**Dokumentation**

# **HAFAS Rohdatenformat**

# *Eingabedateien der Datenaufbereitung*

Version 5.40.41

HaCon Ing. GmbH, 24. Januar 2019

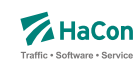

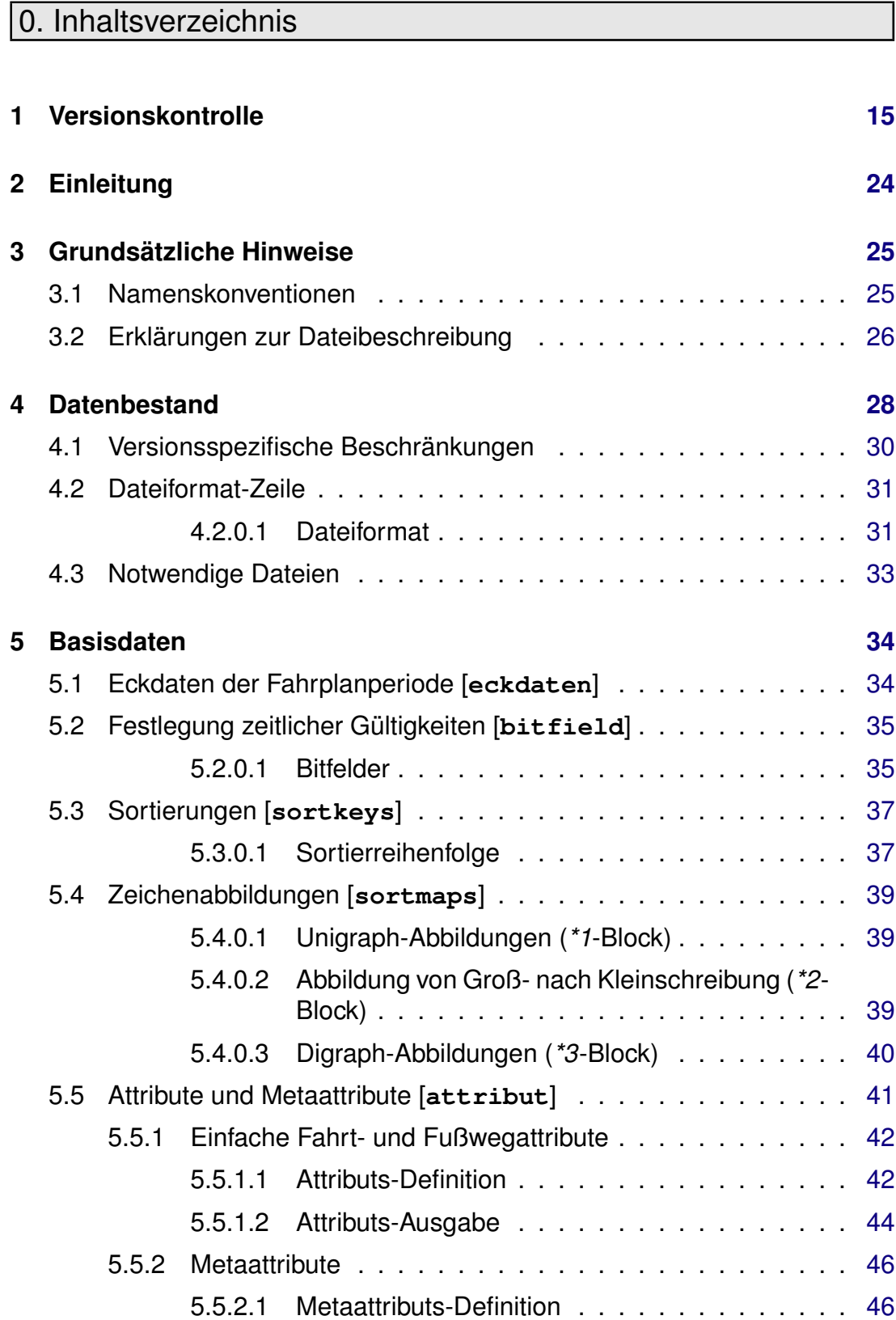

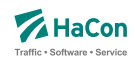

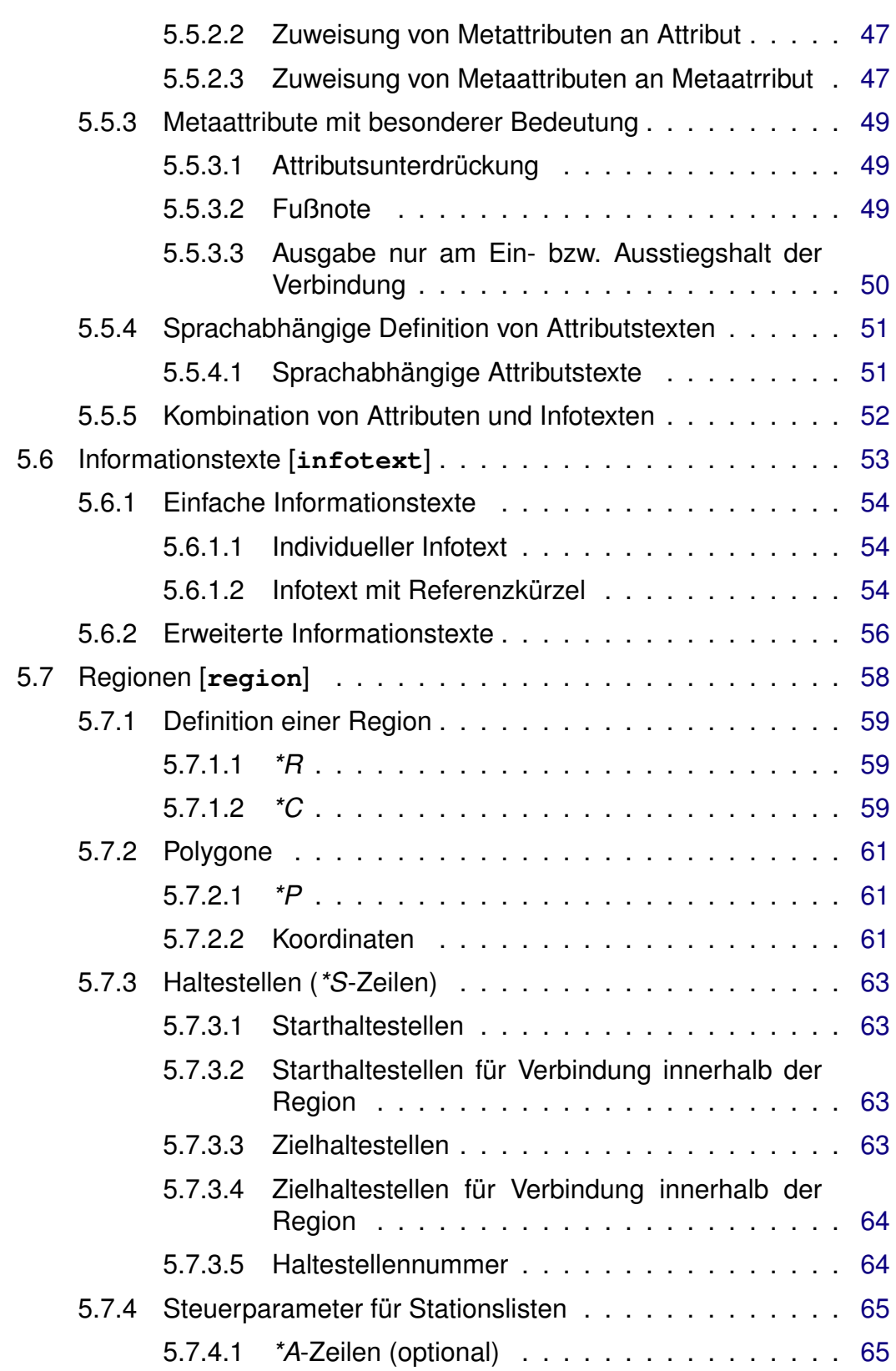

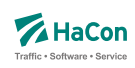

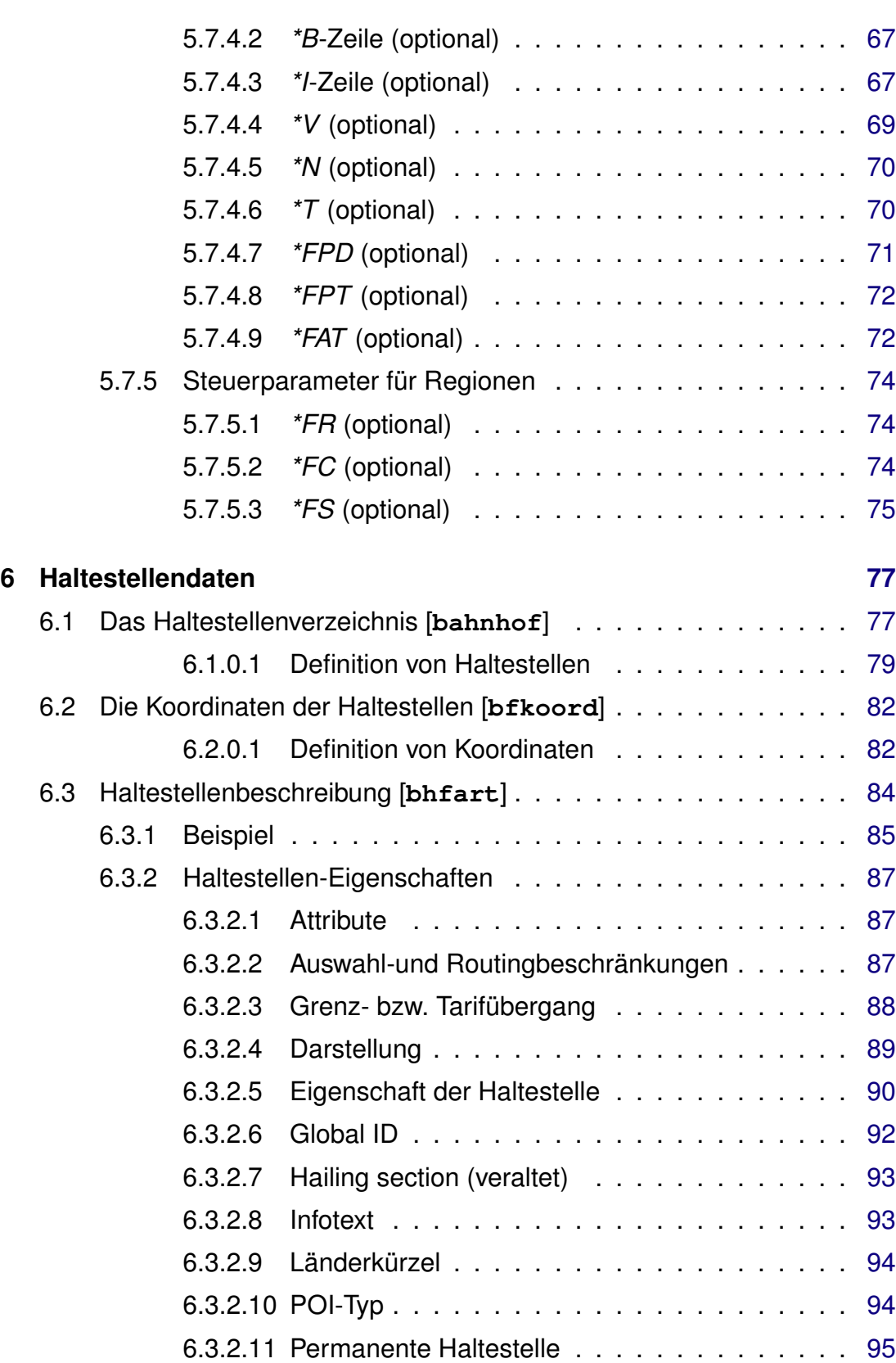

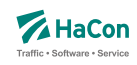

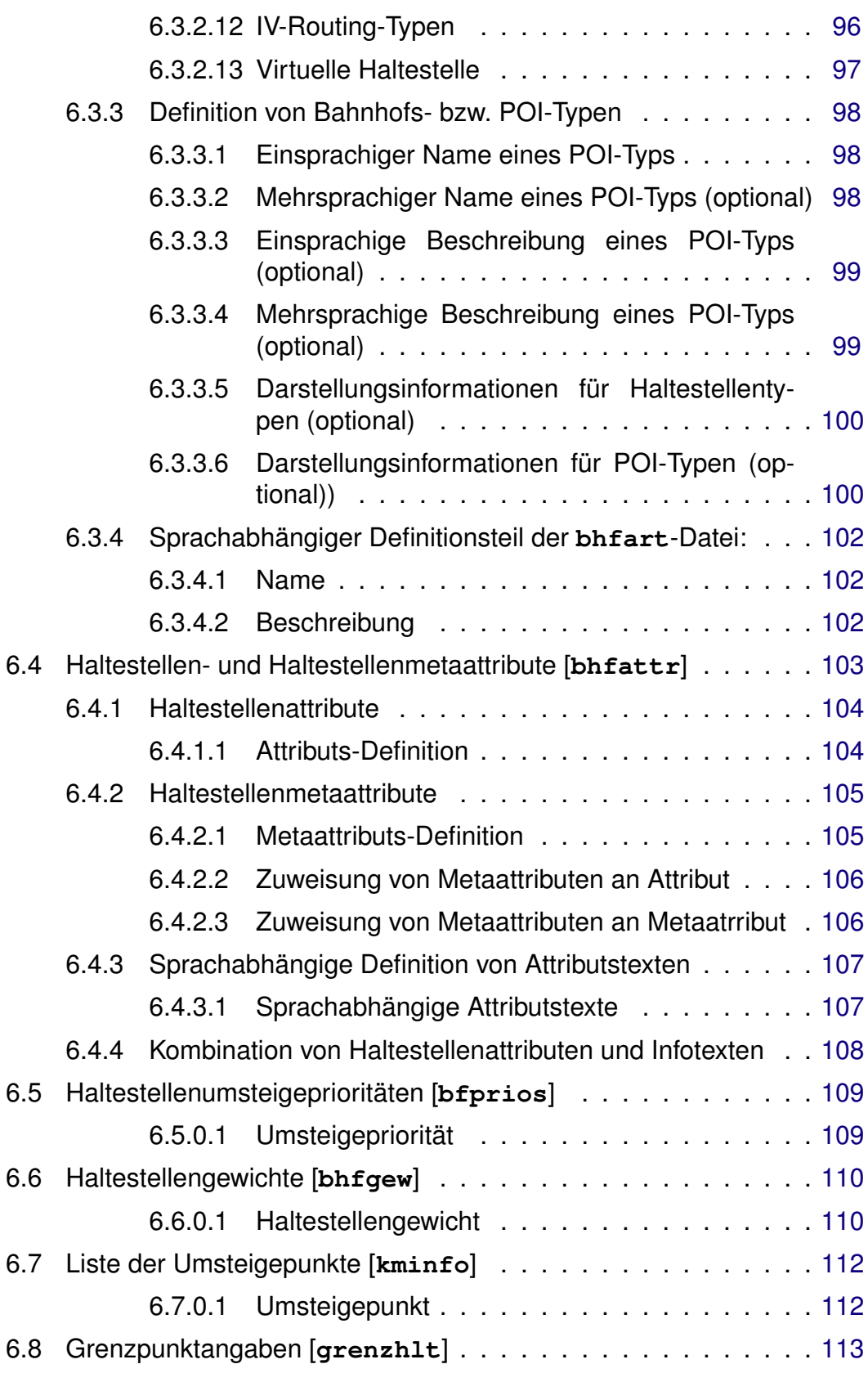

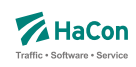

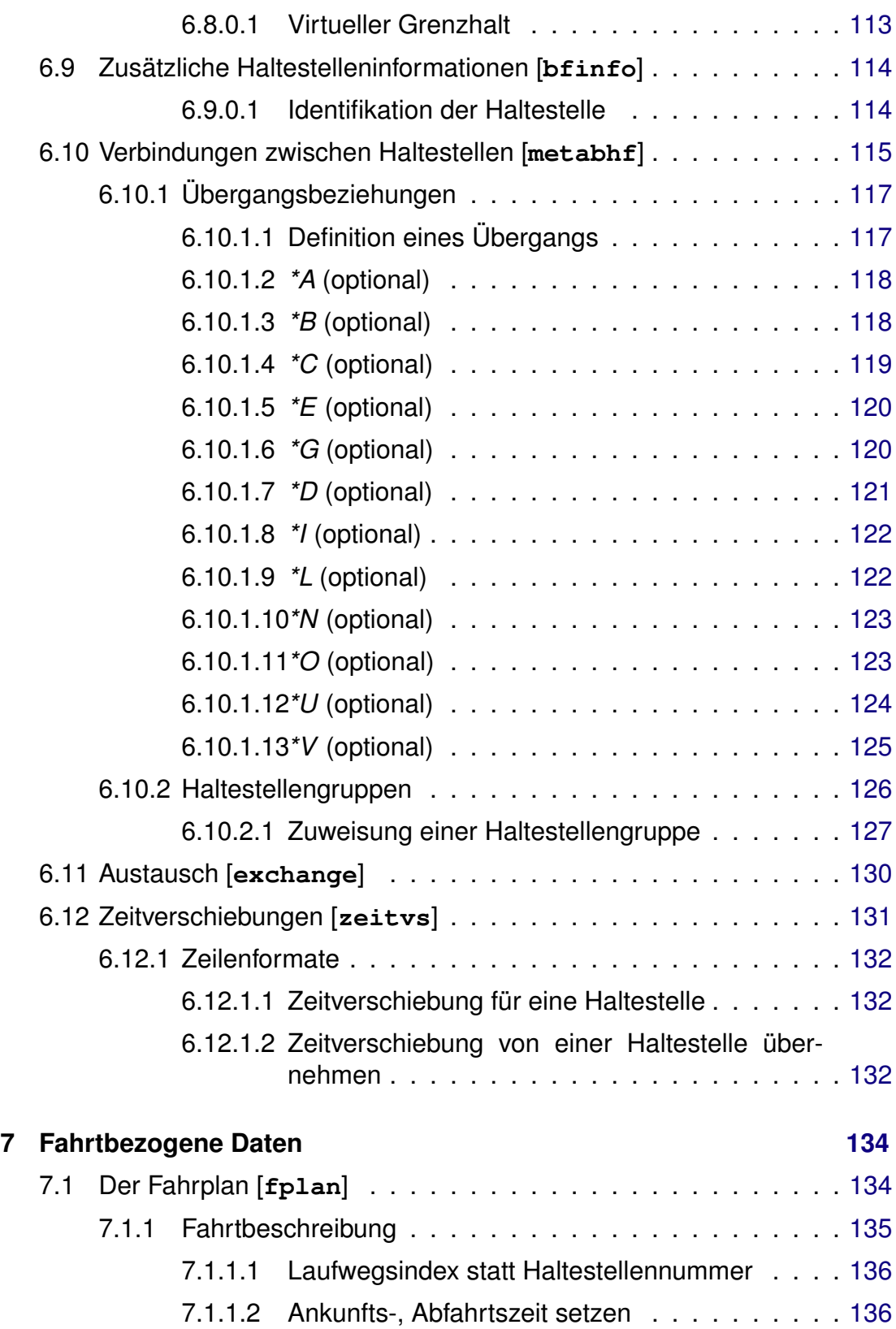

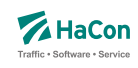

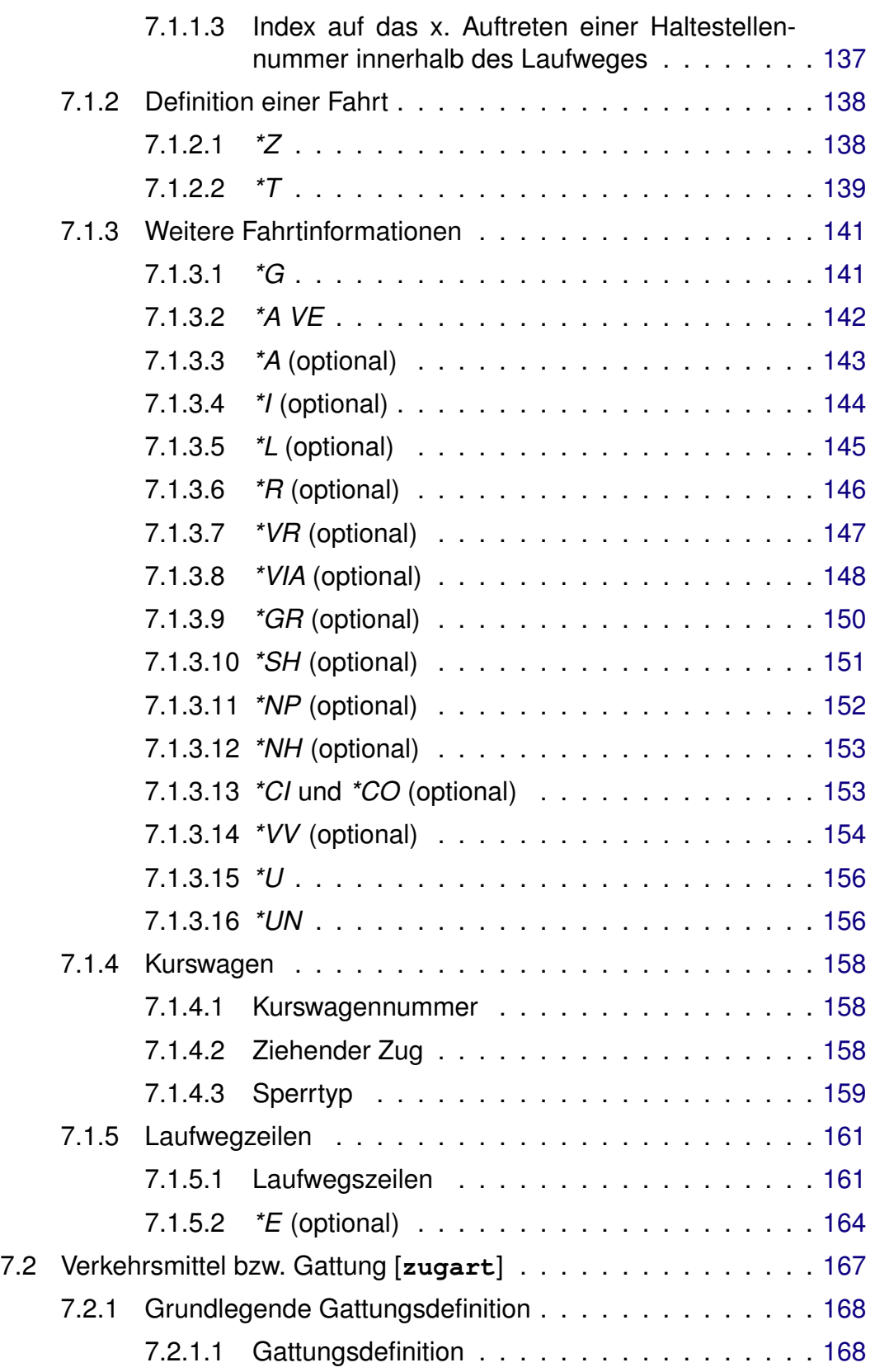

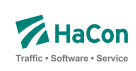

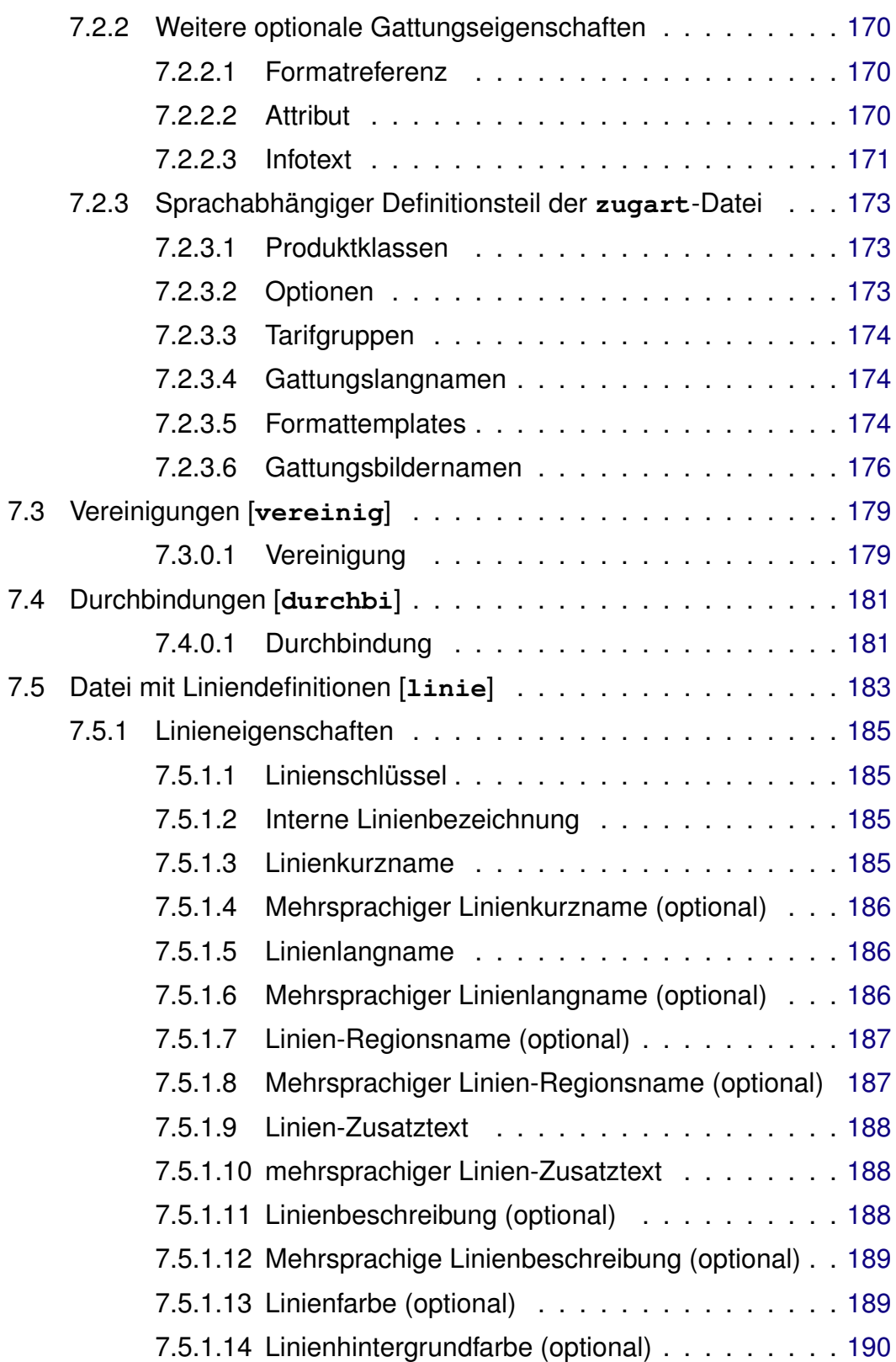

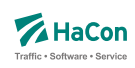

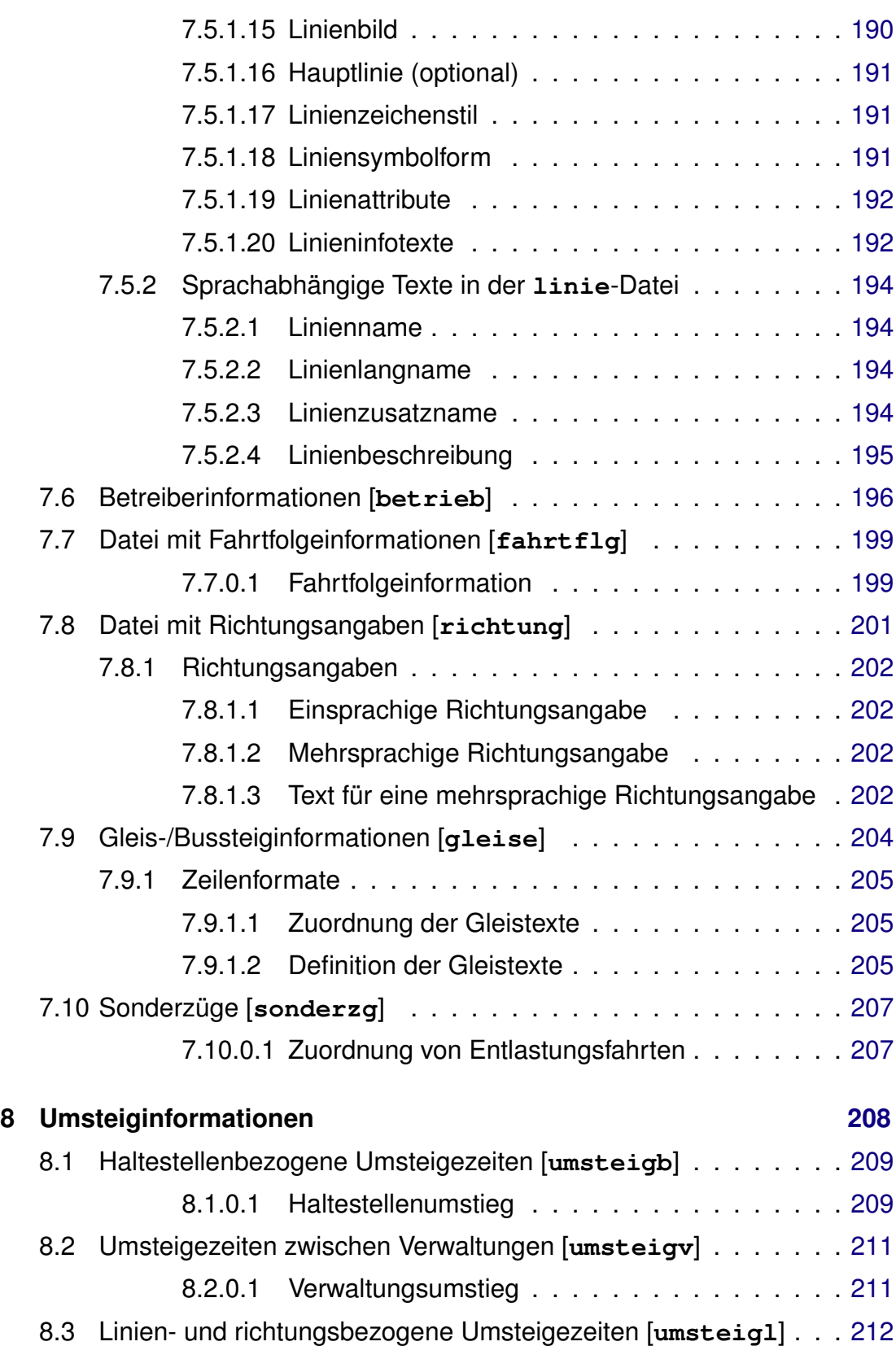

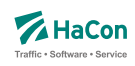

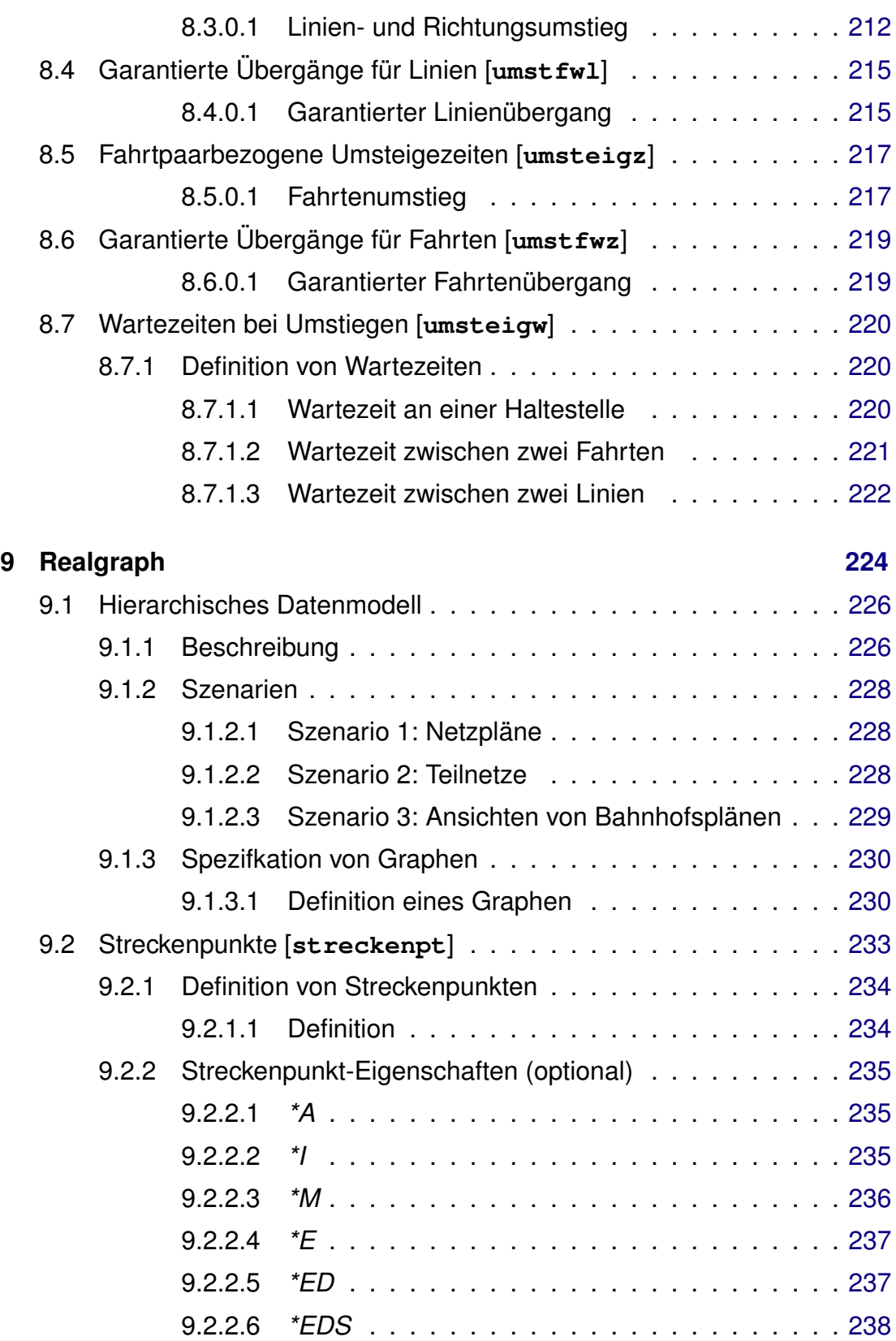

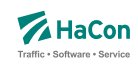

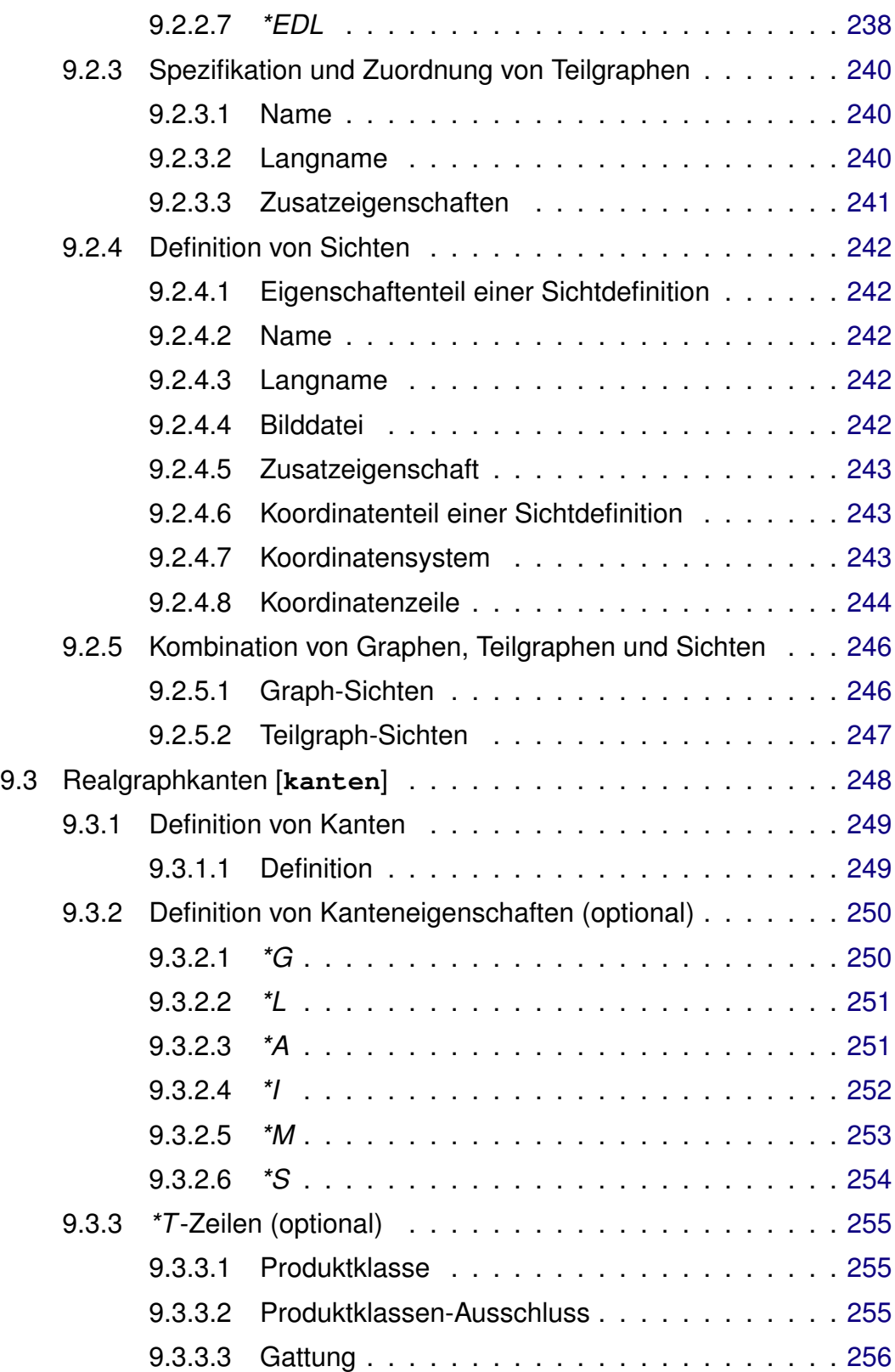

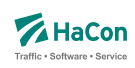

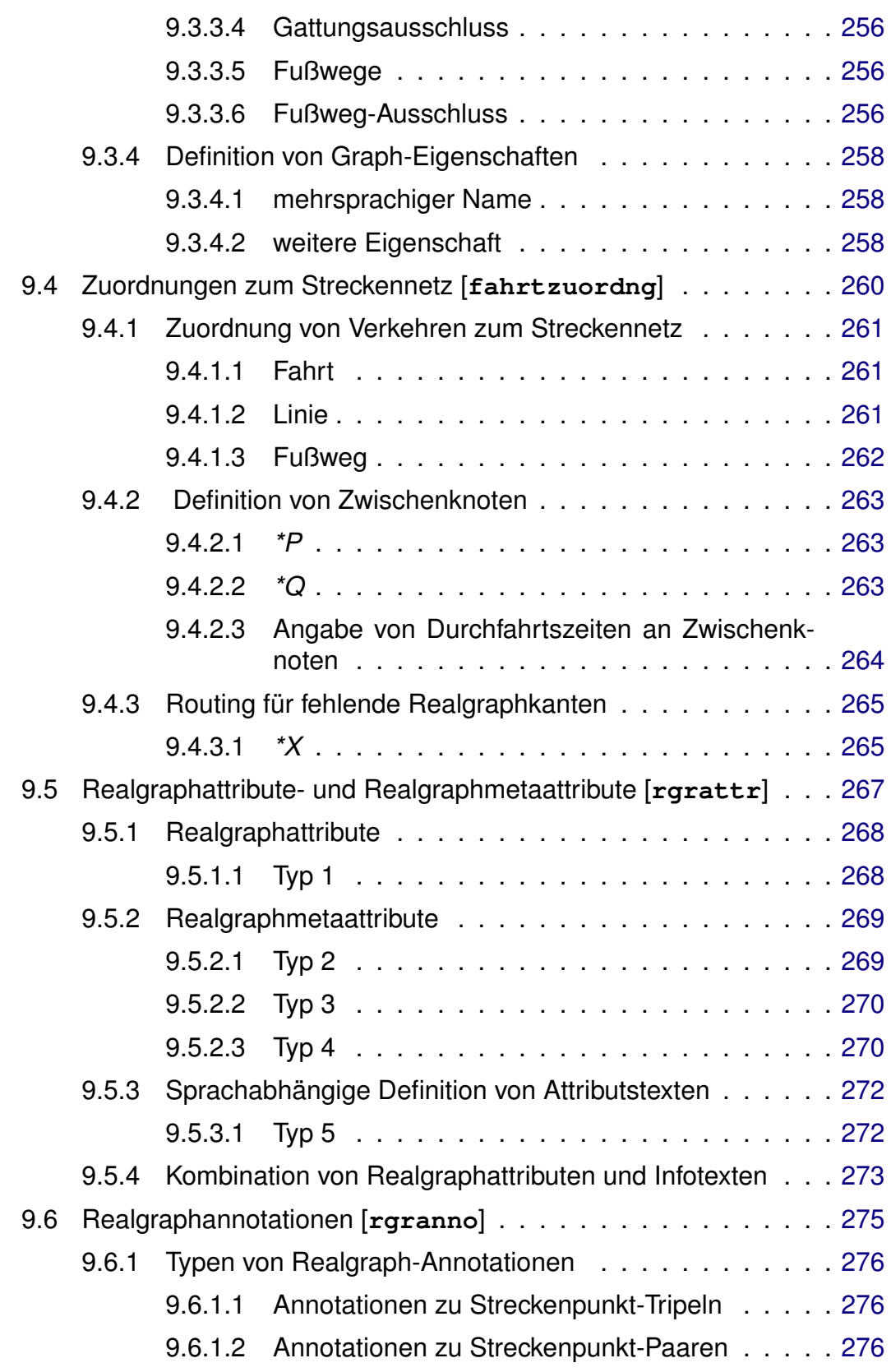

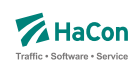

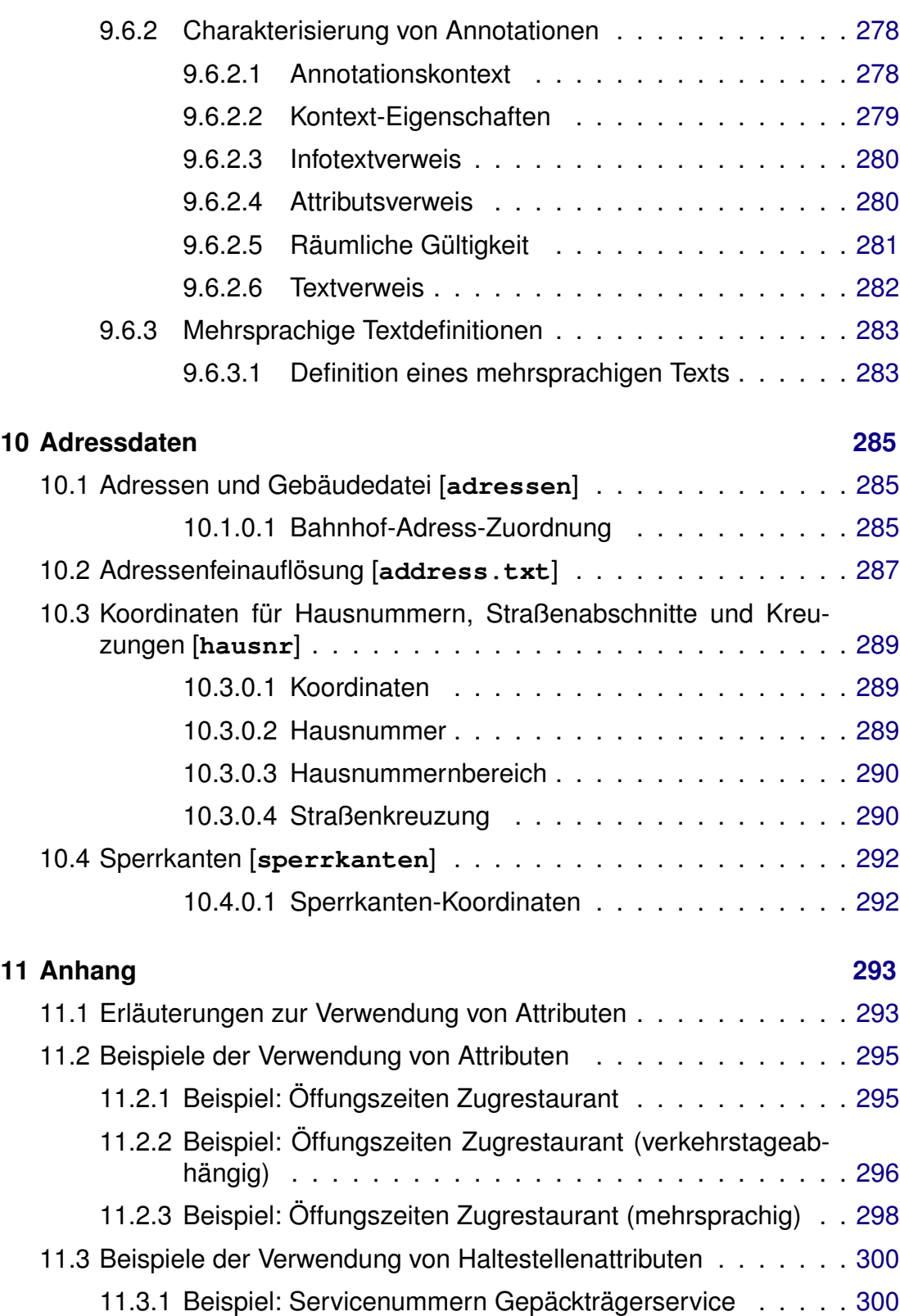

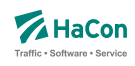

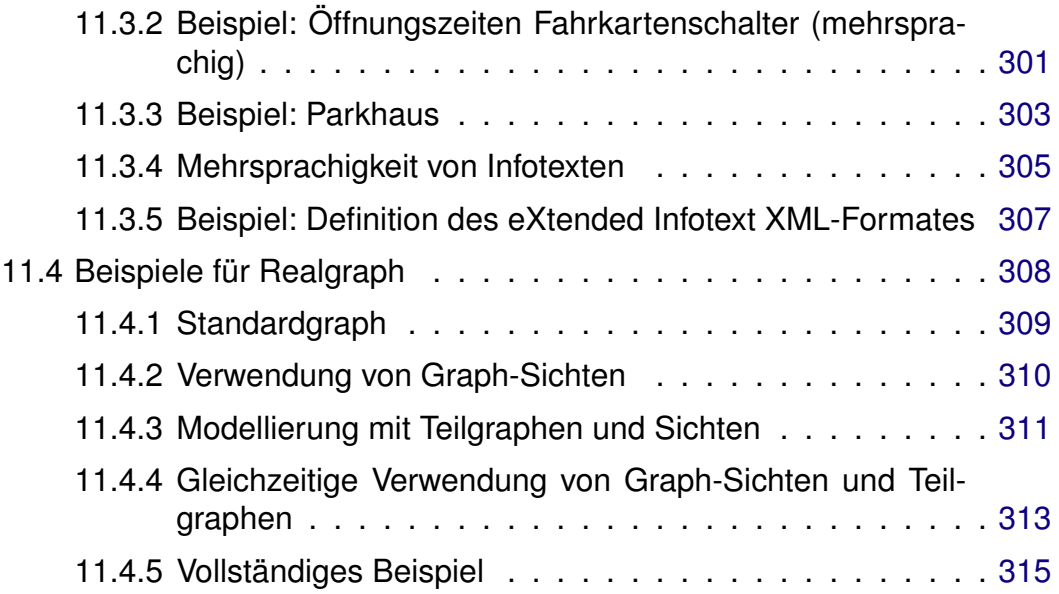

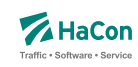

# <span id="page-14-0"></span>1. Versionskontrolle

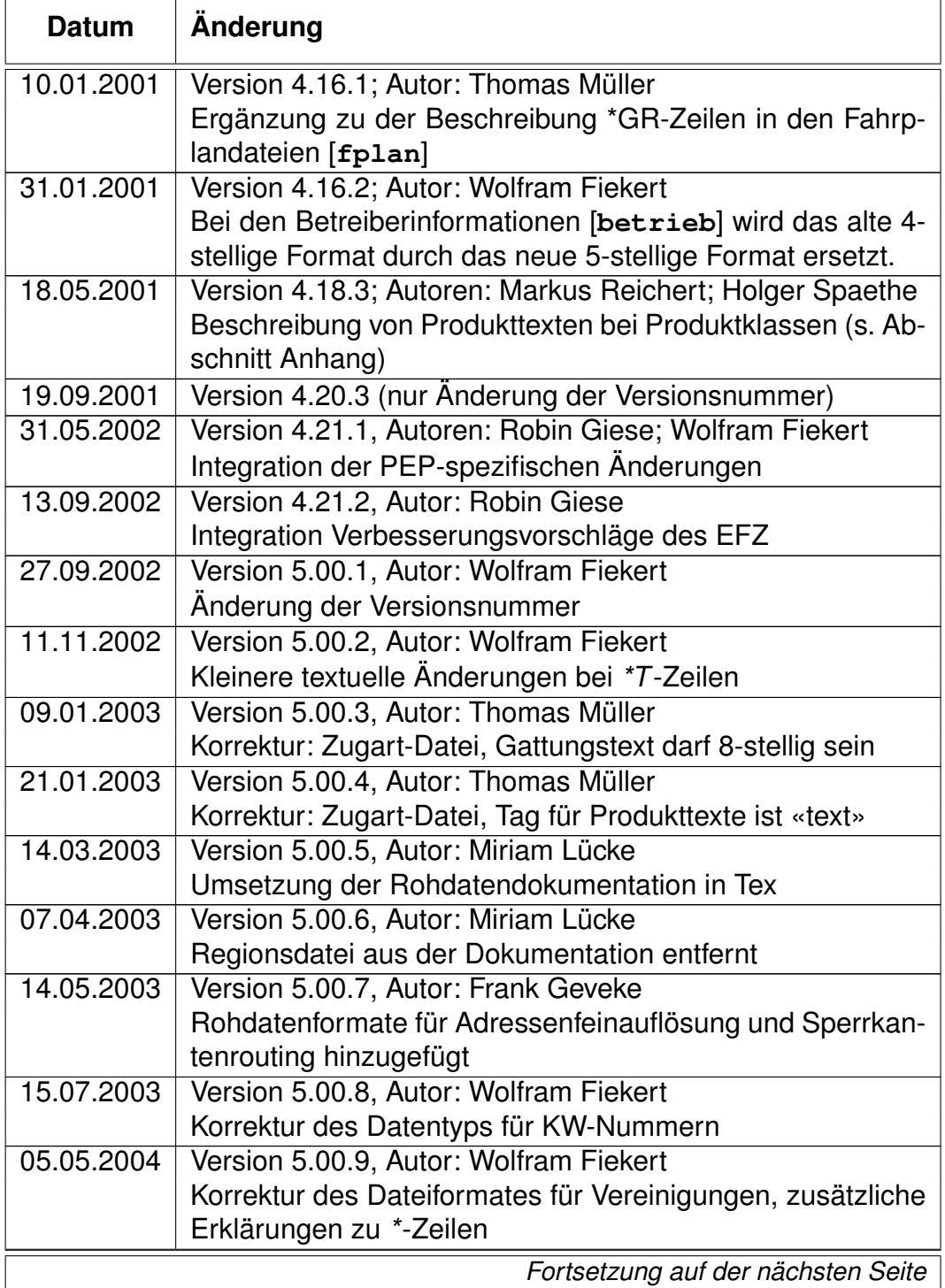

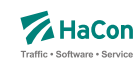

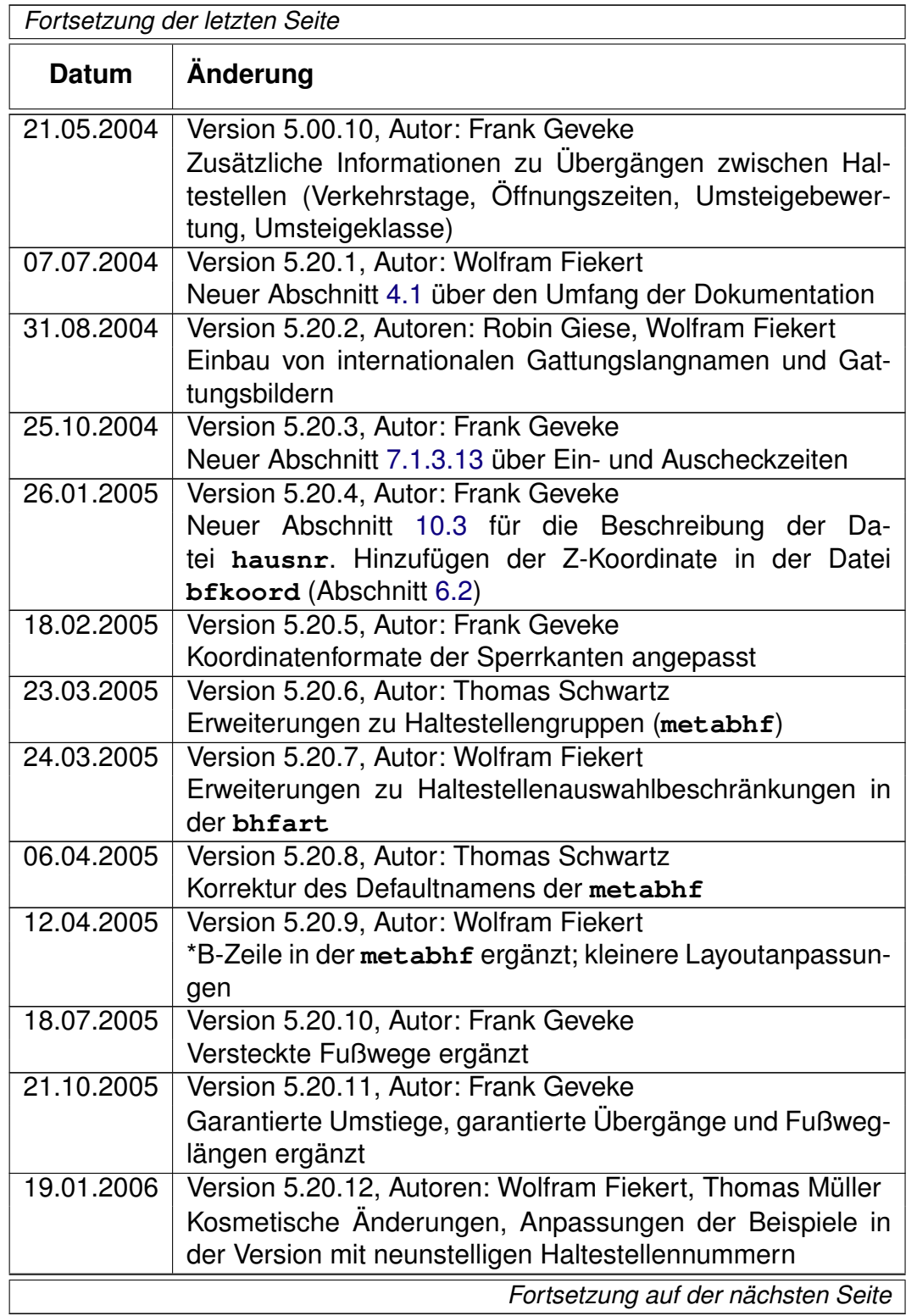

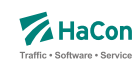

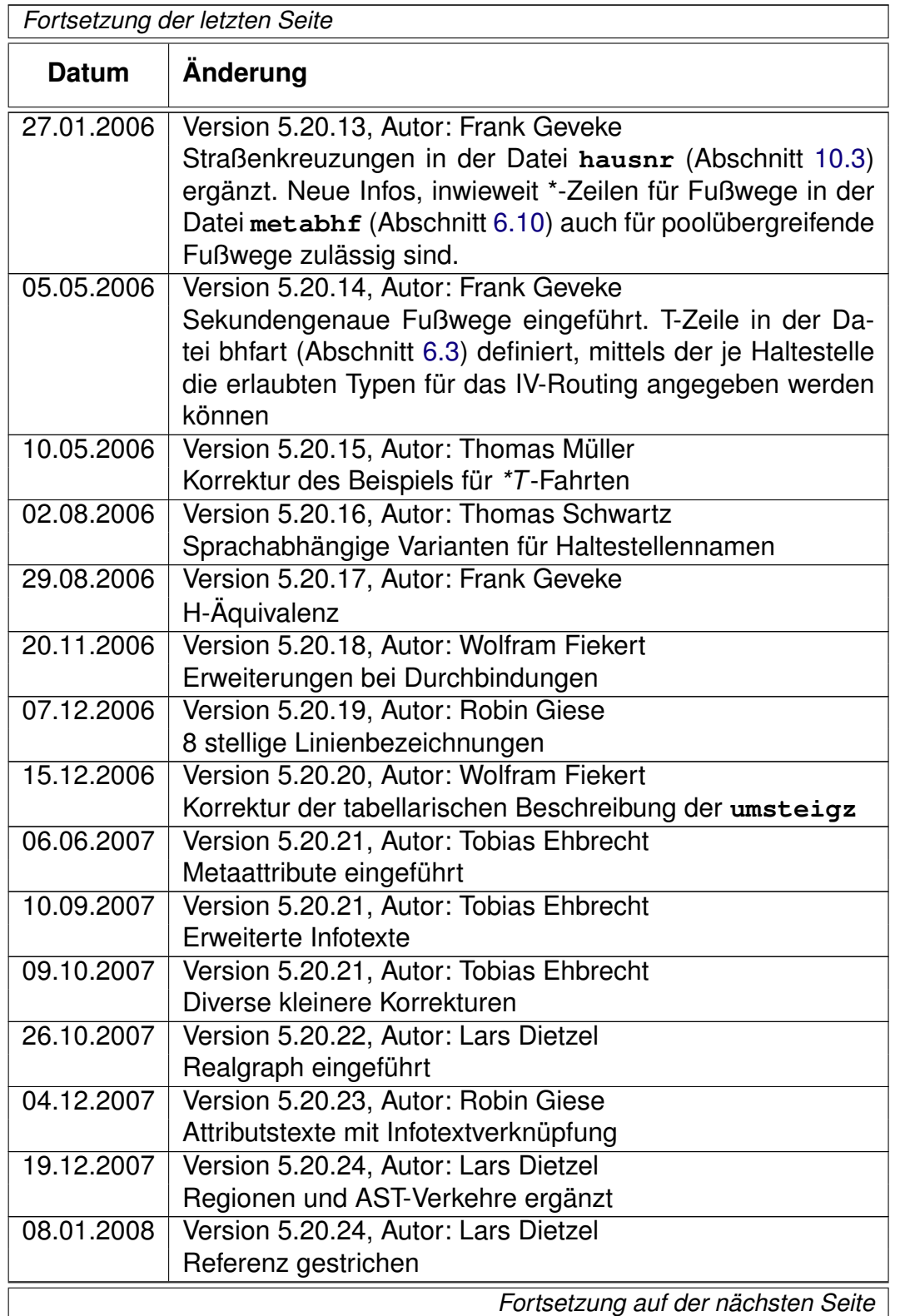

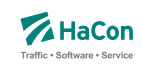

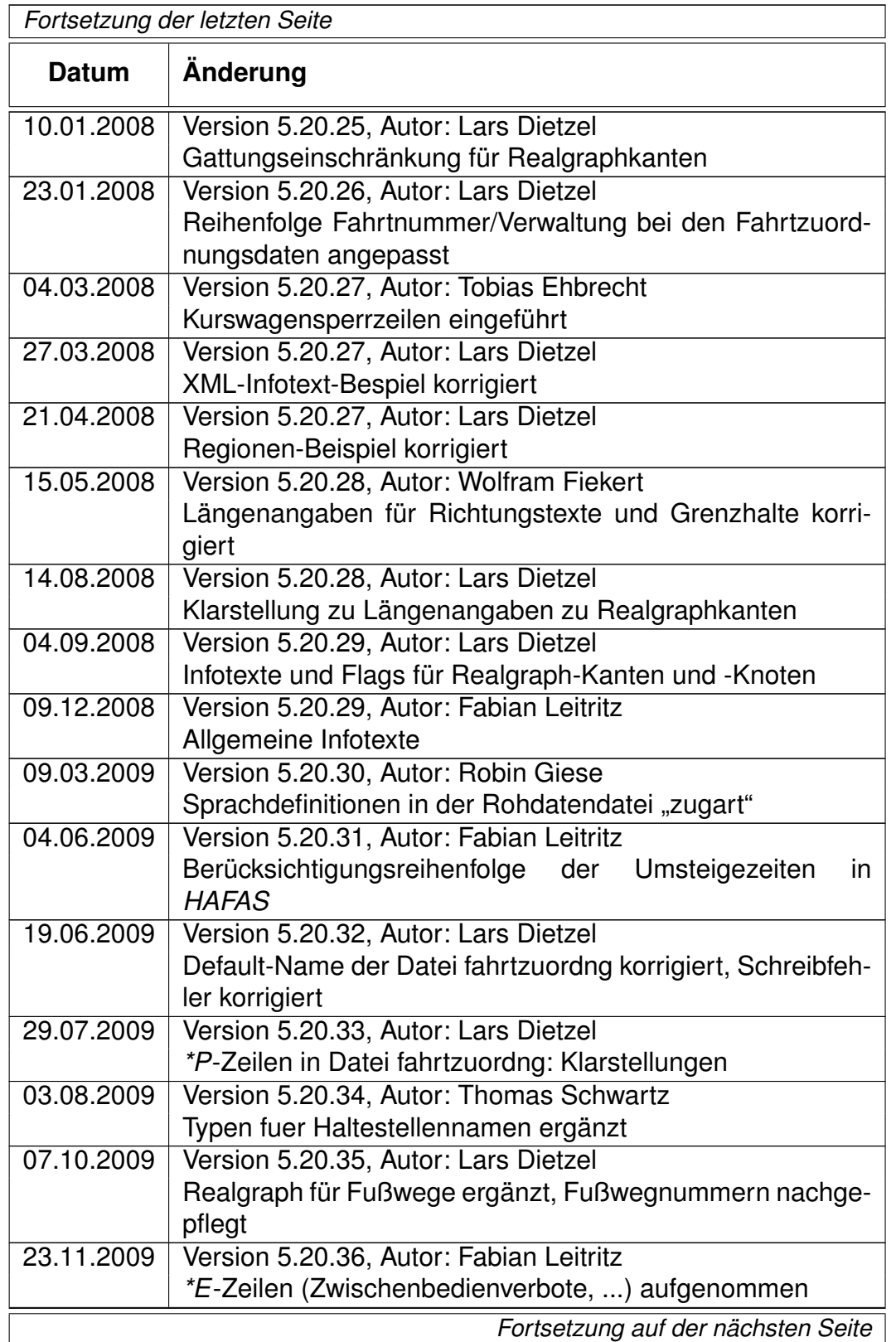

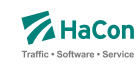

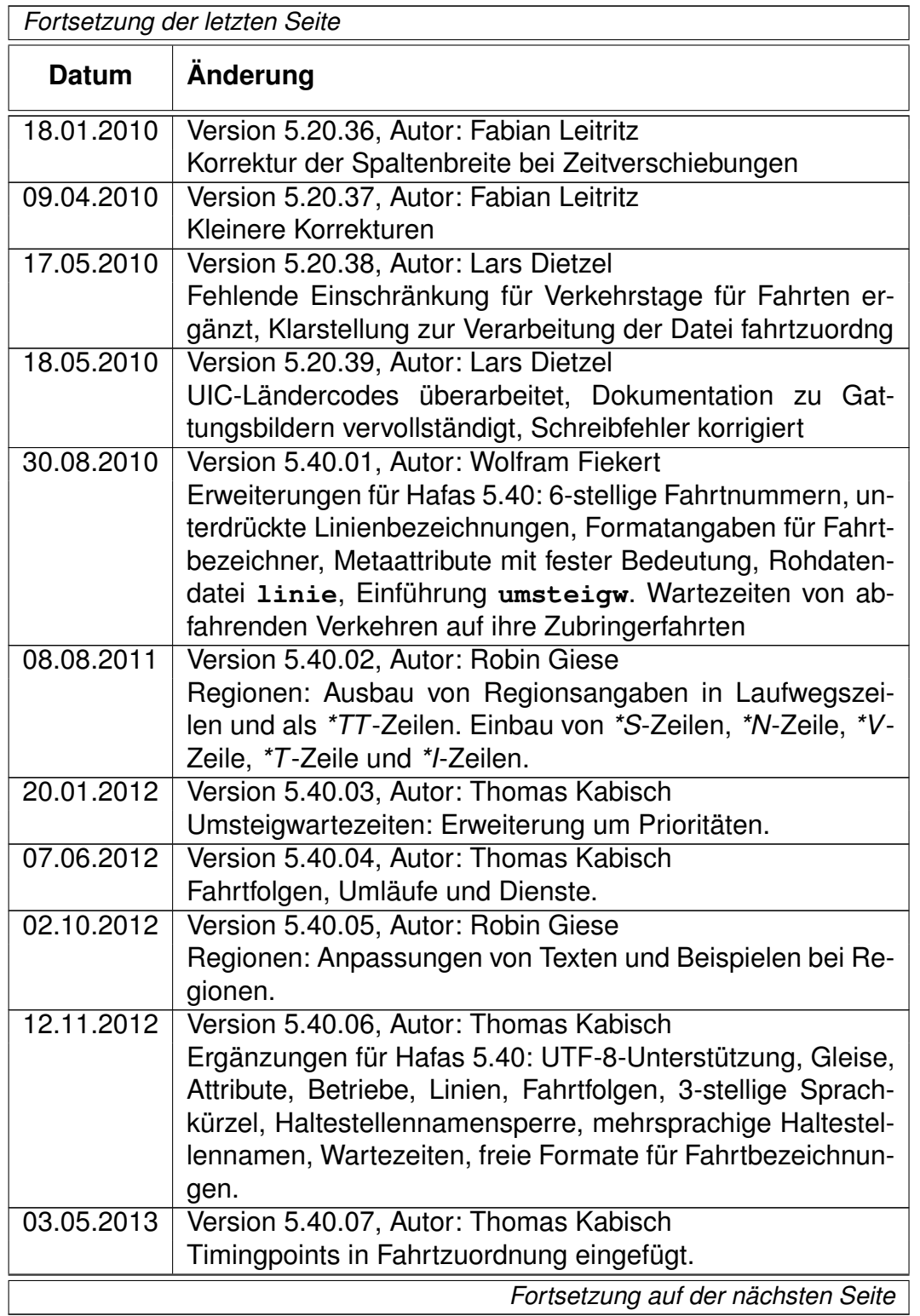

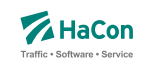

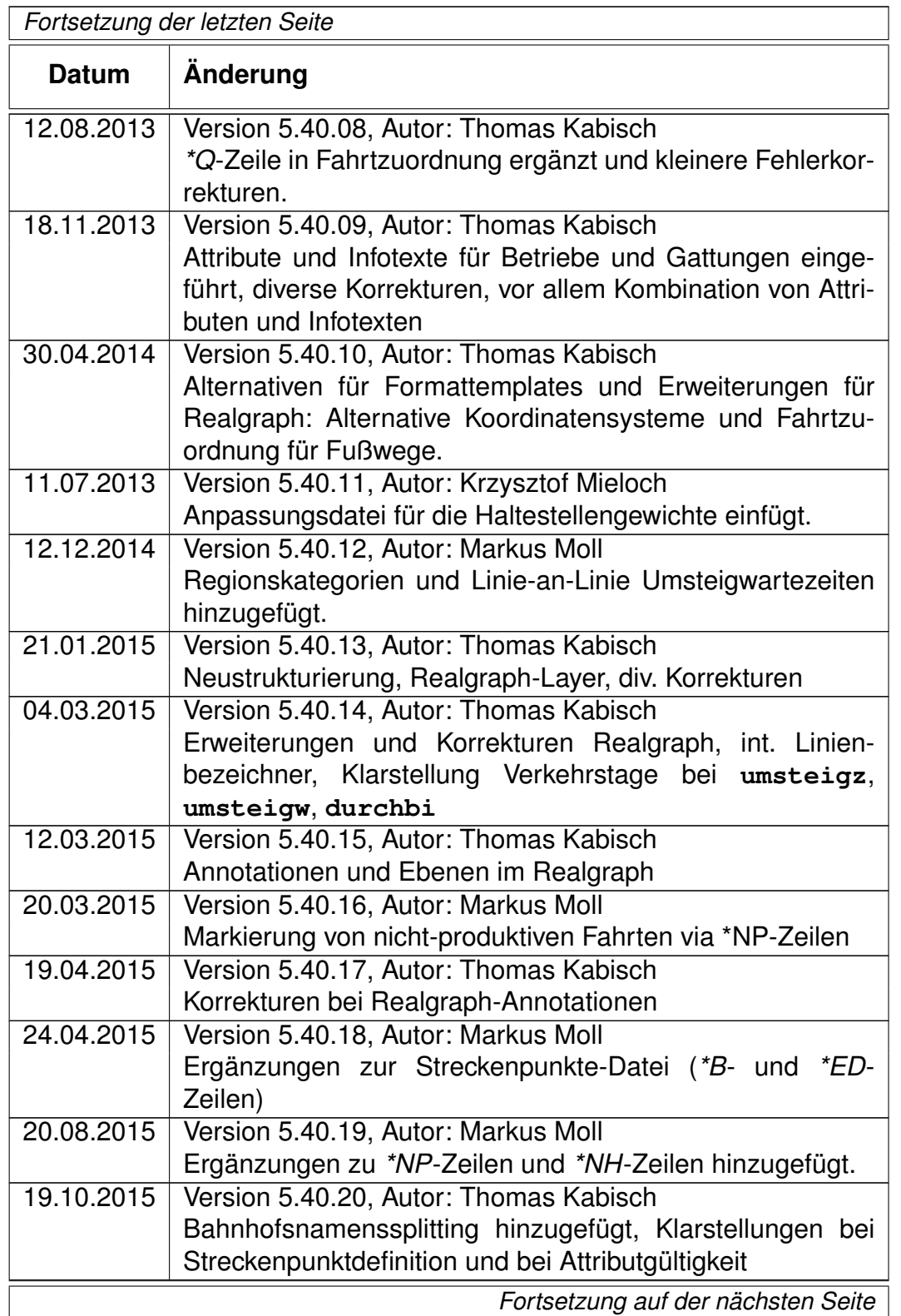

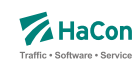

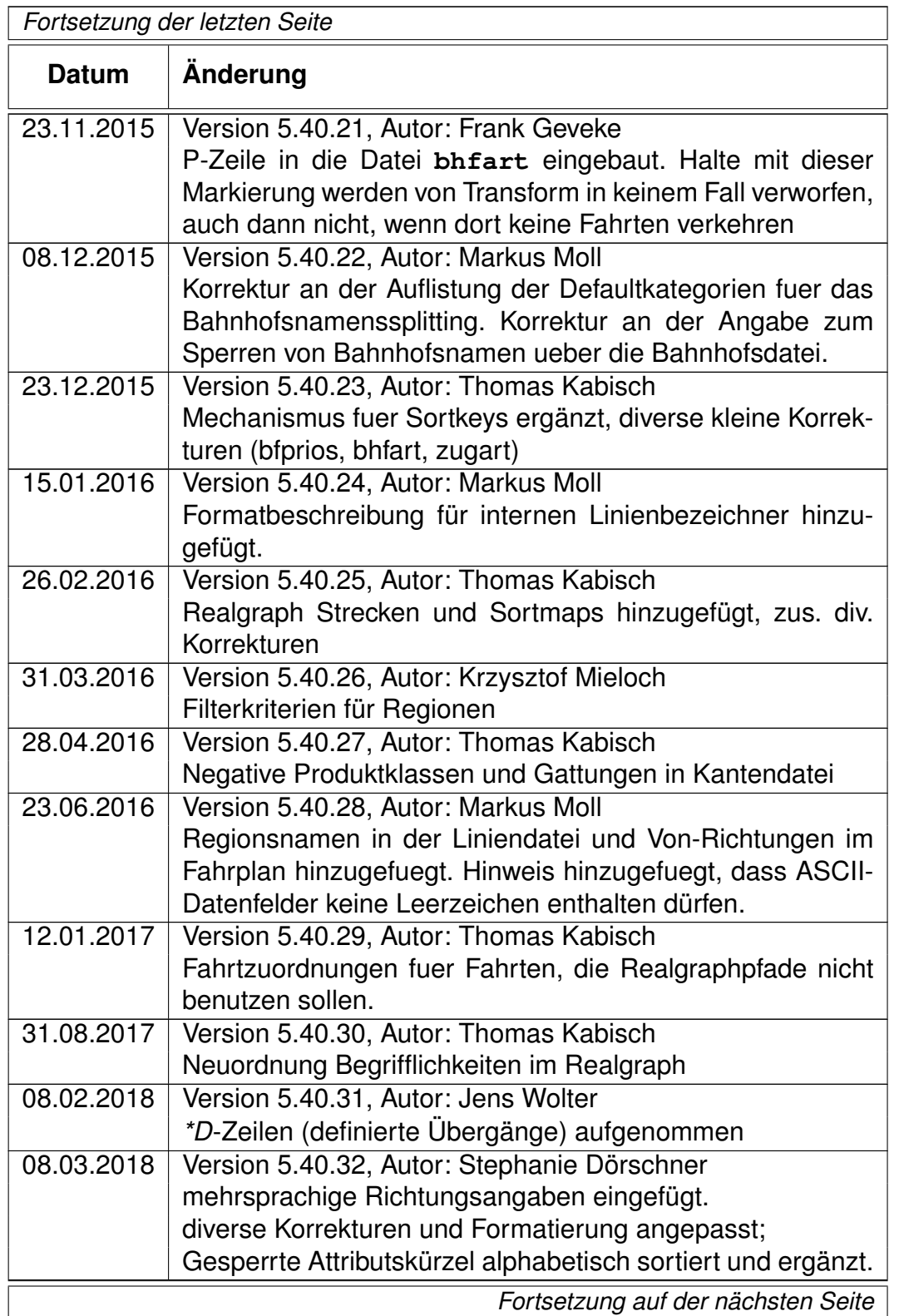

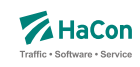

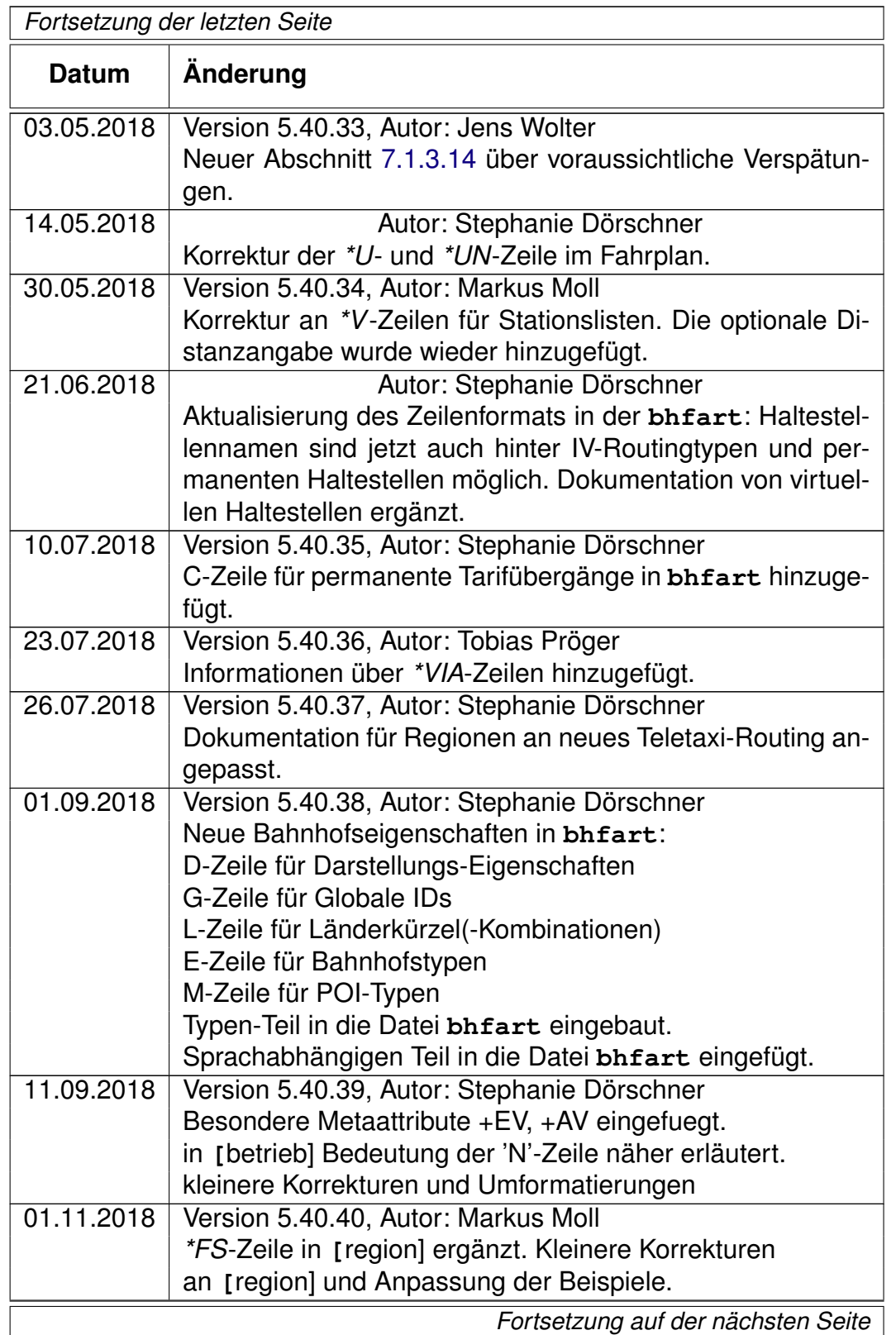

Rohdatendoku 1. Versionskontrolle

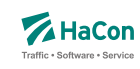

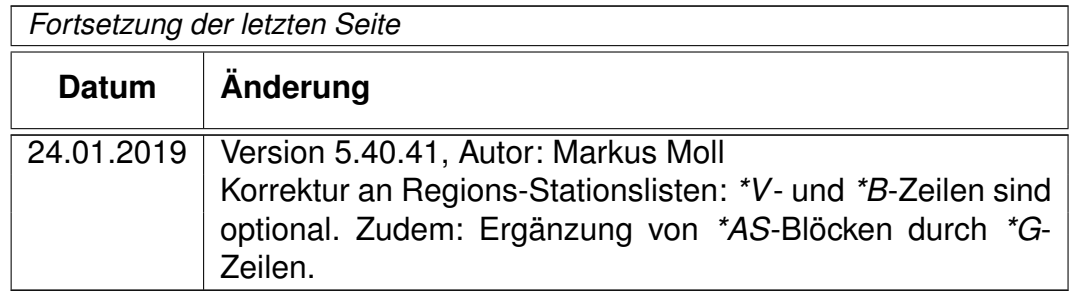

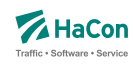

# <span id="page-23-0"></span>2. Einleitung

Um die Fahrplanauskunft *HAFAS* verwenden zu können, müssen die Fahrplandaten eines Verkehrsangebotes im *HAFAS*-Rohdatenformat vorliegen. Dieses Format ist die Ausgangsbasis für die Datenaufbereitung *Transform* , die aus den Fahrplanrohdaten ein hochspezialisiertes binäres Datenformat erzeugt. Dieses binäre Datenformat ist genau auf die Anforderungen des Auskunftssuchalgorithmus zugeschnitten und ermöglicht so das Finden von optimalen Verkehrsverbindungen in kürzester Zeit. Das *HAFAS*-Rohdatenformat zeichnet sich durch folgende Eigenschaften aus:

- rechnerunabhängig, da alle Datendateien Klartextdateien sind
- verständlich, da es weitgehend als lesbare Unterlage zu verwenden ist
- flexibel, da auch komplizierte Sachverhalte dargestellt werden können
- datenbankunabhängig, dennoch leicht von gängigen Datenbanksystemen im- bzw. exportierbar

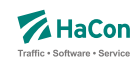

# <span id="page-24-0"></span>3. Grundsätzliche Hinweise

#### 3.1. Namenskonventionen

In dieser Dokumentation wurden einige Konventionen getroffen, die das Lesen vereinfachen sollen. Diese werden hier kurz erläutert. Zur Vereinfachung gelten die folgenden Namenskonventionen:

- Unter der Bezeichnung "Fahrt" werden Verkehrsmittel wie z.B. Zug, Bus, Schiff usw. verstanden
- Entsprechend kann unter der Bezeichnung "Haltestelle" ein Bahnhof, eine Haltestelle, eine Busstation usw. verstanden werden
- Ein "Laufweg" ist eine Folge von Haltestellen, die von einer Fahrt bedient werden. Dabei sind die Haltestellen in der Reihenfolge ihrer Durchfahrt geordnet

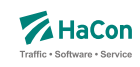

#### <span id="page-25-0"></span>3.2. Erklärungen zur Dateibeschreibung

Bei der Beschreibung des Dateiaufbaues sind für die Festlegung des jeweiligen Datentypes folgende Konventionen benutzt worden:

- **Kommentarzeilen** werden durch ein "%" in der ersten Spalte gekennzeichnet. Sie können in den Dateien beliebig vorkommen und werden überlesen.
- Die mit **INT16** gekennzeichneten Datenfelder müssen folgendem Format entsprechen (Reihenfolge beachten):
	- **–** führende Leerzeichen und/oder Tabs
	- **–** ein (optionales) Vorzeichen
	- **–** beliebige Ziffernfolge bis zum ersten nichtnumerischen Zeichen
	- **–** Die angegebene Zahl darf den Wertebereich von -32767 bis 32767 nicht unter- bzw. überschreiten.
- Die mit **INT32** gekennzeichneten Datenfelder müssen folgendem Format entsprechen (Reihenfolge beachten):
	- **–** führende Leerzeichen und/oder Tabs
	- **–** ein (optionales) Vorzeichen
	- **–** beliebige Ziffernfolge bis zum ersten nichtnumerischen Zeichen
	- **–** Die angegebene Zahl darf den Wertebereich von -2147483647 bis 2147483647 nicht unter- bzw. überschreiten.
- Die mit **FLOAT** gekennzeichneten Datenfelder müssen folgendem Format entsprechen (Reihenfolge beachten):
	- **–** führende Leerzeichen und/oder Tabs
	- **–** ein (optionales) Vorzeichen
	- **–** beliebige Ziffernfolge, ein Punkt und weitere beliebige Ziffernfolge
	- **–** ein (optionaler) Exponent, der mit e oder E eingeleitet wird und ein (optionales) Vorzeichen sowie einen (obligatorischen) Integerwert umfasst.
	- **–** Die angegebene Zahl darf den Wertebereich von 3.4E-38 bis 3.4E+38 nicht unter- bzw. überschreiten.
- Die mit **ASCII** gekennzeichneten Datenfelder können (mit einer Ausnahme) beliebige druckbare Zeichen des ASCII-Zeichensatzes (IBM-PC-Code zwischen 32 und 126) enthalten. Falls nicht explizit eine abweichende Regelung angegeben ist, dürfen ASCII-Datenfelder keine Leerzeichen enthalten (IBM-PC-Code 32).

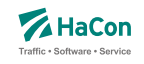

- Die mit **UTF-8** gekennzeichneten Datenfelder können beliebige Zeichen in UTF-8-Kodierung enthalten.
- Bahnhofs-, Haltestellen- und Bitfeldnummern müssen immer mit führenden Nullen angegeben werden.
- Alle nicht näher bezeichneten Spalten (Tabellenzeilen, in denen die Bedeutung nicht ausgeführt ist) enthalten Blanks (also Leerzeichen).

<span id="page-27-0"></span>Rohdatendoku 4. Datenbestand

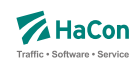

#### 4. Datenbestand

Es soll zunächst ein Überblick über die erforderlichen Daten gegeben werden. Alle logisch zusammengehörenden Daten werden in einzelnen Dateien zusammengefasst. Für den Dateinamen wird in der Überschrift des entsprechenden Kapitels ein Vorschlag gemacht. Der Name wird dabei in eckige Klammern gesetzt und groß geschrieben. Die Daten werden in zwei Klassen eingeteilt:

- 1. Zwingend notwendige Daten
- 2. Optionale Daten

Für die elektronische Verarbeitung der Fahrplandaten im Rahmen des Fahrplanauskunftssystems *HAFAS* müssen einige grundlegende Datenbestände zwingend vorhanden sein. Zwingend notwendige Daten sind:

- die Liste aller Haltestellen (das Haltestellenverzeichnis)
- Koordinaten der Haltestellen (mit speziellem Algorithmus auch optional)
- die Fahrplandaten (Fahrten mit An-/Abfahrtszeiten)
- Gültigkeitsperiode der Fahrplandaten
- Informationen über die Verkehrstage der Fahrten
- Angaben zu den benutzten Verkehrsmitteln
- Fußwege zwischen Haltestellen und Festlegung von Haltestellengruppen
- Haltestellenbezogene Umsteigezeiten

Für das Auskunftssystem *HAFAS* sind weitere optionale Daten wichtig:

- Liste der Umsteigestellen mit Gewichtung der Bedeutung der Haltestelle
- Attribute für einzelne Laufwegabschnitte der Fahrten
- Prioritäten für die Auswahl einer Haltestelle als Umsteigstelle, wenn mehrere Umsteigstellen möglich sind
- Informationstexte
- Festlegung oder Sperrung von Umsteigepunkten

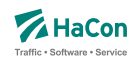

- Festlegung der Umsteigezeiten (Fahrtbezogene Umsteigezeiten, Linien-/Richtungsbezogene Umsteigezeiten, Verkehrsmittelbezogene Umsteigezeiten)
- Vereinigungen
- Durchbindungen (zwei getrennt aufgeführte Fahrten sind in Wahrheit eine Fahrt)
- Linieninformationen
- Richtungsangaben
- Grenzhalte die nicht in der Haltestellendatei vorkommen
- Zeitzonen einer Fahrplanperiode
- Zeitverschiebungen der Haltestellen
- Zusammenfassungsdaten von gleichen Haltestellen in verschiedenen Datenbeständen
- Adressen- und Gebäudedaten
- Sortierschlüssel für Haltestellennamen
- Zusätzliche Haltestelleninformationen
- Angaben zu Gleisen oder Bussteigen u.ä.
- Betreiberinformationen
- Sonderzüge
- Informationen über Fahrtfolgen
- Gewichte von Haltestellen

Für den Teil der Daten wo dies erforderlich ist, wird der UTF-8-Standard unterstützt (Details können den Beschreibungen der einzelnen Dateitypen entnommen werden). Wenn keine erweiterten UTF-8-Fähigkeiten benötigt werden, können alternativ alle Datendateien im IBM-PC-Zeichensatz (8 Bit) als Textdateien geschrieben werden. Eine Umsetzung auf einen einfachen ASCII-Zeichensatz (7 Bit) ist möglich. Sollte auf UTF-8 verzichtetet werden, können landesspezifische Zeichen (Umlaute, Akzente) nur soweit einfließen, wie sie im IBM-Zeichensatz enthalten sind, andernfalls sollten sie entsprechend vereinfacht werden.

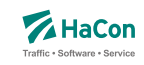

# <span id="page-29-0"></span>4.1. Versionsspezifische Beschränkungen

Diese Dokumentation beschreibt alle derzeitigen Möglichkeiten des Rohdatenformats. Je nach *HAFAS*- bzw. *Transform*-Version können Einschränkungen bestehen, die lizenztechnisch oder z.B. durch Beschränkungen der jeweiligen Programmoberflächen bedingt sind.

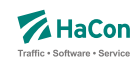

#### <span id="page-30-0"></span>4.2. Dateiformat-Zeile

Die erste Zeile jeder Rohdatendatei ermöglicht die Angabe spezieller Optionen zum Dateiformat. Derzeit kann das Format der Haltestellennummern und die Zeichencodierung der Datei definiert werden.

Folgende vier Formatangaben sind möglich:

- 1 Haltestellennummern 7-stellig; Zeichenkodierung gemäß genereller *Transform* -Parameter
- 2 Haltestellennummern 9-stellig; Zeichenkodierung gemäß genereller *Transform* -Parameter
- 3 Haltestellennummern 7-stellig; Datei in UTF-8-Kodierung
- 4 Haltestellennummern 9-stellig; Datei in UTF-8-Kodierung

Ohne Angabe einer Dateiformatszeile wird die Länge der Haltestellennummern als 7-stellig und die Zeichenkodierung entsprechend der Aufrufparameter der *Transform* -programme angenommen. Eine explizite Angabe einer Formatzeile ist insbesondere dann erforderlich, wenn die Haltestellennummern 9 stellig sind oder die aktuelle Datei entgegen den Grundeinstellungen im *Transform* -aufruf als UTF-8 kodiert ist.

#### **Zeilenformat Dateiformat:**

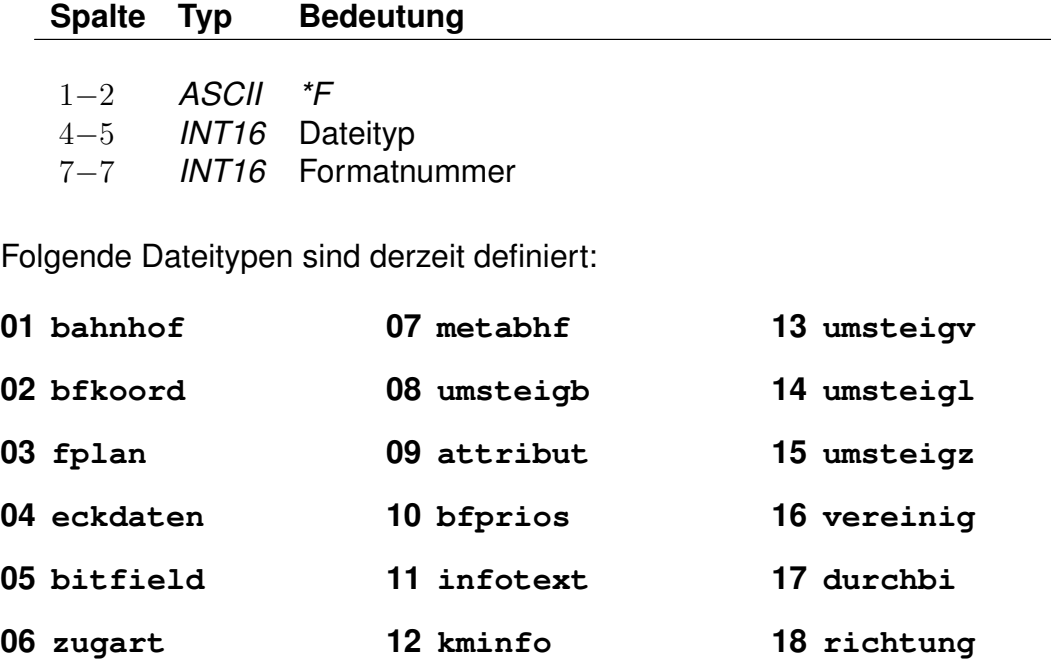

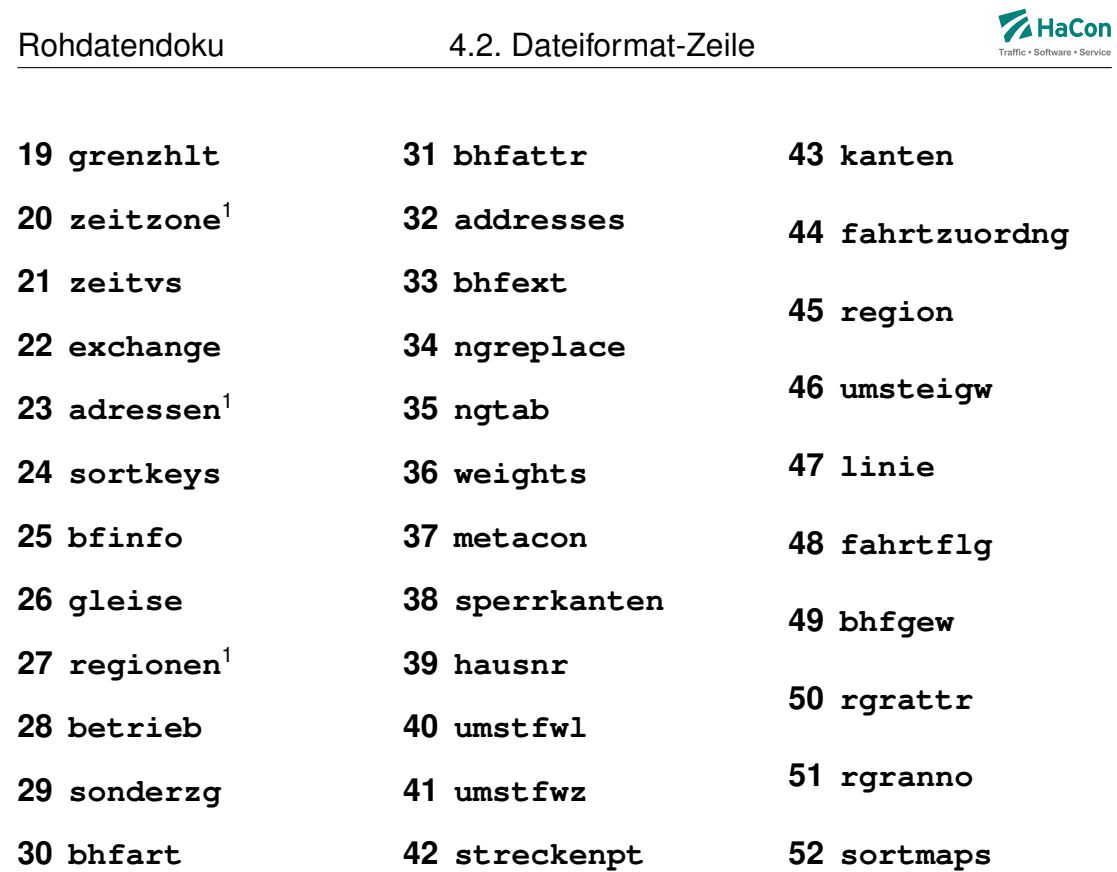

# *Beispiel:*

\*F 01 1

# *Erklärung:*

Die mit dieser Zeile beginnende Datei enthält das Haltestellenverzeichnis (Datei **bahnhof**). Die verwendeten Haltestellennummern sind 7-stellig.

obsolet

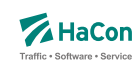

# <span id="page-32-0"></span>4.3. Notwendige Dateien

Folgende Dateien sind minimal notwendig, damit das *HAFAS* Auskunftssystem korrekt arbeiten kann:

**bahnhof** Das Haltestellenverzeichnis

**bfkoord** Die Koordinatien der Haltestellen

**fplan** Der Fahrplan

**eckdaten** Eckdaten der Fahrplanperiode

**bitfield** Verkehrstage der Fahrten

**zugart** Verkehrsmittel bzw. Gattungen

**metabhf** Verbindungen zwischen Haltestellen

**umsteigb** Haltestellenbezogene Umsteigezeiten

Alle weiteren, in den folgenden Kapiteln genannten Dateien sind optional.

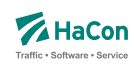

### <span id="page-33-0"></span>5. Basisdaten

#### 5.1. Eckdaten der Fahrplanperiode [**eckdaten**]

Die Gültigkeitsperiode des Fahrplans wird wie folgt angegeben:

- erster Gültigkeitstag des Fahrplans
- letzter Gültigkeitstag des Fahrplans
- Klarschrifttext, der die Bezeichnung des Fahrplans enthält

#### *Dateiformat:*

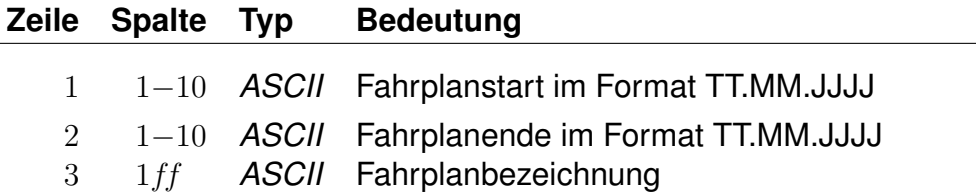

#### *Beispiel:*

```
09.12.2012 Fahrplanstart
14.12.2013 Fahrplanende
"Testfahrplan 2012/13"
```
#### *Erklärung:*

Fahrplanstart ist am 09.12.2012. Fahrplanende ist am 14.12.2013. Die Fahrplanbezeichnung lautet Testfahrplan 2012/13".

<span id="page-34-0"></span>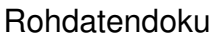

5.2. [eckdaten]

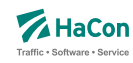

5.2. Festlegung zeitlicher Gültigkeiten [**bitfield**]

Die Verkehrstage einer Fahrt können als Bitfeld dargestellt werden, wobei jedes Bit einem Tag der Fahrplanperiode entspricht. Ein Bit ist 1, wenn die Fahrt an diesem Tag verkehrt, und 0, wenn sie nicht verkehrt. Alle verschiedenen Bitfelder, die in der Fahrplanperiode vorkommen, werden in der Datei **bitfield** gesammelt.

#### **Zeilenformat Bitfelder:**

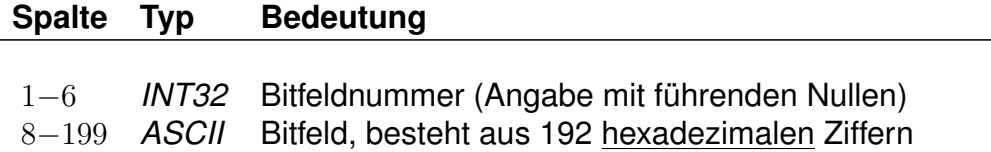

#### *Bemerkung:*

- Die Nummer identifiziert ein bestimmtes Bitfeld. Die Numerierung ist 6 stellig und beginnt mit "000001". Bitfeld "000000" ist reserviert für Fahrten, die täglich verkehren.
- Das Bitfeld besteht aus 760 Bits (Tagen). Das erste Bit stellt den Anfang der Fahrplanperiode dar. Alle nicht genutzten Bits nach dem letzten Bit am Ende der Fahrplanperiode werden fest auf "0" gesetzt. Damit die Daten kompakter abgesichert werden können, werden jeweils 4 Bit zu einer hexadezimalen Ziffer zusammengefasst. Insgesamt wird das Bitfeld also durch 192 hexadezimale Ziffern beschrieben. Damit können zwei aufeinanderfolgende Jahresfahrpläne komplett dargestellt werden.

Aus technischen Gründen sind 2 Bits unmittelbar vor dem Beginn der Fahrplanperiode eingefügt und fest auf 1 gesetzt, ebenso zwei Bits unmittelbar nach dem Ende der Fahrplanperiode.

#### *Erklärung:*

Die Fahrplanperiode beginnt am 09.12.2012 und endet am 05.01.2013. Es soll die Verkehrstageangabe "fährt jeden Samstag" verschlüsselt werden. Der 09.12.2012 fällt auf einen Sonntag.

So Mo Di Mi Do Fr Sa So Mo Di Mi Do Fr Sa So Mo Di Mi Do Fr Sa So Mo Di Mi Do Fr Sa 0 0 0 0 0 0 1 0 0 0 0 0 0 1 0 0 0 0 0 0 1 0 0 0 0 0 0 1 +--------+ +--------+ +--------+ +--------+ +--------+ +--------+ +--------+ 0 2 0 4 0 8 1

Das Bitfeld beginnt also mit 02040810... und es ergibt sich z.B. folgende Datenzeile:

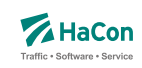

000001 02040810204081020408102040810204081 ...

0 2 0 4 0 8 1 0 2 0 0 0 0 0 | 0 0 1 0 | 0 0 0 0 | 0 1 0 0 | 0 0 0 0 | 1 0 0 0 | 0 0 0 1 | 0 0 0 0 | 0 0 1 0 | 0 0 0 0

Nun müssen noch die Bits vor und nach dem Fahrplanende gesetzt werden, das ergibt:

000001 C0810204081020408102040810204081020 ...

C 0 8 1 0 2 0 4 0 8<br>1100|0000|1000|0001|0000|0010|0000|0100|0000|1000
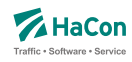

#### 5.3. Sortierungen [**sortkeys**]

Die Haltestellennamen werden nach den Einträgen in dieser Datei sortiert. Jedem darstellbaren Zeichen wird ein Sortiercode zugeordnet. Alle Zeichen werden der Größe ihres Sortiercodes entsprechend angeordnet. Hier nicht vorhandene Zeichen werden an den Schluss gestellt.

Grundsätzlich gilt: Je kleiner der Sortiercode, desto weiter steht der Haltestellenname vorne in der Liste.

Für UTF8-Zeichen wird ggf. zusätzlich auf den Unicode-Werte zurückgegriffen, so dass ein differenziertes Verfahren zur Bestimmung der Sortierreihenfolge Anwendung finden kann:

- Sind beide Vergleichspartnerin der Datei **sortkeys** aufgeführt, so bestimmt die Reihenfolge der Sortiercodes deren Sortierung.
- Ist nur ein Vergleichspartner in Datei **sortkeys**. aufgeführt, so wird dieser vor den Vergleichspartner ohne Sortiercode einsortiert
- Wenn beide Vergleichspartner keinen Sortiercode in Datei **sortkeys** zugeordnet haben, werde beide nach ihrem Unicode-Wert sortiert.

# **Zeilenformat Sortierreihenfolge:**

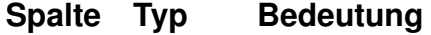

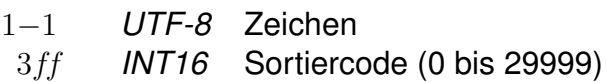

#### *Beispiel:*

```
% Blank vor anderen Zeichen
100
% nicht zwischen Klein/Groß, Umlauten und Akzenten unterscheiden.
A 200
a 200
â 200
ä 200
à 200
å 200
á 200
Ä 200
Å 200
```
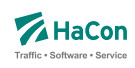

# *Erklärung:*

Blank steht vor allen anderen Zeichen. Alle Buchstaben A, a, â, ä, à, å, á, Ä und Å werden gleichwertig behandelt.

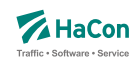

#### 5.4. Zeichenabbildungen [**sortmaps**]

Die Datei **sortmaps** derfiniert verschiedene Abbildungen zwischen Zeichen oder Gruppen von Zeichen die als zueinander äquivalent behandelt werden sollen. Derartige Abbildungen können aus verschiedenen Gründen (bspw. für ein leistungsfähiges Patternmatching) notwendig sein.

Es werden drei verschiedene Abbildungstypen unterschieden, die jeweils in zusammenhängenden Blöcken definiert werden:

- Typ 1: Unigraph-Abbildungen
- Typ 2: Abbildungen zwischen Groß- und Kleinschreibung
- Typ 3: Digraph-Abbildungen

Jeder Block wird durch eine entsprechende Stern-Zeile (*\*1*, *\*2* und *\*3*) eingeleitet.

# **Zeilenformat Unigraph-Abbildungen (***\*1***-Block):**

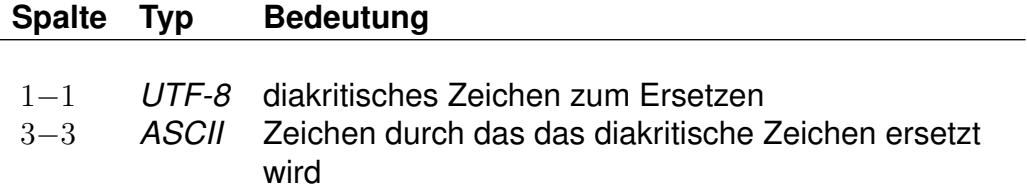

In diesem Block werden 1:1-Ersetzungen von diakritischen (i.d.R. landesspezifischen) Zeichen in das *ASCII*-Alphabet definiert. Mit Hilfe dieser Abbildung kann bspw. das Auffinden von Ortsnamen mit Sonderzeichen vereinfacht werden, wenn die betreffenden Zeichen nicht auf üblichen Tastaturen vorliegen. Für diesen Vorteil wird bewusst ein Informationsverlust in Kauf genommen.

# **Zeilenformat Abbildung von Groß- nach Kleinschreibung (***\*2***-Block):**

# **Spalte Typ Bedeutung**

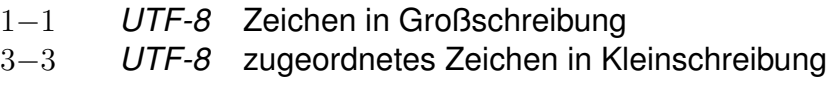

Diese Abbildung sortiert Großbuchstaben zu äquivalenten Kleinbuchstaben zu.

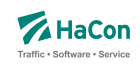

# **Zeilenformat Digraph-Abbildungen (***\*3***-Block):**

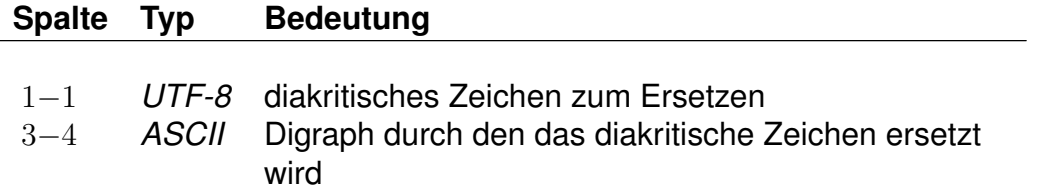

Ähnlich wie Typ 1 definiert dieser Block eine Abbildung von diakritischen Zeichen auf *ASCII*-Zeichen. Im Gegensatz zu Typ 1 sind dabei allerdings Digraphen (Gruppen aus zwei ASCII-Zeichen) erlaubt. Damit sind semantikerhaltende Transformation möglich. Diese Abbildung ist vor allem sinnvoll, wenn eine 1:1 Abbildung zu unscharfen Ergebnissen führen würde.

# *Bemerkung:*

Ein konkretes Zeichen darf auf der linken Seite einer jeden Regel nur maximal einmal vorkommen. Zudem darf jedes Zeichen entweder auf der linken Seite nur im Block Typ 1 oder aber nur im Block Typ 3 vorkommen.

*Beispiel:*

 $*F$  52 2  $*1$ Á A á a  $*2$ A a Ä ä Á á \*3 Ä Ae ä ae

# *Erklärung:*

In Gruppe *\*1* werden die diakritischen Zeichen 'Á' und 'á' mit den ASCII-Zeichen 'A' bzw. 'a' gleichgesetzt. In Gruppe *\*2* werden den drei Zeichen 'A', 'Ä' und 'Á' jeweils die Kleinbuchstaben 'a', 'ä' und 'á' zugeordnet. In Gruppe *\*3* werden die diakritischen Zeichen 'Ä' und 'ä' auf die Digraphen 'Ae' und 'ae' abgebildet.

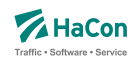

#### 5.5. Attribute und Metaattribute [**attribut**]

Die Attributsdatei wird benötigt, wenn in den Fahrplandaten, bei Fußwegdefinition, bei Liniendefinitionen oder im Realgraph Referenzen auf Attribute benutzt werden sollen (i.d.R: *\*A*-Zeilen). Hier werden die Bedeutungen und die Angabe der Gültigkeit bei Teil- bzw. Gesamtstrecke der verwendeten Attributskürzel festgelegt.

In der Kombination mit den Dateien **attribut** und **infotext** können diese Attributtexte mit mehreren Infotexten verbunden werden.

Für die einzelnen Aufgaben bei der Attributsdefinition stehen verschiedene Zeilenformate innerhalb der Datei **attribut** zur Verfügung:

- Typ 1: Beschreibt die Haltestellenzugehörigkeit und die Prioritäten der Attribute.
- Typ 2: Beschreibt, wie die Ausgabe geschehen soll.
- Typ 3: Beschreibt übergeordnete Attribute (Metaattribute).
- Typ 4: Beschreibt eine Zuordnung eines oder mehrerer Metaattribute zu einem Attribut.
- Typ 5: Beschreibt eine Zuordnung eines oder mehrerer Metaattribute zu einem Metaattribut.
- Typ 6: Beschreibt die flexible mehrsprachige Definition von Attributstexten.

Dabei ist zu beachten, das bei Kombination von verschiedenen Zeilentypen in jedem Fall gewährleistet ist, dass sprachabhängige Definitionsteile stets hinter allen sprachunabhängigen Definitionsteilen folgen.

Grundsätzlich werden alle Fahrtattribute durch Kürzel, bestehend aus zwei druckbaren ASCII-Zeichen, bezeichnet. Diese können in der Regel frei gewählt werden, einige Kürzel sind allerdings für eine spezielle Programmsteuerung in *HAFAS* reserviert und sollten nur nach Rücksprache verwendet werden. Folgende Kürzel für Fahrtattribute sind reserviert: AZ, B1, B2, B3, B4, BB, BH, CS, CW, FB, FK, FR, FT, FU, GK, G\_, J2, KW, L1, LW, L\_, MS, PL, RA, RB, RE, RF, RG. RP, RZ, S1, SL, S\_, SW, VN, VU, VZ, Z1, ZA, ZF, ZI, ZN, ZV, ZW,  $Z$ .

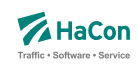

### 5.5.1. Einfache Fahrt- und Fußwegattribute

Zur Festlegung von Fahrt- und Fußwegattributen werden benutzt:

- der zweistellige Attributscode
- die Haltestellenzugehörigkeit bei einer Ausgabe des Attributtextes
- der Attributsklartext
- die Attributsausgabepriorität
- die Attributsausgabefeinsortierung

Die *\*A*-Zeilen in den Fahrplandaten enthalten lediglich Attributskürzel. Zuerst müssen die Kürzel daher mit den entsprechenden Klartexten versehen werden. Weiterhin kann festgelegt werden, ob ein Attribut für einen Fahrtabschnitt gelten soll oder für die Abfahrts- bzw. Ankunftshaltestelle des Abschnitts.

# **Zeilenformat Attributs-Definition:**

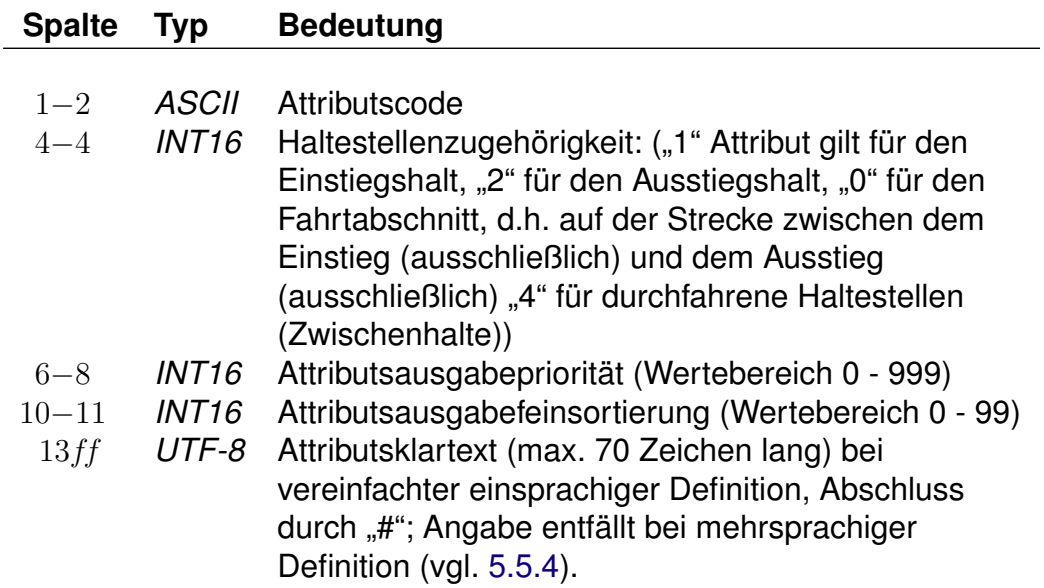

Beschreibt die Haltestellenzugehörigkeit und die Attribute. Die Attributsausgabepriorität und die Feinsortierung steuern die Ausgabe-Reihenfolge der Attribute. Dabei haben kleine Werte Vorrang vor großen Werten. Bei mehreren Attributen werden zunächst die vorrangigen Attribute ausgegeben. Prioritäten <= 2 werden ggf. gesondert hervorgehoben ausgegeben. Bei Attributen

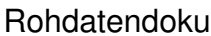

5.5. [attribut]

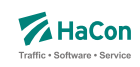

mit gleicher Ausgabepriorität richtet sich die Ausgabe nach der Feinsortierung (kleinere Werte zuerst).

# *Beispiel:*

```
B1 1 100 10 Halt nur bei Bedarf#
K1 0 200 10 Nur 1. Klasse#
LW 0 300 10 Liegewagen#
TL 0 300 11 Teilstrecke Liegewagen#
```
# *Erklärung:*

"B1" steht für "Bedarfshalt" und bezieht sich wegen der "1" auf den jeweiligen Abfahrtshaltestelle.

"K1" steht für "1. Klasse" und bezieht sich auf den Fahrtabschnitt.

"LW" steht für "Liegewagen" und "TL" für "Teilstrecke Liegewagen" (d.h. der Liegewagen steht nicht über die gesamte Strecke zur Verfügung).

# *Bemerkung:*

Die Werte für die Haltestellenzugehörigkeit sind durch Aufsummieren kombinierbar. Beispielsweise wäre der Wert 3 (1+2) eine sinnvolle Kombination für ein Attribut, das auf einen Bedarfshalt hinweist, da dieses bei Einstieg und Ausstieg für den Fahrgast relevant ist. Für das Attribut "Fahrtrichtungswechsel" erscheint dagegen der Wert 5  $(1 + 4)$  sinnvoll. So wird beispielsweise ein Fahrgast, der stets in Fahrtrichtung sitzen will, sowohl am Einstiegshalt als auch an Zwischenhalten darüber informiert, dass sein Zug die Fahrtrichtung wechselt. Sollte ein Fahrtrichtungswechsel erst am Ausstiegshalt erfolgen, ist diese Information für den Fahrgast eher uninteressant.

*Fortsetzung auf der nächsten Seite*

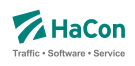

*Fortsetzung der letzten Seite*

#### **Zeilenformat Attributs-Ausgabe:**

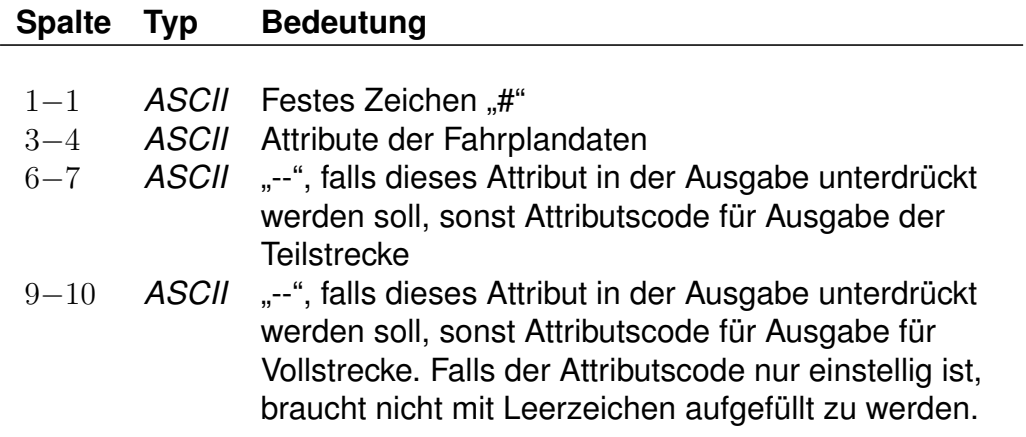

Dieser Zeilentyp beschreibt, wie die Ausgabe geschehen soll.

Nachdem für alle Attributsabkürzungen der Klartext angegeben wurde, gibt es in dieser Datei weitere Einträge, die die Auswahl der Ausgabetexte festlegen. Sinn dieser Abbildungen ist eine größere Flexibilität bei der Vergabe der Kürzel und die Festlegung der Texte, wenn die Attributsinformation nur für Teilstrecken des Laufweges gilt.

Eine Abbildung ist ein Tripel, bestehend aus:

- dem Attributskürzel, das in den Fahrplandaten steht
- dem Attributskürzel, das ausgegeben werden soll, wenn das Eingangsattribut nicht für den gesamten in der Auskunft benutzten Abschnitt der Fahrt gilt
- dem Attributskürzel, das ausgegeben werden soll, wenn das Eingangsattribut für den gesamten in der Auskunft benutzten Abschnitt der Fahrt gilt

Generell steht "--" für "nichts ausgeben". Damit diese Zeilen des Typs 2 von den anderen Zeilen des Typs 1 unterschieden werden können, wird vor die Typ  $2$  -Zeile ein " $#$ " gesetzt.

*Beispiel:*

# LW TL LW

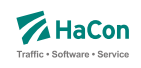

# *Erklärung:*

Für das Attribut "LW" in den Fahrplandaten wird, wenn es nur für eine Teilstrecke gilt, der Klartext des Attributes "TL" ausgegeben. Auf der Vollstrecke wird der Text für "LW" ausgegeben.

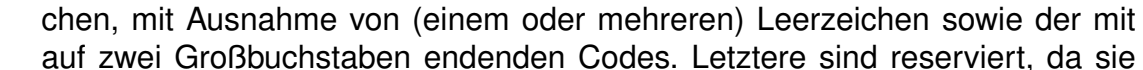

5.5.2. Metaattribute

# **Zeilenformat Metaattributs-Definition:**

eine HaCon-interne vordefinierte Sonderbedeutung haben.

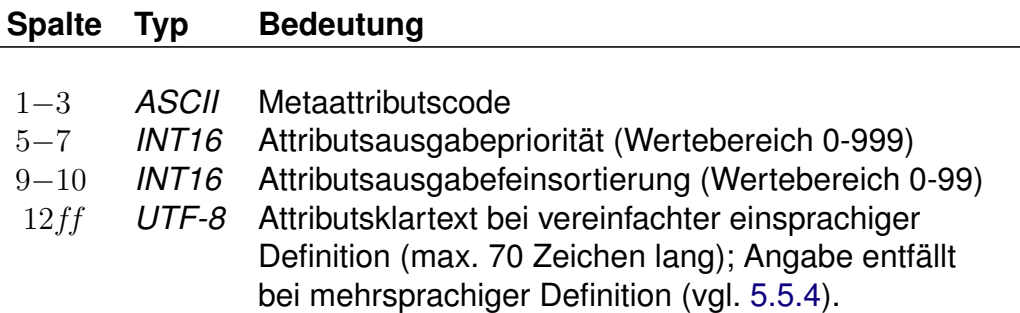

Beschreibt die Metaattributstexte und die Prioritäten. Die Attributsausgabepriorität und die Feinsortierung steuern die Ausgabe-Reihenfolge der Attribute. Dabei haben kleine Werte Vorrang vor großen Werten. Bei mehreren Attributen werden zunächst die vorrangigen Attribute ausgegeben. Prioritäten  $\epsilon = 2$ werden ggf. gesondert hervorgehoben ausgegeben. Bei Attributen mit gleicher Ausgabepriorität richtet sich die Ausgabe nach der Feinsortierung (kleinere Werte zuerst).

*Beispiel:*

+SA 740 11 Suchattribut

# *Erklärung:*

Das Metaattribut "+SA" wird zur Kennzeichnung von in der Suche relevanten Attributen bereitgestellt.

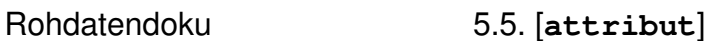

Den Fahrt- und Fußwegattributen können beliebige Metaattribute zugeordnet werden. Die Codes der Metaattribute beginnen mit dem festen Zeichen "+", die übrigen beiden sind frei wählbar aus dem Bereich aller druckbaren Zei-

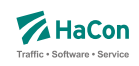

# **Zeilenformat Zuweisung von Metattributen an Attribut:**

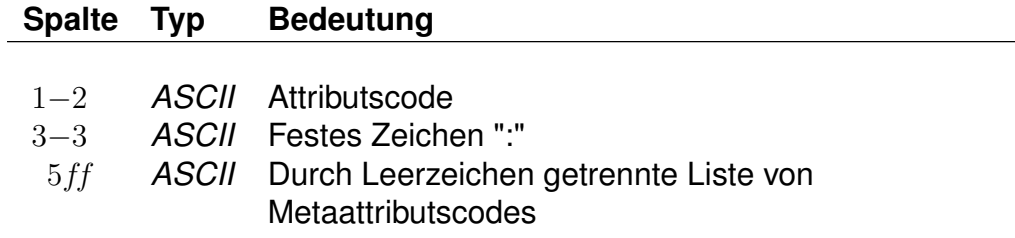

Beschreibt eine Zuordnung eines oder mehrerer Metaattribute zu einem Attribut.

*Beispiel:*

HB: +bg +HA HB: +wr HR: +bg +wr

# *Erklärung:*

Dem Attribut mit dem Code "HB" werden die Metaattribute mit den Codes "+bg", "+HA" und "+wr" zugeordnet. Das Attribut "HR" erhält ebenfalls die Metaattribute "+bg" und "+wr".

# **Zeilenformat Zuweisung von Metaattributen an Metaatrribut:**

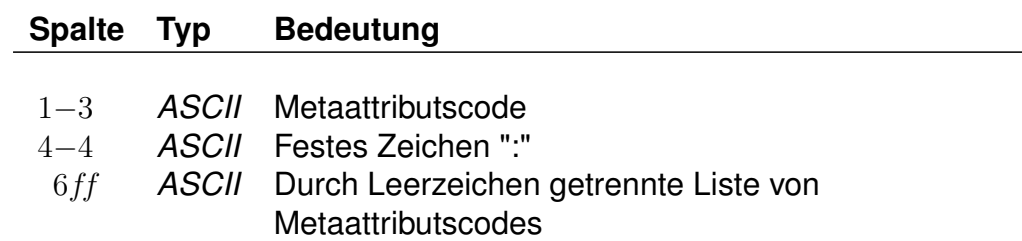

Beschreibt eine Zuordnung eines oder mehrerer Metaattribute zu einem Metaattribut.

*Beispiel:*

+nb: +bf

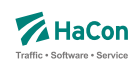

# *Erklärung:*

Dem Metaattribut mit dem Code "+nb" wird das Metaattribut mit dem Code "+bf" zugeordnet.

Rohdatendoku 5.5. [**attribut**]

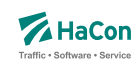

#### 5.5.3. Metaattribute mit besonderer Bedeutung

Einige Metaattribute haben eine besondere Bedeutung und werden von *HAFAS* ausgewertet.

# **Attributsunterdrückung**

Das Metaattribut +PV kann anderen Metaattributen zugeordnet werden. Metaattribute, die diesem Metaattribut zugeordnet sind, gruppieren normale Attribute und führen dazu, dass von allen Attributen einer *Verbindung* mit der entsprechenden Gruppe nur das Attribut mit der höchsten Priorität ausgegeben wird.

Analog wirkt das Metaattribut +PF auf alle Attribute einer *Fahrt*.

Die Bestimmung der zu unterdrückenden Attribute geschieht in der Auskunftsberechung nach der Ermittlung von Verbindungen und der Attributsersetzung gemäß Zeilenformat Typ 2. Die Attribute stehen also während der Suche zur Verfügung, werden aber anschließend den Regeln entsprechend evtl. nicht an die Oberflächen weiter gereicht und stehen dort entsprechend nicht für weitere Auswertungen zur Verfügung.

*Beispiel:*

```
AA 0 400 50 wird immer ausgegeben
AB 0 500 50 wird nicht ausgegeben, wenn AA existiert
AC 0 600 50 wird nicht ausgegeben, wenn AA oder AB existieren
AA: +gr
AB: +gr
AC: +gr
+gr: +PV
```
# *Erklärung:*

Das Attribut +gr ist ein gruppenbildendes Attribut, dass die Attribute AA, AB und AC zusammenfasst. Wenn diese in einer Verbindung gemeinsam auftreten, wird nur das mit der höchsten Priorität (also dem kleinsten Wert) ausgegeben. AC wird daher nur ausgegeben, wenn weder AA noch AB existieren. AB wird unterdrückt, wenn AA existiert.

# **Fußnote**

Das Metaattribut +FN macht ein anderes Metaattribut zu einer Fußnote eines Attributs. Ein Metaattribut, das einem normalen Attribut zugeordnet wurde, wird, wenn es das Metaattribut +FN trägt, immer dann ausgegeben, wenn das entsprechende Attribut ausgegeben wird.

Rohdatendoku 5.5. [**attribut**]

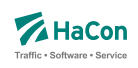

# *Beispiel:*

```
AA 0 001 50 Anrufverkehr, bitte wählen Sie 0180 123456
+ab 0 001 50 Dieser Anruf kostet aus dem Festnetz etwas mehr.
AA: +ab
+ab: +FN
```
Das Attribut AA, das über die Telefonnummer für die Buchung eines Anrufverkehrs informiert, bekommt die Fußnote gemäß des Metaattributs +ab.

# **Ausgabe nur am Ein- bzw. Ausstiegshalt der Verbindung**

Die Metaattribute +EV und +AV beschränken die Ausgabe eines Haltestellenattributs auf den Ein- bzw. Ausstiegshalt einer Verbindung.

*Beispiel:*

br 0 400 50 Bike&Ride-Stellplatz ts 0 400 50 Taxistand br: +EV ts: +AV

# *Erklärung:*

Das Haltestellenattribut 'br' wird nur ausgegeben, falls der betreffende Bahnhof der Einstiegshalt einer Verbindung ist. Das Haltestellenattribut 'ts' wird nur ausgegeben, falls der betreffende Bahnhof der Ausstiegshalt der Verbindung ist.

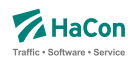

# <span id="page-50-0"></span>5.5.4. Sprachabhängige Definition von Attributstexten

Wenn Attribute oder Metaattribute mehrsprachig definiert werden sollen, wird zwischen einem sprachunabhängigen Teil und einem sprachabhängigem Teil in der Datei **attribut** unterschieden. Der sprachabhängige Teil muss dabei hinter dem sprachunabhängigen Teil der Datei stehen. Während im sprachunabhängigen Teil alle sprachübergreifenden Eigenschaften notiert werden, erfolgt die Zuordnung der Attributstexte pro Sprache im sprachabhängigen Teil. Im sprachunabhängigen Teil entfällt dagegen die Angabe der Texte (vgl. Zeilenformat 1 bzw. 3).

Der sprachabhängige Teil wird mit dem Tag <text> eingeleitet. Innerhalb des sprachabhängigen Teils werden die jeweiligen Sprachen mit einem Tag entsprechend der Norm ISO 639-3 gekennzeichnet (bspw. steht das Tag <deu> für Deutsch oder <eng> für Englisch).

# **Zeilenformat Sprachabhängige Attributstexte:**

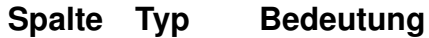

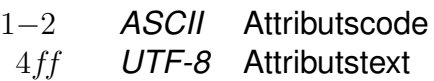

Beschreibt die sprachabhängige Definition von Attributstexten.

# *Beispiel:*

```
RO 0 001 50
NB 0 002 51
<text>
<deu>
RO Restaurant geöffnet.
NB Keine Fahrradmitnahme möglich.
<eng>
RO Restaurant open.
NB No carriage of bicycles.
```
# *Erklärung:*

Dem Attribut RO wird im Deutschen der Text "Restaurant geöffnet." zugewiesen, im Englischen dagegen der Text "Restaurant open.".

Das Attribut NB erhält im Deutschen den Text "Keine Fahrradmitnahme möglich.", im Englischen den Text "No carriage of bicycles.".

Rohdatendoku 5.5. [**attribut**]

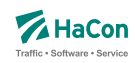

#### 5.5.5. Kombination von Attributen und Infotexten

Attribute können mit mehreren Infotexten verbunden werden, die eine Flexibilisierung der Attributstexte in Abhängigkeit vom aktuellen Kontext ermöglichen. Dieser Mechanismus erspart in bestimmten Situation die Mehrfachdefinition von Attributen.

Um Attribute mit Infotexten zu verknüpfen, werden in den Attributstexten Infotextkürzel eingefügt. Diese werden später bei der Ausgabe in *HAFAS* durch die jeweils gültigen Infotexte ersetzt.

#### *Beispiel:*

[**attribut**:] RO 0 001 50 Zugrestaurant geöffnet \$IOZ# [**infotext**:] 00000003 18Uhr bis 20Uhr 00000004 18Uhr bis 23Uhr [**fplan**:] \*Z 00815 4711\_\_ \*A RO 8010366 8010097

\*I OZ 8010366 8010097 000001 000000003 \*I OZ 8010366 8010097 000002 000000004

# *Erklärung:*

Dem Attribut RO wird in der Datei **attribut** der Infotext OZ zugeordnet. In der Datei **infotext** werden verschiedene Texte für Infotexte definiert, hier zwei verschiedene Öffnungszeitenangaben (Infotextcodes 000000003 und 000000004). Schließlich werdem dem Zug in der Fahrplandatei für den Laufwegsabschnitt von Bahnhof 8010366 bis Bahnhof 8010097 sowohl das Attribut RO als auch zwei Infotexte mit dem Kürzel OZ zugewiesen. Die Infotexte beziehen sich dabei auf verschiedene Verkehrstage (Verkehrstagebitfelder 000001 und 000002), diese könnten beispielsweise Mo-Fr bzw. Sa/So zugeordnet sein.

Weitere Beispiele für die Verwendung von Fahrtattributen befinden sich im Anhang, Kapitel [11.2.](#page-294-0)

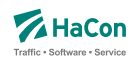

# 5.6. Informationstexte [**infotext**]

Diese Datei enthält verschiedene Informationstexte. Sie wird benötigt, wenn man Verweise auf Infotexte definiert hat (z.B. durch *\*I*-Zeilen in den Fahrplandaten). Pro Zeile wird zu einer Infotextnummer der zugehörige Text angegeben. Die Infotextnummern werden in den *\*I*-Zeilen verwendet, um einer Fahrt einen bestimmten Text (oder XML-Block) zuzuordnen.

Zusätzlich gibt es die Möglichkeit, allgemein gültige Infotexte, die keiner speziellen Haltestelle oder Fahrt zugeordnet sind, zu definieren. Die allgemein gültigen Infotexte werden mit dem Infotextkürzel eingeleitet, darauf folgt die Verkehrstagenummer, bei "000000" oder 6 Leerzeichen gilt der Infotext täglich, abschließend folgt der zugehörige Text.

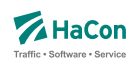

#### 5.6.1. Einfache Informationstexte

#### **Zeilenformat Individueller Infotext:**

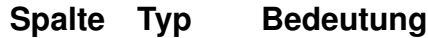

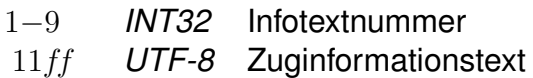

#### *Beispiel:*

000000001 Nord-Express 000000002 Süd-Express

# *Erklärung:*

Zu der Infotextnummer 1 gehört der Text: Nord-Express. Zu der Infotextnummer 2 gehört der Text: Süd-Express.

# **Zeilenformat Infotext mit Referenzkürzel:**

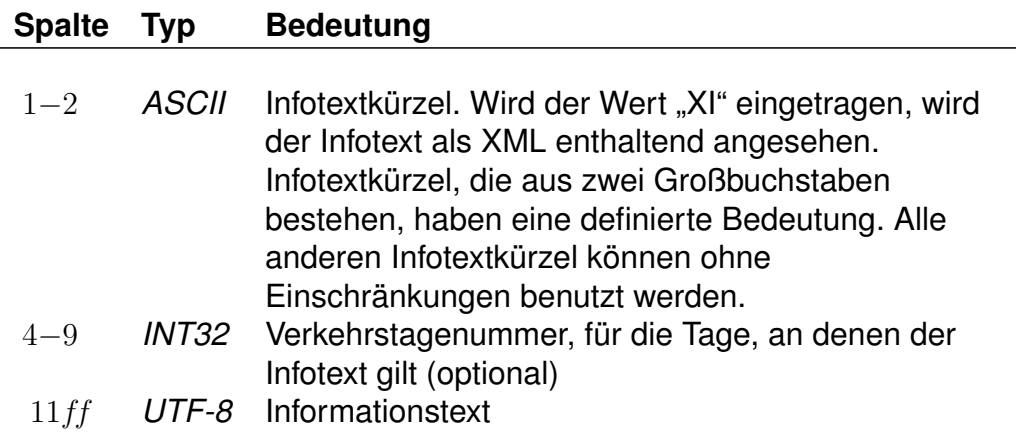

# *Beispiel:*

ZN Allgemeine Informationen ZN 000000 Weitere allgemeine Informationen ZN 081224 Frohe Weihnachten

#### *Erklärung:*

Zu den drei Beispiel-Infotexten gehört das Infotextkürzel "ZN".

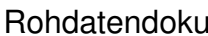

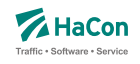

Der allgemeine Infotext "Allgemeine Informationen" gilt täglich. Der allgemeine Infotext "Weitere allgemeine Informationen" gilt täglich. Der allgemeine Infotext "Frohe Weihnachten" gilt an den Verkehrstagen 081224. (Eintrag aus der Datei **bitfield**).

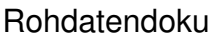

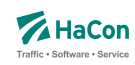

#### 5.6.2. Erweiterte Informationstexte

Ein Spezialfall sind Infotexte, die XML-Blöcke enthalten. Die Verwendung dieser erweiterten Infotexte erlaubt es, die Inhalte stärker zu strukturieren und sie so bei Bedarf z.B. in den Oberflächen formatiert auszugeben.

Das Aussehen eines solchen Blockes ist wie folgt:

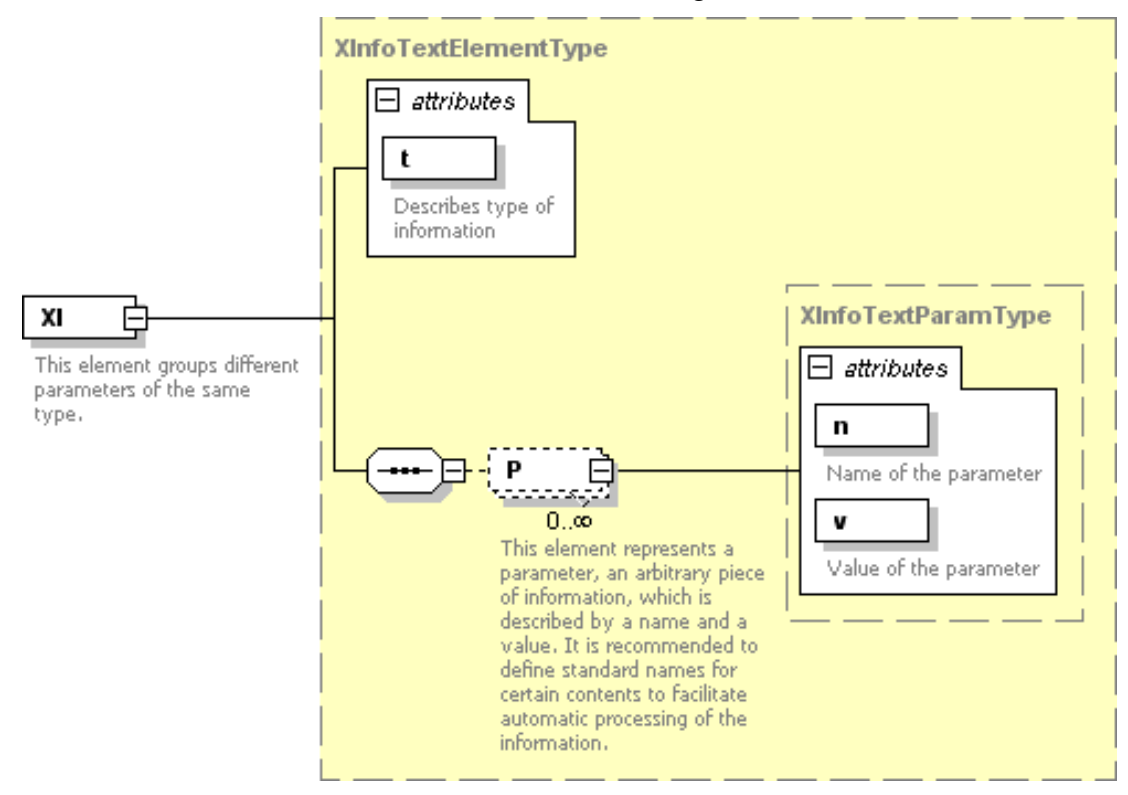

Der exakte Aufbau des XML-Formates ist im Anhang (Abschnitt [11.3.5\)](#page-306-0) zu finden.

Rohdatendoku 5.6. [**infotext**]

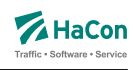

# *Beispiel:*

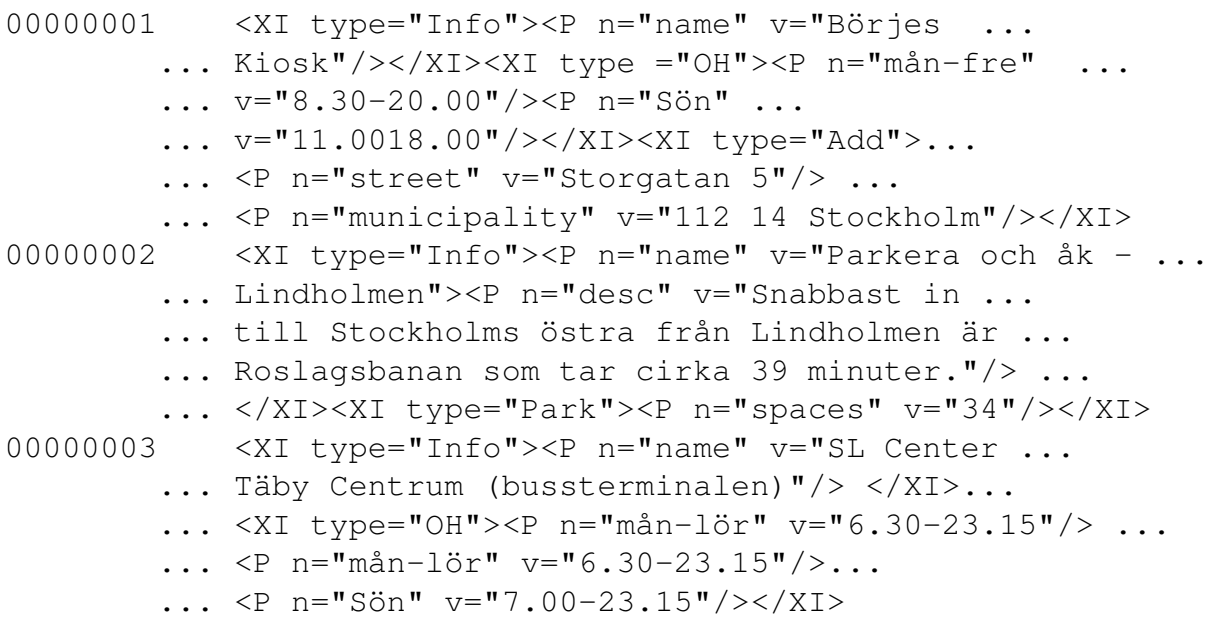

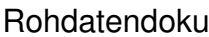

Rohdatendoku 5.7. [**region**]

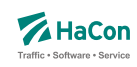

# 5.7. Regionen [**region**]

In der Regionendatei werden räumliche Bereiche definiert. Regionen werden durch Addition und Substraktion von Polygonen beschrieben. Ein Punkt liegt in der Region, wenn es mindestens ein additives Polygon gibt, in dem der Punkt liegt, und es kein subtraktives Polygon gibt, in dem der Punkt liegt.

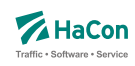

#### 5.7.1. Definition einer Region

#### **Zeilenformat** *\*R***:**

# **Spalte Typ Bedeutung**

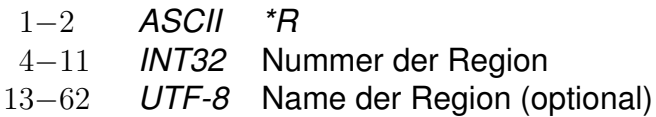

Die Nummer dient der Referenzierung der Region in anderen Rohdatendateien.

#### *Beispiel:*

\*R 00123456 Region A

### *Erklärung:*

Im Beispiel wird eine Region mit der Nummer 00123456 und dem Namen "Region A" erzeugt.

# **Zeilenformat** *\*C***:**

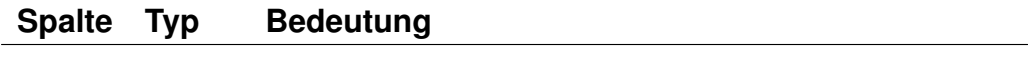

1−2 *ASCII \*C* 4−5 *INT16* Kategorie der Region

Eine *\*C*-Zeile legt die Kategorie der Region fest. Fehlt die *\*C*-Zeile, wird Kategorie 0 als Default angenommen. Regionen können einer Kategorie zwischen 0 und 15 zugeordnet werden, wobei zurzeit bereits folgende Zuordnungen existieren:

**Kategorie 0** : Regionen für Bedarfsverkehre; jede Region benoetigt hier eine nicht-leere Stationsliste.

**Kategorie 1** : Regionen zum Aufsetzen von Ngramm-Filtern.

**Kategorie 2** : Regionen fuer Park & Ride.

**Kategorie 3** : Regionen fuer Sperrgebiete

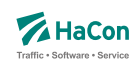

# **Kategorie 4** : Tarifzonen

# *Beispiel:*

\*R 00123456 Region A  $\star$ C 1

# *Erklärung:*

Im Beispiel wird eine Region der Kategorie 1 mit der Nummer 00123456 und dem Namen "Region A" erzeugt.

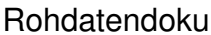

Rohdatendoku 5.7. [**region**]

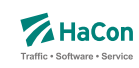

### 5.7.2. Polygone

Eine *\*P*-Zeile leitet ein Polygon ein. Es wird zwischen additiven und subtraktiven Polygonen unterschieden. Additive Polygone erzeugen Bereiche der Region, subtraktive Polygone entfernen Bereiche der Region.

# **Zeilenformat** *\*P***:**

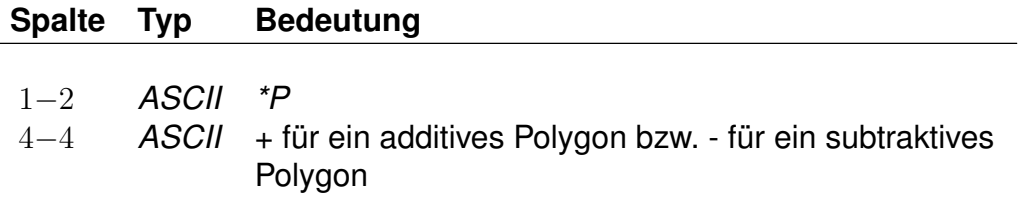

Die nachfolgenden Zeilen, die nicht mit *\*...* beginnen, enthalten die Koordinaten der Eckpunkte des Polygons.

# **Zeilenformat Koordinaten:**

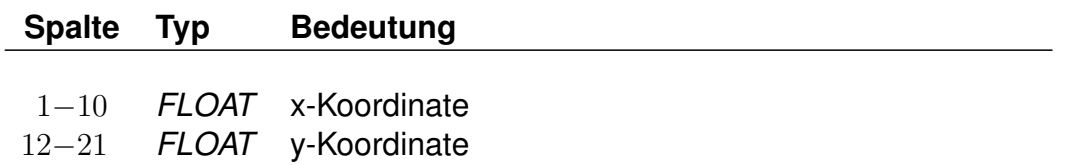

Zeilen, die nicht mit *\*...* beginnen, enthalten die Eckpunkte des Polygons aus der vorangegangenen *\*P*-Zeile. Jedes Polygon muss mindestens drei Eckpunkte haben. Jeder Eckpunkt muss in einer eigenen Zeile stehen.

Weitere Informationen zum verwendeten Koordinatensystem sind im Abschnitt [6.2](#page-81-0) zu finden. Für die Polygoneckpunkte muss das gleiche Koordinatensystem wie für die Haltestellen benutzt werden.

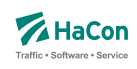

# *Beispiel:*

\*R 00123456  $*P +$ 8.75 47.35 8.65 47.40 9.60 46.30  $*P -$ 8.80 47.65 8.67 47.1 9.95 46.75  $*P +$ 8.15 47.20 8.15 46.10 9.75 46.35

# *Erklärung:*

Im Beispiel wird eine Region mit der Nummer 00123456 erzeugt. Die Region wird aus drei Polygonen zusammengesetzt. Dabei werden zunächst das erste und das letzte Polygon addiert und anschließend das zweite Polygon subtrahiert.

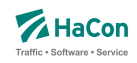

#### 5.7.3. Haltestellen (*\*S*-Zeilen)

Über die *\*S*-Zeile werden Listen von Haltestellen festgelegt, die der Region zugeordnet werden.

Jede Region kann mehrere Stationslisten (unterschiedlicher Typen) beinhalten. Die Haltestellen, einer Stationsliste, dürfen innerhalb und außerhalb einer Region liegen. Sie dienen Fahrten wie Teletaxi, Ast-Verkehren sowie dem Routing als Start- oder Zielpunkte der jeweiligen Region.

Dabei wird zwischen Start-, Ziel- und innerregionalen Stationslisten unterschieden

Die Einleitung jeder Stationsliste erfolgt über eine *\*S*-Zeile. Folgend können weitere Steuerparameter angegeben werden (siehe weitere *\**-Zeilen). Anschließend folgen die Haltepunkte.

#### **Zeilenformat Starthaltestellen:**

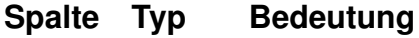

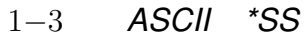

# **Zeilenformat Starthaltestellen für Verbindung innerhalb der Region:**

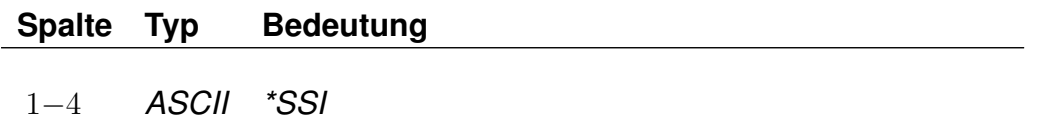

Stationsliste beinhaltet einen Startpunkt (Haltestelle), wenn Start und Ziel der Verbindung innerhalb derselben Region liegen.

#### **Zeilenformat Zielhaltestellen:**

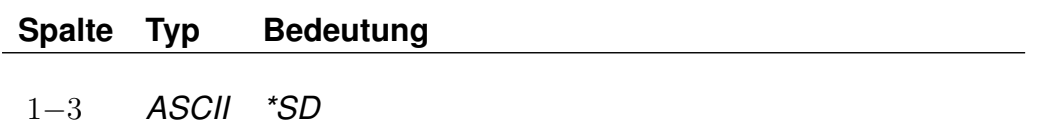

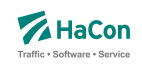

# **Zeilenformat Zielhaltestellen für Verbindung innerhalb der Region:**

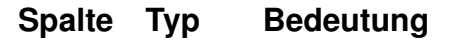

1−4 *ASCII \*SDI*

Stationsliste beinhaltet eine Zielpunkt (Haltestelle), wenn Start und Ziel der Verbindung innerhalb derselben Region liegen

#### **Zeilenformat Haltestellennummer:**

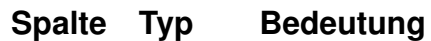

1−7 *INT32* Haltestellennummer

Diese Haltestellen werden der jeweiligen Stationsliste zugeordnet.

*Beispiel:*

```
*SS
*V 1 2
2000306 % Fjerritslev Bustermi SS
2000312 % Stationsvej v/ Højba SS
2000317 % Tranum SS
*SSI
*V 1 2
2000308 % Fjerritslev Bustermi SSI
*SDI
2000314 % Nørhalne v/skolen SDI
...
```
*Erklärung:*

Durch die *\*SS* Zeile wird eine folgende Stationsliste für Starthalte definiert.

Die *\*V* Zeile beinhaltet einen Bewertungsmalus (siehe Abschnitt *\*V*-Zeile [5.7.4.4\)](#page-68-0).

Anschließend erfolgt die Auflistung aller Haltestellen, welche dieser Region und dieser Stationsliste zugeordnet werden sollen.

Bei den *\*SSI* und *\*SDI* werden die *\*-*Zeilen nur an eine der Stationslisten geschrieben.

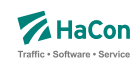

#### 5.7.4. Steuerparameter für Stationslisten

In diesem Abschnitt werden Steuerparameter für Stationslisten erläutert.

# *\*A***-Zeilen (optional)**

Wenn mit *\*SS* und *\*SD* eine Region mit vielen von Bedarfsverkehren bedienten Haltestellen modelliert werden soll, muss für jede Haltestelle eine Fahrt zwischen der reellen und der zugehörigen virtuelle Haltestelle definiert werden.

Um die Anzahl der in den Rohdaten definierten Fahrten zu reduzieren, besteht in diesem Fall die Möglichkeit die bedienten Haltestellen über eine Stationsliste vorzugeben und die Fahrten nur zwischen virtuellen Haltestellen anzulegen, und zwar: zwischen *\*SSI* und *\*SDI* für reine innerregionale Verbindungen, zwischen *\*SSS* und *\*SDS* für Zubringer zum Linienverkehr und zwischen *\*SSD* und *\*SDD* für Abbringer. Anstatt einer *\*AS*-Haltestelle darf weiterhin eine Adresse als Start- bzw. Ziel einer Bedarfsfahrt benutzt werden. In der *\*AS*-Zeile werden die Einschränkungen für die Liste angegeben. Wenn die Angabe fehlt werden alle mögliche Typen übernommen.

# **Zeilenformat von Bedarfsverkehren bediente Haltestellenliste:**

# **Spalte Typ Bedeutung**

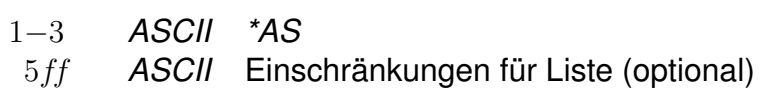

Die Stationsliste beinhaltet die von Bedarfsverkehren (mit Einschränkungen) bedienten Haltestellen.

# **Zeilenformat Haltestellen der Stationsliste:**

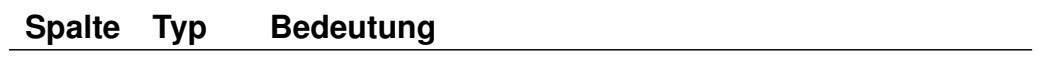

1−7 *ASCII* Haltestellennummer

Diese Zeilen müssen direkt auf die *\*AS*-Zeile folgen, damit sie als Haltestellen der entsprechenden Stationsliste verstanden werden.

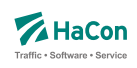

# *Mögliche Einschränkungen*

Haltestellen der *\*AS*-Liste dürfen benutzt werden als:

- S Start einer Fahrt aus der Region hinaus.
- D Ziel einer Fahrt in den Region herein.
- SI Start einer Innenregionalerfahrt.
- DI Ziel einer Innenregionalerfahrt.

# *Mögliche Erweiterungen*

Soll jede Haltestelle innerhalb des Regionspolygons als Sammelstelle dienen, kann dies über eine *\*G*-Zeile innerhalb eines *\*AS*-Blocks bekanntgegeben werden. Darüberhinaus sind *\*G*-Zeilen mit der Angabe weiterer Haltestellen außerhalb des Regionspolygons kombinierbar.

```
Beispiel:
```

```
*AS [Einschränkung1] ... [EinschränkungN]
\starG
BahnhofA
BahnhofB
...
```
# **Zeilenformat Umstiegshaltestellen:**

# **Spalte Typ Bedeutung**

1−3 *ASCII \*AC*

Stationsliste beinhaltet die Haltestellen an denen zwischen Bedarfs- und Linienverkehren umgestiegen werden kann.

 $*AC$ BahnhofA BahnhofB ...

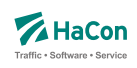

# **Zeilenformat Fahrzeit:**

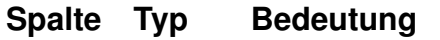

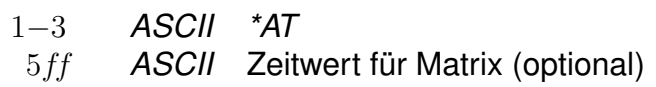

Diese Liste definiert die Fahrzeit zwischen zwei Haltestellen. Es können mehrere Paare mit gleicher Starthaltestelle in einer Zeile definiert werden.

```
*AT defaultzeit
BahnhofA BahnhofB ZeitAB BahnhofC ZeitAC BahnhofD ZeitAD
BahnhofE BahnhofF ZeitEF
...
```
# *Besondere Zeitwerte*

- B Verbot einer direkten Bedienung zwischen den zwei Haltestellen.
- R die Zeit soll durch GIS-Routing ermittelt werden.

# *\*B***-Zeile (optional)**

Die *\*B*-Zeile erweitert eine *\*SS*-, *\*SD*-, *\*SSI*-, *\*SDI*-, *\*SSS*- und *\*SDD*-Zeile und definiert die möglichen Start- bzw. Zielpunkte

- \* BA von/nach einer Adresse innerhalb der Region
- $*$ BS von/nach einer Rufbus-Haltestelle ( $*$ AS bzw.  $*$ AC) innerhalb der Region
- \*BAS von/nach einer Adresse innerhalb der Region oder einer Rufbus-Haltestelle.

Fehlt die Angabe der *\*B*-Zeile, wird per Default *\*BA* gesetzt.

# *\*I***-Zeile (optional)**

Um eine Zeit zwischen angefragten Punkt und optimalen Start/Zielhalt zu ermitteln, ist ein Routingverfahren oder eine Zeitangabe nötig.

Zur Auswahl stehen Luftlinienrouting, Straßenrouting (default) und eine Zeitvorgabe in Minuten. Diese vorgegebene oder berechnete Zeit wird auf die später verwendeten Verkehre (AST/Teletaxi) umgelegt.

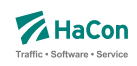

# **Zeilenformat Luftlinienrouting:**

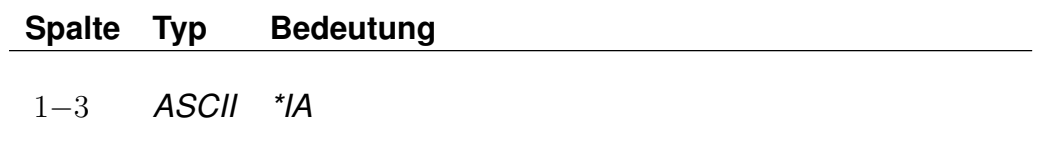

Die Ermittlung der benötigten Zeit zwischen angefragten Punkt und optimalen Start/Zielhalt erfolgt über ein Luftlinienrouting.

# **Zeilenformat Straßenrouting:**

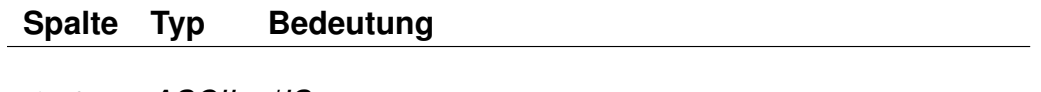

1−3 *ASCII \*IS*

Die Ermittlung der benötigten Zeit zwischen angefragten Punkt und optimalen Start/Zielhalt erfolgt über ein Straßenrouting.

# **Zeilenformat Zeitvorgabe:**

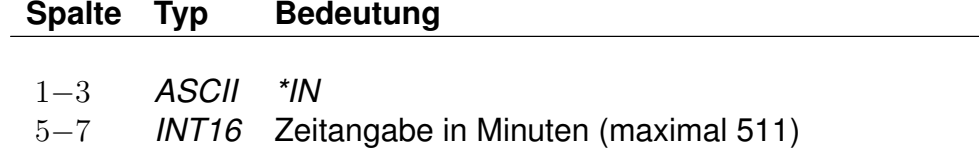

Bei *\*SSI* und *\*SDI* nur an einer Liste zu verwenden.

Eine Ermittlung der benötigten Zeit zwischen angefragten Punkt und optimalen Start/Zielhalt erfolgt nicht. Es wird die eine übergebene Zeit verwendet (in Minuten). Bei der Vorgabe einer Zeit werden Angaben aus der *\*T*-Zeile verworfen.

*Beispiel:*

```
*SS
*IA
*V 1 2
2000306 % Fjerritslev Bustermi SS
2000317 % Tranum SS
...
```
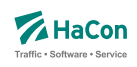

# <span id="page-68-0"></span>*Erklärung:*

Zeitenbestimmung via Luftlinienrouting

# **Zeilenformat** *\*V* **(optional):**

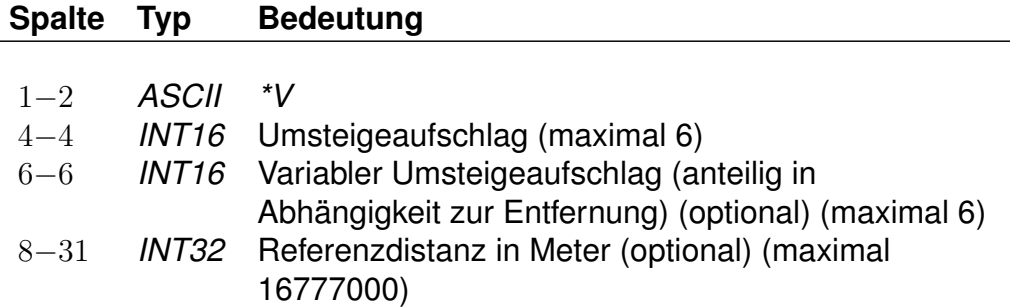

Da Fahrten vom Start aus oder direkt zum Ziel schneller sein können als klassischer ÖPNV, können diese Fahrten mit einem Bewertungsmalus versehen werden, dem Umsteigeaufschlag (Value).

Somit kann erreicht werden, dass die Ast-Verkehre/Teletaxis eine ÖPNV-Fahrt nur ersetzen, wenn diese wirklich vorteilhafter für den Nutzer ist.

Bei innerregionalem Verkehr (*\*SSI*/*\*SDI*-Paar) nur an der *\*SDI*-Liste zu verwenden. Der statische und der variable Umsteigeaufschlag werden addiert und ersetzen eine *HAFAS* intern berechnete Fahrtbewertung.

Optional kann eine Referenzdistanz angegeben werden, ab der der variable Umsteigeaufschlag addiert werden soll.

*Beispiel:*

```
*SS*V 1 2
2000306 % Fjerritslev Bustermi SS
2000317 % Tranum SS
...
```
# *Erklärung:*

Umsteigeaufschlag von 1 wird verwendet bei allen Verbindungen ab einer Haltestelle der Stationsliste. Zusätzlich wird ein anteiliger Umsteigeaufschlag (in Abhängigkeit zur Entfernung) auf den "festen" Umsteigeaufschlag von 1, addiert.

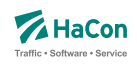

# **Zeilenformat** *\*N* **(optional):**

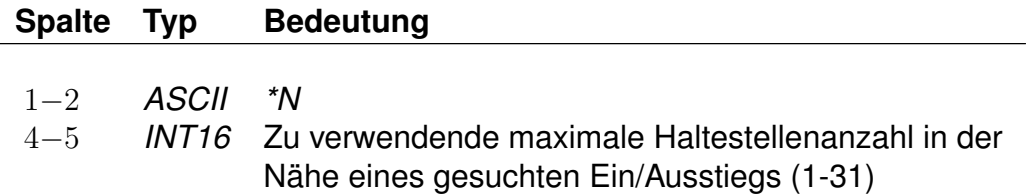

Eine Stationsliste kann eine große Menge an Haltestellen beinhalten. Für die Suche nach der optimalen Fahrt sind nicht alle Haltestellen relevant. In der Regel umso weiter entfernt von einem Start/Zielpunkt, umso weniger relevant. Aufgrund dessen kann eine maximale Anzahl an Halten vorgegeben werden, welche für die Suche verwendet werden sollen. Um den Start/Zielpunkt wird ein Luftlinienradius gezogen und alle Haltestellen innerhalb des Radius, nach der Entfernung gestaffelt, bis zur maximalen Anzahl gesucht. Zu verwenden für alle Haltestellenlisten außer *\*SSI* und *\*SDI*, *\*SSS* und *\*SDS* sowie *\*SSD* und *\*SDD*.

*Beispiel:*

```
*SS
*N 5
*V 1 2
2000306 % Fjerritslev Bustermi SS
2000317 % Tranum SS
...
```
*Erklärung:*

Angabe der zu nutzende Halteanzahl in der Nähe eines gesuchten Punktes (max. 5)

# **Zeilenformat** *\*T* **(optional):**

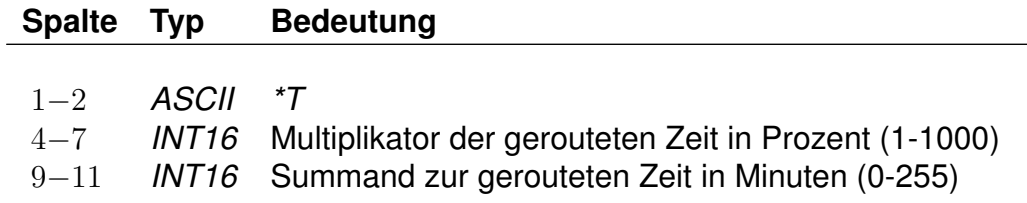

Zeiten von/nach Haltestellen aus der Stationsliste, die über Luftlinien- oder

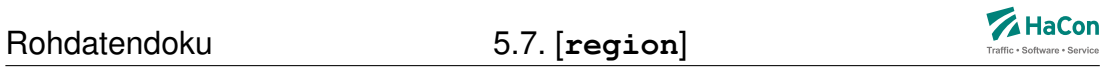

Straßenrouting ermittelt wurden, können noch mit einem Faktor multipliziert und/oder mit einer Minutenangabe addiert werden.

Zuerst wird der Multiplikator angewendet, und danach erfolgt die Addition.

Bei *\*SSI* und *\*SDI* nur an einer Liste zu verwenden.

*Beispiel:*

```
*SS*T 0150 005
*V 1 2
2000306 % Fjerritslev Bustermi SS
2000317 % Tranum SS
...
```
# *Erklärung:*

Die beim Routing ermittelte Zeit wird mit 150% multipliziert (Faktor 1,5) und anschließend um 5 Minuten erhöht.

# **Zeilenformat** *\*FPD* **(optional):**

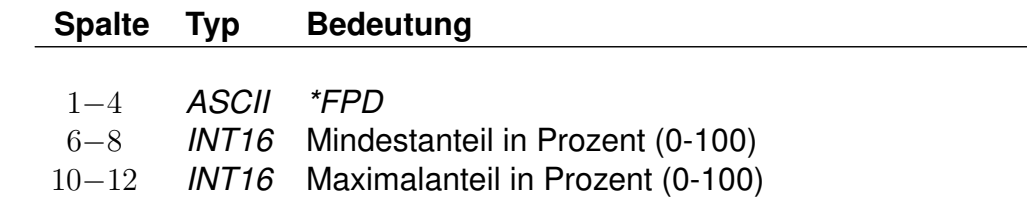

Nur für *\*SS* und *\*SD* - Stationslisten. Es werden nur die Haltestellen übernommen, die innerhalb vorgegebenen Mindest- bzw. Höchstentfernung in Abhängigkeit von Entfernung zwischen Start und Ziel liegen.

*Beispiel:*

 $*SS$  $*FPD 0 40$ ...

# *Erklärung:*

Die Haltestellen, die weiter entfernt vom Start als 40% von der Entfernung zwischen Start und Ziel liegen, werden nicht berücksichtigt.

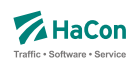

# **Zeilenformat** *\*FPT* **(optional):**

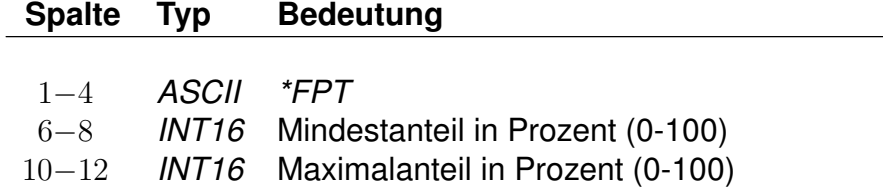

Nur für *\*SS* und *\*SD* - Stationslisten.

Es werden nur die Haltestellen übernommen, die innerhalb vorgegebenen Mindest- bzw. Höchstzeit in Abhängigkeit vom benötigten Zeit zwischen Start und Ziel erreicht werden können.

# *Beispiel:*

```
*SS*FPT 0 40
...
```
# *Erklärung:*

Die Haltestellen, die zeitlich weiter entfernt vom Start als 40% der Dauer zwischen Start und Ziel liegen, werden nicht berücksichtigt.

# **Zeilenformat** *\*FAT* **(optional):**

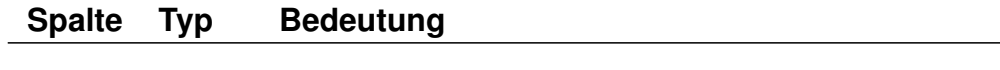

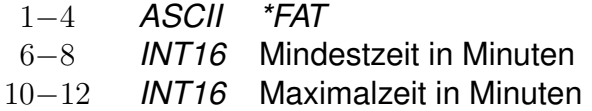

Nur für *\*SS* und *\*SD* - Stationslisten.

Es werden nur die Haltestellen übernommen, die innerhalb vorgegebenen Mindest- bzw. Höchstzeit erreicht werden können.

*Beispiel:*

```
*SS
*FPT 0 20
...
```
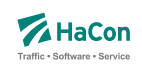

# *Erklärung:*

Es werden nur die Haltestellen berücksichtigt, bei denen die geroutete Dauer zwischen Start und der Haltestelle 20 Minuten nicht übersteigt.

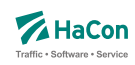

5.7.5. Steuerparameter für Regionen

# **Zeilenformat** *\*FR* **(optional):**

# **Spalte Typ Bedeutung**

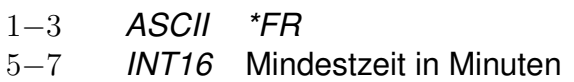

Es sind nur solche Verbindungen mit Bedarfsfahrten zugelassen, die ein Teil mit Linienfahrten von vorgegebener Dauer beinhalten.

Bei Fahrten zwischen zwei Regionen mit festgelegten *\*FR*-Wert, wird der Größere berücksichtigt.

*Beispiel:*

\*R \*FR 10 ...

# *Erklärung:*

Bei jeder Verbindung müssen mindestens 10 Minuten in Linienfahrten zurückgelegt werden.

# **Zeilenformat** *\*FC* **(optional):**

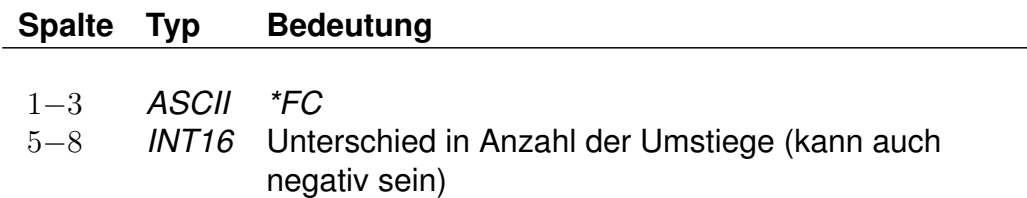

Es sind nur solche Verbindungen mit Bedarfsfahrten zugelassen, bei denen die Anzahl der Umsteigevorgänge im Vergleich zu einer Verbindung ohne Bedarfsfahrten, den vorgegebenen Unterschied nicht übersteigt.

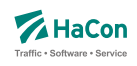

*Beispiel:*

\*R  $*FC -1$ ...

# *Erklärung:*

Wenn eine Verbindung ohne Bedarfsfahrten mindestens 3 Umstiege enthält, darf eine Verbindung mit Bedarfsfahrten höchstens 2 Umstiege haben.

# **Zeilenformat** *\*FS* **(optional):**

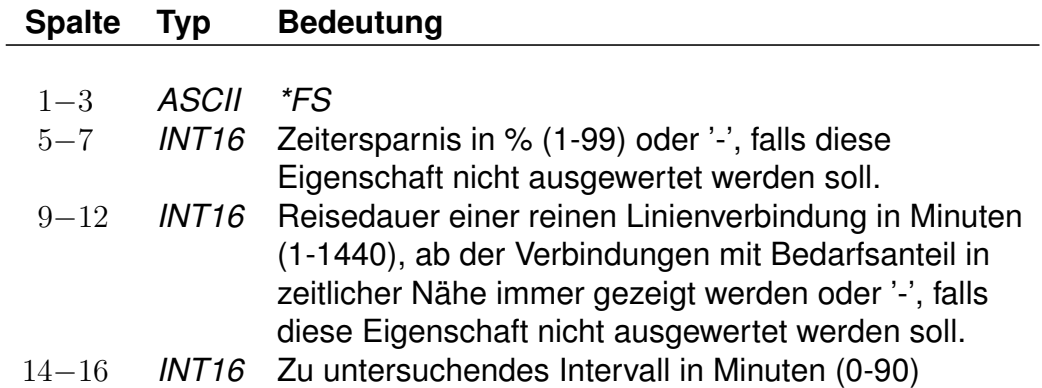

In der Verbindungsauskunft wird ein Vergleich von Verbindungen mit Bedarfsfahrten und reinen Linienverbindungen veranlasst. Bedarfsfahrten in zeitlicher Nähe von reinen Linienverbindungen müssen einen gewissen Vorteil bzgl. der Reisedauer bieten - anderenfalls werden sie von der Verbindungsauskunft unterdrückt.

Der erste Parameter steuert, wie groß die Zeitersparnis der Verbindung mit Bedarfsanteil sein muss. Die Referenzdauer ist hier die Dauer der reinen Linienverbindung, welche sich (bei Abfahrt/Ankunft) im angegebenen Zeitintervall (dritter Parameter) bzgl. der Verbindung mit Bedarfsanteil befindet.

Die Angabe des zweiten Parameters definiert eine obere Schranke bis zu der o.g. Vergleich durchgeführt wird. Ist die Fahrtdauer der reinen Linienverbindung größer als hier angegeben, wird diese Verbindung nicht zur Filterung herangezogen. Bei der Angabe von '-' wird potenziell jede reine Linienverbindung (ohne Berücksichtigung der Fahrtdauer) zur Filterung herangezogen.

Bei Fahrten zwischen zwei Regionen mit festgelegten *\*FS*-Werten, wird der Größere (bzw. der definierte) berücksichtigt.

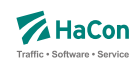

*Beispiel:*

```
*R
*FS 20 120 10
...
```
# *Erklärung:*

Angenommen, es stehen folgende Verbindungen als Ergebnis einer Verbindungsanfrage zur Verfügung:

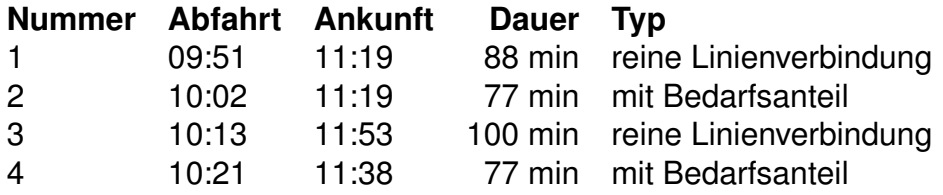

Die Verbindungen 1 und 3 enthalten Bedarfsverkehre aus einer Region mit o.g. *\*FS*-Zeile. Es werden folglich die Verbindungen 1 und 2 (0 min Zeitdifferenz bei Ankunft am Ziel), sowie 3 und 4 (8 min Zeitdifferenz bei Abfahrt am Start) miteinander verglichen. Die Region gibt vor, dass der Zeitvorteil der Verbindung mit Bedarfsverkehr 20% betragen muss.

Für den ersten Fall bedeutet dies 0.2 \* 88 min = 17 min. Da mit Verbindung 2 lediglich eine Ersparnis von 11 min erzielt wird, wird 2 nicht präsentiert.

Im zweiten Fall muss eine Ersparnis von 20 min erzielt werden. Verbindung 4 ist sogar 23 min schneller, so dass diese nicht von 3 gefiltert wird.

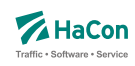

# 6. Haltestellendaten

#### 6.1. Das Haltestellenverzeichnis [**bahnhof**]

Das Haltestellenverzeichnis ist eine vollständige Liste aller in den gesamten Fahrplandaten eines Verkehrsverbundes bzw. Verkehrsträgers vorkommenden Haltestellen.

Die Haltestellendatei enthält für jede Haltestelle:

- eine 7-stellige, eindeutige Haltestellennummer
- Zuordnungskürzel zu einem Verkehrsverbund
- den Haltestellennamen

Die eindeutige, 7-stellige Haltestellennummer besteht aus dem UIC-Ländercode, der die ersten Ziffern belegt, und aus weiteren fünf beliebigen Ziffern (mit Ausnahme der Ziffernfolge 00000). Der länderübergreifende bzw. verkehrsübergreifende Datenaustausch hängt wesentlich von der Abstimmung der bestehenden Haltestellendatenbasis ab.

Zur Zeit sind folgende UIC-Ländercodes aktuell:

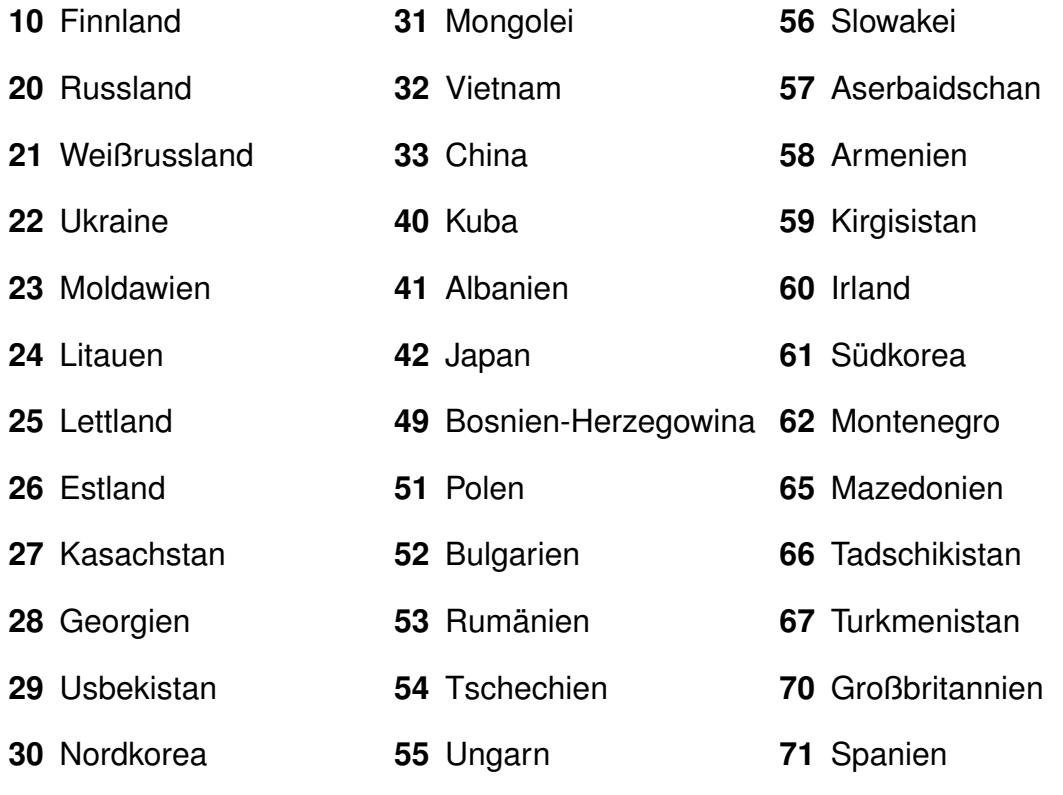

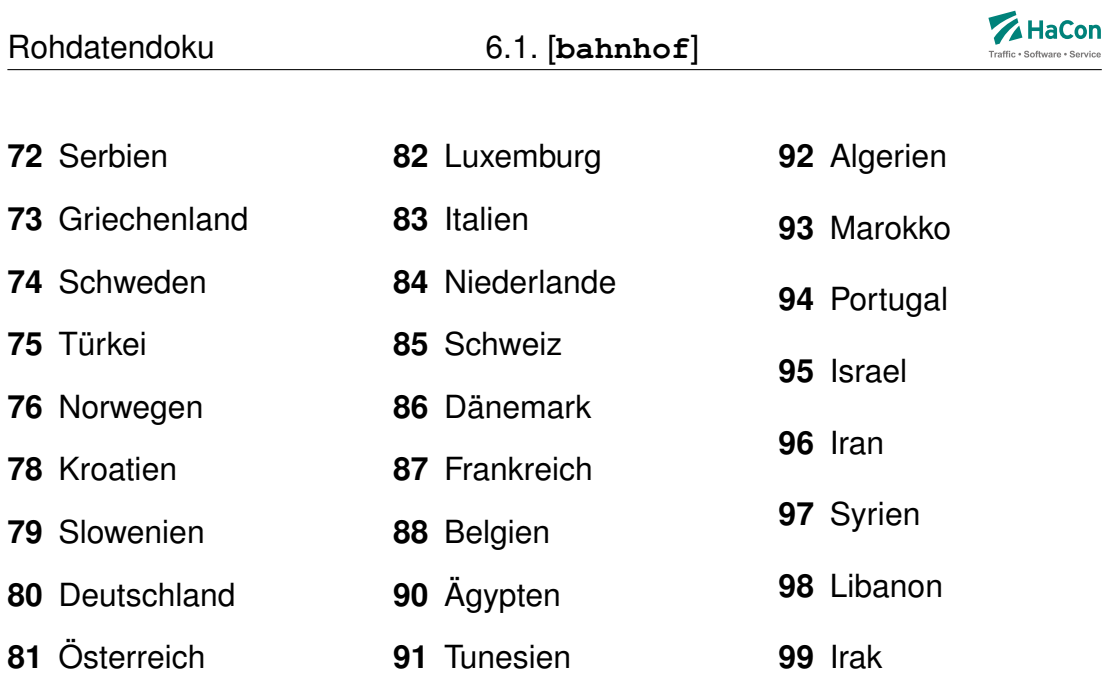

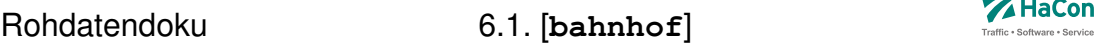

Die Anfangsziffern 01 - 09, die nicht im UIC-Code benannt werden, sind reserviert, um lokale Verkehrsbetriebe aufnehmen zu können.

Die Haltestellendatei enthält pro Zeile einen Eintrag der folgenden Form:

# **Zeilenformat Definition von Haltestellen:**

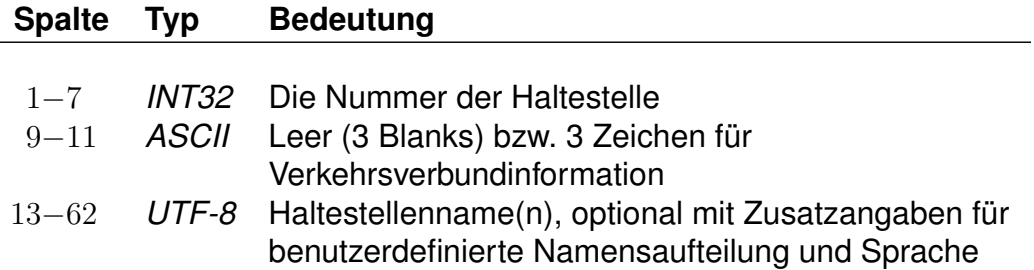

- Namen können Leerzeichen enthalten.
- Je Namen werden maximal die ersten **50** Zeichen übernommen.
- Mehrere Namen werden durch \$ getrennt (z.B. Genf\$Genève).
- Sind mehrere Namen angegeben, dient der erste als Defaultname.
- Für eine sprachabhängige Ausgabe der Namen kann zu jedem Namen angegeben werden, in welchen Sprachen er benutzt werden soll. Die Sprachangabe erfolgt, abgetrennt durch \$, durch dreibuchstabige Tags gemäß der Norm ISO 639-3 (bspw. <deu> für Deutsch oder <eng> für Englisch).

Der erste Name je Haltestelle dient als Defaultname für Sprachen, zu denen kein Name angegeben wurde.

- Zur Steuerung der Ausgabe von Haltestellennamen können den Namen Typen zugeordnet werden. Mögliche Werte für die Namentypen liegen im Bereich von 1 bis 9. Die Typangaben werden analog zu den Sprachangaben formuliert. Sprach- und Typangaben können kombiniert werden (siehe Beispiele).
- Einzelne Namen können explizit für die Ausgabe bei der Namenssuche durch ein nachgestelltes <!> gesperrt werden (bspw. interne Kürzel)
- Bestehen Namen aus mehreren logischen Komponenten (bspw. Ortsund Straßennamen), können diese erkennbar gemacht werden indem Trennzeichen eingefügt werden. Jedes Trennzeichen besteht aus den Zeichen  $\otimes$  und einem lateinischen Buchstaben. Ein Großbuchstabe

markiert dabei jeweils den Beginn und ein Kleinbuchstabe das Ende einer Namenskomponente. Komponenten können sich überlappen. Beginnt eine Komponente direkt am Namensanfang oder endet sie am Namensende, so kann die entprechende Markierung entfallen. Bei mehrsprachigen Definitionen oder bei Alternativnamen kann die Namenstrennung jeweils explizit definiert werden. Die wichtigsten Typen von Namenskomponenten sind vordefiniert, die freien Buchstaben sind für benutzerdefinierte Typen vorgesehen. Derzeit sind die folgenden Typen vordefiniert:

- **A: Lokaler Name** Unspezifizierte Bezeichnung im Haltestellennamen (i.d.R. gültig innerhalb eines Ortes)
- **B: Ort** Angabe eines Ortsnamens im Haltestellennamen
- **C: Ortsteil** Angabe eines Ortsteilnamens im Haltestellennamen
- **D: Postleitzahl** Angabe einer Postleitzahl im Haltestellennamen
- **E: Straße** Angabe eines Straßennamens im Haltestellennamen
- **F: Hausnummer** Angabe einer Hausnummer im Haltestellennamen

## *Beispiel:*

```
8800002 Bruxelles-Nord$Brüssel Nord$<deu>$Brussel Noord$<nld>$BN1$<!>
8833001 Louvain [B]$<fra>$Leuven [B]$<nld>$Louvain$<fra2>$Louv$<fra1>
1234567 AAAA$<deu12><fra23>$BBBB$<eng1><fra1>
7654321 CCCC$<12>$DDDD$<34>
8000005 |@BBerlin|@b, |@ABahnhof Lichtenberg|@a
8000006 Berlin|@b, |@AOstbahnhof
```
# *Erklärung:*

Der Defaultname zur Haltestellennummer (8800002) ist "Bruxelles-Nord". Der Alternativname "Brüssel-Nord" wird als deutsch und der Alternativname "Brussel Noord" als niederländisch gekennzeichnet. Zur Identifikation dieses Bahnhofs kann zusätzlich das Kürzel "BN1" verwendet werden, dieses wird allerdings nicht in Vorschlagslisten während der Namenssuche ausgegeben.

Der Defaultname zur Haltestellennummer (8833001) ist "Louvain [B]". Dieser Name ist als französisch gekennzeichnet. Der niederländische Name lautet "Leuven [B]". Für Französisch sind noch die Namen "Louv" vom Typ 1 und "Louvain" vom Typ 2 angegeben.

Für die Haltestellennummer (1234567) sind zwei Namen angegeben. "AAAA" ist als deutsch gekennzeichnet und besitzt die Typangaben 1 und 2. Der Name ist außerdem als französischer Name in Verbindung mit den Typen 2 und 3 gekennzeichnet. Der zweite Name "BBBB" wird für Englisch und Französisch verwendet und hat den Typen 1.

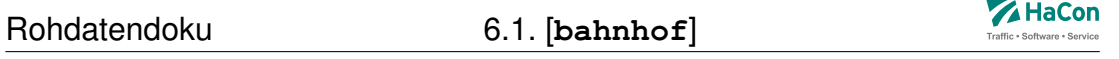

Für die Haltestellennummer (7654321) sind zwei Namen angegeben, die für alle Sprachen verwendet werden, aber unterschiedliche Typangaben besitzen. Der erste Name "CCCC" hat die Typen 1 und 2, der zweite Name "DDDD" hat die Typen 3 und 4.

Für die Haltestellennummer (8000005) sind zwei Namenskomponenten angegeben, "Berlin" ( $|@B ... |@b)$  und "Bahnhof Lichtenberg" ( $|@A ... |@a)$ .

Für die Haltestellennummer (8000006) sind zwei Namenskomponenten angegeben, "Berlin" ( ... | @b) und "Ostbahnhof" (| @A ...). Die hier verwendete Kurzform ist analog zur Langform bei Haltestellennummer (8000005).

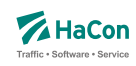

#### 6.2. Die Koordinaten der Haltestellen [**bfkoord**]

Die Haltestellenkoordinaten werden von *HAFAS* zur Visualisierung der Fahrtverläufe, zum Überprüfen der Fahrzeiten und für die Optimierung des Suchalgorithmus benutzt. Für jede Haltestelle werden gespeichert:

- die Haltestellennummer
- die X/Y-Koordinate
- die Z-Koordinate (optional)
- der Haltestellenname

## **Zeilenformat Definition von Koordinaten:**

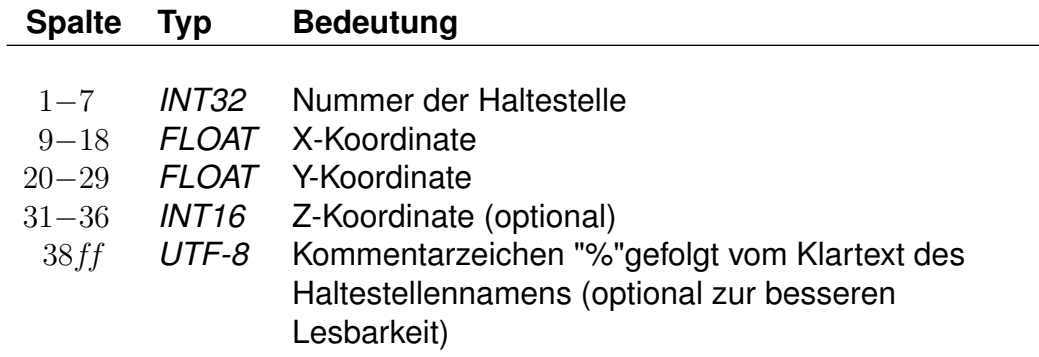

Die X- und Y-Koordinaten werden in einem geographischen Koordinatensystem in Längen- und Breitengraden angegeben. Als Einheiten werden dabei Grad mit dezimalen Nachkommastellen verwendet. Für Metergenauigkeit sind sechs Nachkommastellen anzugeben. Als Koordinatensystem ist WGS84 zu bevorzugen. Alternativ werden Koordinaten in einem rechtwinkligen Bezugssystem mit frei wählbarem Nullpunkt in Kilometern angegeben. Bei der Datenaufbereitung muss dem Programm MAKEKGEO per Schalter mitgeteilt werden, welches Koordinatensystem verwendet werden soll. In der Standardeinstellung werden geographische Koordinaten erwartet. Durch Verwendung des Schalters -p wird auf das bisherige Rechtwinklige Koordinatensystem umgeschaltet.

Im Gegensatz zu den X- und Y-Koordinaten müssen die Z-Koordinaten immer in Meter über NN angegeben werden.

Rohdatendoku 6.2. [**bfkoord**]

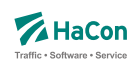

#### *Beispiel:*

8000261 11.5582710 48.1402880 % München Hbf 8000262 11.6049710 48.1274400 450 % München Ost

# *Erklärung:*

Die Haltestelle "München Hbf" hat die Nummer 8000261 und liegt auf dem Längengrad 11.558271 und dem Breitengrad 48.140288 (laut WGS84).

Die Haltestelle "München Ost" hat die Nummer 8000262, liegt auf dem Längengrad 11.604971 und dem Breitengrad 48.127440 (laut WGS84) und liegt 450m über NN.

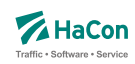

#### 6.3. Haltestellenbeschreibung [**bhfart**]

Folgende Informationen können einzelnen und teilweise auch allen Bahnhöfen zugeordnet werden:

- Die Angabe von Attributsinformationen. (Rohdatenkürzel = A)
- Die Beschränkungen bei der Auswahl von Haltestellen. Damit ist es möglich, für jede Haltestelle zu entscheiden, ob sie als Start-, Ziel- oder Via-Haltestelle auswählbar oder anroutebar ist. (Rohdatenkürzel = B)
- Die Markierung von permanenten Grenz- bzw. Tarifübergängen. (Rohda $t$ enkürzel = C)
- Die Angabe verschiedener Darstellungsoptionen. (Rohdatenkkürzel = D)
- Die Angabe von Eigenschaften. (Rohdatenkürzel = E)
- Die Angabe einer Globalen ID. Es dürfen zu jedem Bahnhof IDs verschiedener Typen vergeben werden. (Rohdatenkürzel = G)
- Die Angabe von "hailing sections" (Rohdatenkürzel = H)
- Die Angabe von Infotextinformationen. (Rohdatenkürzel = I)
- Die Angabe des Landes, in dem sich der Halt befindet. (Rohdatenkürzel  $= L$
- $\bullet$  Die Angabe des POI-Typs. (Rohdatenkürzel = M)
- Die Markierung von Halten, die von Transform in keinem Fall verworfen werden sollen, auch dann nicht, wenn dort keine Fahrten verkehren.  $(Rohdatenkürzel = P)$
- Die Angabe von Typen des IV-Routings (Fußweg, Fahrrad, Taxi, ...) die zwischen einem beliebigen Ort und der jeweiligen Haltestelle erlaubt sind. (Rohdatenkürzel =  $T$ )
- Die Markierung von "virtuellen Halten". Virtuelle Halte sind für die Definition von Bedarfsverkehren erforderlich. (Rohdatenkürzel = V)

Diese Datei ist optional. Bei nicht vorhandener Datei sind alle Haltestellen immer auswählbar und haben keine besonderen Eigenschaften. Falls sehr viele Haltestelleninformationen verarbeitet werden, können die Attributs- und Infotexte in einer eigenen **bhfart** erfasst werden. Da Attribute und Infotexte unabhängig von den anderen Haltestelleninformationen verarbeitet werden, kann eine separate Erfassung den Transform-Prozess beschleunigen.

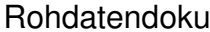

6.3. [**bhfart**]

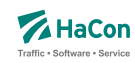

6.3.1. Beispiel

Hier ist ein Beispiel einer **bhfart**-Datei für 7-stellige Bahnhofsnummern zu sehen. In diesem Beispiel werden alle verfügbaren Eigenschaften für einige Beispiel-Haltestellen definiert.

\*F 30 1 \% Attribute 8504419 A LW 000001 8504300 A BF 000002 8000122 A LH 000001 \% Beschränkungen 8504419 B 3 3 \% Biel Mett 8504300 B 4 0 \% Biel/Bienne 8000122 B 0 0 \% Bietingen \% Tarif- bzw. Grenzübergang 8000122 C \% Bietingen \% Darstellung 8504419 D \#2 \#12 8504300 D \#1 \#20 loc\\_sta\\_crossing 8000122 D \#2 \#30 loc\\_sta\\_meta \% Bahnhofstypen 8504419 E A \% Biel Mett 8504300 E M \% Biel/Bienne 8000122 E S \% Bietingen \% Globale IDs 8504419 G a ch:BUS:2504:123456789:0:3 8504300 G a ch:REGIO:2500:547947239:1:17 8000122 G a de:REGIO:78244:135431313:0:4 \% Infotexte 8504419 I IF 123456789 8504300 I AC 234567891 8000122 I hg 345678912 000001 \% Länderkürzel @@@@@@@ L ch \% default

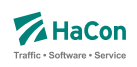

8000122 L de ch \% Bietingen \% Poi-Typen 8003122 M 001 \% Park Inn Berlin Alexanderplatz \% mark stop as permanent 8003122 P \% Park Inn Berlin Alexanderplatz \% IV-Routing-Typen @@@@@@@ T ! \#04 \% default 8000122 T \#03 \% Bietingen 8504300 T ! \#3 \#4 \% Biel/Bienne \% virtual stop 8047026 V \% Fehmarn Vadersdorf \% Typen-Definitionen <types> 001 D \#1 \#20 loc\_poi\_hotel 001 N T Hotel 001 B I 001 \% Mehrsprachige Texte <deu> textB001 Hotels und andere Übernachtungsmöglichkeiten <eng> textB001 hotels and other accomodation

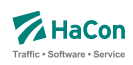

# 6.3.2. Haltestellen-Eigenschaften

#### **Zeilenformat Attribute:**

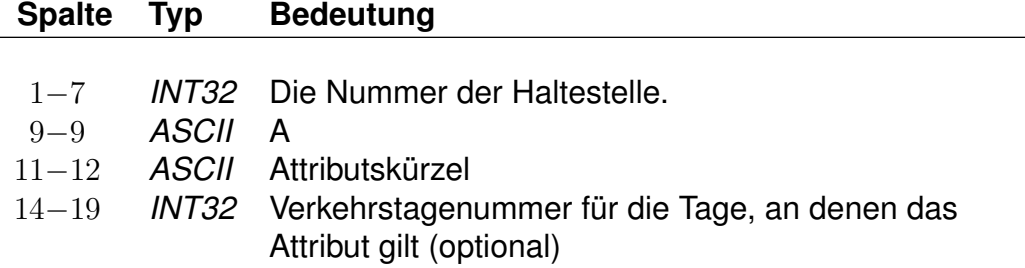

*Umfangreiche Beispiele zu Haltestellenattributen sind im Anhang, Kapitel [11.3](#page-299-0) aufgenommen worden.*

## **Zeilenformat Auswahl-und Routingbeschränkungen:**

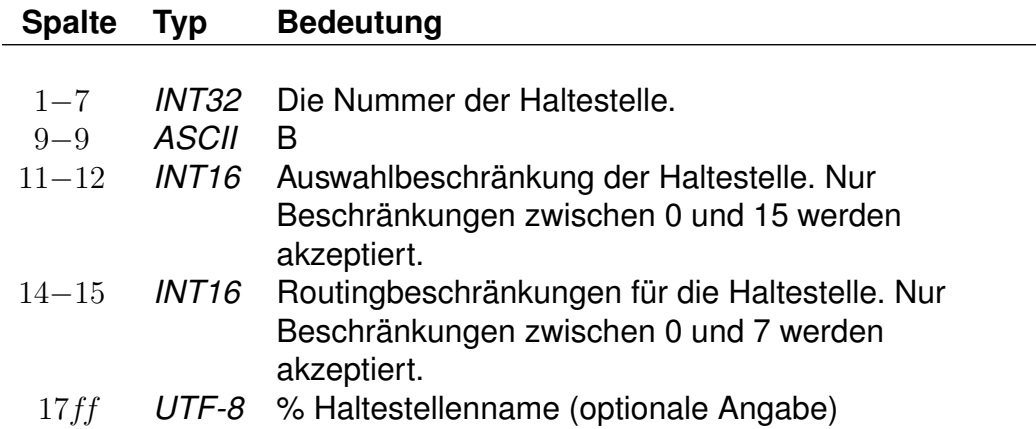

Soll eine Haltestelle in einer bestimmten Auswahlmöglichkeit nicht vorhanden sein, kann mittels dieser Datei genau festgelegt werden, welche Auswahl gesperrt ist. Die Sperrung wird bitweise vorgenommen, wobei derzeit für die Auswahlbeschränkung drei Bits benutzt werden:

- Bit 0 (Wert 1) : Sperrung für die Startauswahl
- Bit 1 (Wert 2) : Sperrung für die Zielauswahl
- Bit 2 (Wert 4) : Sperrung für die Via-Auswahl
- Bit 3 (Wert 8) : Sperrung für die Bahnhofstafel

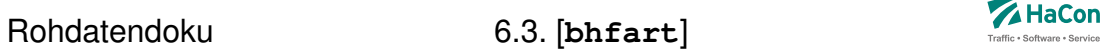

Eine Kombination der Bits ist durch Addition der zugehörigen Werte möglich. Standardmäßig wird die Beschränkung auf 0 gesetzt (keine Beschränkung). Die Beschränkungen für das Routing werden für die Bits 0 bis 2 analog kodiert. Das gesetzte Bit 0 mit dem Wert "ein" bedeutet dann beispielsweise, dass der Halt nicht am Start angeroutet werden darf.

#### *Beispiel:*

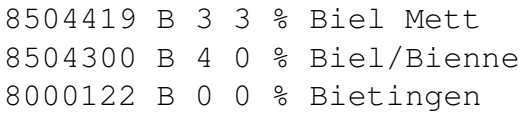

## *Erklärung:*

*Biel Mett* ist für die Start-/Zielauswahl gesperrt, darf aber als Via ausgewählt werden. Dieser Halt darf von einem vorgeschaltetem Routing nicht als Einoder Ausstiegshalt verwendet werden. *Biel/Bienne* ist nur für die Via-Auswahl gesperrt, während *Bietingen* für alle Auswahlmöglichkeiten freigegeben ist (könnte also weggelassen werden).

## **Zeilenformat Grenz- bzw. Tarifübergang:**

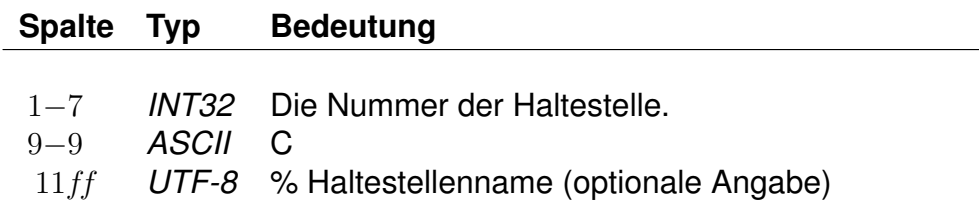

Diese Zeile erlaubt, einen Bahnhof permanent als Grenz- bzw. Tarifübergang zu markieren. Das heißt, dass dieser Halt in jedem Laufweg als Grenz- bzw. Tarifübergang fungiert, in dem er erscheint. Er muss im Fahrplan nicht zusätzlich als Grenzhalt markiert werden. Der Bahnhof kann auch ein virtueller (Pseudo-) Bahnhof sein.

*Beispiel:*

8504300 C % Biel/Bienne

# *Erklärung:*

Der Halt 8504300 Biel/Bienne wird permanent als Grenz- bzw. Tarifübergang markiert.

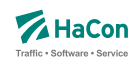

#### **Zeilenformat Darstellung:**

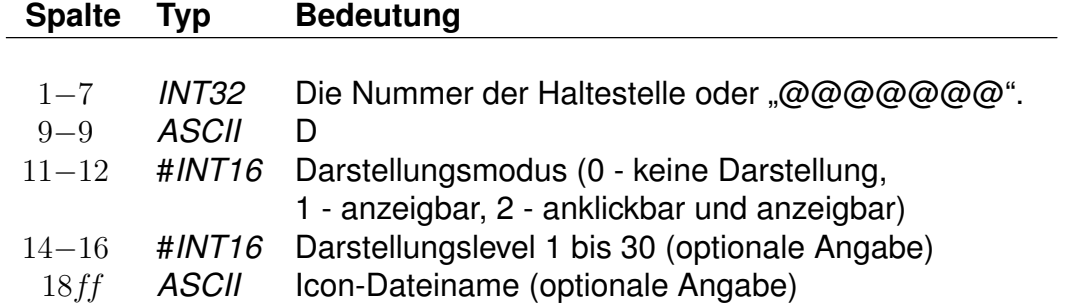

Diese Zeile erlaubt zu definieren, ob ein Bahnhof auf der Karte anzeigbar und anklickbar sein soll, mit welchem Icon und ab welcher Detailtiefe er angezeigt werden soll. Fehlende Angaben werden mit den Standard-Werten ergänzt. Standardmäßig sind alle Bahnhöfe anzeigbar sowie anklickbar, erhalten ein Darstellungslevel von 15 und werden mit dem üblichen Bahnhofs-Icon dargestellt. Der Darstellungsmodus "0" löscht alle Darstellungeinstellungen des betreffenden Bahnhofes, auch die Standard-Einstellungen, und setzt den Bahnhof auf nicht darstellbar. Bahnhöfe mit größerem Darstellungslevel werden auf der Karte bevorzugt angezeigt.

Die Icon-Dateinamen sollen den standardisierten Bezeichnungen entsprechen, die in der untenstehenden Tabelle aufgeführt sind. Auf die Dateiendung soll verzichtet werden. Zur besseren Unterscheidung soll den eigentlichen Bezeichnern ein Präfix vorangestellt werden:

- **loc\_sta:** Präfix für Bahnhöfe
- **loc\_adr:** Präfix für Adressen
- **loc\_poi:** Präfix für POIs

*Folgende POI-Icons sind vorgesehen:*

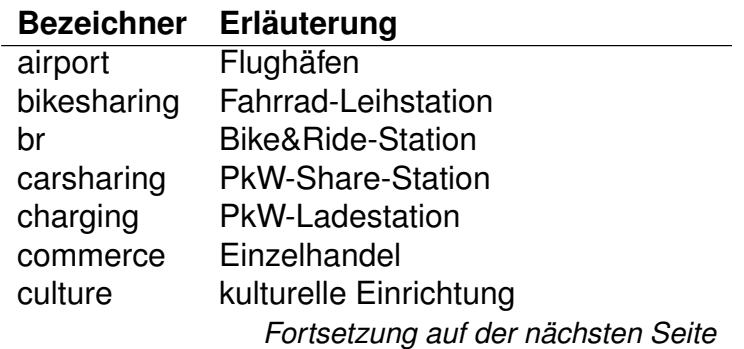

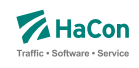

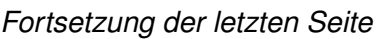

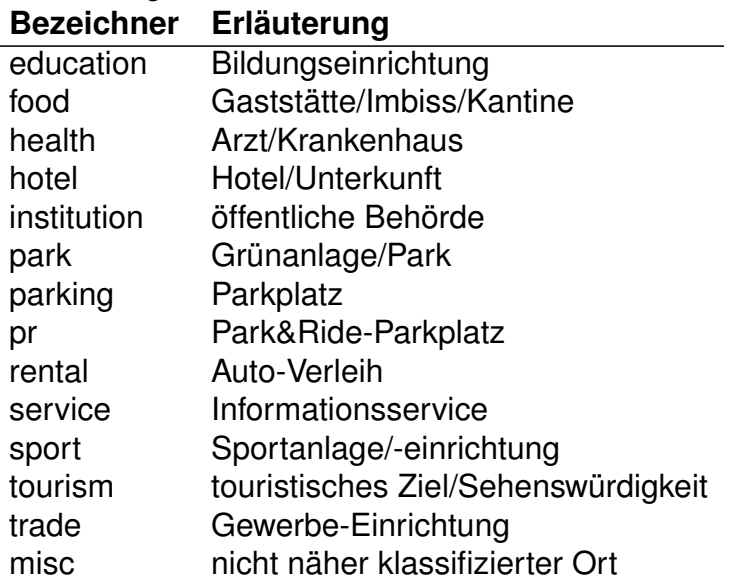

## *Beispiel:*

8000122 D #1 loc\_poi\_pr @@@@@@@ D #2 #10 8504419 D #0

## *Erklärung:*

Alle Haltestellen werden auf anklickbar gesetzt (und sind damit auch anzeigbar). Das Darstellungslevel wird für alle Bahnhöfe auf 10 gesetzt. Da kein Icon angegeben ist, wird allen Bahnhöfen das Standard-Icon zugewiesen. Haltestelle 8000122 soll anzeigbar aber nicht anklickbar sein und durch das Icon "loc poi pr" dargestellt werden. Haltestelle 8504419 soll nicht angezeigt werden.

## **Zeilenformat Eigenschaft der Haltestelle:**

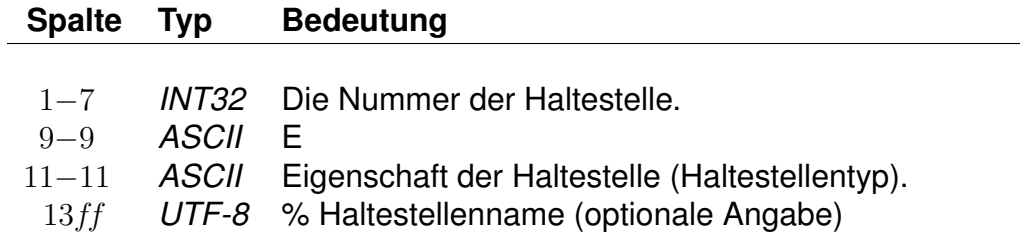

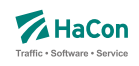

Allen Haltestellen, die kein POI sind, kann ein Haltestellentyp zugeordnet werden. POIs kann stattdessen ein POI-Typ zugeordnet werden (siehe entsprechenden Abschnitt). Bisher sind folgende Haltestellentypen definiert:

- A: Abfahrtsmast
- B: Bereich
- b: Betriebshof
- E: Eingang zur Haltestelle
- F: Fußwegzwischenpunkt (Anfang/Ende Rolltreppe, Ein-/Ausstieg Fahrstuhl usw.)
- H: gleichzeitig Haltestellenmaster, Abfahrtsmast und Eingang zur Haltestelle (z.B Bus-/Straßenbahnhaltestelle)
- h: gleichzeitig Haltestellensubmaster, Abfahrtsmast und Eingang zur Haltestelle (z.B Bus-/Straßenbahnhaltestelle an zentralem Bus- /Straßenbahnhof)
- M: Haltestellenmaster
- O: Betriebspunkt (Mess-Stelle / "operation point")
- P: Pseudo-Halt (ein Punkt im Laufweg, an dem der Zug nicht unbedingt hält, z.B. ein Tarifpunkt)
- R: Haltestelle für Rufbus, nicht liniengebunden (Teletaxi)
- S: Stadtmeta
- s: hailing section Halt
- T: Tankstelle

*Beispiel:*

8098160 E B % Berlin Hbf. (tief) 8047026 E R % Vadersdorf (Insel Fehmarn)

## *Erklärung:*

Der Haltestelle mit der Nummer 8098160 wird der Typ "Bereich" zugeordnet (z.B. Berlin Hbf - tief). Der Haltestelle mit der Nummer 8047026 wird der Typ "Haltestelle für Teletaxi" zugeordnet.

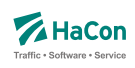

# **Zeilenformat Global ID:**

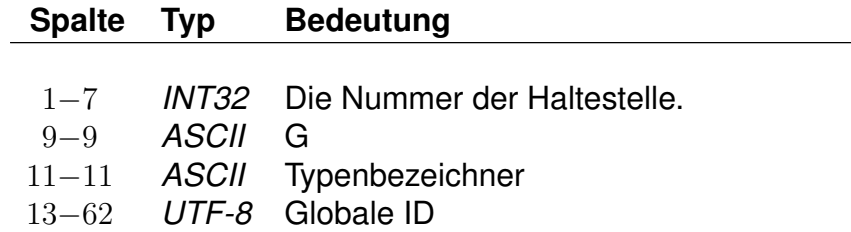

Es ist zu empfehlen, die Globalen IDs nach DHID-Standard (entwickelt aus dem IFOPT-Standard) zu definieren: <Landeskennzeichen>:<Kreisschlüssel>: <lokale Haltestellen-ID>:<Bereich-ID>:<Mast-ID>:<Halteposition>. Das Landeskennzeichen besteht aus zwei Buchstaben, der Kreisschlüssel aus fünf Ziffern mit führenden Nullen. Die Elemente hinter der lokalen Haltestellen-ID sind optional. Zusätzlich muss ein Typenbezeichner definiert werden, um ansonsten identische Globale IDs anhand der Typen zu unterscheiden, z.B. bei verschiedenen Zulieferern mit unterschiedlichen Datenbasen. Dabei wird empfohlen, standardmäßig den Typen "a" zu vergeben und bei Bedarf die nächsten Buchstaben des Alphabets. Die Globale ID darf eine Länge von 50 Zeichen nicht überschreiten.

## *Beispiel:*

8000261 G a de:09162:123456789 8000267 G b de:09162:123456789 8098160 G a de:11000:berlin\_hbf:01

## *Erklärung:*

Der Haltestelle mit der Nummer 8000261 (München Hbf.) ist die Globale ID "de:09162:123456789" vom Typ "a" zugeordnet. Der Haltestelle mit der Nummer 8000267 ist von einem anderen Datenlieferanten die selbe globale ID zugeordnet worden, daher erhält sie zur Unterscheidung den Typen "b". Ein dritter Datenlieferant hat der Haltestelle mit der Nummer 8098160 (Berlin Hbf. tief) die Globale ID "de:11000:berlin\_hbf:01" zugeordnet. Da diese sich von allen anderen globalen IDs unterscheidet, erhält sie ebenfalls - wie alle eindeutigen globalen IDs - den Typen "a".

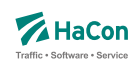

# **Zeilenformat Hailing section (veraltet):**

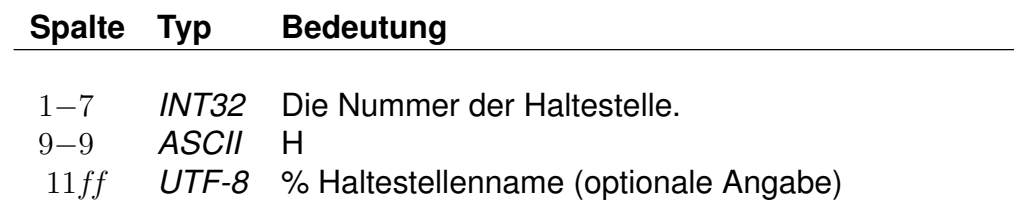

## *Beispiel:*

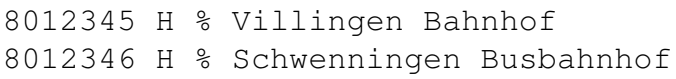

## *Erklärung:*

Die Haltestellen 8012345 und 8012346 erhalten die Bahnhofseigenschaft "Hailing section Halt".

#### *Bemerkung:*

Dieser Zeilentyp ist veraltet und wird durch die Zuweisung der Bahnhofseigenschaft 's' (hailing section Halt) ersetzt.

# **Zeilenformat Infotext:**

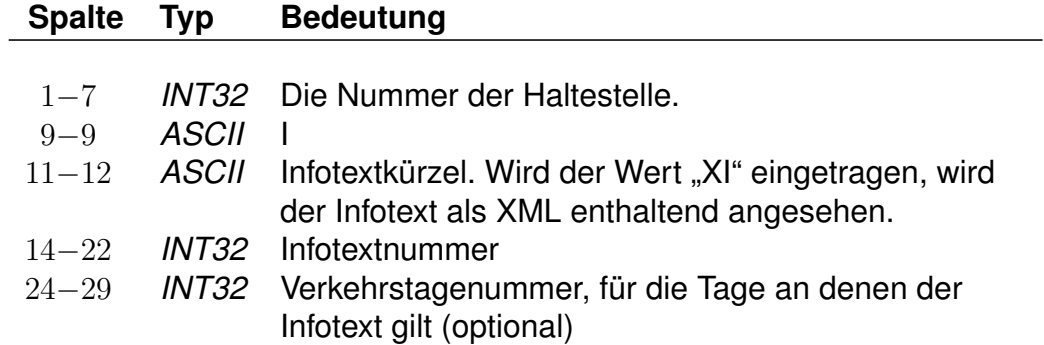

*Umfangreiche Beispiele zu Haltestelleninfotexten sind im Anhang, Kapitel [11.3](#page-299-0) aufgenommen worden.*

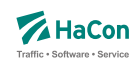

# **Zeilenformat Länderkürzel:**

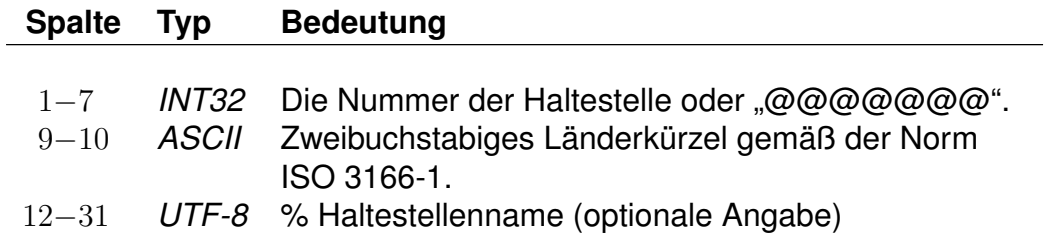

Es kann ein Länderkürzel angegeben werden, das allen Bahnhöfen zugeordnet werden soll. Diese Zuordnung wird durch Angabe individueller Kürzel überschrieben. Grenzbahnhöfen, d.h. Bahnhöfe, die in der Fahrplandatei **fplan** als Grenzhalt markiert wurden, dürfen mehrere Länderkürzel zugewiesen werden. Werden einem Bahnhof mehrmals Länderkürzel zugewiesen, so werden die bereits zugewiesenen Länderkürzel um die neuen ergänzt, falls der Bahnhof ein Grenzhalt ist. Groß- und Kleinschreibung wird nicht beachtet.

# *Beispiel:*

8000122 L au @@@@@@@ L de 8504419 L de be

# *Erklärung:*

Alle Haltestellen werden als in Deutschland liegend definiert. Davon abweichend liegt Haltestelle 8504419 auf der Grenze zwischen Deutschland und Belgien und Haltestelle 8000122 liegt in Österreich.

# **Zeilenformat POI-Typ:**

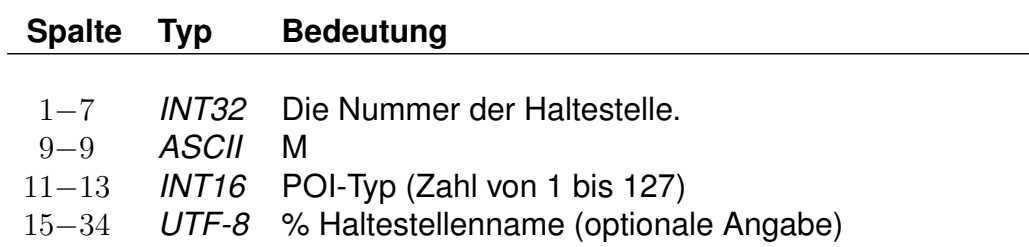

Einer Haltestelle kann ein generischer POI-Typ zugeordnet werden. Im Abschnitt <types> müssen jedem POI-Typen (optional sprachabhängige) Namen und Beschreibungen zugewiesen werden. Außerdem müssen für jeden POI-

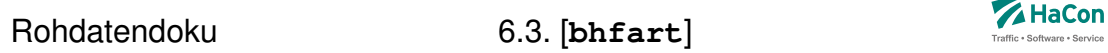

Typen Darstellungsinformationen abgelegt werden, die jeder Bahnhof des entsprechenden Typs erhält. Dabei bleiben Darstellungsinformationen, die Bahnhöfen individuell über die "D"-Zeile zugewiesen wurden, erhalten.

# *Beispiel:*

```
8003122 M 001
    8004419 M 012
    8004419 D 2
```
# *Erklärung:*

Dem POI 8003122 wird der generische POI-Typ 001 zugeordnet. Dem POI 8004419 wird der generische Typ 012 zugeordnet. Beide Typen müssen im Abschnitt <types> definiert werden. Unabhängig vom zugewiesenen Typen wird der POI 8004419 als "klickbar" und "zeigbar" markiert.

# **Zeilenformat Permanente Haltestelle:**

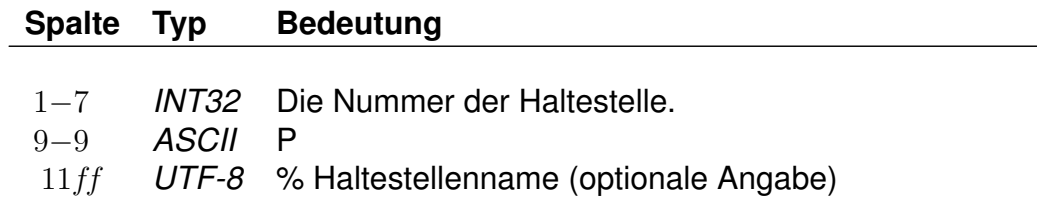

Permanente Haltestellen werden nicht aus den Daten entfernt, auch wenn sie keine Fahrten haben.

## *Beispiel:*

8504419 P % Biel Mett

# *Erklärung:*

8504419 (Biel Mett) wird als permanenter Halt markiert, sodass er selbst dann in den Daten erhalten bleibt, wenn Bahnhöfe ohne Fahrten entfernt werden sollen.

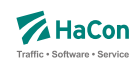

# **Zeilenformat IV-Routing-Typen:**

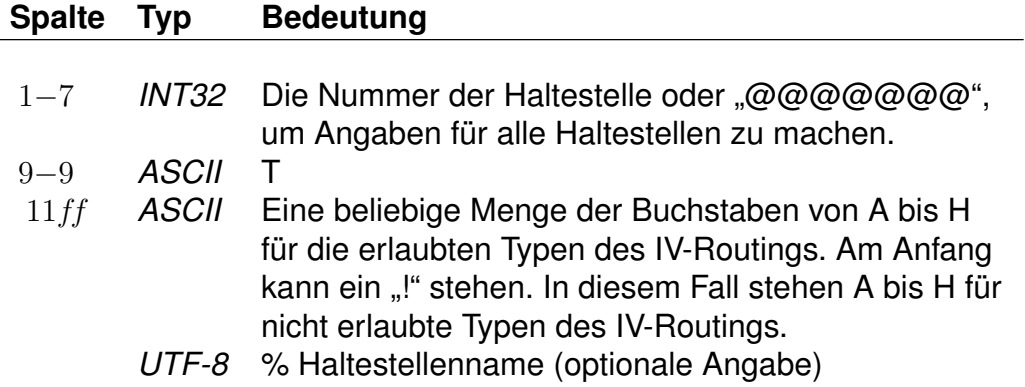

Die Buchstaben von A bis F stehen für folgende Typen des IV-Routings:

- A: Fußweg
- B: Fahrrad
- C: PKW
- D: Park-and-Ride
- E: Taxifahrt
- F: Taxi vom Taxistand aus

Standardmäßig sind für alle Haltestellen alle Typen erlaubt.

*Beispiel:*

```
@@@@@@@ T !D
8504419 T !CD % Biel Mett
8504300 T ABCDEF
8000122 T A
```
# *Erklärung:*

- Für alle Haltestellen sind alle Typen des IV-Routings erlaubt, ausgenommen das Routing für die Park-and-Ride-Suche. Für folgende Haltestelle gelten spezielle Regeln:
- Für Haltestelle 8504419 (Biel Mett) sind alle Typen des IV-Routings erlaubt, außer dem Routing für die Park-and-Ride-Suche und dem PKW-Routing. Zur besseren Lesbarkeit wurde hier der Haltestellenname angefügt.
- Für Haltestelle 8504300 sind alle Typen des IV-Routings erlaubt.
- Für Haltestelle 8000122 ist nur das Fußweg-Routing erlaubt.

Soll hinter den IV-Routingtypen ein Haltestellenname stehen, *muß* das Prozentzeichen vor dem Haltestellennamen stehen. Andernfalls würde der Haltestellenname als Folge von Routingtypen interpretiert werden.

# **Zeilenformat Virtuelle Haltestelle:**

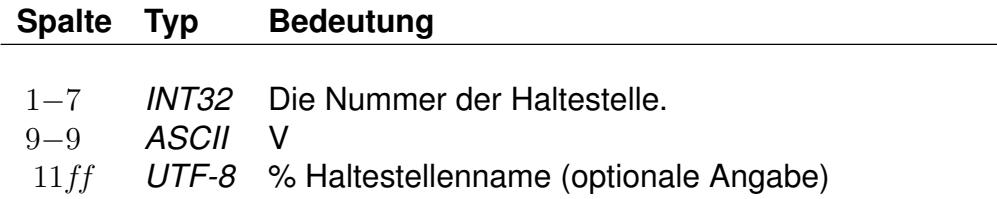

Virtuelle Halte sind Haltestellen, an denen keine regulären Fahrten verkehren, die jedoch zum Modellieren der Fahrpläne unabdingbar sind. Ein typisches Beispiel für virtuelle Haltestellen sind beispielsweise Haltestellen für AST-Fahrten, z.B. wenn auf die [**region**]-Datei verzichtet wird. An virtuellen Haltestellen können keine IV-Routing-Typen gesperrt werden. Vorhandene Sperrungen an einer Haltestelle werden aufgehoben, wenn diese Haltestelle als virtuell markiert wird. Gesperrte Routing-Typen, die für alle Haltestellen gelten, werden nicht auf virtuelle Halte angewendet.

*Beispiel:*

8047026 V % Fehmarn Vadersdorf

# *Erklärung:*

Haltestelle 8047026 in Vadersdorf auf Insel Fehmarn wird als virtuell markiert, da sie nur von Bedarfsverkehren bedient wird.

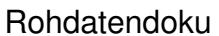

6.3. [**bhfart**]

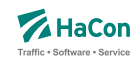

6.3.3. Definition von Bahnhofs- bzw. POI-Typen

In diesem Abschnitt besteht die Möglichkeit, die Eigenschaften von Haltestellen- bzw. POI-Typen näher zu definieren. Eingeleitet werden die Definitionen durch eine Datenzeile mit dem Tag "<types>". Alle nachfolgenden Zeilen werden als Definitionen von Haltestellen- bzw. POI-Typen interpretiert. Jedem hier aufgeführten Haltestellen- bzw. POI-Typ können Darstellungsinformationen zugewiesen werden. POI-Typen benötigen außerdem eine Bezeichnung (obligatorisch) und eine Beschreibung (optional). Bezeichnung und Beschreibung können gegebenenfalls mehrsprachig erfolgen.

## **Zeilenformat Einsprachiger Name eines POI-Typs:**

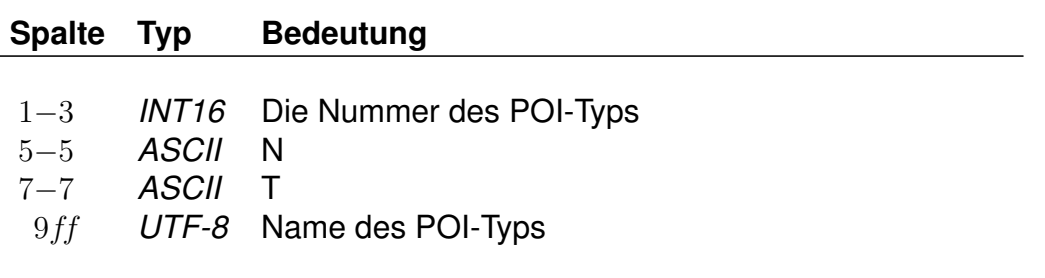

## **Zeilenformat Mehrsprachiger Name eines POI-Typs (optional):**

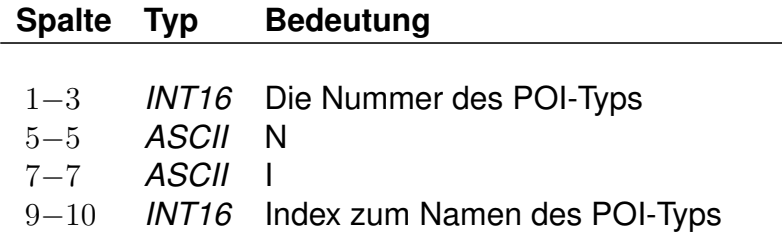

Mittels dieser Zeilen wird jedem POI-Typen ein Name zugewiesen, der in Oberflächen angezeigt werden kann. Es kann entweder ein einheitlicher Name definiert werden, der in allen Sprachen verwendet wird, oder es können unterschiedliche Namen für verschiedene Sprachen angegeben werden.

## *Beispiel:*

001 N T Flughäfen 012 N I 01

## *Erklärung:*

POI-Typ 001 erhält den Namen "Flughäfen", der für alle Sprachen gültig ist.

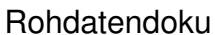

6.3. [**bhfart**]

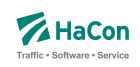

POI-Typ 012 erhält sprachabhängige Namen, die über den Index 01 zugeordnet werden.

# **Zeilenformat Einsprachige Beschreibung eines POI-Typs (optional):**

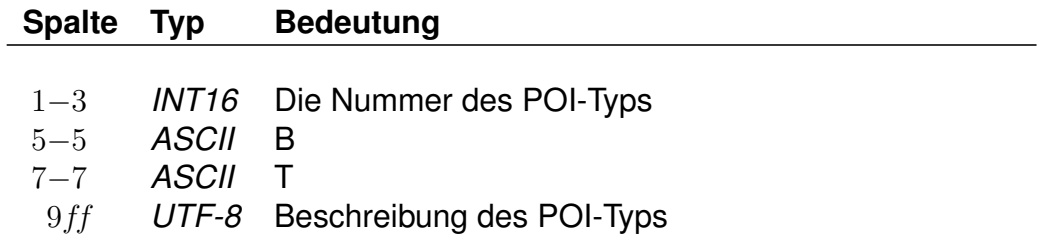

## **Zeilenformat Mehrsprachige Beschreibung eines POI-Typs (optional):**

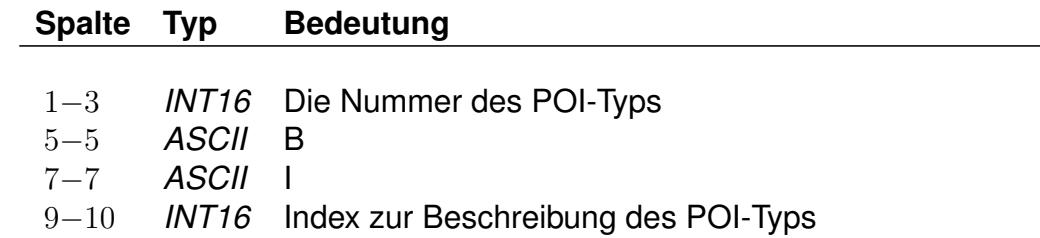

Mittels dieser Zeilen wird jedem POI-Typen eine Beschreibung zugewiesen, die in Oberflächen angezeigt werden kann. Es kann entweder eine für alle Sprachen gleiche Beschreibung definiert werden, oder es können für verschiedene Sprachen unterschiedliche Beshreibungen angegeben werden. Ist für einen POI-Typ keine Beschreibung definiert, wird der Name als Beschreibung verwendet.

*Beispiel:*

001 B T Ort ist ein Flughafen oder Landeplatz 012 B I 01

## *Erklärung:*

POI-Typ 001 erhält eine Beschreibung, die für alle Sprachen gültig ist. POI-Typ 012 erhält eine sprachabhängige Beschreibung, die über den Index 01 zugeordnet werden.

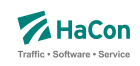

# **Zeilenformat Darstellungsinformationen für Haltestellentypen (optional):**

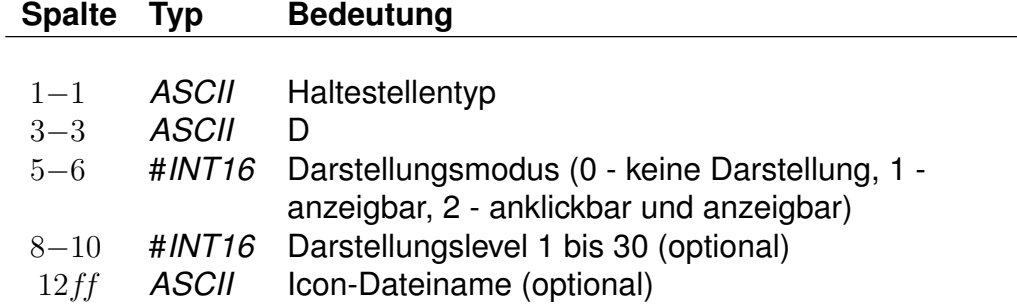

# **Zeilenformat Darstellungsinformationen für POI-Typen (optional)):**

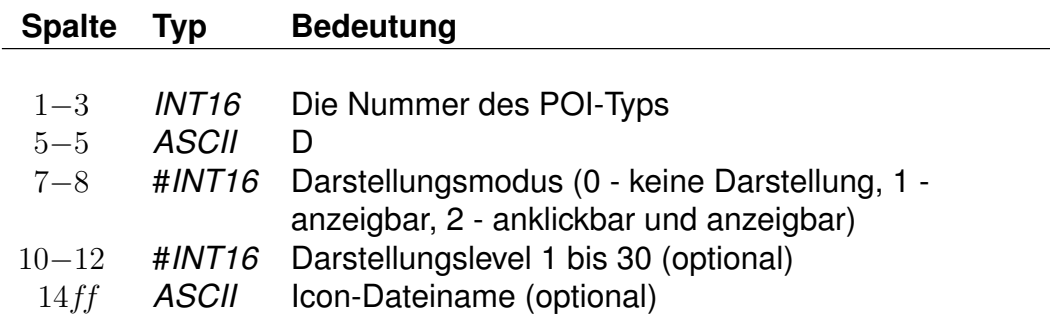

Diese Zeile erlaubt, zu definieren ob ein Bahnhofs- bzw. POI-Typ auf der Karte anzeigbar und anklickbar sein soll sowie mit welchem Icon und ab welcher Detailtiefe er angezeigt werden soll. Der Darstellungsmodus "0" führt dazu, dass Bahnhöfe bzw. POIs dieses Typs nicht angezeigt werden. Bahnhofs- bzw. POI-Typen mit größerem Darstellungslevel werden auf der Karte bevorzugt angezeigt.

Die Icon-Dateinamen sollten den Präfix "loc\_sta\_" (Bahnhofstyp) bzw. "loc poi " (POI-Typ) erhalten. Auf die Dateiendung soll verzichtet werden. Typen-spezifische Darstellungsinformationen werden nur auf Haltestellen angewendet, denen keine individuellen Darstellungsinformationen zugewiesen wurde.

*Folgende POI-Icons sind vorgesehen:*

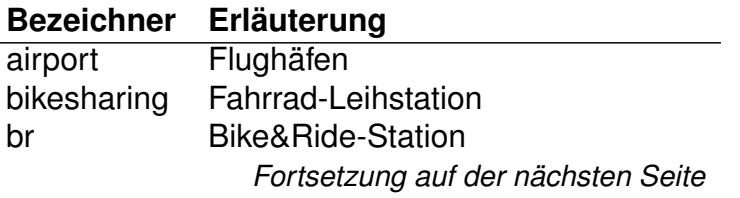

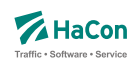

Rohdatendoku 6.3. [**bhfart**]

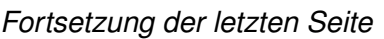

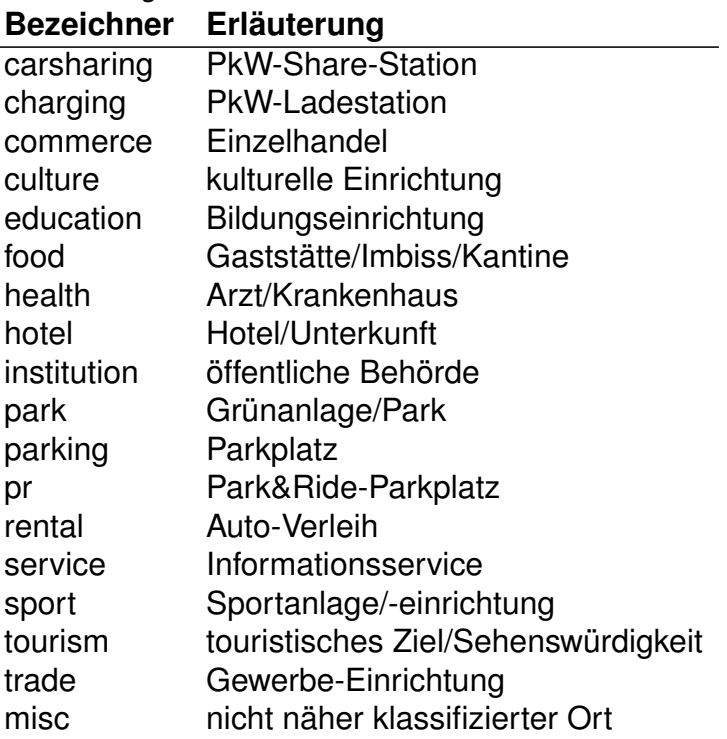

# *Beispiel:*

```
<types>
A D #2 #15 loc_sta_halt
001 D #1 #30 loc_poi_airport
012 D #2 #10 loc_poi_misc
```
# *Erklärung:*

Der Bahnhofstyp "Abfahrtsmast" ist anzeigbar und anklickbar, erhält Darstellungslevel 15 und das Icon für einen einfachen Halt. Der POI-Typ 01 ist nur anzeigbar, nicht anklickbar, erhält das größtmögliche Darstellungslevel und das Icon für Flughäfen. Der POI-Typ 12 ist anzeigbar und anklickbar, erhält das Darstellungslevel 10 und das Icon für nicht näher klassifizierte POIs wie z.B. Webcams.

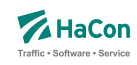

## 6.3.4. Sprachabhängiger Definitionsteil der **bhfart**-Datei:

Im letzten Teil der Datei **bhfart** werden die sprachabhängigen Texte definiert, die in den *HAFAS*-Programmoberflächen erscheinen.

Ein Datensatz beginnt jeweils mit einer Zeile, die das Tag der Sprache beinhaltet. Die Sprachtags werden gemäß der Norm ISO 639-3 aus einer dreibuchstabigen Zeichenfolge gebildet, bspw. <deu> für Deutsch oder <eng> für Englisch. Dann folgen die Zeilen, in dem jeweils einer Variable ein Text zugeordnet wird.

Für die Namen von POI-Typen gibt es die Variablen "textN001", "textN002" usw., analog dazu gibt es für die Beschreibungen die Variablen "textB001", .textB002" usw.

## **Zeilenformat Name:**

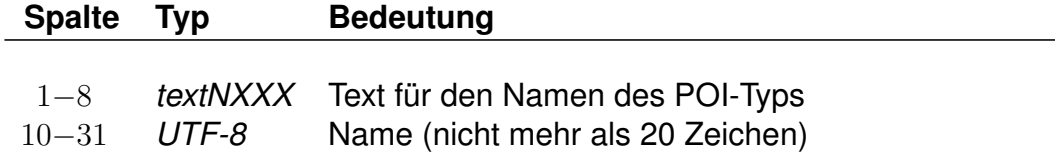

# **Zeilenformat Beschreibung:**

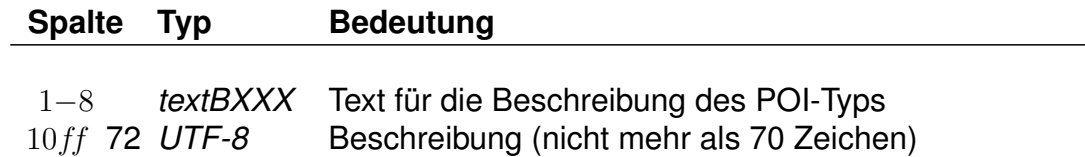

## *Beispiel:*

```
<deu>
textN001 Grünanlagen
textB001 Parks, Wiesen, Gärten und Gewässer
<eng>
textN001 Parks
textB001 parks, meadows, gardens as well as lakes and rivers
```
# *Erklärung:*

Der sprachabhängige Name mit dem Index 001 ist im Deutschen und Englischen definiert. Die sprachabhängige Beschreibung mit dem Index 001 ist ebenfalls im Englischen und im Deutschen definiert.

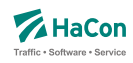

#### 6.4. Haltestellen- und Haltestellenmetaattribute [**bhfattr**]

Diese Datei enthält Attribute, die an einer Haltestelle gelten und dort ausgegeben werden sollen. In der Kombination mit den Dateien **bhfart** und **infotext** können diese Attributtexte mit mehreren Infotexten verbunden werden. Für die einzelnen Aufgaben bei der Definition von Haltestellenattributen stehen verschiedene Zeilenformate innerhalb der Datei **bhfattr** zur Verfügung:

- Typ 1: Beschreibt grundlegende Eigenschaften von Haltestellenattributen.
- Typ 2: Beschreibt übergeordnete Haltestellenattribute (Haltestellenmetaattribute).
- Typ 3: Beschreibt eine Zuordnung eines oder mehrerer Haltestellenmetaattribute zu Haltestellenattributen.
- Typ 4: Beschreibt eine Zuordnung eines oder mehrerer Haltestellenmetaattribute zu anderen Haltestellenmetaattributen.
- Typ 5: Beschreibt die flexible mehrsprachige Definition von Attributstexten.

Dabei ist zu beachten, das bei Kombination von verschiedenen Zeilentypen in jedem Fall gewährleistet ist, dass sprachabhängige Definitionsteile stets hinter allen sprachunabhängigen Definitionsteilen folgen.

Grundsätzlich werden alle Haltestellenattribute durch Kürzel, bestehend aus zwei ASCII-Zeichen, bezeichnet. Diese können in der Regel frei gewählt werden, einige Kürzel sind allerdings für eine spezielle Programmsteuerung in *HAFAS* reserviert und sollten nur nach Rücksprache verwendet werden. Folgende Kürzel für Haltestellenattribute sind reserviert: ZN, RA, FB, AK, NC, PS, PR und PX.

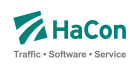

#### 6.4.1. Haltestellenattribute

#### **Zeilenformat Attributs-Definition:**

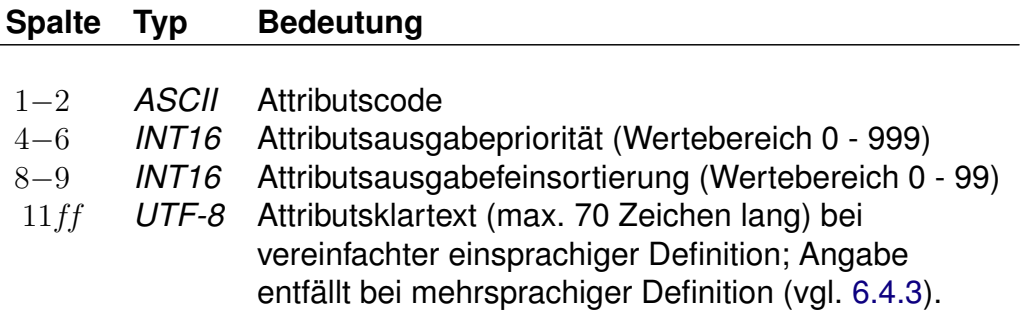

Beschreibt grundlegende Eigenschaften von Haltestellenattributen. Die Attributsausgabepriorität und die Feinsortierung steuern die Ausgabe-Reihenfolge der Attribute. Dabei haben kleine Werte Vorrang vor großen Werten. Bei mehreren Attributen werden zunächst die vorrangigen Attribute ausgegeben. Prioritäten <= 2 werden ggf. gesondert hervorgehoben ausgegeben. Bei Attributen mit gleicher Ausgabepriorität richtet sich die Ausgabe nach der Feinsortierung (kleinere Werte zuerst).

Beispiele sind den Anhängen

- Servicenummern Gepäckträgerservice
- Öffnungszeiten Fahrkartenschalter (mehrsprachig)

zu entnehmen.

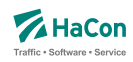

#### 6.4.2. Haltestellenmetaattribute

Den Haltestellenattributen können beliebige Metaattribute zugeordnet werden. Die Codes der Metaattribute beginnen mit dem festen Zeichen "+", die übrigen beiden sind frei wählbar aus dem Bereich aller druckbaren Zeichen, mit Ausnahme von (einem oder mehreren) Leerzeichen sowie der mit auf zwei Großbuchstaben endenden Codes. Letztere sind reserviert, da sie eine HaConinterne vordefinierte Sonderbedeutung haben.

# **Zeilenformat Metaattributs-Definition:**

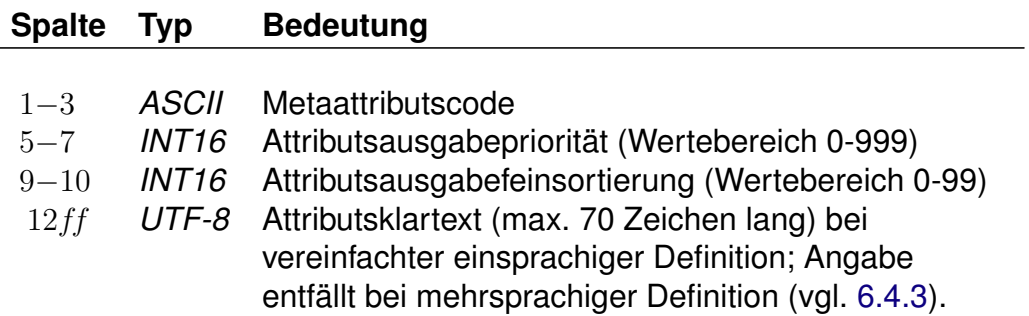

Beschreibt übergeordnete Haltestellenattribute (Haltestellenmetaattribute). Die Attributsausgabepriorität und die Feinsortierung steuern die Ausgabe-Reihenfolge der Attribute. Dabei haben kleine Werte Vorrang vor großen Werten. Bei mehreren Attributen werden zunächst die vorrangigen Attribute ausgegeben. Prioritäten  $\leq 2$  werden ggf. gesondert hervorgehoben ausgegeben. Bei Attributen mit gleicher Ausgabepriorität richtet sich die Ausgabe nach der Feinsortierung (kleinere Werte zuerst).

*Beispiel:*

+SA 740 11 Suchattribut

## *Erklärung:*

Das Metaattribut "+SA" wird zur Kennzeichnung von in der Suche relevanten Attributen bereitgestellt.

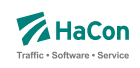

# **Zeilenformat Zuweisung von Metaattributen an Attribut:**

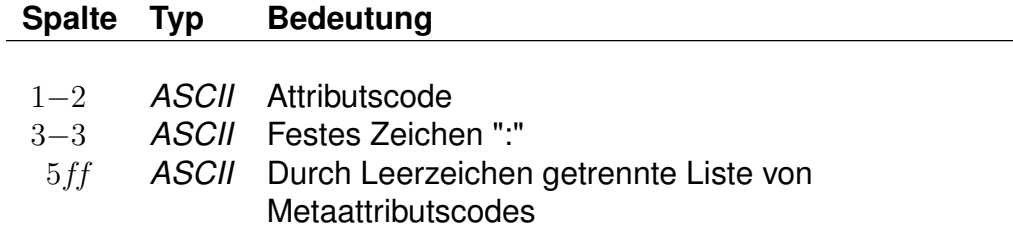

Beschreibt eine Zuordnung eines oder mehrerer Haltestellenmetaattribute zu Haltestellenattributen.

*Beispiel:*

HB: +bg +HA HB: +wr HR: +bg +wr

# *Erklärung:*

Dem Attribut mit dem Code "HB" werden die Metaattribute mit den Codes "+bg", "+HA" und "+wr" zugeordnet. Das Attribut "HR" erhält ebenfalls die Metaattribute  $H + bg''$  und  $H + w''$ .

# **Zeilenformat Zuweisung von Metaattributen an Metaatrribut:**

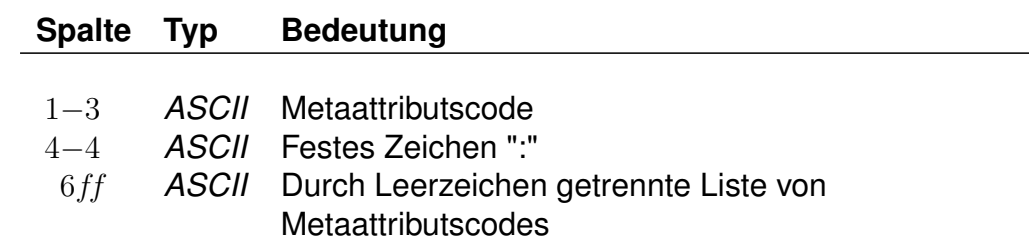

*Beispiel:*

+nb: +bf

# *Erklärung:*

Dem Metaattribut mit dem Code "+nb" wird das Metaattribut mit dem Code "+bf" zugeordnet.

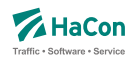

#### <span id="page-106-0"></span>6.4.3. Sprachabhängige Definition von Attributstexten

Wenn Haltestellenattribute oder Haltestellenmetaattribute mehrsprachig definiert werden sollen, wird zwischen einem sprachunabhängigen Teil und einem sprachabhängigem Teil in der Datei **bhfattr** unterschieden. Während im sprachunabhängigen Teil alle sprachübergreifenden Eigenschaften notiert werden, erfolgt die Zuordnung der Attributstexte pro Sprache im sprachabhängigen Teil. Im sprachunabhängigen Teil entfällt dagegen die Angabe der Texte (vgl. Zeilenformat 1 bzw. 2).

Der sprachabhängige Teil wird mit dem Tag <text> eingeleitet. Innerhalb des sprachabhängigen Teils werden die jeweiligen Sprachen mit einem Tag entsprechend der Norm ISO 639-3 gekennzeichnet (bspw. steht das Tag <deu> für Deutsch oder <eng> für Englisch).

# **Zeilenformat Sprachabhängige Attributstexte:**

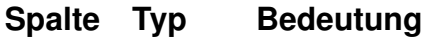

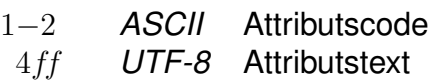

Beschreibt die sprachabhängige Definition von Attributstexten.

*Beispiel:*

```
RO 0 001 50
NB 0 002 51
<text>
<deu>
RO Restaurant geöffnet.
NB Keine Fahrradmitnahme möglich.
<eng>
RO Restaurant open.
NB No carriage of bicycles.
```
# *Erklärung:*

Dem Attribut RO wird im Deutschen der Text "Restaurant geöffnet." zugewiesen, im Englischen dagegen der Text "Restaurant open.".

Das Attribut NB erhält im Deutschen den Text "Keine Fahrradmitnahme möglich.", im Englischen den Text "No carriage of bicycles.".

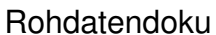

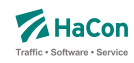

### 6.4.4. Kombination von Haltestellenattributen und Infotexten

Haltestellenattribute können mit mehreren Infotexten verbunden werden, die eine Flexibilisierung der Attributstexte in Abhängigkeit vom aktuellen Kontext ermöglichen. Dieser Mechanismus erspart in bestimmten Situation die Mehrfachdefinition von Attributen.

Um Haltestellenattribute mit Infotexten zu verknüpfen, werden in den Haltestellenattributstexten Infotextkürzel eingefügt. Diese werden später bei der Ausgabe in *HAFAS* durch die jeweils gültigen Infotexte ersetzt.

#### *Beispiel:*

#### [**bhfattr**:]

RO 0 001 50 Bahnhofsrestaurant geöffnet \$IOZ#

#### [**infotext**:]

000000003 18Uhr bis 20Uhr 000000004 18Uhr bis 23Uhr

#### [**bhfart**:]

8010366 A RO 000000 8010366 I OZ 000000003 000001 8010366 I OZ 000000004 000002

## *Erklärung:*

Dem Attribut RO wird in der Datei BHFATT der Infotext OZ zugeordnet. In der Datei **infotext** werden verschiedene Texte für Infotexte definiert, hier zwei verschiedene Öffnungszeitenangaben (Infotextcodes 000000003 und 000000004). Schließlich wird in der Datei **bhfart** der Haltestelle 8010366 sowohl das Attribut RO also auch der Infotext OZ zugewiesen. Die zwei Einträge für Infotexte beziehen sich dabei auf verschiedene Verkehrstage (Verkehrstagebitfelder 000001 und 000002), diese könnten beispielsweise Mo-Fr bzw. Sa/So zugeordnet sein.

Weitere Beispiele für die Verwendung von Haltestellenattributen befinden sich im Anhang, Kapitel [11.3.](#page-299-0)
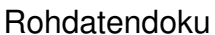

Rohdatendoku 6.5. [**bfprios**]

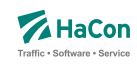

6.5. Haltestellenumsteigeprioritäten [**bfprios**]

Bestehen mehrere alternative Umsteigmöglichkeiten entlang einer Strecke, weil zum Beispiel zwei Linien parallel verlaufen, so kann die Auswahl des Umsteigepunktes durch die Vergabe einer Umsteigepriorität beeinflusst werden. Die Umsteigepriorität ist ein Wert zwischen 0 und 16, wobei 0 höchste Priorität und 16 niedrigste Priorität bedeutet. Standardmäßig wird die Umsteigepriorität vom Programm auf 8 gesetzt.

## **Zeilenformat Umsteigepriorität:**

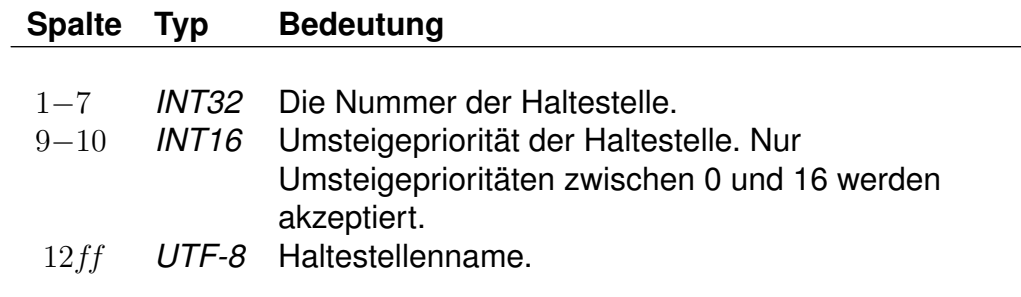

### *Beispiel:*

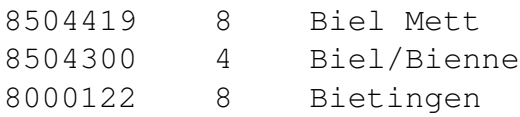

### *Erklärung:*

Falls bei sonst gleichwertigen Zugverbindungen ein Umstieg in Biel Mett, Biel/Bienne oder Bietingen möglich ist, wird Biel/Bienne bevorzugt.

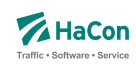

#### 6.6. Haltestellengewichte [**bhfgew**]

Im *Transform* -Prozess wird für jede Haltestelle je Produktklasse eines von 4 Gewichten errechnet:

- 0 Produktklasse kommt an der Haltestelle nicht vor
- 1 Produktklasse kommt an der Haltestelle selten vor
- 2 Produktklasse kommt an der Haltestelle mitteloft vor
- 3 Produktklasse kommt an der Haltestelle häufig vor

Über diese Datei kann eine manuelle Änderung vorgenommen werden. Es kann entweder ein Gewicht direkt vorgegeben werden oder ein Höchst- bzw. Mindestgewicht definiert werden. Falls der von *Transform* errechnete Wert das Höchstgewicht nicht überschreitet bzw. das Mindestgewicht nicht unterschreitet, wird er nicht geändert. Bei der Vorgabe der Haltestellennummer können einzelne Ziffern mit @ (beliebiger Wert) ersetzt werden. Falls mehrere Regeln für eine Haltestelle existieren, wird immer die letzte angewendet.

### **Zeilenformat Haltestellengewicht:**

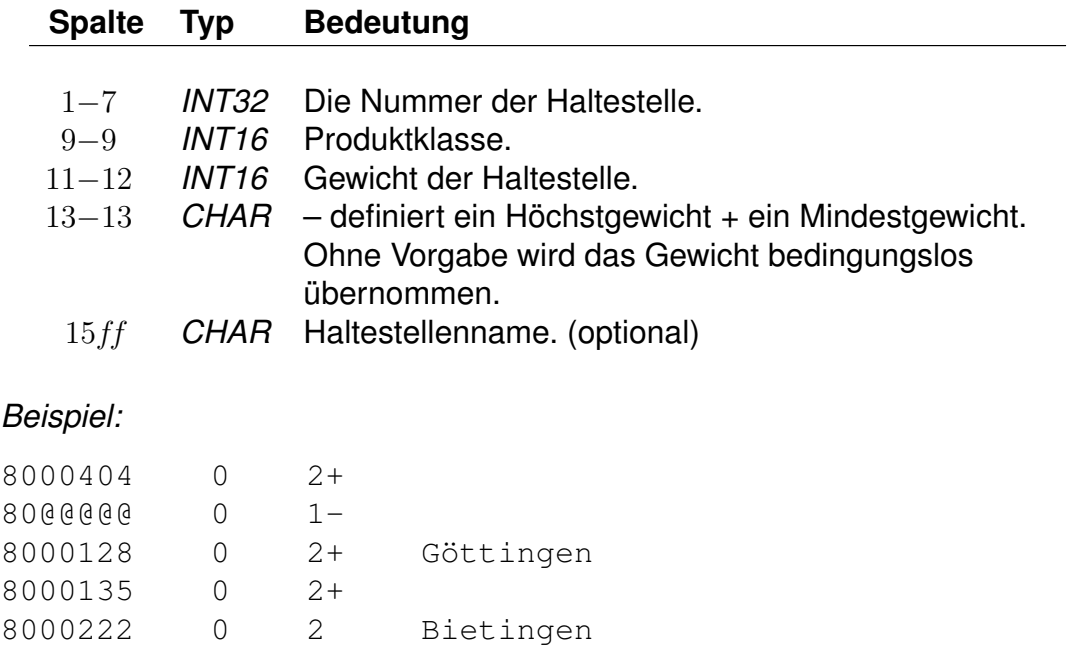

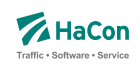

# *Erklärung:*

Die durch *Transform* errechneten Haltestellengewichte für die Produktklasse 0:

werden wie folgt geändert. In Klammern befindet sich die angewendete Regel:

8000107 1 (80@@@@@ 0 1-) 8000128 2 (8000128 0 2+) 8000135 3 (8000135 0 2+) 8000222 2 (8000222 0 2 ) 8000404 0 (80@@@@@ 0 1-)

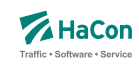

### 6.7. Liste der Umsteigepunkte [**kminfo**]

*HAFAS* erkennt automatisch die Umsteigepunkte eines Verkehrsnetzes. Mit der Datei **kminfo** können weitere Umsteigepunkte definiert und Umsteigepunkte gezielt gesperrt werden. Die Datei enthält für jeden Umsteigepunkt folgende Angaben:

- Haltestellennummer
- Umsteigeflag (numerischer Wert)
- Name der Haltestelle

### **Zeilenformat Umsteigepunkt:**

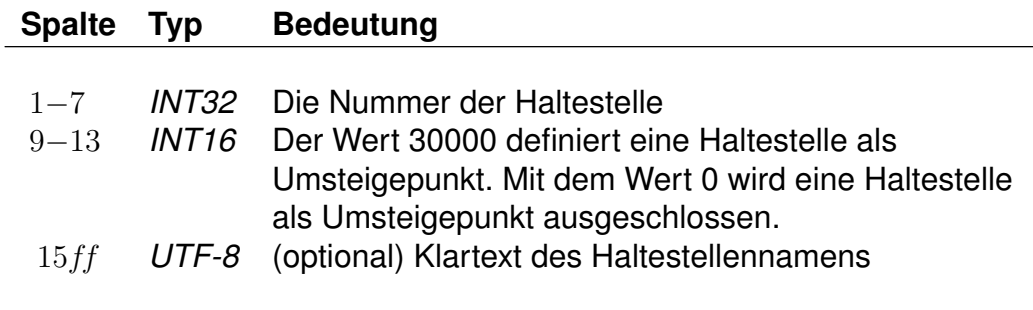

### *Beispiel:*

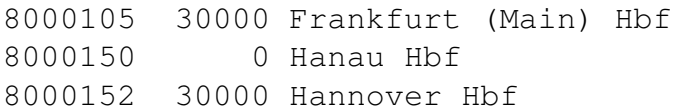

## *Erklärung:*

Die Haltestellen Frankfurt (Main) Hbf und Hannover Hbf werden als Umsteigepunkte gesetzt. Die Haltestelle Hanau Hbf wird für Umstiege gesperrt.

Wichtig: Die optimale Performance erreicht *HAFAS* nur dann, wenn es seine Umsteigepunkte selbst berechnet. Diese Datei sollte auf keinen Fall dazu verwandt werden, alle Umsteigepunkte vorzugeben, da sich in der Regel die Performance drastisch verschlechtert.

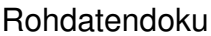

6.8. [grenzhlt]

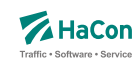

# 6.8. Grenzpunktangaben [**grenzhlt**]

Wenn ein Grenzhalt in den Fahrplandaten nicht als Haltestelle in der Haltestellendatei **bahnhof** vorkommt, muss hier für jeden verwendeten Schlüssel ein Eintrag existieren.

## **Zeilenformat Virtueller Grenzhalt:**

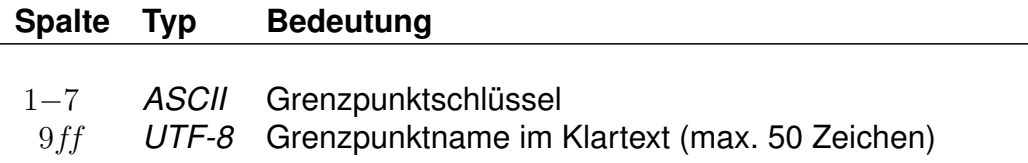

### *Beispiel:*

1111111 Grenzpunkt Passau

## *Erklärung:*

Der Grenzhalt 1111111 erscheint in den Fahrplandaten und ist kein Halt in der Haltestellendatei **bahnhof**. Er wird interpretiert als "Grenzpunkt Passau".

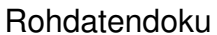

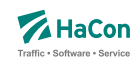

#### 6.9. Zusätzliche Haltestelleninformationen [**bfinfo**]

In einigen Fällen ist es wünschenswert zu ausgewählten Haltestellen zusätzliche Informationen bereitstellen zu können.

Beispiel 1: Von einer Haltestelle gehen Abbringerdienste in eine Reihe umliegender Ortschaften. Diese Information kann dargestellt werden.

Beispiel 2: Es gibt Ziele, die nicht mit dem erfassten öffentlichen Verkehr erreicht werden können. So kann man z.B. das Euro-Disneyland mit Paris verknüpfen und bei Euro-Disney weitere Hinweise über den Weg Paris -> Euro-Disneyland hinterlegen.

### **Zeilenformat Identifikation der Haltestelle:**

## **Spalte Typ Bedeutung**

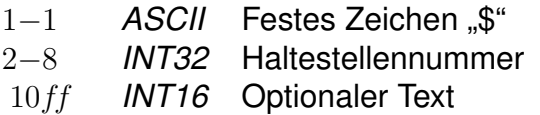

Dann folgen beliebig viele Zeilen Text, die als Information ausgegeben werden sollen. Es ist möglich, Dateninformationen für die Darstellung logisch zu gliedern, indem Zeilen, die nur aus dem Text "@@EOB" bestehen, eingefügt werden. An diesen Stellen bricht das anzeigende Programm den Text selbstständig um.

#### *Beispiel:*

\$8000298 Passau Hbf Bad Füssing: Busverbindung 5 km ab Pocking Bad Füssing: Busverbindung 30 km ab Passau Durchgehende Abfertigung!

## *Erklärung:*

An der Haltestelle "Passau Hbf" (8000298) wird der Text "Bad Füssing: Busverbindung 5 km ab Pocking Bad Füssing: Busverbindung 30 km ab Passau Durchgehende Abfertigung!" ausgegeben.

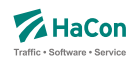

### 6.10. Verbindungen zwischen Haltestellen [**metabhf**]

In vielen Fällen reicht es nicht, Umsteigebeziehungen innerhalb einer Haltestelle vorzusehen, sondern es existieren auch Umsteigebeziehungen zwischen verschiedenen Haltestellen (z.B. in Paris zwischen den Haltestellen Paris-Nord, Paris-Est). Das bedeutet, dass zwischen den entsprechenden Haltestellen Wege existieren, die mit Verkehrsmitteln, die nicht in der Datenbasis enthalten sind, zurückgelegt werden (z.B. Taxi, Metro, zu Fuß, usw.). Außerdem ist es häufig sinnvoll, nicht nur einen, sondern mehrere Haltestellen als Startpunkt in Betracht zu ziehen (z.B. gibt es am Rathausplatz mehrere Haltestellen, die nicht von allen Linien bedient werden). Deshalb werden in dieser Datei zwei Informationsbereiche beschrieben:

### **1. Übergangsbeziehungen**

Für einzelne Haltestellenpaare können spezielle Übergangsbedingungen vergeben werden (z.B. für Paris-Nord und Paris-Est), wenn zwischen ihnen eine Verbindung (z.B. durch Fußweg, U-Bahn, usw.) existiert. Hierfür wird auch die benötigte Zeit angegeben.

Für die Darstellung jedes Übergangs werden benötigt:

- die Haltestellennummern, zwischen denen ein Übergang besteht
- die benötigte Zeit für den Ubergang
- Flags, die die Anzeige des Fußweges an Start und Ziel oder inmitten einer Verbindung unterdrücken (optional)
- erläuternde Texte für den Übergang (optional)
- Umsteigeklassen um Umstiege zwischen Fußwegen zu ignorieren (optional)
- Verkehrstage an denen der Übergang benutzt werden kann (optional)
- Öffnungszeiten für den Übergang (optional)
- eine Umsteigebewertung für den Übergang (optional)
- Markierung des Fußweges als garantierten oder definierten Übergang (optional)
- Längenangabe in Metern (optional)

Einige der hier aufgelisteten optionalen Eigenschaften von Fußwegen können für poolübergreifende Fußwege nicht angegeben werden.

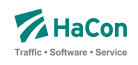

## **2. Haltestellengruppen**

Im zweiten Informationsblock werden Haltestellen zu Gruppen zusammengefasst.

Ein Eintrag kann verschiedene Bedeutungen haben. Klassisch ist die Gruppierung nach dem Prinzip "Wenn Haltestelle X als Start/Ziel eingegeben wird, dann suche auch von/nach Y und Z". Dabei kann explizit angegeben werden, ob ein Übergang (Fußweg) von X nach Y oder Z ausgegeben werden soll.

Ferner kann festgelegt werden, ob die Benutzung der alternativen Haltestellen mit einem rechnerischen Umstieg bestraft werden soll. Eine weitere Art der Gruppenbildung realisiert das Prinzip "Zeige in der Abfahrts-/Ankunftstafel der Haltestelle X alle Fahrten an den Haltestellen Y und Z an".

Jeder Eintrag in diesem Block ist von der folgenden Gestalt:

- Nummer der Haltestellengruppe
- eine Liste von Nummern alternativer Haltestellen, wobei vor der Haltestellennummer ein Flag stehen kann, das die Bedeutung der alternativen Haltestelle angibt: klassische Start-Ziel-Ersetzung, Start-Ziel-Ersetzung mit Fußweg, Start-Ziel-Ersetzung mit virtuellem Umstieg oder Gruppenbildung für Abfahrts-/Ankunftstafeln.

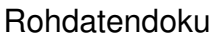

6.10. [metabhf]

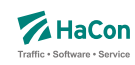

#### 6.10.1. Übergangsbeziehungen

Die "Übergänge" zwischen zwei Haltestellen werden durch die Angabe der beiden Haltestellennummern und einer Zeit in Minuten dargestellt. Dabei ist der Übergang nur gültig von Haltestelle 1 zu Haltestelle 2. Ist der umgekehrte Übergang auch vorhanden, so muss er extra aufgeführt werden.

## **Zeilenformat Definition eines Übergangs:**

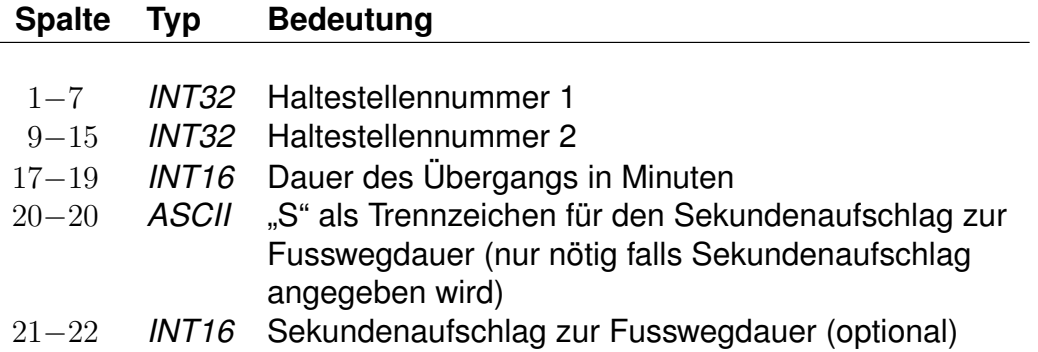

Dieser Eintrag legt einen Übergang von Haltestelle 1 auf Haltestelle 2 fest. Das "S" für den Sekundenaufschlag wird nur benötigt, falls ein Sekundenaufschlag angegeben wird. Das in früheren Versionen verwendete F-Flag, durch das der Übergang am Start oder Ziel einer Verbindung angezeigt wird, kann weiterhin benutzt werden. Die genaue Wirkung des F-Flags ist dann wie im Abschnitt [6.10.2](#page-125-0) beschrieben. Wir empfehlen jedoch, das F-Flag nicht mehr zu benutzen und stattdessen die in Abschnitt [6.10.2](#page-125-0) eingeführten F-Äquivalenzen zu verwenden. Die ältere Schreibweise mit einem Attribut nach der Haltestellennummer 2 wird ebenfalls zunächst noch unterstützt.

#### *Beispiel:*

```
% Abgeordnetenhaus von Berlin -> S+U Potsdamer Platz
0012105 0100020 005
0100020 0012105 004S30
```
### *Erklärung:*

Man kann die Strecke vom Abgeordnetenhaus bis zum S- oder U-Bahn Haltestelle Potsdamer Platz zu Fuß in ca. fünf Minuten zurücklegen. Die zweite Zeile beschreibt den Übergang in Gegenrichtung, der nur vier Minuten und dreißig Sekunden benötigt.

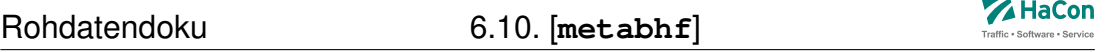

Es ist möglich weitere Eigenschaften eines Übergangs zu definieren. Dies erfolgt über die in den folgenden Abschnitten beschriebenen *\**-Zeilen. Eine *\**- Zeile bezieht sich dabei immer auf den zuletzt angegebenen Übergang. Zu jedem Übergang kann eine beliebige Anzahl *\**-Zeilen angegeben werden.

## **Zeilenformat** *\*A* **(optional):**

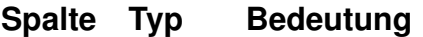

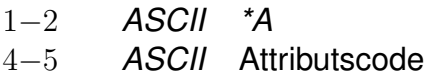

Zu einem Übergang können als Erläuterungen eine beliebige Anzahl Attribute vergeben werden. Die zugehörigen Texte werden der Datei **attribut** entnommen.

### *Beispiel:*

0012105 0100020 005  $*A$  B1  $*A$  B<sub>2</sub>

### *Erklärung:*

Der hier angegebene Übergang verfügt über die Attribute B1 und B2 aus der Datei **attribut**.

## **Zeilenformat** *\*B* **(optional):**

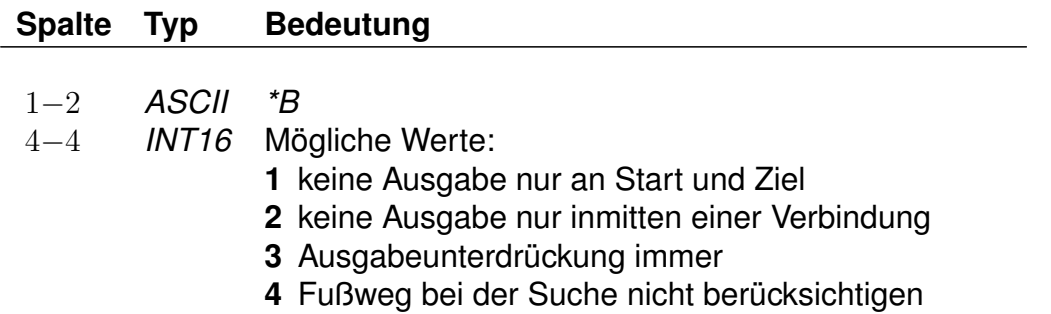

Durch die Ausgabebeschränkung können einzelne Fußwege in der Ausgabe unterdrückt werden. Die Fußwege werden dabei während der Berechnung der Verbindung korrekt berücksichtigt, sie werden nur bei der anschließenden Aus-

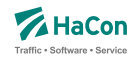

gabe nicht dargestellt.

Es kann eingestellt werden, dass ein Fußweg nur an Start und Ziel oder nur inmitten einer Verbindung unterdrückt werden soll oder dass er nie dargestellt werden soll. Die Standardeinstellung ist '0', d.h. der Fußweg wird immer dargestellt.

Alternativ besteht auch die Möglichkeit Fußwege zu definieren, die während der Suche nicht beachtet werden (versteckte Fußwege). Diese Fußwege können einer berechneten Verbindung, die an einer V-äquivalenten Haltestelle (siehe Abschnitt [6.10.2\)](#page-125-0) der vom Benutzer eingegebenen Start-/Zielhaltestelle startet oder endet, als Zusatzinformation hinzugestellt werden.

Fußwege, die während der Suche nicht berücksichtigt werden sollen, dürfen nicht poolübergreifend sein.

*Beispiel:*

0012105 0100020 005  $*B$  3

# *Erklärung:*

Der Fußweg hat eine Dauer von 5 Minuten, wird aber nie dargestellt.

## **Zeilenformat** *\*C* **(optional):**

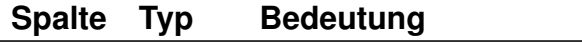

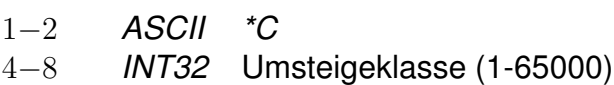

Falls mehrere Übergänge zwangsläufig hintereinander benutzt werden müssen, ist es evtl. nicht gewünscht, die Umsteigeanzahl zwischen den Übergängen in der Verbindungssuche zu berücksichtigen. Ein Beispiel hierfür ist der Weg von einer U-Bahn Haltestelle zu einem Bahnsteig, bestehend aus einem Fußweg, gefolgt von einer Rolltreppe, gefolgt von einem weiteren Fußweg und einer abschließenden Fahrt in einem Fahrstuhl. Um die Bewertung solcher "Umstiege" zu verhindern, können derartige Übergänge derselben Klasse zugeordnet werden.

Jeder Übergang darf maximal einer Klasse zugeordnet werden.

<span id="page-119-0"></span>

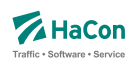

#### *Beispiel:*

0012105 0100020 005 \*C 30000

## *Erklärung:*

Der Übergang erhält die Umsteigeklasse 30000.

## **Zeilenformat** *\*E* **(optional):**

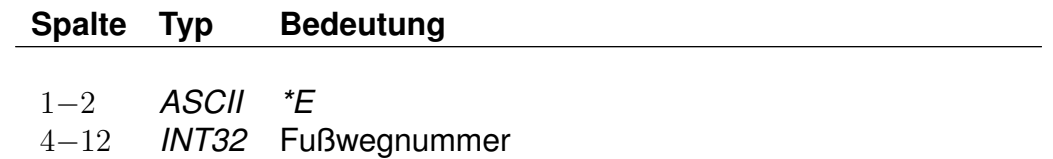

Eine *\*E*-Zeile ordnet einem Fußweg eine Nummer zu. Diese Fußwegnummern stehen später in *HAFAS* zur Referenzierung des Fußwegs zur Verfügung. Ein Fußweg darf beliebig viele *\*E*-Nummern haben, d.h. für einen Fußweg können mehrere Nummern gelten. Jede Nummer darf beliebig vielen Fußwegen zugeordnet werden, d.h. eine Nummer kann mehrere Fußwege referenzieren.

### *Beispiel:*

0012105 0100020 005 \*E 123456789

### *Erklärung:*

Der Fußweg zwischen den Haltestellen 0012105 und 0100020 hat die Nummer 123456789.

## **Zeilenformat** *\*G* **(optional):**

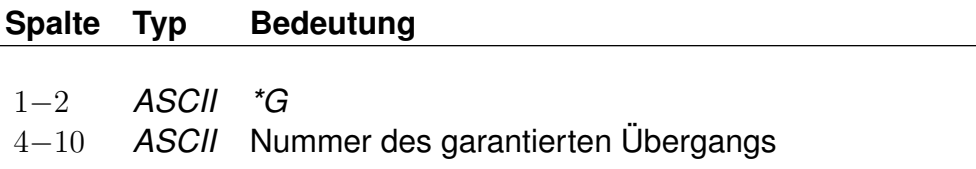

Markiert den Fußweg als garantierten Übergang. Ein solcher Fußweg darf nicht mehr uneingeschränkt benutzt werden, sondern nur in Kombination mit

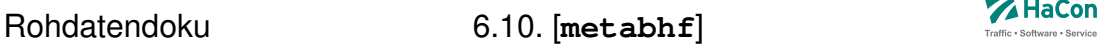

bestimmten Fahrten oder Linien (siehe Abschnitte [8.4](#page-214-0) und [8.6\)](#page-218-0). Für jeden solchen Übergang muss eine eindeutige Nummer für garantierte/definierte Übergänge definiert sein, anhand derer in den Dateien **umstfwl** oder **umstfwz** auf ihn verwiesen werden kann. Für garantierte und definierte Übergänge darf nicht dieselbe Nummer verwendet werden.

Garantierte Übergänge dürfen nicht poolübergreifend sein.

*Beispiel:*

0012105 0100020 005  $*G 0000001$ 

## *Erklärung:*

Bei dem Fußweg handelt es sich um einen garantierten Übergang mit der Nummer 0000001.

## **Zeilenformat** *\*D* **(optional):**

## **Spalte Typ Bedeutung**

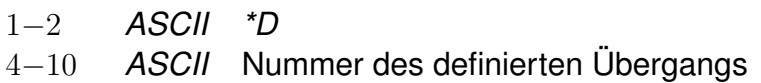

Markiert den Fußweg als definierten Übergang. Ein solcher Fußweg darf nicht mehr uneingeschränkt benutzt werden, sondern nur in Kombination mit bestimmten Fahrten oder Linien (siehe Abschnitte [8.4](#page-214-0) und [8.6\)](#page-218-0). Für jeden solchen Übergang muss eine eindeutige Nummer für definierte Übergänge definiert sein, anhand derer in den Dateien **umstfwl** oder **umstfwz** auf ihn verwiesen werden kann. Für garantierte und definierte Übergänge darf nicht dieselbe Nummer verwendet werden. Im Gegensatz zu garantierten Übergängen (siehe Abschnitt [6.10.1.6\)](#page-119-0) werden definierte Übergänge in der Verbindungssuche nicht bevorzugt verwendet und auch nicht als "garantiert" ausgegeben.

Definierte Übergänge dürfen nicht poolübergreifend sein.

### *Beispiel:*

```
0012105 0100020 005
*D 0000002
```
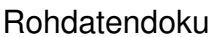

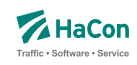

### *Erklärung:*

Bei dem Fußweg handelt es sich um einen definierten Übergang mit der Nummer 0000002.

# **Zeilenformat** *\*I* **(optional):**

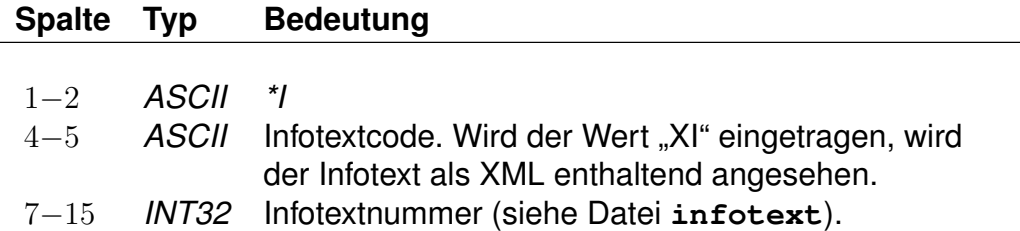

Anhand der Informationstextzeilen können einem Fußweg zusätzliche Information als Klartext beigestellt werden. Während bei den Attributen (siehe *\*A*) einem Attributscode ein bestimmter Text fest zugeordnet ist, können zu einem Infotextcode je nach Fußweg verschiedene Texte angegeben werden. Zu jedem Fußweg kann eine beliebige Zahl von Infotexten angegeben werden.

Die Angabe von Infotexten ist für poolübergreifende Fußwege nicht möglich.

### *Beispiel:*

0012105 0100020 005 \*I FW 000002905

### *Erklärung:*

Der Fußweg erhält den Infotext mit dem Code FW und der Nummer 2905 aus der Datei **infotext**.

## **Zeilenformat** *\*L* **(optional):**

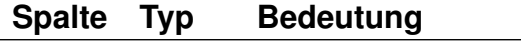

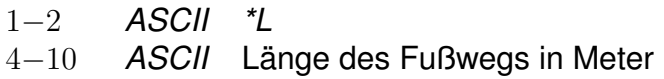

Definiert für einen Fußweg eine Fußweglänge in Meter, die sich von der Luftlinienentfernung zwischen der zugehörigen Start- und Zielhaltestellle unterscheiden kann.

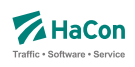

#### *Beispiel:*

0012105 0100020 005 \*L 0000250

### *Erklärung:*

Der Fußweg hat eine Länge von 250 Metern.

## **Zeilenformat** *\*N* **(optional):**

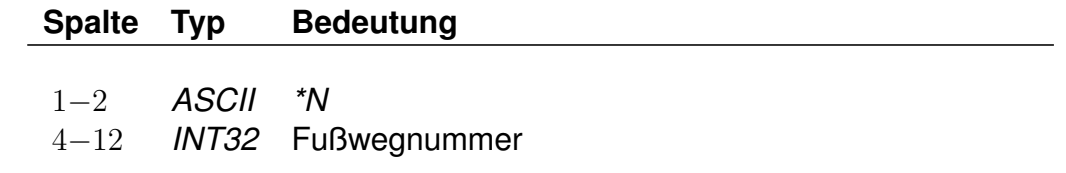

Eine *\*N*-Zeile ordnet einem Fußweg eine Nummer zu. Fußwegnummern werden benötigt, um beispielsweise Zuordnungen von Fußwegen zum Realgraph eindeutig angeben zu können.

Ein Fußweg darf dabei nur maximal eine *\*N*-Nummer haben, eine Nummer muss eindeutig einen bestimmten Fußweg identifizieren.

### *Beispiel:*

0012105 0100020 005 \*N 123456789

### *Erklärung:*

Der Fußweg zwischen den Haltestellen 0012105 und 0100020 hat die Nummer 123456789.

## **Zeilenformat** *\*O* **(optional):**

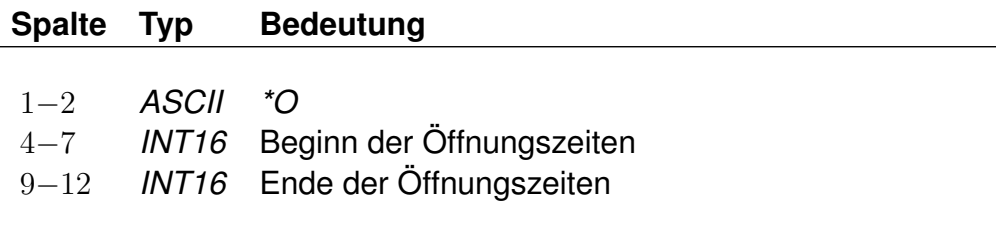

Manche Übergänge stehen nur zu bestimmten Tageszeiten zur Verfügung

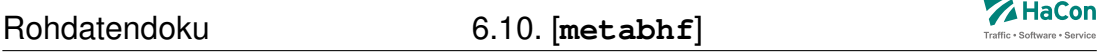

(Fahrstühle, Rolltreppen, usw.). Für diese Übergänge können Öffnungszeiten mit folgenden Einschränkungen angegeben werden: Der Beginn der Öffnungszeiten muss zwischen 0 und 24 Uhr liegen. Das Ende der Öffnungszeiten muss im Zeitintervall von 24 Stunden nach dem Beginn der Öffnungszeiten liegen.

Jeder Übergang darf nur maximal ein Intervall von Öffnungszeiten erhalten. Es besteht allerdings die Möglichkeit, den gleichen Übergang mehrfach mit unterschiedlichen Öffnungszeiten anzugeben. Eine Kombination von Öffnungszeiten und Verkehrstagen ist möglich.

Die Angabe von Öffnungszeiten ist für poolübergreifende Fußwege nicht möglich.

#### *Beispiel:*

0012105 0100020 005 \*O 1625 2813

### *Erklärung:*

Der Übergang ist von 16:25 Uhr bis einschließlich 04:13 Uhr des folgenden Tages geöffnet.

### **Zeilenformat** *\*U* **(optional):**

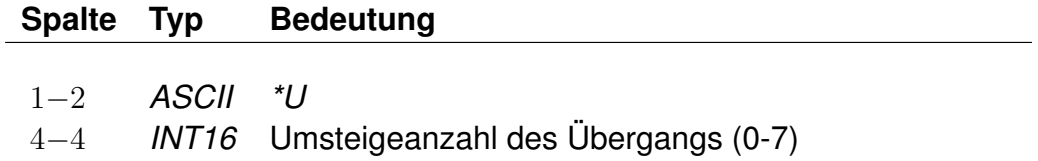

Wird ein spezieller Übergang als besonders ungünstig angesehen, kann er eine zusätzliche Umsteigeanzahl erhalten. In der Verbindungssuche wird dieser Übergang entsprechend seiner Umsteigeanzahl bewertet. Eine Umsteigeanzahl von zwei bedeutet z.B., dass eine parallel gefundene Verbindung, die statt des Übergangs zwei Fahrten verwendet und dabei die gleiche Start- und Ankunftszeit hat, genau so gut bewertet wird.

Jeder Übergang darf maximal eine Umsteigeanzahl erhalten.

#### *Beispiel:*

```
0012105 0100020 005
*U 2
```
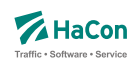

*Erklärung:*

Der Übergang wird wie zwei Umstiege bewertet.

## **Zeilenformat** *\*V* **(optional):**

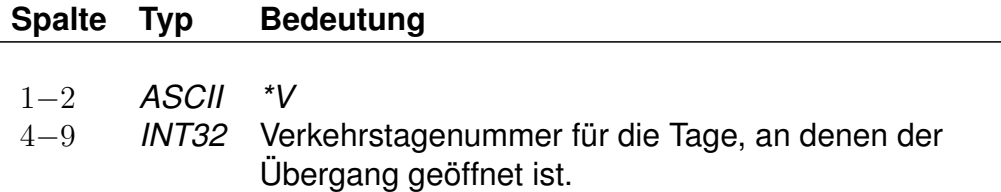

Ein Übergang, der nicht an allen Tagen der Fahrplanperiode benutzt werden darf, kann als Einschränkung Verkehrstage erhalten. Fehlt die Einschränkung, kann er an allen Tagen der Fahrplanperiode benutzt werden.

Jeder Übergang darf nur maximal eine Einschränkung erhalten. Es besteht allerdings die Möglichkeit, den gleichen Übergang mehrfach mit unterschiedlichen Verkehrstagen anzugeben.

Die Angabe von Verkehrstagen ist für poolübergreifende Fußwege nicht möglich.

*Beispiel:*

0012105 0100020 005 \*V 000012

*Erklärung:*

Der Übergang ist an den Verkehrstagen 000012 geöffnet (Eintrag aus der Datei **bitfield**).

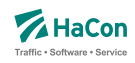

#### <span id="page-125-0"></span>6.10.2. Haltestellengruppen

Nachdem alle Zeilen des Formats 1 in die Datei aufgenommen worden sind, folgen alle Zeilen, die das "Gruppieren" von Haltestellen beschreiben. Ziel ist es,

- anstelle bzw. zusätzlich zu einer vorgegebenen Haltestelle alternative Haltestellen als Start, Ziel oder Via zu verwenden und
- die an den alternativen Haltestellen verkehrenden Fahrten in der Abfahrts-/Ankunftstafel der vorgegebenen Haltestelle anzeigen zu lassen.

Die alternativen Haltestellen sind in gewisser Weise "äquivalent" oder "synonym" zur gegebenen Haltestelle. Die vorgegebene Haltestelle dient als Sammelbegriff für die Gruppe der äquivalenten Haltestellen.

Die genaue Interpretation der Äquivalenz hängt von ihrem Typ ab, wobei vier verschiedene Typen definiert werden können:

- Typ S: Start-Ziel-Äquivalenz. Anstelle des Sammelbegriffs sollen die S-äquivalenten Haltestellen als Start-, Ziel- oder Viahaltestelle einer Reise benutzt werden. Dabei sind alle S-Äquivalenzen gleichwertig.
- Typ V: Start-Ziel-Äquivalenz mit virtuellem (d.h. rechnerischen) Umstieg. Wie Typ S, jedoch wird ein virtueller Umstieg veranschlagt, wenn eine Väquivalente Haltestelle statt des Sammelbegriffs verwendet wird.
- Typ F: Fußwegäquivalenz. Die F-äquivalenten Haltestellen werden von den Sund V-Äquivalenten des Sammelbegriffs per Fußweg erreicht, wenn der Sammelbegriff als Start oder Ziel dient.
- Typ B: Für Abfahrts-/Ankunftstafeln. In der Abfahrts-/Ankunftstafel des Sammelbegriffs erscheinen alle Fahrten, die an den B-äquivalenten Haltestellen verkehren. Werden zu einer Haltestelle in den Rohdaten keine B-Äquivalenzen definiert, so werden alle ihre F-, S- und V-Äquivalenzen als B-Äquivalenzen benutzt.
- Typ H: Hauptmast. Masten sind unterschiedliche Teile der selben Haltestelle (z.B. die einzelnen Bahnsteige eines Bahnhofs). Zwei Haltestellen gelten als Masten, wenn sie den gleichen Namen haben und zueinander S-äquivalent sind. Sollen zwei Masten nicht den gleichen Namen haben oder nicht zueinander S-äquivalent sein, besteht die Möglichkeit, zu beiden einen Hauptmast zu definieren. Die Haltestellen werden dann als

Masten erkannt, wenn sie über den selben Hauptmast verfügen. Zu jeder Haltestelle darf nur maximal ein Hauptmast definiert werden. Es besteht insbesondere bei großen Umsteigegebäuden die Möglichkeit, den Hauptmast mit Eigenschaften zu versehen, die für alle seine Masten gelten sollen (Infotexte, Attribute, . . . ).

## *Bemerkung:*

Die in früheren Versionen definierten Haltestellengruppen sind gerade die S-Äquivalenzen.

## **Zeilenformat Zuweisung einer Haltestellengruppe:**

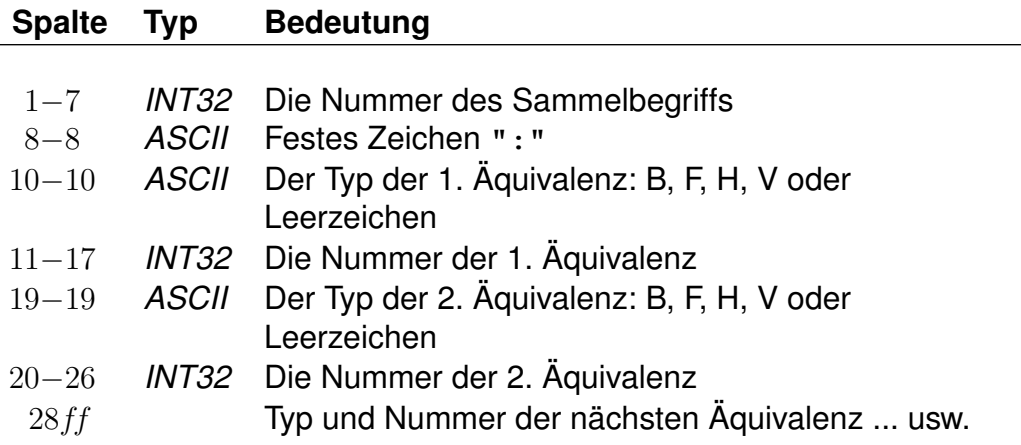

- Wenn beim Typ der Äquivalenz ein Leerzeichen steht, wird sie als S-Äquivalenz interpretiert.
- Jeder Sammelbegriff muss in der Haltestellendatei (**bahnhof**) vorkommen. Es kann sich aber um eine virtuelle Haltestelle handeln, d.h. dass zu/von ihr keine Fahrten verkehren müssen.
- Jede Haltestelle aus der Haltestellendatei (**bahnhof**), die nicht als Sammelbegriff in der **metabhf** vorkommt, ist genau zu sich selbst Säquivalent.
- Zu jedem in der **metabhf** aufgeführten Sammelbegriff muss es eine Soder eine V-Äquivalenz geben. Es ist nicht möglich, ausschließlich B-, Foder H-Äquivalenzen zu definieren.
- Damit ein Sammelbegriff selbst als Start-, Ziel- oder Viahaltestelle benutzt werden kann, muss er als zu sich selbst S-äquivalent definiert werden. Analog muss unter den B-Äquivalenzen der Sammelbegriff selbst

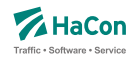

aufgeführt werden, wenn die ihn bedienenden Fahrten in seiner Abfahrts- /Ankunftstafel erscheinen sollen. Dagegen kann ein Sammelbegriff nicht als zu sich selbst F- oder V-äquivalent definiert werden.

- Zu einem Sammelbegriff können mehrere Zeilen in der **metabhf** existieren. Diese wirken so, als ob alle rechten Seiten in einer Zeile stünden.
- Eine F-Äquivalenz zwischen den Haltestellen X und Y setzt voraus, dass Y von X aus durch eine Folge von Übergängen erreicht werden kann.
- Wenn ein Übergang zwischen den Haltestellen X und Y ein F-Flag trägt, wird eine S- oder V-Äquivalenz zwischen X und Y (sofern vorhanden) in eine F-Äquivalenz umgewandelt.

## *Beispiel:*

```
% S+U Potsdamer Platz: S+U Potsdamer Platz, Abgeordnetenhaus
0012105: 0012105 0100020
% Frankfurt(Main)Hbf: Frankfurt(Main)Hbf, Frankfurt(Main)Süd
8000105: 8000105 V8002041
% Frankfurt(Main)Hbf: Frankfurt Hbf (tief)
8000105: F8098105
% Frankfurt(Main)Hbf: Frankfurt(Main)Hbf
% Frankfurt Hbf (tief): Frankfurt(Main)Hbf
8000105: H8000105
8098105: H8000105
```
## *Erklärung:*

Wenn als Starthaltestelle "S+U Potsdamer Platz" angegeben wird, wird gleichwertig von den Haltestellen "S+U Potsdamer Platz" und "Abgeordnetenhaus" ausgehend gesucht.

Wenn von "Frankfurt(Main)Hbf" gesucht wird, so wird auch von "Frankfurt-(Main) Süd" aus gesucht, wobei Verbindungen, die in "Frankfurt(Main) Süd" starten, mit einem zusätzlichen rechnerischen Umstieg belegt werden.

Bei einer Suche mit dem Startbahnhof "Frankfurt(Main)Hbf" kann von den Sbzw. V-äquivalenten Bahnhöfen "Frankfurt(Main)Hbf" und "Frankfurt Hbf (tief)" zuerst ein Fußweg nach "Frankfurt Hbf (tief)" zurückgelegt und Verbindungen von dort zum Ziel gesucht werden.

Wenn die Datei **metabhf** keine weiteren Zeilen mit dem Sammelbegriff 8000105 "Frankfurt(Main) Hbf" enthält, wird die Abfahrts-/Ankunftstafel von "Frankfurt(Main) Hbf" genau die Fahrten enthalten, die "Frankfurt(Main) Hbf", "Frankfurt(Hbf) tief" oder "Frankfurt(Main) Süd" bedienen.

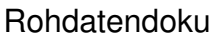

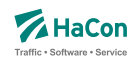

"Frankfurt(Main)Hbf" und "Frankfurt Hbf (tief)" haben "Frankfurt(Main)Hbf" als Hauptmast. Die beiden Halte werden dadurch zu Masten, obwohl sie unterschiedlich heißen.

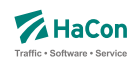

### 6.11. Austausch [**exchange**]

Die Austauschdatei **exchange** ermöglicht eine Abbildung von Haltestellen auf andere Haltestellen. Sinnvoll ist diese Datei, wenn ein und dieselbe Haltestelle in unterschiedlichen Datenbeständen unterschiedliche Nummern bekommen hat. Hiermit kann man auf einfache Art solche Haltestellen wieder zu einer Haltestelle zusammenfassen.

Zur Darstellung werden benutzt:

- die Haltestellennummern der abzubildenden Haltestellen
- der Haltestellenname

#### *Beispiel:*

8503052 8503053 Schweighof

#### *Erklärung:*

Jedes Auftreten der Haltestelle 8503052 wird durch die Haltestelle 8503053 ersetzt.

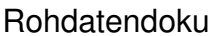

Rohdatendoku 6.12. [**zeitvs**]

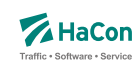

6.12. Zeitverschiebungen [**zeitvs**]

Diese Datei enthält Angaben über die Zeitverschiebungen der Haltestellen. Diese Datei ersetzt die Datei **zeitzone**. Aus ihr wird die binäre Zeitverschiebungsdatei PLANZZ erzeugt.

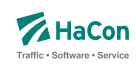

### 6.12.1. Zeilenformate

#### **Zeilenformat Zeitverschiebung für eine Haltestelle:**

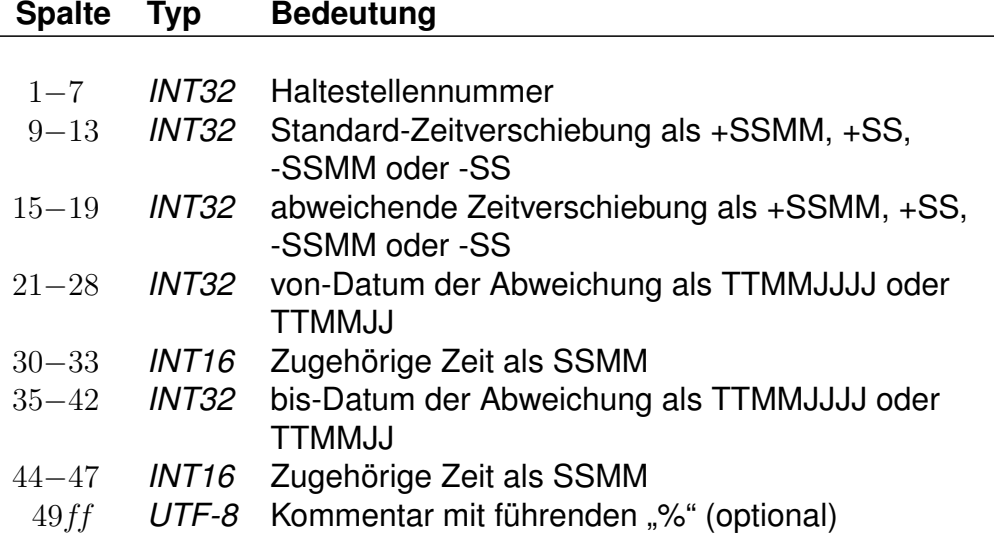

alternativ:

**Spalte Typ Bedeutung**

#### **Zeilenformat Zeitverschiebung von einer Haltestelle übernehmen:**

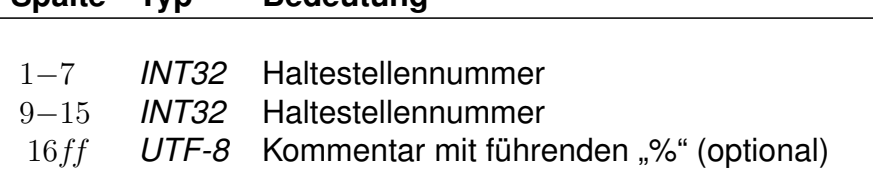

- Haltestellenummern müssen 7-stellig angegeben werden; wird eine weggelassen, so wird die jeweils letzte davor eingetragene Haltestellennummer verwendet.
- Zeitverschiebungen muss ein "+" oder "-" vorangestellt sein; Werte zwischen -14 und +14 werden als Stunden- und alle anderen als Stundenund Minutenangaben interpretiert.
- Zeitangaben können nach Datumsangaben weggelassen werden, dann werden die Zeitangaben beim von-Datum als 0000 und beim bis-Datum als 2400 angenommen.
- Ein fehlendes von-Datum wird als Fahrplanbeginn und ein fehlendes bis-Datum als Fahrplanende angenommen.
- Für eine Haltestellennummer können mehrere Zeitverschiebungen und zugehörige Datumsangaben hintereinander in derselben Zeile angegeben werden.
- Später angegebene Zeitverschiebungen überschreiben bei überlappenden Zeitraumangaben früher angegebene im überlappenden Bereich.
- Wird zu einer Haltestellennummer keine Zeitverschiebung mit Datum angegeben, so werden die Zeitverschiebungen mit Daten aus der letzten früheren Zeile mit entsprechenden Angaben verwendet.
- Anstelle von Zeitverschiebungen mit Datumsangaben kann eine zweite Haltestellennummer angegeben werden, die entsprechenden Nummern werden dann bezüglich ihrer Zeitverschiebungen als identisch betrachtet (später folgende Zeitverschiebungen für eine der Haltestellennummern beeinflussen beide).
- Haltestellen, für deren Nummer keine Zeitverschiebung angegeben wurde, erhalten die Zeitverschiebung der nächstkleineren angegebenen Nummer. Für den Nahverkehr muss also nur eine Zeit für 0000000 und für den Bereich der DB eine für 8000000 angegeben werden.

## *Beispiel:*

```
0000000 +0100 +0200 29032015 0200 25102015 0300 % Nahverkehr
1000000 +0200 +0300 29032015 0300 25102015 0400 % Finnland
2000000 +0300 % Russland
```
8100000 0000000

## *Erklärung:*

Im Nahverkehr ist eine Standard-Zeitverschiebung von 1 Stunde vorgesehen, wobei sich diese im Zeitraum vom 29.03.15 bis zum 25.10.15 auf 2 Stunden vergrößert. Der Haltestellennummerbereich ab 8100000 wird mit den Angaben von 0000000 gleichgestellt.

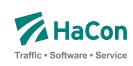

## 7. Fahrtbezogene Daten

## 7.1. Der Fahrplan [**fplan**]

Die Fahrplandateien enthalten die Daten für alle Fahrten. Sie beinhalten jeweils die kompletten Fahrtbeschreibungen mit:

- einem Schlüssel für jede Fahrt (Fahrtnummer, Verwaltung)
- dem Verkehrsmittel bzw. der Gattung
- den Verkehrstagen, an denen die Fahrt stattfindet
- weiteren Fahrtattributen wie Fahrradmitnahme usw.
- den Haltestellennummern (Abfahrtshaltestelle, Ankunftshaltestelle)
- optionalen Angaben von Laufwegsindizes statt Haltestellennummer (Abfahrtshaltestelle, Ankunftshaltestelle)
- optionale Angabe von Gültigkeitsbereichen der Fahrtattribute
- den durchfahrenen Haltestellen mit den entsprechenden Ankunfts- und Abfahrtszeiten in zeitlich aufsteigender Reihenfolge
- optionalen Angaben zur Linienbezeichnung und zur Richtungsangabe der Fahrt
- optionalen Angaben über den Fahrtverlauf (Überschreiten von Landesgrenzen, Tarifgrenzen...)

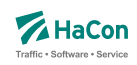

#### 7.1.1. Fahrtbeschreibung

Für die komplette Beschreibung einer Fahrt werden zwei Arten von Datenzeilen benutzt:

- Zeilen, die die Fahrtnummer, die Verkehrstage der Fahrt, die Fahrtkategorie und ähnliches festlegen. Diese Zeilen beginnen mit einem *\**
- Datenzeilen, die den Laufweg der Fahrt, d.h. die bedienten Haltestellen mit den An- und Abfahrtszeiten beschreiben. Die Abfahrts- sowie Ankunftszeit werden 6-stellig (5 Ziffern plus ein Vorzeichen) erfasst. Das bisherige Format mit lediglich 4 Ziffern wird bis auf weiteres unterstützt (Rückwärtskompatibilität)

Die Zeilen können beliebig gemischt werden, jedoch müssen die Laufwegzeilen chronologisch aufsteigend sein. Alle Zeilen sind so organisiert, dass ab der Position 60 das Kommentarzeichen "%" stehen **muss**. Danach sind noch beliebige Zeichen für den Rest der Zeile erlaubt.

Zur Darstellung einer Fahrt werden folgende Zeilen zwingend benötigt:

- 1. *\*Z* Zeile, *\*KW* Zeile oder *\*T* Zeile mit der Fahrtnummer. Diese Zeile leitet den Beginn einer neuen Fahrt ein.
- 2. *\*G* Zeile zur Festlegung des Verkehrsmittels
- 3. *\*A VE* Zeilen zur Festlegung der Verkehrstage der Fahrt

### *Bemerkung:*

Es gibt nur eine *\*Z*-, *\*KW*- oder *\*T*-Zeile je Fahrt. Alle anderen *\**-Zeilen können im Bedarfsfall mehrfach auftreten. Für *\**-Zeilen werden Abfahrtshaltestellen immer von vorne im Laufweg gesucht (erstes Auftreten der Haltestellennummer). Zielhaltestellen, die nur durch eine Haltestellennummer identifiziert sind, werden von hinten im Laufweg gesucht (letztes Auftreten der Haltestellennummer).

Soll eine Fahrteigenschaft ab der Abfahrtshaltestelle gelten, kann die Haltestellennummer einer *\**-Zeile weggelassen werden. Das gleiche gilt für die Nummer der Ankunftshaltestelle. Dann gilt die *\**-Zeile bis zum Ende der Fahrt.

Um einen Gültigkeitsbereich einer *\**-Zeile im Laufweg auch bei mehrfach auftretenden Haltestellennummern einordnen zu können, gibt es folgende Möglichkeiten:

Rohdatendoku 7.1. [**fplan**]

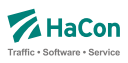

#### *Beispiel:*

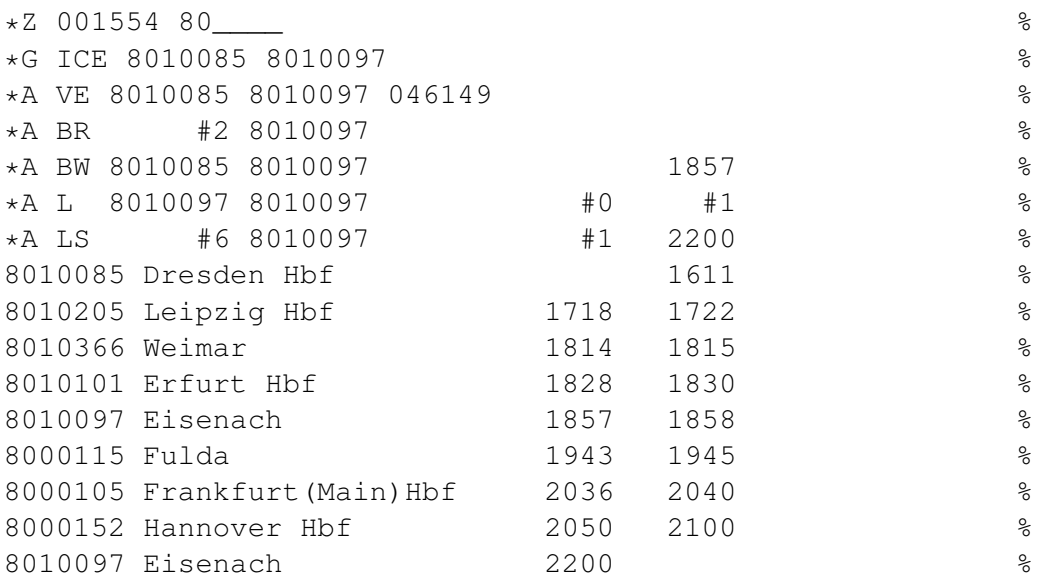

#### *Erklärung:*

#### **Laufwegsindex statt Haltestellennummer**

Statt einer Haltestellennummer kann ein Index auf eine Laufwegszeile (Zählung beginnt ab 0) gesetzt werden. Diesem *muss* ein Lattenkreuz ("#") vorangestellt werden. Bahnhofsnummern *dürfen kein* Lattenkreuz erhalten.

 $\star$ A BR #2 8010097 %

Das Attribut gilt ab der 3. Haltestelle im Laufweg (Weimar) Der Restplatz innerhalb dieser Spalte ist mit Leerzeichen aufzufüllen.

#### **Ankunfts-, Abfahrtszeit setzen**

- Für den Gültigkeitsstart muss die Abfahrtszeit (der gewünschten Haltestelle) gesetzt werden. Zeit und Haltestellennummer müssen in den Laufweg passen. Der Laufweg wird von vorne durchsucht
- Für das Gültigkeitsende muss die Ankunftszeit (der gewünschten Haltestelle) gesetzt werden. Zeit und Haltestellennummer müssen in den Laufweg passen. Der Laufweg wird von hinten durchsucht.

\*A BW 8010085 8010097 1857 %

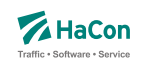

Das Attribut gilt bis zu der Haltestelle mit der entsprechenden Ankunftszeit (18:57 Uhr) und der Haltestellennummer 8010097

### **Index auf das x. Auftreten einer Haltestellennummer innerhalb des Laufweges**

Es wird das x. Auftreten (gezählt ab 0) der Haltestellennummer innerhalb des Laufweges als Gültigkeitsstart oder Gültigkeitsende gesetzt.

\*A L 8010097 8010097 #0 #1 %

Der Gültigkeitszeitraum dieses Attributes liegt zwischen dem 1. Auftreten der Haltestellennummer 8010097 und dem 2. Auftreten.

#### *Bemerkung:*

Wird ein Index auf den Laufweg gesetzt (statt der Haltestellennummer) so ist die entsprechend spätere Angabe von Uhrzeit oder Index irrelevant und wird ignoriert.

Die Breite der eigentlichen Spalten (Haltestellennummer oder Zeiten) sind zu beachten, wenn ein Index oder die Zeit gesetzt wird. Felder sind ggf. mit Leerzeichen aufzufüllen.

Dies gilt auch, wenn keine Haltestellennummern angegeben werden (leeres Feld).

\*A LS #6 8010097 #1 2200 %

- *\*A* Zeile
- Attribut ist LS
- Gültigkeitsstart des Attributes ist die 7. Haltestelle (Frankfurt(Main)Hbf) im Laufweg
- Gültig bis Eisenach (8010097)
- Dieses Attribut würde ab dem 2. Auftreten dieser Abfahrtshaltestelle gelten, wenn nicht ein Index auf den Laufweg gesetzt worden wäre (#6)
- Gültigkeitsende ist die letzte gefundene Haltestelle im Laufweg mit der Nummer 8010097 und der Ankunftszeit von 22:00 Uhr.

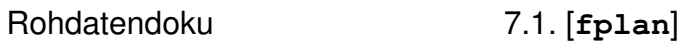

#### 7.1.2. Definition einer Fahrt

Mit den *\**-Zeilen beginnen die Daten einer neuen Fahrt. Um eine Fahrt identifizieren zu können, werden in diesen Zeilen die Fahrtnummer und die sogenannte Verwaltungsnummer angegeben. Dadurch kann man Fahrten gleicher Nummer unterscheiden.

## **Zeilenformat** *\*Z***:**

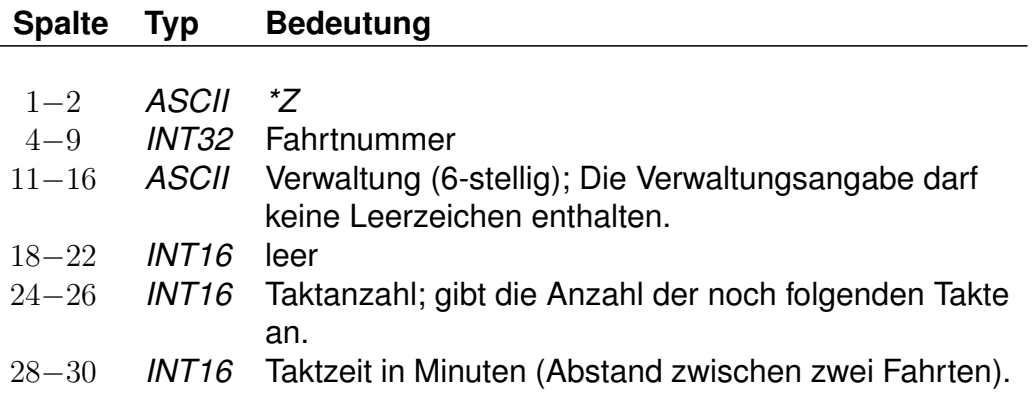

### *Beispiel:*

\*Z 001554 80\_\_\_\_ 023 010 %

## *Erklärung:*

- Zeilentyp = *\*Z*
- Fahrtnummer (externe Zugnummer) = 001554
- Verwaltungsnummer =  $80$
- $\bullet$  Taktanzahl = 23
- Zeit zwischen zwei Taktfahrten = 10 Minuten

*Fortsetzung auf der nächsten Seite*

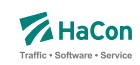

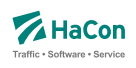

*Fortsetzung der letzten Seite*

#### **Zeilenformat** *\*T***:**

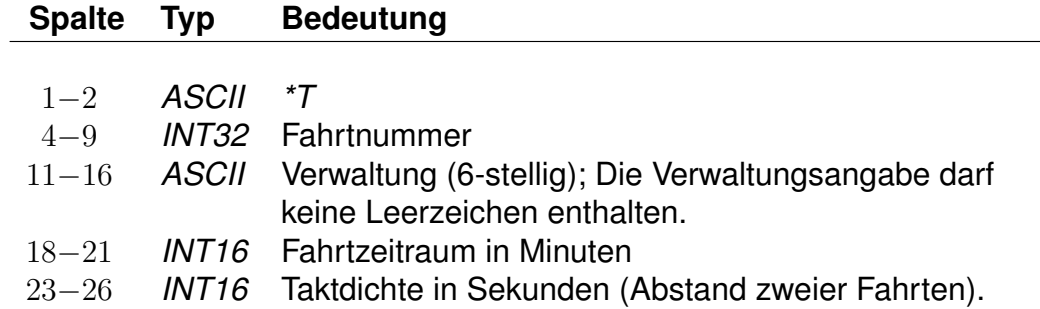

Die Fahrtnummern sollten von denen von Fahrten mit *\*Z*-Zeile (Z-Fahrten) unterschieden werden.

Im Gegensatz zu Z-Fahrten werden die Zeiten von T-Fahrten als "unscharf" betrachtet. Das bedeutet, dass mit T-Fahrten Verkehr abgebildet wird, von dem zwar die Taktdichte bekannt ist, bei dem die tatsächlichen Abfahrts-/ Ankunftszeiten unbekannt (oder mindestens unsicher) sind.

Die Laufwegzeilen einer T-Fahrt geben die Zeiten einer theoretischen frühesten Fahrt an. Die Fahrthäufigkeit wird durch eine Zeitspanne (in Minuten) angegeben, innerhalb derer Fahrten am ersten Halt der Fahrt nach dem angegebenen Startzeitpunkt starten. Aus den Zeiten der angebenen ersten Fahrt und der Zeitspanne in der *\*T*-Zeile ergibt sich der Zeitraum, innerhalb dessen die entsprechende Fahrt verkehrt.

Die Taktdichten werden in Sekunden angegeben, um dem Nutzer z.B. einen 7,5 Minutentakt korrekt angeben zu können. Intern wird mit auf Minuten aufgerundeten Zeiten gerechnet.

Bei jedem Einstieg am Beginn einer Reise wird als Einstiegszeit in eine T-Fahrt der Suchstartzeitpunkt plus die Taktzeit verwendet. Bei Umstiegen in eine T-Fahrt wird die Ankunftszeit an der Haltestelle plus die reguläre Umsteigezeit (es gelten dieselben Regeln wie für Z-Fahrten) plus eine Taktdauer als Einstiegszeit verwendet (technisch verkehren also T-Fahrten im Minutentakt mit einer um die Taktzeit erhöhten Umsteigezeit).

T-Fahrten können nicht durchgebunden und vereinigt werden. Außerdem werden T-Fahrten nicht automatisch bezüglich ihrer Verkehrstage oder Takte zusammengefasst.

*Beispiel:*

\*T 001554 80\_\_\_\_ 0240 0450 %

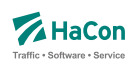

# *Erklärung:*

- Zeilentyp = *\*T*
- Fahrtnummer (externe Zugnummer) = 001554
- Verwaltungsnummer =  $80$
- Der Start der Suche liege bei 8:00 Uhr (abhängig von den folgenden hier nicht aufgeführten Laufwegzeilen), dann werden Verbindungen bis 12:00 Uhr (4 Stunden, entspr. 240 Minuten) ausgegeben.
- Taktdichte = 7,5 Minuten, entspr. 450 Sekunden. Diese Taktdichte wird zur Erhöhung der Umsteigezeit verwendet.

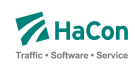

### 7.1.3. Weitere Fahrtinformationen

#### **Zeilenformat** *\*G***:**

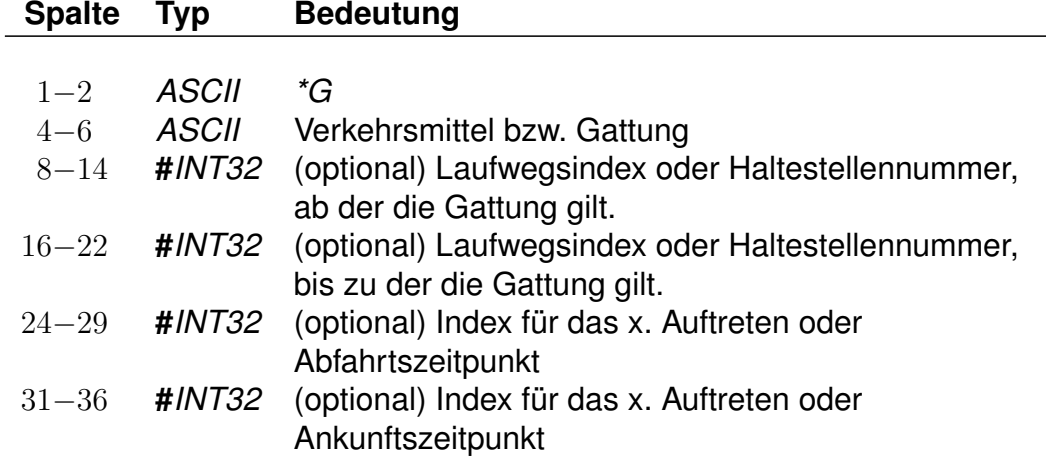

Mit diesen Zeilen wird für jeden Fahrtabschnitt das Verkehrsmittel (Zug, Bus, Tram, usw.) bzw. die Gattung (ICE, IC, IR, usw.) festgelegt. Bei Bedarf können mehrere Zeilen angegeben werden. Die Angaben müssen den Laufweg vollständig und eindeutig überdecken. Die Verschlüsselung der Fahrtkategorie wird in einer weiteren Datei vorgenommen (siehe Datei **zugart**). Jedes Verkehrsmittel bzw. jede Gattung muss in dieser Datei enthalten sein.

*Beispiel:*

\*G ICE 8010085 8010097 %

*Erklärung:*

- Zeilentyp = *\*G*
- Verkehrsmittel / Gattung =  $ICE$
- Gültig von Haltestelle 8010085 bis Haltestelle 8010097

*Fortsetzung auf der nächsten Seite*

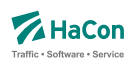

*Fortsetzung der letzten Seite*

#### **Zeilenformat** *\*A VE***:**

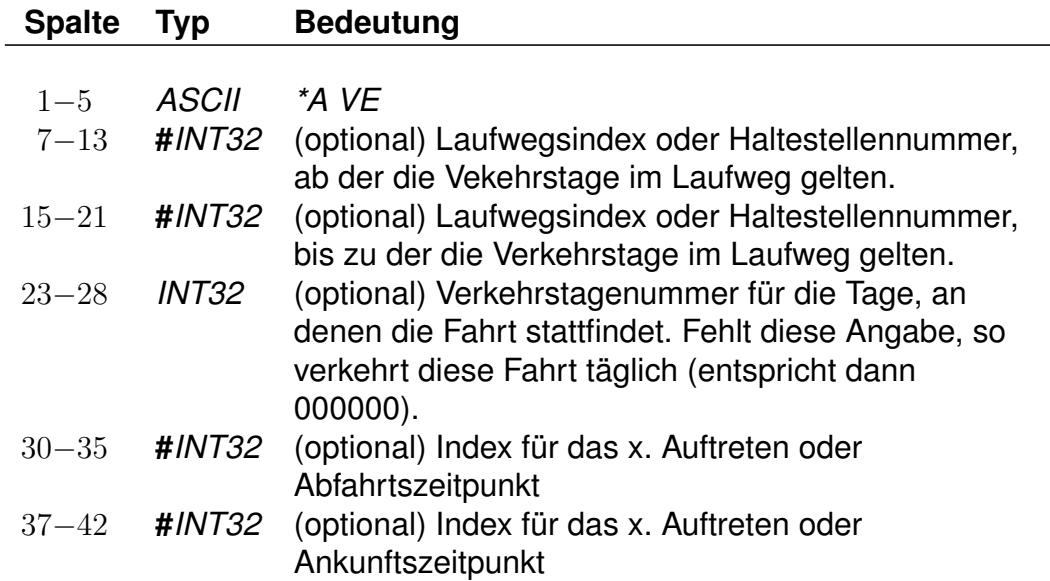

Die *\*A VE*-Zeilen kennzeichnen die Verkehrstage einer Fahrt. Die Verkehrstageangaben können für den gesamten Laufweg gelten oder abschnittsweise wechseln. Die Verkehrstageangaben müssen den Laufweg vollständig und eindeutig überdecken. Für jeden Tag darf es höchstens einen Laufwegsabschnitt geben, auf dem die Fahrt verkehrt, d.h. es dürfen keine "Lücken" im Laufweg entstehen. Die Verkehrstagenummer "000000" kennzeichnet "tägliche Fahrt", zu allen anderen Nummern befinden sich in einer separaten Datei entsprechende Einträge (siehe Datei **bitfield**).

#### *Bemerkung:*

Für die Fahrplanauskunft ist es aus Performance-Gründen wichtig, die Verkehrstagenummer "000000" (und nur diese) für "tägliche Fahrt" zu benutzen.

#### *Beispiel:*

\*A VE 8010085 8010097 046149 %

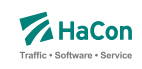

## *Erklärung:*

- Zeilentyp = *\*A* VE
- Gültig von Haltestelle 8010085 bis Haltestelle 8010097
- Gilt an den Verkehrstagen 046149 (Eintrag aus der Datei **bitfield**)

## **Zeilenformat** *\*A* **(optional):**

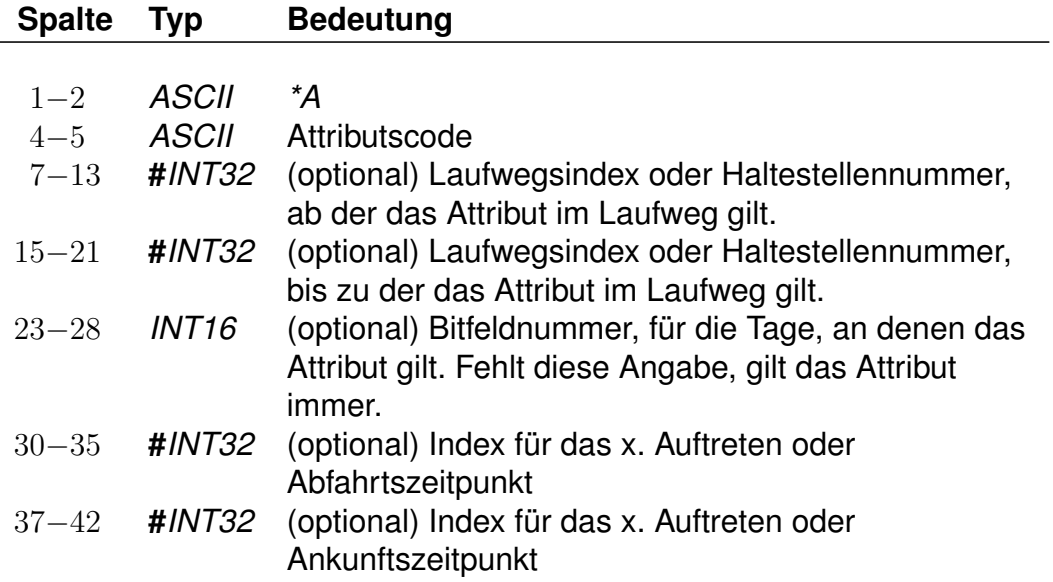

Die Attributszeilen dienen dazu, der Fahrt zusätzliche Informationen zuzuordnen. Dies können Serviceangebote während der Fahrt, Reservierungspflicht, usw. sein. Die Festlegung von benutzten Attributen (Attributscode) erfolgt in einer speziellen Datei (siehe Datei **attribut**).

#### *Beispiel:*

\*A BB 8010366 8010097 %

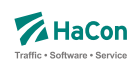

*Erklärung:*

- Zeilentyp = *\*A*
- $\bullet$  Attributscode = BB
- Gültig von Haltestelle 8010366 bis Haltestelle 8010097
- Gilt täglich da keine Einschränkungen erfolgten.

*Attribute werden in (Datei* **attribut***) definiert.*

## **Zeilenformat** *\*I* **(optional):**

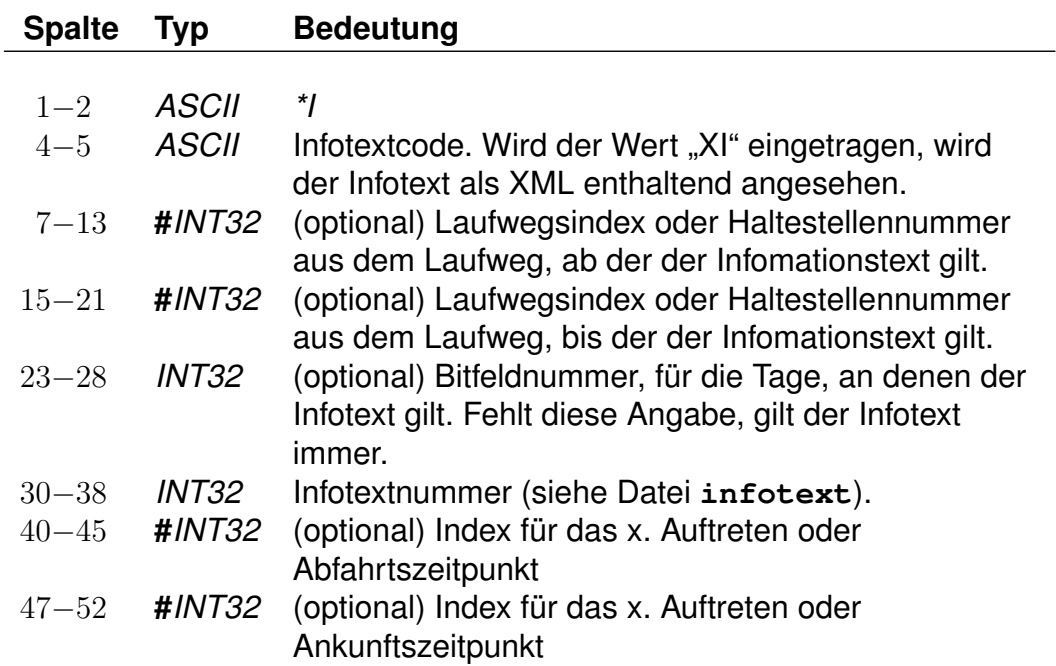

Anhand der Informationstextzeilen können einer Fahrt zusätzliche Information als Klartext beigestellt werden. Während bei den Fahrtattributen (siehe *\*A*) einem Attributscode ein bestimmter Text fest zugeordnet ist, können zu einem Infotextcode je nach Fahrt verschiedene Texte angegeben werden.

Der Infotextcode steht für eine Gruppe von Infotexten, z. B. Betreiberinformationen oder Fahrtinformationen. Diese Gruppierungen werden in *HAFAS* ausgelesen und entsprechend der Vorgaben ausgegeben (z.B. werden Infotexte nur auf Printmedien ausgegeben und nicht bei der Fahrplanauskunft selber).
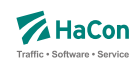

In den Rohdaten ist drauf zu achten, dass nicht 2 gleiche Infotextcodes mit unterschiedlicher Bedeutung vorhanden sind.

*Beispiel:*

\*I ZN 8010366 8010097 000002905 %

## *Erklärung:*

- Zeilentyp = *\*I*
- $\bullet$  Infotextcode = ZN
- Gültig von Haltestelle 8010366 bis Haltestelle 8010097
- Infotextnummer (Datei **infotext**) = 000002905

## **Zeilenformat** *\*L* **(optional):**

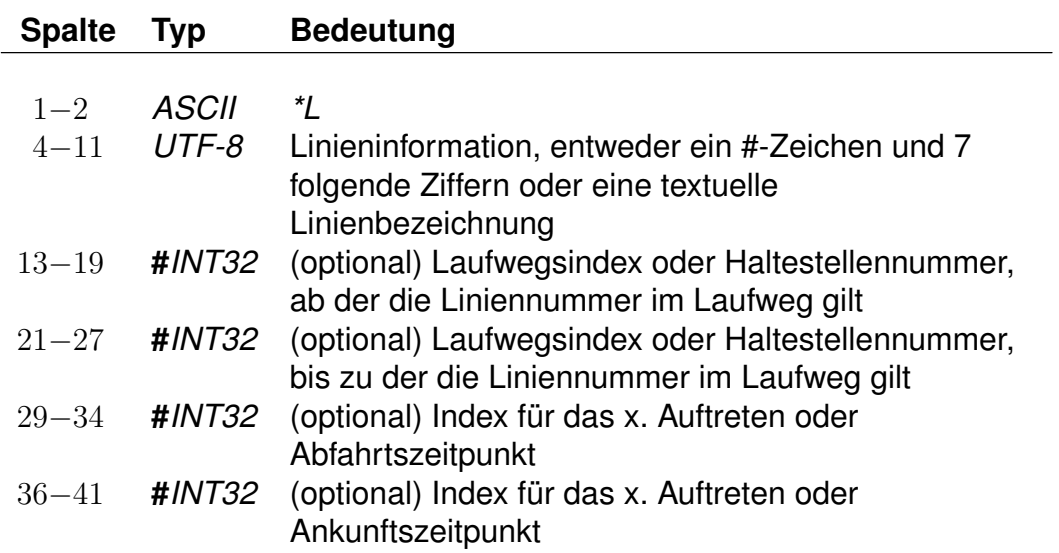

Die *\*L*-Zeilen haben die Aufgabe, eine Linieninformation für die Fahrt bereitzustellen. Ist die *\*L*-Zeile in den Daten einer Fahrt vorhanden, wird für den Laufwegabschnitt, der in der *\*L*-Zeile angegeben ist, die entsprechende Linienbezeichnung benutzt. Fehlt die Angabe des Laufwegabschnitts, wird die Linienbezeichnung für den gesamten Laufweg benutzt.

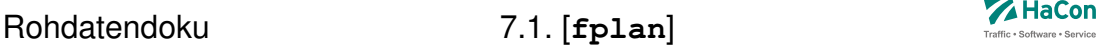

Wenn die Linieninformation aus einem führenden #-Zeichen und 7 Ziffern besteht, dann wird der Wert hinter dem #-Zeichen als Verweis in die Rohdatendatei **linie** gewertet. Im anderen Falle steht der Text für sich selbst.

*Beispiel:*

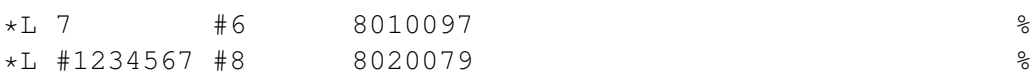

#### *Erklärung:*

Erste Zeile:

- Zeilentyp = *\*L*
- $\bullet$  Linientext = 7
- Gültig von Haltestelle an Position 6 im Laufweg bis Haltestelle 8010097

Zweite Zeile:

- Zeilentyp = *\*L*
- Linienbezeichung = 1234567, muss in der Datei **linie** existieren
- Gültig von Haltestelle an Position 8 im Laufweg bis Haltestelle 8020079

## **Zeilenformat** *\*R* **(optional):**

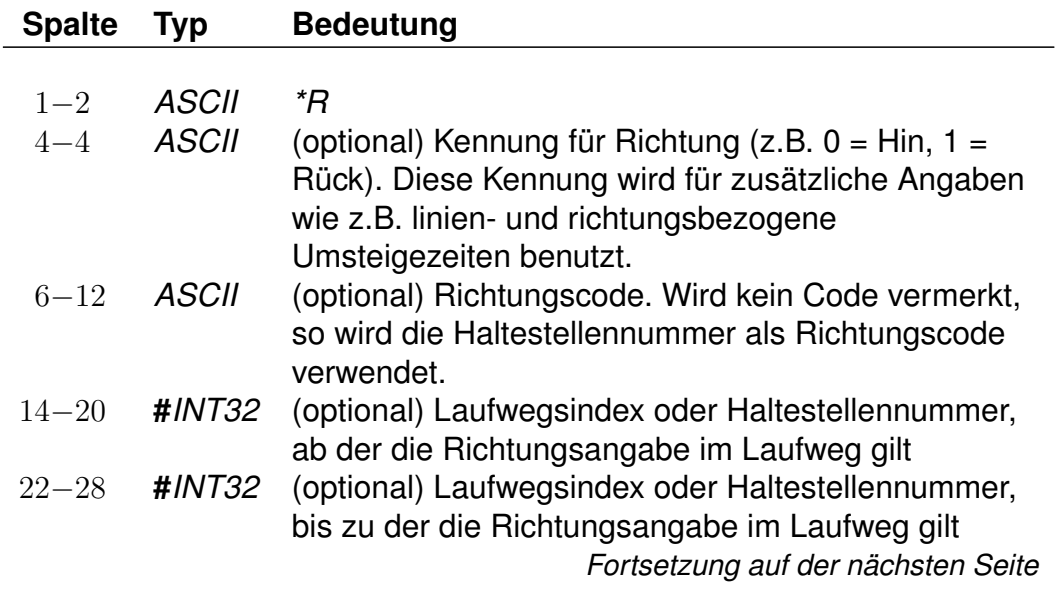

-

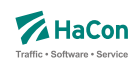

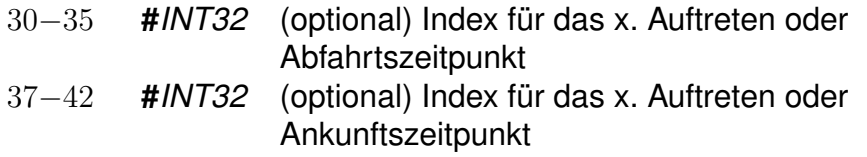

Die *\*R*-Zeilen werden benutzt, um einer Fahrt zusätzliche Richtungsinformationen zu geben.

Werden in der *\*R*-Zeile keine weiteren Angaben gemacht, wird die letzte Haltestelle im Laufweg als Richtungsangabe benutzt. Ist ein Richtungscode angegeben, so wird nachgeschaut, ob er als Richtungsschlüssel aus der Datei **richtung** interpretierbar ist. Wenn nicht, wird die Kennung als Haltestellennummer interpretiert und die Haltestellenbezeichnung als Richtungsangabe benutzt. Sind in der Datei **richtung** Sprachen angegeben, wird soweit möglich der Haltestellenname in den entsprechenden Sprachen verwendet.

#### *Beispiel:*

\*R 8010366 8010097 %

### *Erklärung:*

- Zeilentyp = *\*R*
- Als Richtungsangabe wird der Haltestellenname der letzten Haltestelle im Laufweg verwendet
- Gültig von Haltestelle 8010366 bis Haltestelle 8010097

### **Zeilenformat** *\*VR* **(optional):**

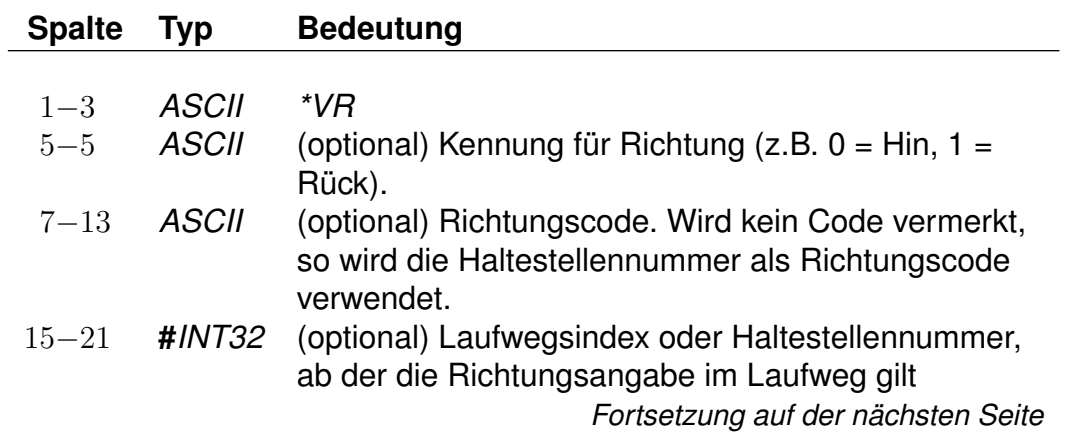

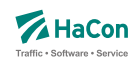

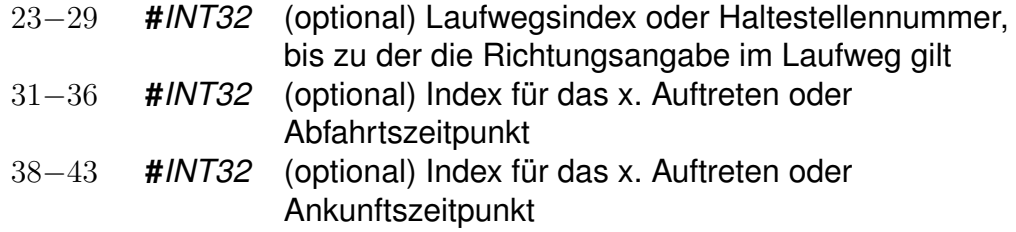

Die *\*VR*-Zeilen werden benutzt, um einer Fahrt zusätzliche Von-Richtungsinformationen zu geben und werden analog zu den *\*R*-Zeilen definiert.

Werden in der *\*VR*-Zeile keine weiteren Angaben gemacht, wird die erste Haltestelle im Laufweg als Richtungsangabe benutzt. Ist ein Richtungscode angegeben, so wird nachgeschaut, ob er als Richtungsschlüssel aus der Datei **richtung** interpretierbar ist. Wenn nicht, wird die Kennung als Haltestellennummer interpretiert und die Haltestellenbezeichnung als Richtungsangabe benutzt. Sind in der Datei **richtung** Sprachen angegeben, wird soweit möglich der Haltestellenname in den entsprechenden Sprachen verwendet.

#### *Beispiel:*

\*VR 8010366 8010097

*Erklärung:*

- Zeilentyp = *\*VR*
- Als Von-Richtungsangabe wird der Haltestellenname der ersten Haltestelle im Laufweg verwendet
- Gültig von Haltestelle 8010366 bis Haltestelle 8010097

### **Zeilenformat** *\*VIA* **(optional):**

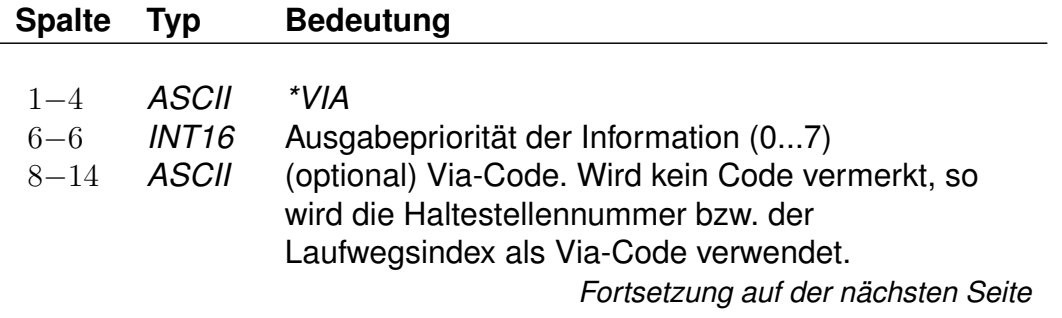

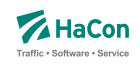

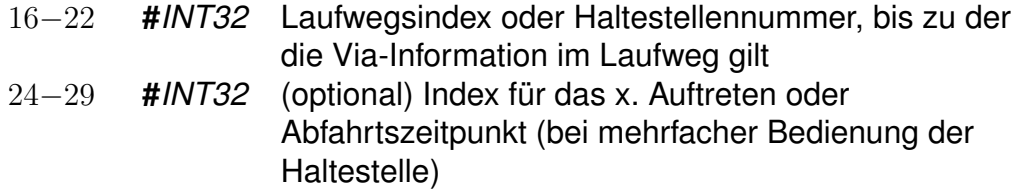

Die *\*VIA*-Zeilen werden benutzt, um Richtungsangaben einer Fahrt durch zusätzliche Via-Angaben zu ergänzen. Mit ihnen können wichtige Bahnhöfe im Laufweg gesondert hervorgehoben werden, und es auch möglich, Zusatztexte mit den Haltestellen zu verknüpfen.

Die Via-Information gilt an oder direkt vor der angegebenen Haltestelle. Ist ein Via-Code angegeben, so wird nachgeschaut, ob er als Richtungsschlüssel aus der Datei **richtung** interpretierbar ist. Wenn nicht, wird die Kennung als Haltestellennummer interpretiert und die Haltestellenbezeichnung als Via-Information benutzt. Sind in der Datei **richtung** Sprachen angegeben, wird soweit möglich der Haltestellenname in den entsprechenden Sprachen verwendet. Wird der Via-Code als Haltestelle interpretiert, dann muss sich diese nicht notwendigerweise im Laufweg befinden. Zum Beispiel könnte ein Tunnel als Haltestelle modelliert werden und die entsprechende Haltestellennummer als Via-Code benutzt werden.

### *Bemerkung:*

Die Ausgabepriorität kommt zum Beispiel dann zum Tragen, wenn Richtungsund Via-Angaben eines Zuges auf einer Anzeige mit begrenztem Platz dargestellt werden sollen. In diesem Fall kann sie zur Ausgabensteuerung benutzt werden, damit vorrangig höher priorisierte Angaben angezeigt werden. Die höchste Priorität wird durch den Wert 0 ausgedrückt. Größere Werte entsprechen niedrigeren Prioritäten.

#### *Beispiel:*

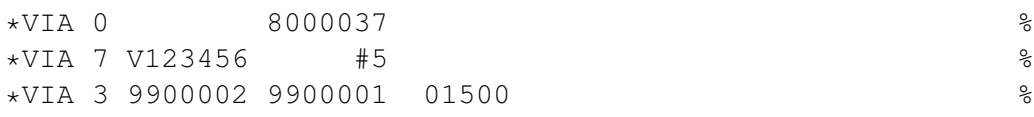

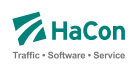

*Erklärung:*

Erste Zeile:

- Zeilentyp = *\*VIA*
- Die Via-Information hat höchste Ausgabepriorität (0)
- Der Zug verkehrt über die Haltestelle 8000037

#### Zweite Zeile:

- Zeilentyp = *\*VIA*
- Die Via-Information hat geringste Ausgabepriorität (7)
- Der verknüpfte Text hat den Schlüssel V123456, muss in der Datei **richtung** existieren
- Die Information gilt direkt vor oder am 6. Halt im Laufweg des Zuges

Dritte Zeile:

- Zeilentyp = *\*VIA*
- Die Via-Information hat Ausgabepriorität 3
- Direkt vor der Haltestelle 9900001 (mit Abfahrt um 15:00 Uhr) verkehrt der Zug über die Haltestelle 9900002 (etwa ein Tunnel)

### **Zeilenformat** *\*GR* **(optional):**

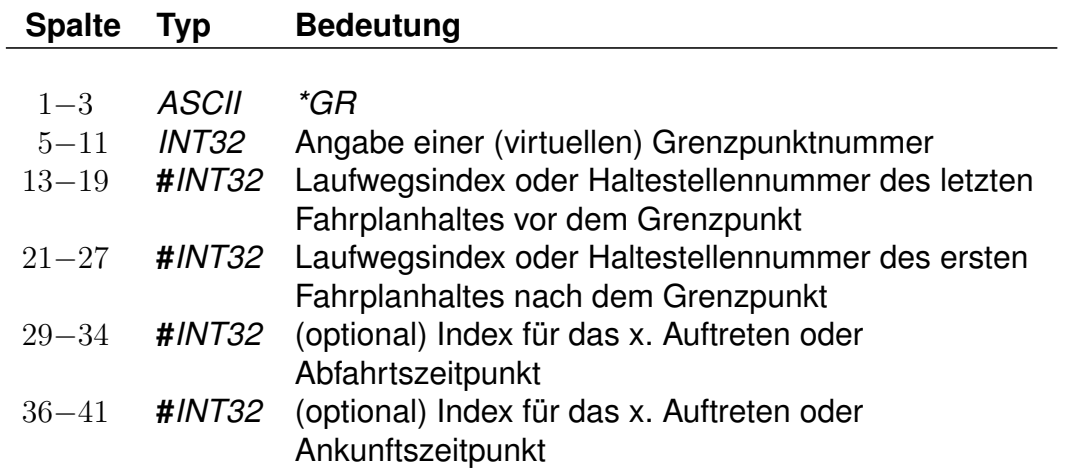

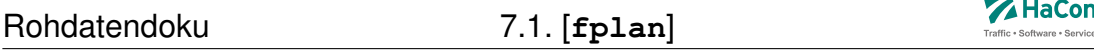

Die *\*GR*-Zeilen dienen dem Zweck, einige spezielle Haltestellen eines Laufweges mit zusätzlichen Laufwegsinformationen zu versehen. Dieser Typ von Haltestelle heißt "Grenzpunkt". Grenzpunkte sind zweckmäßig, um beispielsweise das überschreiten von Landesgrenzen, Tarifgrenzen oder ähnliche Informationen zu kodieren. Im Allgemeinen werden Grenzpunkte von einer Fahrt bedient. Ein nicht von einer Fahrt bedienter Grenzpunkt heißt "virtueller Grenzpunkt". Virtuelle Grenzpunkte werden in der Datei **grenzhlt** geführt. Sie dienen dem Zweck, Punkte zu definieren, die beispielsweise zur Berechnung von Verbindungen und/oder deren Preise notwendig sind. Da eine Fahrt virtuelle Grenzpunkte nicht bedient, ist es auch nicht möglich, diese als Start- oder Zielknoten für eine Verbindungssuche anzugeben.

Ist der Grenzpunkt im Laufweg enthalten, so wird die Grenzpunktnummer auch als Nummer des letzten Haltes vor bzw. ersten Haltes nach dem Grenzpunkt angegeben.

*Beispiel:*

\*GR 8705039 8700048 8800025 %

## *Erklärung:*

- Zeilentyp = *\*GR*
- Grenzhalt an der Haltestelle 8705039
- Gültig von einer Haltestelle vorm Grenzhalt (8700048) bis zu einer Haltestelle danach (8800025)

## **Zeilenformat** *\*SH* **(optional):**

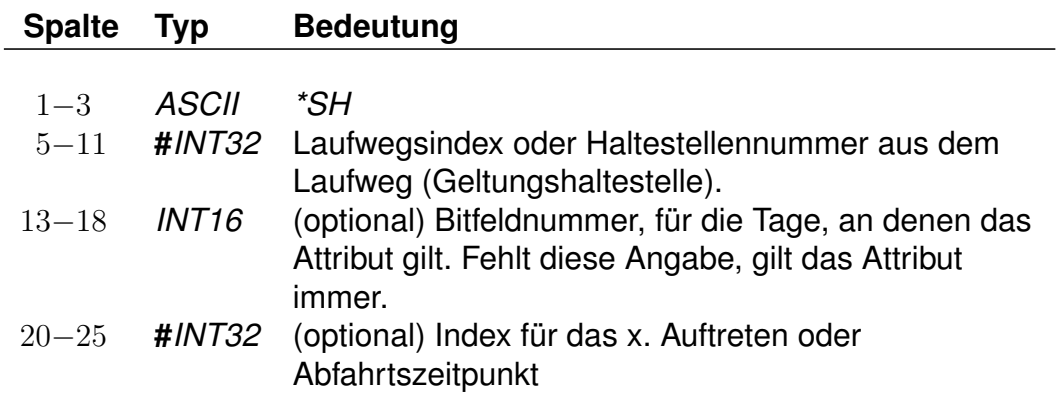

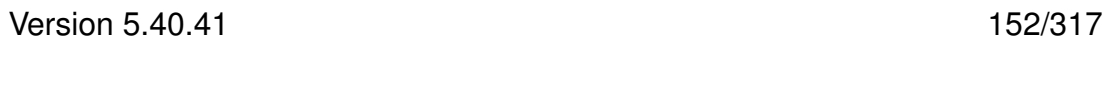

Die *\*SH*-Zeilen dienen dem Zweck, einige spezielle Haltestellen eines Laufweges mit anderen Verkehrstagen zu versehen. Diese saisonalen Haltestellen können nur an bestimmten Verkehrstagen angefahren werden. Außerhalb dieser Verkehrstage wird diese Haltestelle nicht angefahren.

*Beispiel:*

\*SH 8010097 023562 %

*Erklärung:*

- Zeilentyp = *\*SH*
- saisonaler Halt an der Haltestelle 8010097
- Die Fahrt hält hier nur an den Verkehrstagen, die in dem Schlüssel 023562 vermerkt sind

# **Zeilenformat** *\*NP* **(optional):**

# **Spalte Typ Bedeutung**

1−3 *ASCII \*NP* 5−6 *INT16* Typ der Betriebsfahrt

Die *\*NP*-Zeilen dienen dem Zweck, nicht-produktive Fahrten (wie zB. Betriebs- oder Smart-ITCS-Fahrten) zu markieren. Zur Markierung einer nichtproduktiven Fahrt gehört ein entsprechender Typ, der mit einem Integer zwischen 1 und 15 angegeben wird. Es ist nur eine *\*NP*-Zeile pro Zug erlaubt.

*Beispiel:*

 $*NP$  12 %

*Erklärung:*

- Zeilentyp = *\*NP*
- Die Fahrt ist eine Betriebsfahrt vom Typ 12.

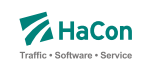

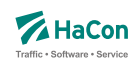

# **Zeilenformat** *\*NH* **(optional):**

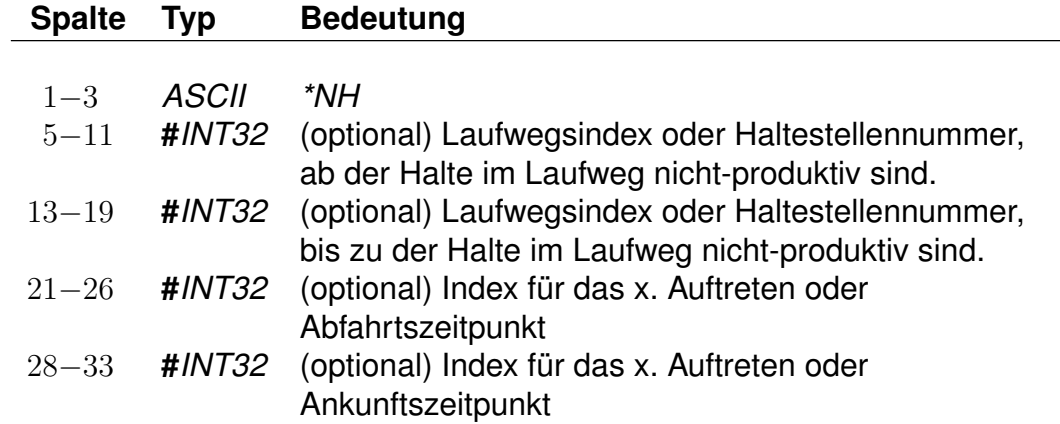

Die *\*NH*-Zeilen dienen dem Zweck, nicht-produktive Halte im Laufweg zu markieren.

#### *Beispiel:*

\*NH 8001234 8001238 %

### *Erklärung:*

- Zeilentyp = *\*NH*
- Alle Halte im Laufweg zwischen den Halten 8001234 und 8001238 (einschließlich) sind als nicht-produktiv markiert.

## **Zeilenformat** *\*CI* **und** *\*CO* **(optional):**

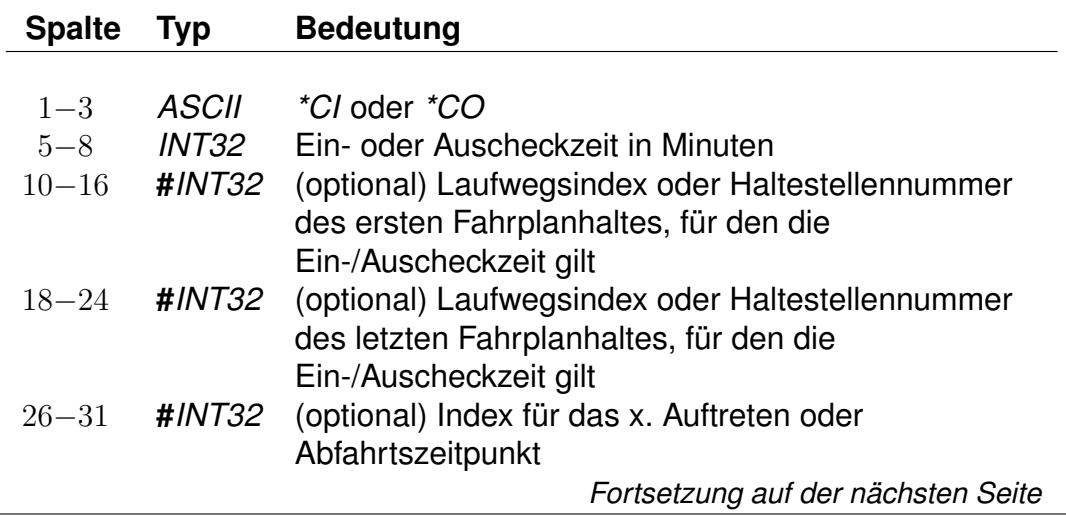

33−38 **#***INT32* (optional) Index für das x. Auftreten oder Ankunftszeitpunkt

Mittels einer *\*CI*-Zeile kann ein Abschnitt im Laufweg einer Fahrt mit Eincheckzeiten und mittels einer *\*CO*-Zeile mit Auscheckzeiten versehen werden. Einund Auscheckzeiten haben Einfluss auf die Zeit, die ein Fahrgast zum Umsteigen benötigt. Diese ergibt sich aus der Umsteigezeit an der Haltestelle (siehe Abschnitt [8.1\)](#page-208-0), der verwaltungsbezogenen Umsteigezeit (siehe Abschnitt [8.2\)](#page-210-0) oder aus der linienbezogenen Umsteigezeit (siehe Abschnitt [8.3\)](#page-211-0). Auf diese Umsteigezeiten wird die Auscheckzeit der Fahrt, mit der der Fahrgast ankommt, und die Eincheckzeit der Fahrt, in die der Fahrgast einsteigen will, addiert. Existiert für beide Fahrten eine fahrtbezogene Umsteigezeit (siehe Abschnitt [8.5\)](#page-216-0), werden Ein- und Auscheckzeiten für den Umstieg nicht berücksichtigt.

Im Gegensatz zu den reinen Umsteigezeiten von einer Fahrt in eine andere (**umsteigb**, **umsteigv**, **umsteigl** und **umsteigz**) gelten Ein- und Auscheckzeiten auch am Anfang und Ende einer Verbindung oder wenn der Fahrgast zunächst einen Fußweg zu einer anderen Haltestelle zurücklegt, statt direkt in eine Fahrt umzusteigen.

*Beispiel:*

\*CI 0005 8010366 8010097 %

### *Erklärung:*

- Zeilentyp = *\*CI*
- $\bullet$  Eincheckzeit = 5 Minuten
- Gültig für die Haltestellen von 8010366 bis 8010097

## **Zeilenformat** *\*VV* **(optional):**

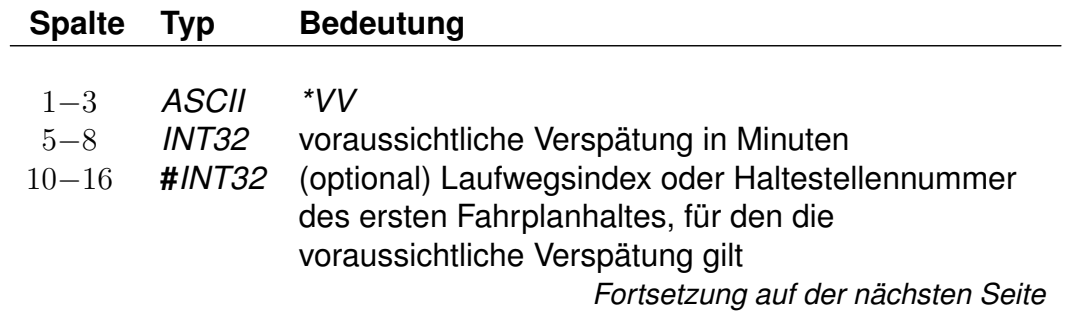

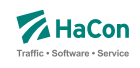

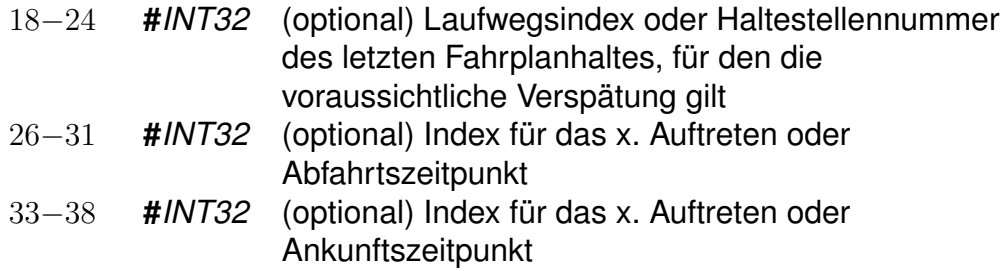

Mittels einer *\*VV*-Zeile kann ein Abschnitt im Laufweg einer Fahrt mit voraussichtlichen Verspätungen versehen werden. Voraussichtliche Verspätungen haben Einfluss auf die Zeit, die ein Fahrgast zum Umsteigen benötigt. Diese ergibt sich aus der Umsteigezeit an der Haltestelle (siehe Abschnitt [8.1\)](#page-208-0), der verwaltungsbezogenen Umsteigezeit (siehe Abschnitt [8.2\)](#page-210-0) oder aus der linienbezogenen Umsteigezeit (siehe Abschnitt [8.3\)](#page-211-0). Auf diese Umsteigezeiten wird die voraussichtliche Verspätung der Fahrt, mit der der Fahrgast ankommt, addiert. Im Gegensatz zu herkömmlichen Auscheckzeiten werden voraussichtliche Verspätungen auch dann für den Umstieg berücksichtigt, wenn für beide Fahrten eine fahrtbezogene Umsteigezeit (siehe Abschnitt [8.5\)](#page-216-0) existiert.

Im Gegensatz zu den reinen Umsteigezeiten von einer Fahrt in eine andere (**umsteigb**, **umsteigv**, **umsteigl** und **umsteigz**) gelten voraussichtliche Verspätungen auch am Ende einer Verbindung oder wenn der Fahrgast zunächst einen Fußweg zu einer anderen Haltestelle zurücklegt, statt direkt in eine Fahrt umzusteigen.

Bei voraussichtlichen Verspätungen handelt es sich um spezielle Auscheckzeiten. Daher können für denselben Laufwegshalt nicht gleichzeitig voraussichtliche Verspätungen und herkömmliche Auscheckzeiten definiert werden. Liegen tatsächliche Verspätungsinformationen vor, werden die voraussichtlichen Verspätungen um diese reduziert, jedoch maximal bis auf 0 Minuten.

*Beispiel:*

\*VV 0005 8010366 8010097 %

*Erklärung:*

- Zeilentyp = *\*VV*
- voraussichtliche Verspätung = 5 Minuten
- Gültig für die Haltestellen von 8010366 bis 8010097

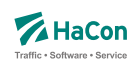

## **Zeilenformat** *\*U***:**

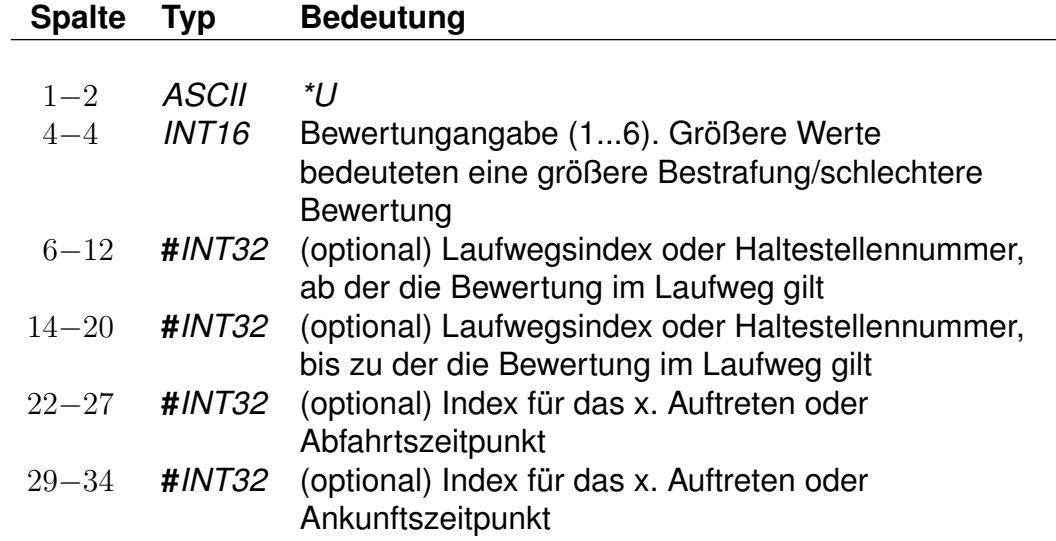

Durch Angabe einer *\*U*-Zeile wird eine spezifische Fahrt bestraft. Dies führt zu einer nachrangigen Berücksichtigung dieser Fahrt in der Auskunft.

Jeder Strafpunkt entspricht hierbei einem zusätzlichen (virtuellen) Umstieg für alle Verbindungen, die eine derart bewertete Fahrt enthalten, d.h. falls die Verbindung ein echtes Intervall (mindestens zwei Halte) des Laufwegs-Abschnitts enthält, auf dem die Bewertung gilt.

### **Zeilenformat** *\*UN***:**

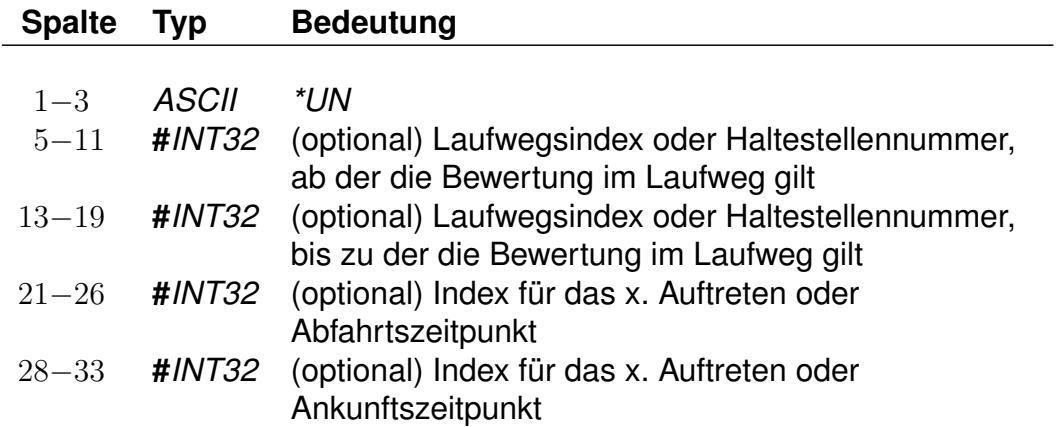

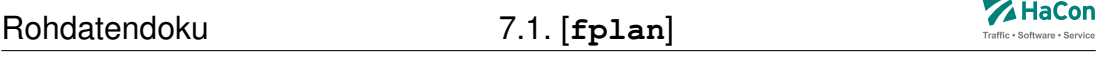

Durch Angabe einer *\*UN*-Zeile wird eine spezifische Fahrt aufgewertet. Dies führt zu einer bevorzugten Verwendung dieser Fahrt in der Auskunft. Bei Angabe einer *\*UN*-Zeile wird ein Einstieg in die Fahrt im markierten Abschnitt nicht als Umstieg bei der Gesamtbewertung gefundener Verbindungen gezählt. Die Angabe unterschiedlicher Grade von Aufwertungen ist nicht vorgesehen.

Die Zeilentypen *\*U* und *\*UN* dienen der expliziten Bewertung von bestimmten Fahrten bzw. Fahrtabschnitten. Fahrtbewertungen führen in der Verbindungsberechnung zu bevorzugter bzw. nachrangiger Benutzung von einzelnen Fahrten.

Hierbei ist sowohl eine Bestrafung als auch eine Aufwertung verschiedener Abschnitte einer Fahrt gegenüber der Standardverarbeitung möglich.

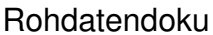

7.1. [**fplan**]

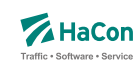

7.1.4. Kurswagen

Ein Kurswagen wird beschrieben durch die Angabe aller Züge, die diesen Kurswagen ziehen. Analog der *\*Z*-Zeile wird ein neuer Kurswagen mit einer *\*KW*-Zeile begonnen:

#### **Zeilenformat Kurswagennummer:**

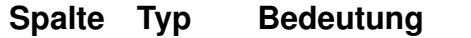

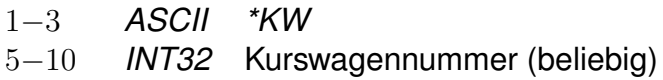

Dann folgen alle ziehenden Züge in der korrekten Reihenfolge:

## **Zeilenformat Ziehender Zug:**

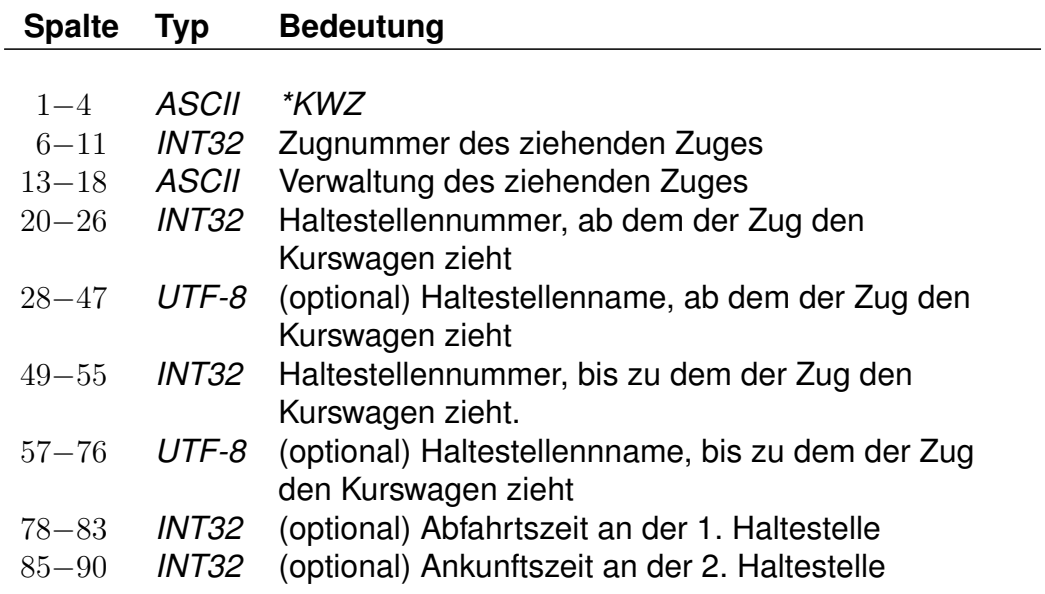

Außerdem können Ein- sowie Ausstiege unterbunden werden, z.B. um frühmorgendliche Störungen in Kurswagen-Schlafabteilen zu vermeiden.

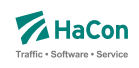

# **Zeilenformat Sperrtyp:**

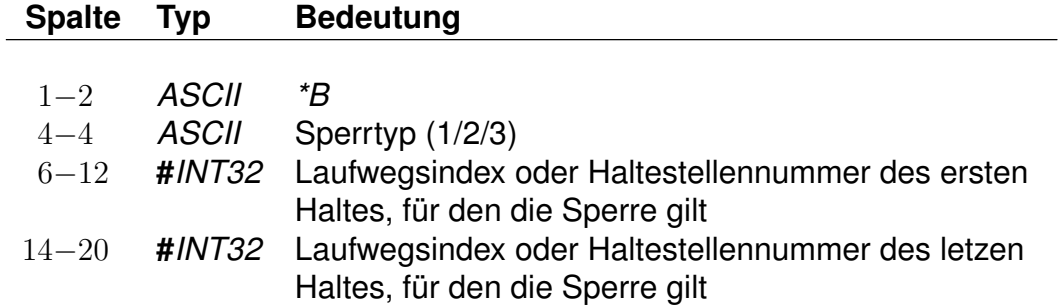

Mögliche Werte für den 'Sperrtyp' sind:

- 1: keine Einstiege erlaubt
- 2: keine Ausstiege erlaubt
- 3: sowohl Ein- als auch Ausstiege gesperrt

Da ein Kurswagen andere Attribute haben kann als die ziehenden Züge, sind weitere *\**-Zeilen zulässig. Insbesondere *\*A VE*-Zeilen für andere Verkehrstage sind recht häufig.

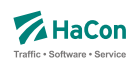

## *Beispiel:*

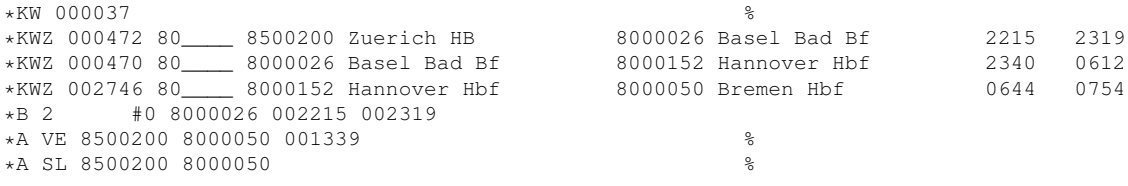

## *Erklärung:*

Ein Kurswagen mit drei ziehenden Zügen. Der Wagen wird in Basel Bad und Hannover umgehängt. Vom Fahrtantritt in Zürich bis inklusive Basel sind alle Ausstiege untersagt. Er hat andere Verkehrstage als die Züge und zusätzlich das Attribut "SL".

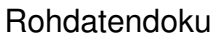

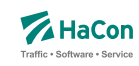

#### 7.1.5. Laufwegzeilen

Alle anderen Zeilen werden als Laufwegzeilen interpretiert, d.h. sie bezeichnen die Halte der Fahrt. Dabei müssen die Haltestellen in der Reihenfolge, in der sie angefahren werden, angegeben werden.

### **Zeilenformat Laufwegszeilen:**

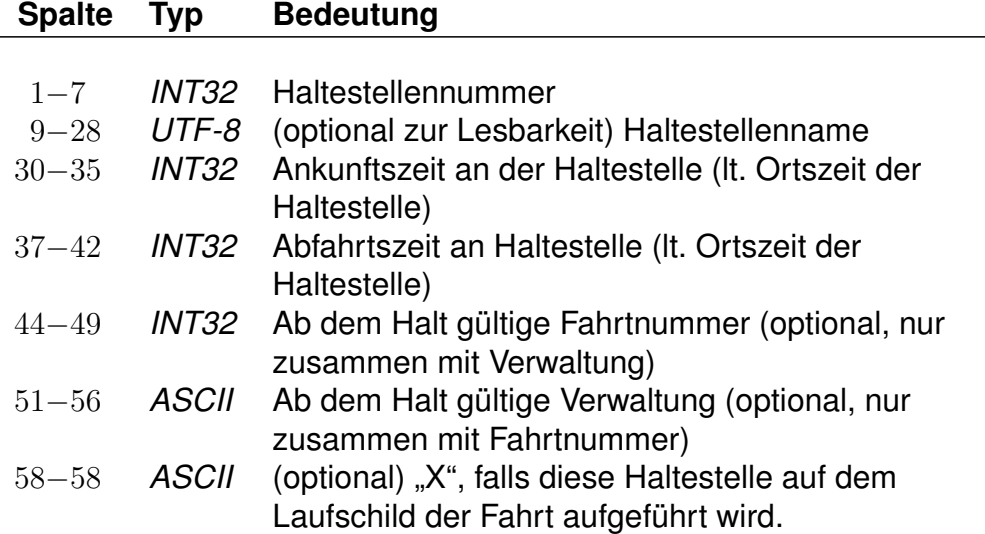

### *Bemerkung:*

" " für keine Angabe (nur zulässig bei der Ankunftszeit der ersten Haltestelle und der Abfahrtszeit der letzten Haltestelle) ±5 Ziffern im Format VHHHMM. Bei einer Fahrt über Mitternacht hinaus werden die Zeiten mit 25 Uhr, 26 Uhr ... weiter gezählt (max. darf eine Fahrt bis 984 Uhr gehen). Durch das Vorzeichen "-" werden informatorische Zeiten gekennzeichnet, die nicht zum Ein- bzw. Ausstieg zugelassen sind. Ein + Zeichen kann durch ein Leerzeichen ersetzt werden. Wird als Rohdatenformat [V]HHMM gewählt so beträgt die maximale Fahrzeit 96 Stunden. Wechseln von Formaten innerhalb der Rohdatendatei ist nicht erlaubt.

### **Achtung:**

Kommt eine Haltestelle mehrfach im Laufweg vor, so müssen die Abfahrtszeiten unterschiedlich sein, dasselbe gilt für die Ankunftszeiten. Im folgenden soll die Darstellung einer Fahrt durch ein kommentiertes Beispiel illustriert werden. Die Zeilen sind zum besseren Verständnis durchnummeriert.

#### Rohdatendoku 7.1. [**fplan**]

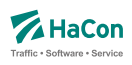

#### *Beispiel:*

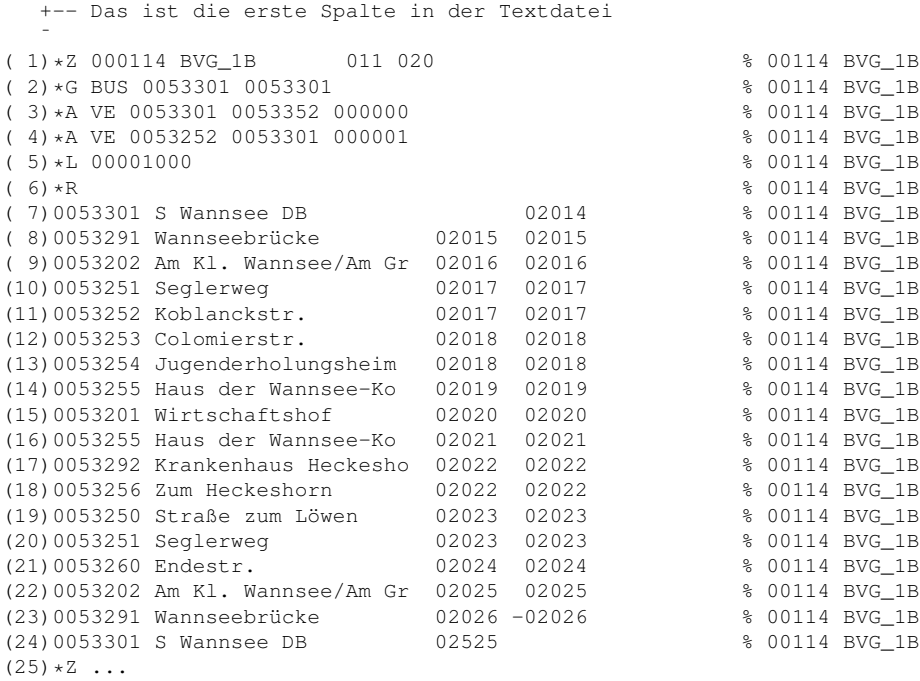

#### *Erklärung:*

- (1) Hier beginnt die Fahrt. Es handelt sich um die Fahrt 114 der Verwaltung BVG\_1B. Diese Wertetupel identifiziert die Fahrt im gesamten Datenset und wird später bei Verweisen in der Datei **vereinig**, **durchbi** oder **umsteigv** benutzt. Es ist zulässig, dass das Paar (Fahrtennummer, Verwaltung) mehrfach in den Daten erscheint. Bei einer Referenz in den anderen Dateien werden dann sämtliche Möglichkeiten berücksichtigt.
- (2) Die Fahrt ist ein Bus von Haltestelle 0053301 und wieder zurück. Wenn die Fahrtkategorie wechselt, wird für jeden Teil eine *\*G* -Zeile aufgenommen.
- (3) Die *\*A VE*-Zeilen bezeichnen die Verkehrstage der Fahrt. Die Verkehrstagenummer "000000" bedeutet: Die Fahrt 114 verkehrt auf dem Teilstück S Wannsee DB - Koblanckstraße täglich.
- (4) Auf dem Teilstück Koblanckstraße S Wannsee DB verkehrt die Fahrt nach dem Verkehrstageschlüssel 000001. Die Bedeutung des Verkehrstageschlüssels ist in der Datei **bitfield** festgelegt und könnte z.B. bedeuten: Mo - Sa.
- (5) Die Fahrt hat die Liniennummer 1000. Da die Haltestellennummern fehlen und damit der Gültigkeitsbereich nicht eingeschränkt wurde, gilt die Liniennummer auf dem ganzen Laufweg.
- (6) Eine *\*R*-Zeile ohne weitere Angaben: Auf dem ganzen Laufweg ist der Name des letzten Halts als Richtung auszugeben.
- (7)-(22) Die Haltestellen mit Ankunfts- bzw. Abfahrtszeiten der Fahrt. Der Name ist optional, sollte aber der besseren Lesbarkeit wegen immer beigefügt werden. Das % -Zeichen in der 60. Spalte ist zwingend, alles danach wird als Kommentar aufgefasst (Hier wird im Kommentar die Fahrtnummer gedoppelt, so dass bei Suchvorgängen die gesamte Fahrt gefunden wird).
- (23) Da die Abfahrtszeit ein "-" Zeichen enthält wird diese Zeit nur als informatorischer Zeitpunkt übernommen. Ein Einstieg an dieser Haltestelle ist nicht erlaubt.
- (24) Die Ankunftszeit liegt am nächsten Tag nach der Abfahrt. 02525 wären dann 1:25 Uhr morgens am nächsten Tag.
- (25) Hier beginnt eine neue Fahrt...

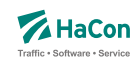

# **Zeilenformat** *\*E* **(optional):**

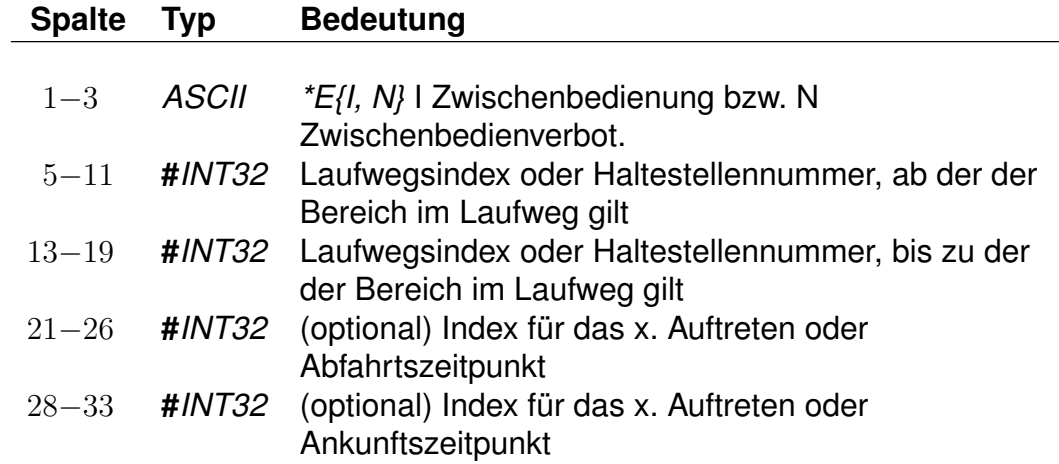

*\*EN*-Zeilen definieren ein Zwischenbedienverbot, d. h. es ist nicht erlaubt, innerhalb des gesperrten Bereichs ein- und wiederauszusteigen. Es darf nur in den Bereich hinein- bzw. aus selbigem herausgefahren werden. *\*EI*-Zeilen definieren einen Bereich, in dem von jeder Haltestelle zu jeder anderen Haltestelle gefahren werden kann.

*Beispiel:*

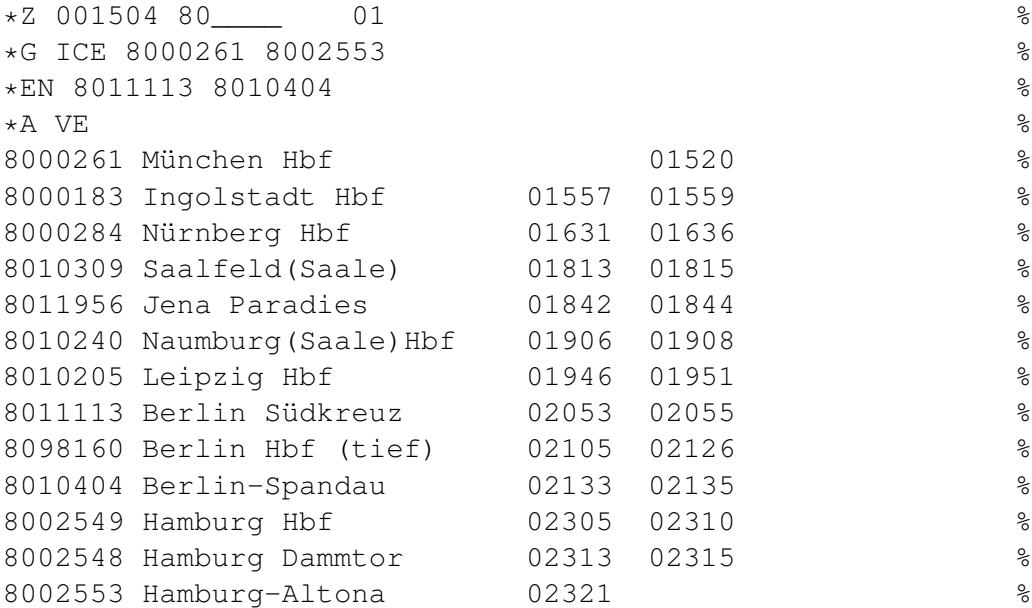

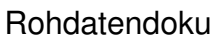

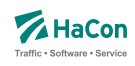

## *Erklärung:*

Obiges Beispiel enthält einen Abschnitt mit Zwischenbedienverbot von 8011113 Berlin Südkreuz bis 8010404 Berlin-Spandau, d. h. es ist nicht erlaubt in Berlin Südkreuz ein- und in Berlin-Spandau wieder auszusteigen. Der Zug kann aber benutzt werden, um von jedem Bahnhof vor Berlin Südkreuz nach Berlin zu fahren.

### *Beispiel:*

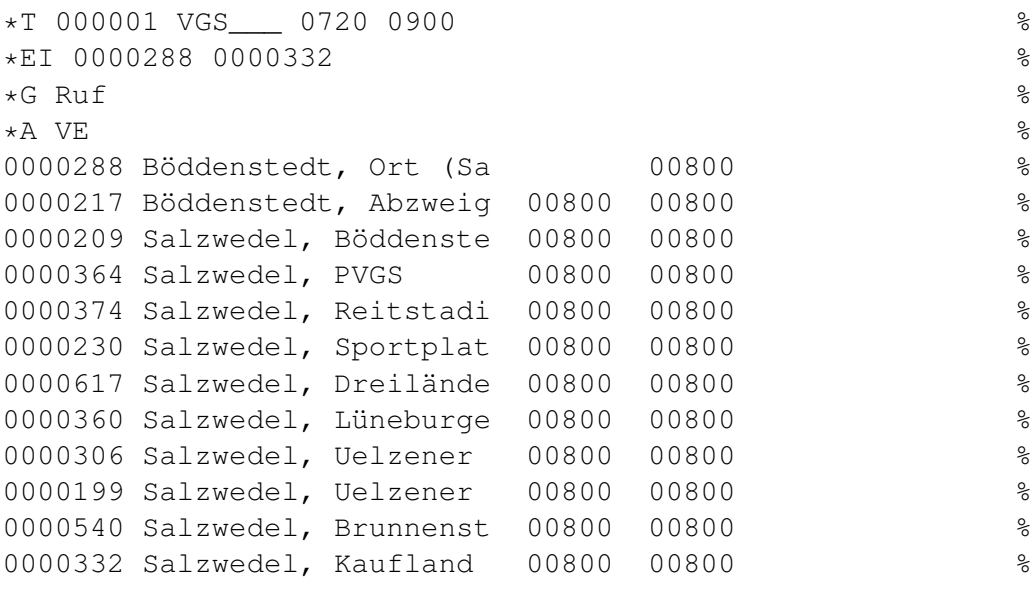

## *Erklärung:*

Hier handelt es sich um einen Rufbus, der zwischen 0000288 Böddenstedt, Ort (Salzwedel) und 0000332 Salzwedel, Kaufland verkehrt. Über den gesamten Laufweg kann der Bus verwendet werden, um von jeder beliebigen Station im Laufweg zu jeder anderen zu fahren. So ist es möglich, von Salzwedel, PVGS nach Salzwedel, Kaufland zu fahren, aber auch die Gegenrichtung (Salzwedel, Kaufland nach Salzwedel, PVGS) ist möglich.

Rohdatendoku 7.1. [**fplan**]

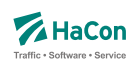

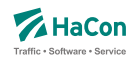

#### 7.2. Verkehrsmittel bzw. Gattung [**zugart**]

Zur Festlegung des Verkehrsmittels bzw. der Gattung einer Fahrt (Bus, U-Bahn, ICE, IC, EC, usw.) dient in der Fahrplandatei die *\*G*-Zeile. Die Verkehrsmittel bzw. Gattungsdatei enthält für jedes Verkehrsmittel (bzw. jede Gattung):

- Den 3-stelligen Code, wie er in den Fahrplandateien verwendet wird.
- Festlegung der Qualität des Verkehrsmittels bzw. der Fahrt. Dazu wird eine Zahl zwischen 0 (höchste Qualität) und 13 (niedrigste Qualität) benutzt. Durch die Festlegung der Qualität eines Verkehrsmittels werden diese zu Produktklassen zusammengefasst. In *HAFAS* kann die Verbindungssuche beeinflusst werden, indem diese Produktklassen an- oder abgewählt werden. Produktklassen werden immer zweiziffrig angegeben.
- Eine Tarifgruppe. Diese werden als Buchstaben A, B, C, ... angegeben (optional).
- Die Festlegung der Darstellung bei der Ausgabe. Eine 0 für die Ausgabe von Gattungsbezeichnung und Fahrt- bzw. Liniennummer, 1 für Ausgabe der Gattung, 2 für Ausgabe der Fahrt- bzw. Zugnummer und 3 für keine Ausgabe. Dieser Wert plus 4 legt fest, dass der Name bzw. das Kürzel des Betreibers anstelle des Gattungsnamens bzw. -kürzels ausgegeben wird. Durch Ändern des Werts um plus 8 wird (unter Beachtung der Werte 0 bis 3) auch dann die Fahrtnummer ausgegeben, wenn eine Liniennummer für die Fahrt angegeben wurde.
- Die Gattungsbezeichnung, d.h. der Klartext für das Gattungskürzel. Der Gattungstext darf maximal 8-stellig sein.
- Hinweisnummer, ob die Fahrt zuschlagfrei ist oder nicht.
- Kennzeichnung, ob z.B. Nahverkehr.
- Einen Index auf einen Bildernamen für diese Gattung.
- Einen Index auf einen internationalisierten Gattungslangnamen.
- Angaben zu Formatangaben für die Fahrtbezeichnungsbildung (Formattemplates). Hiermit können für unterschiedliche Ausgabemedien unterschiedliche Fahrtbezeichungen gebildet werden. Die Formatangaben zu Medien erfolgt projektspezifisch.
- Angaben über zugeordnete Attribute, die für alle Fahrten der entsprechenden Gattung Gültigkeit haben sollen.
- Zuordnung von Infotexten für alle Fahrten einer Gattung.

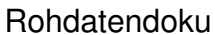

7.2. [zugart]

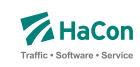

7.2.1. Grundlegende Gattungsdefinition

Die grundlegeden Eigenschaften einer Gattung werden in der Gattungsdefinitonszeile festgelegt, weitere Eigenschaften können in optionalen Zeilen ergänzt werden.

# **Zeilenformat Gattungsdefinition:**

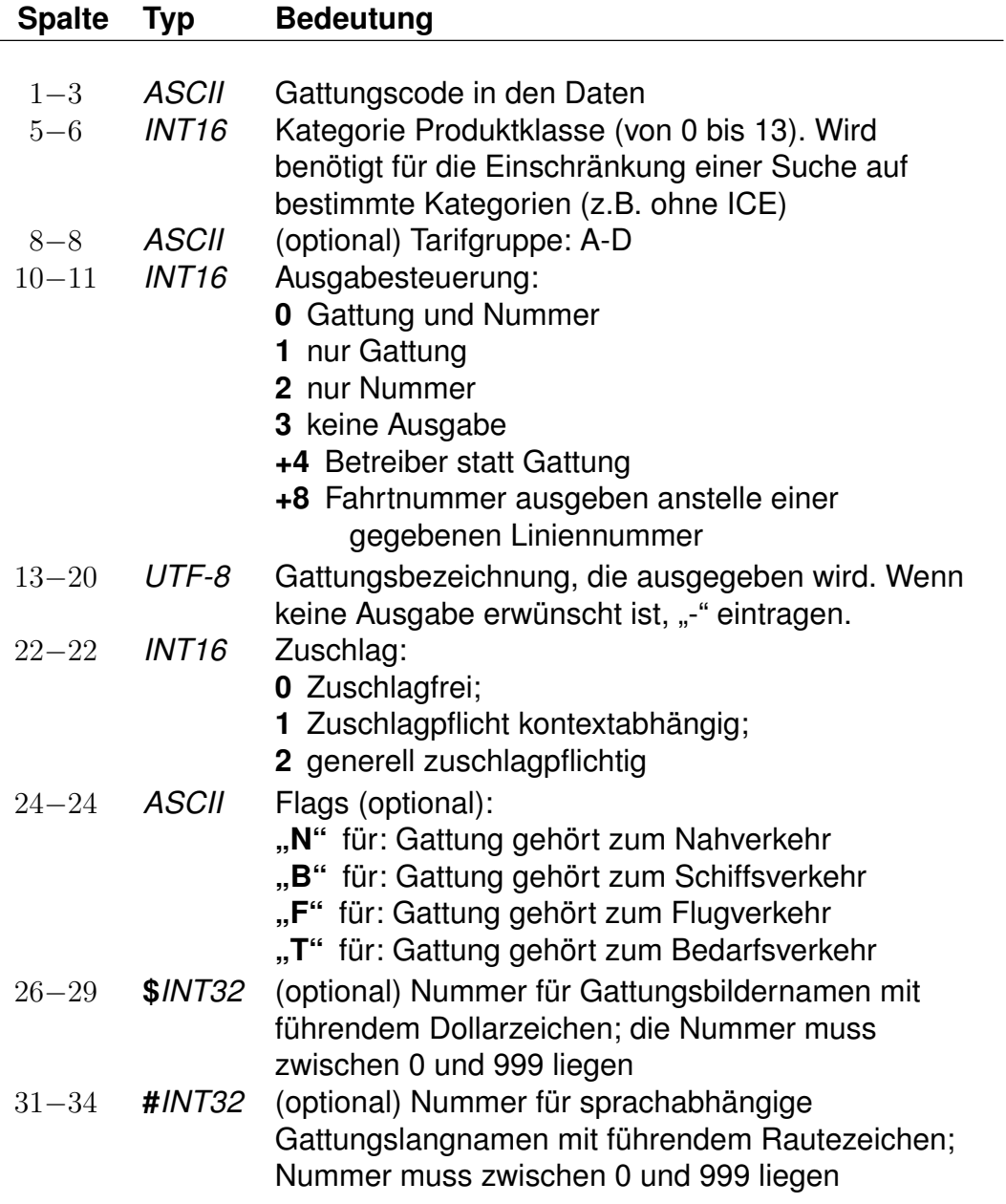

## *Bemerkung:*

Es muss mindestens die Gattung "UUU" für unbekannte Gattung definiert werden. Insgesamt können 512 unterschiedliche Gattungen definiert werden.

Abweichungen bei der Zuordnung von Fahrtgattung zu Tarifgruppen bzw. Fahrtgattung zu Produktgruppen sind möglich, d.h. die Zuordnung einer Fahrtgattung zu einer Produktklasse und zu einer Tarifgruppe ist unabhängig voneinander. Einer Definition der Tarifgruppe erfolgt ausschließlich auf Basis der Fahrtgattung. Andere Regelungen werden nicht unterstützt.

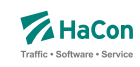

7.2.2. Weitere optionale Gattungseigenschaften

Neben der o.g. Gattungsdefinitionszeile können jeder Gattung weitere optionale Eigenschaften in separaten, jeweils nachgestellten Zeilen zugeordnet werden. Derzeit sind drei Typen von optionalen Zeilentypen definiert: Formattemplatezeilen, Attributzeilen und Infotextzeilen.

## **Zeilenformat Formatreferenz:**

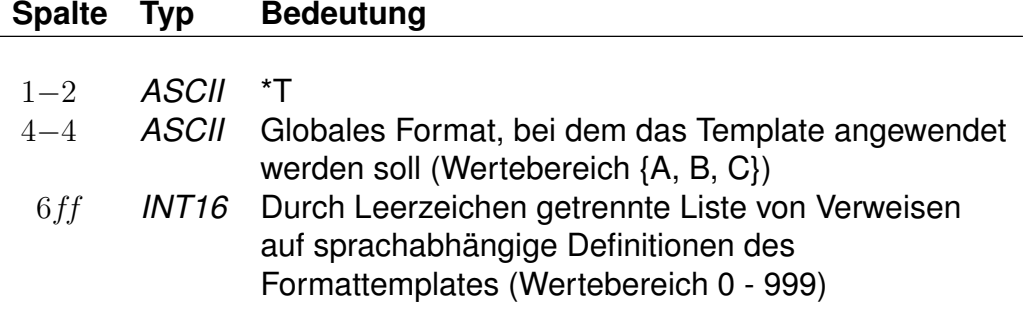

Dieser Zeilentyp erlaubt die Zuordnung von flexiblen Formatbeschreibungen (Formattemplates) für die Steuerung des Ausgabeformats der Fahrtbezeichner. Maximal drei verschiedene Templates (je ein Template pro globalem Format {A, B, C}) können einer Gattung zugeordnet werden. Die konkrete Definition der Format-Templates erfolgt im sprachabhängigen Teil (vergleiche Abschnitt [7.2.3,](#page-172-0) Zeilenformat Typ 9). Für jedes globale Format können mehrere Formatvarianten angegeben werden. Sind zu einem globalen Format mehrere Varianten definiert, so wird das erste Format verwendet, welches für die konkrete Fahrt vollständig in allen Komponenten definiert ist. Sollte keine der definierten Formatvarianten vollständig definiert sein, wird der Fahrbezeichner gemäß dem Standardverhalten formatiert.

## **Zeilenformat Attribut:**

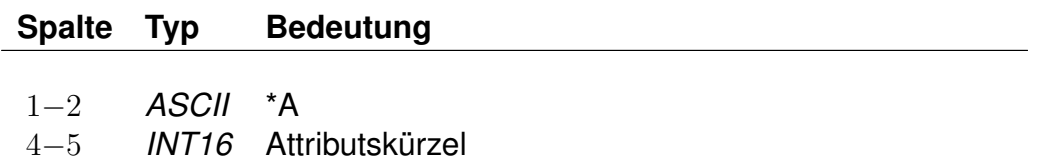

Beschreibt einer Gattung zugeordnete Attribute. Die zugordneten Attribute einer Gattung werden an alle Fahrten der entsprechenden Gattung vererbt und dort ebenso behandelt wie Fahrtattribute. Mehrere *\*A*-Zeilen innerhalb einer Gattung sind zulässig.

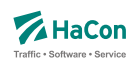

## **Zeilenformat Infotext:**

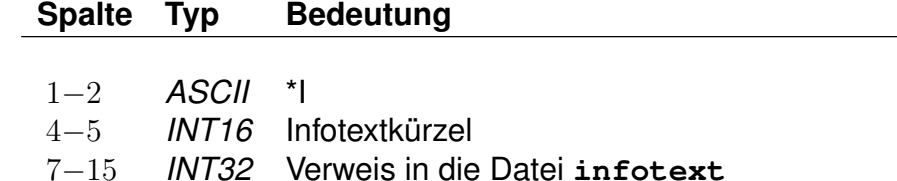

Beschreibt die Zuordnung von Infotexten zu einer Gattung. Alle Fahrten der entsprechenden Gattung erhalten die hier zugewiesenen Infotexte. Mehrere *\*I*-Zeilen innerhalb einer Gattung sind zulässig.

## *Beispiel:*

```
N 3 A 0 NVZ 0 N
*T A 001 002
*A WC
*I TL 000000001
```
## *Erklärung:*

(1) Es wird eine Gattung *N* mit folgenden grundlegenden Eigenschaften definiert.

- $\bullet$  Gattungscode = N
- Kategorie der Produktklasse ist 03
- Tarifgruppe  $= A$
- Alle Fahrten dieser Gattung werden mit der Gattung und Fahrtennummer ausgegeben.
- Die Gattung erscheint mit dem Kürzel NVZ
- Die Fahrten mit dieser Gattung sind zuschlagfrei
- und gehören in den Nahverkehr

(2) Für die Gattung *N* wird ein Verweis auf die Formattemplates *001 002* für das globale Format *A* angegeben, welche im sprachabhängigen Teil genauer definiert werden. Für eine konkrete Fahrt wird solange Formattemplate *001* verwendet, wie alle Komponenten dieses Templates definiert sind, sonst wird Template *002* verwendet.

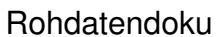

Rohdatendoku 7.2. [**zugart**]

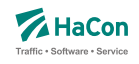

(3) Allen Fahrten der Gattung *N* wird das Attribut *WC* (Toilette an Bord) zugeordnet.

(4) Allen Fahrten der Gattung *N* wird über das Infotextkürzel *TL* (Telefon) eine Telefonnummer zugewiesen (bspw. eine Störungshotline). Die eigentliche Telefonnummer wird in den Infotexten unter dem Index *000000001* hinterlegt.

#### <span id="page-172-0"></span>7.2.3. Sprachabhängiger Definitionsteil der **zugart**-Datei

Im unteren Teil der **zugart** können größtenteils sprachabhängig Texte definiert werden, die in den *HAFAS*-Programmoberflächen erscheinen. Außerdem werden die Indizes für Gattungslangnamen (mehrsprachig) und die Gattungsbildnamen aufgelöst.

Den Produktklassen können Produkttexte zugeordnet werden. Die Produkttexte erscheinen in der Fahrplanauskunft und bezeichnen dort die entsprechende Produktklasse. Die Zuordnungen geschehen für jede Sprache gesondert. Die Angabe der Produkttexte ist optional. Gleiches gilt für Optionen und zugehörige Texte, für Tarifgruppen und Gattungslangnamen. Werden Texte zu z.B. einer Produktklasse angegeben so muss in jeder Sprache zu dieser Produktklasse ein Text eingetragen werden.

Eingeleitet werden die Textdefinitionen durch eine Zeile mit dem Tag <text>. Alle nachfolgenden Zeilen werden als Definitionen von Text interpretiert. Ein Datensatz beginnt jeweils mit einer Zeile, die das Tag der Sprache beinhaltet. Die Sprachtags werden gemäß der Norm ISO 639-3 aus einer dreibuchstabigen Zeichenfolge gebildet, bspw. <deu> für Deutsch oder <eng> für Englisch. Dann folgen die Zeilen, in dem jeweils einer Variable ein Text zugeordnet wird.

## **Zeilenformat Produktklassen:**

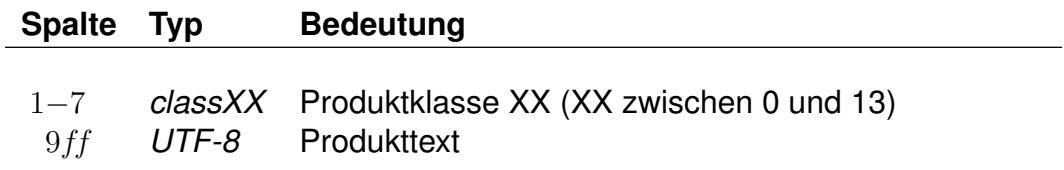

Für die Produktklassen gibt es die Variablen "class00" bis "class13".

### **Zeilenformat Optionen:**

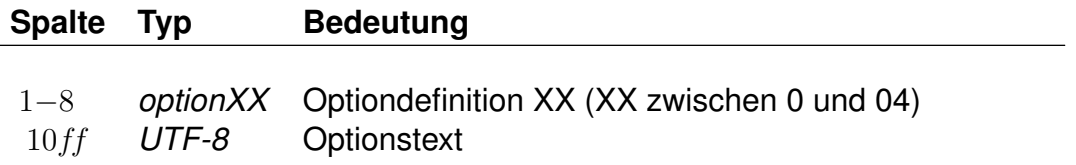

Für die Suchoptionen gibt es die Varianten "option00" bis "option04". Die Bedeutung dieser Variablen ist abhängig von der Programmversion der Fahrplanauskunft.

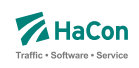

## **Zeilenformat Tarifgruppen:**

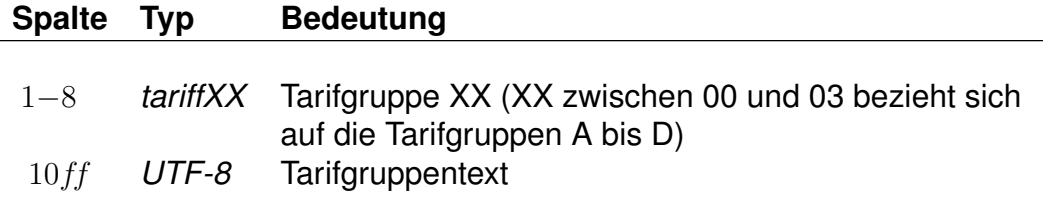

Für Tarifgruppen sind die Angaben "tariff00" bis "tariff03" möglich. Die Tarifgruppentexte beziehen sich auf die Tarifgruppen A bis D im oberen Teil der Datei **zugart**. Die Verwendung der Tarifgruppen in der Suche in *HAFAS* ist versionsabhängig.

### *Bemerkung:*

Falls eine Produktklasse, eine Option oder eine Tarifgruppe in der Auswahlliste der Fahrplanauskunft nicht auswählbar sein soll, ist dies durch Angabe von "-" zu markieren. Zu jeder Suchoption kann das Flag "nur Direktsuche" gesetzt werden. Hierzu wird dem Text ein Stern angehängt. Der Stern wird nicht mit ausgegeben.

### **Zeilenformat Gattungslangnamen:**

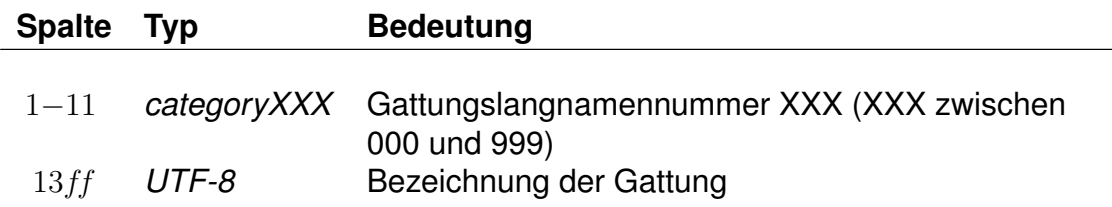

Es werden die Gattungslangnamen angegeben.

### **Zeilenformat Formattemplates:**

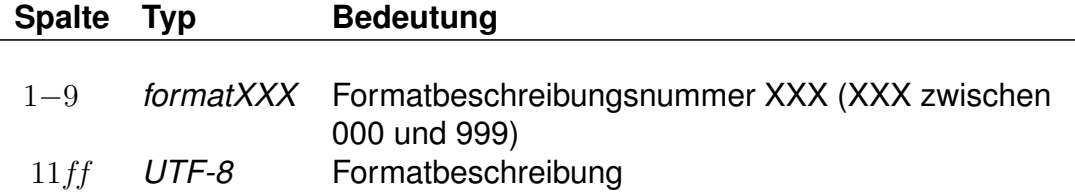

Die Formatbeschreibung ist an die Syntax der Programmiersprache *C* angelehnt. Sie besteht aus Text und eingebetteten Verweisen, die zur Laufzeit ersetzt werden. Die Verweise beginnen mit einem %-Zeichen. Danach folgt optional eine Zahl, wiederum optional gefolgt von einem Punkt und einer weiteren Zahl. Den Abschluss bildet ein Buchstabe. Die erste Zahl gibt eine Mindestlänge für den durch den Verweis darzustellenden Text an. Kürzere Verweise werden mit führenden Leerzeichen gefüllt (oder mit angehängten, wenn die Zahl negativ ist). Die zweite Zahl gibt eine Maximallänge für den Text vor. Verweise, die länger wären, werden abgeschnitten.

Als Verweistypen sind derzeit folgende vorgesehen:

- **Z** Fahrtnummer aus der \*Z-Zeile
- **g** Ausgabename der Gattung
- **G** Langname der Gattung
- **b** Kurzname des Betreibers
- **B** Langname des Betreibers
- **V** Vollständiger Name des Betreibers
- **l** Linie aus der \*L-Zeile oder leer
- **L** Linienlangname aus der Datei **linie** oder leer
- **N** Linie oder Fahrtnummer, je nach Existenz einer \*L-Zeile und Ausgabesteuerung
- **n** Linie oder Fahrtnummer, das Gegenteil von N
- **d** Interner Linienbezeichner aus der Datei **linie**
- **c** Produktklasse
- **t** Tarifgruppe
- **I***XX* Verweis auf einen Infotext vom Typ *XX*. Wenn der Infotext nicht eindeutig ist, dann ist nicht vorhersagbar, welcher verwendet wird.

Im Anschluss an die sprachabhängigen Definitionen folgt die Auflösung der (sprachunabhängigen) Gattungsbildernamen. Dieser Block wird mit |<picture>|eingeleitet.

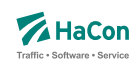

# **Zeilenformat Gattungsbildernamen:**

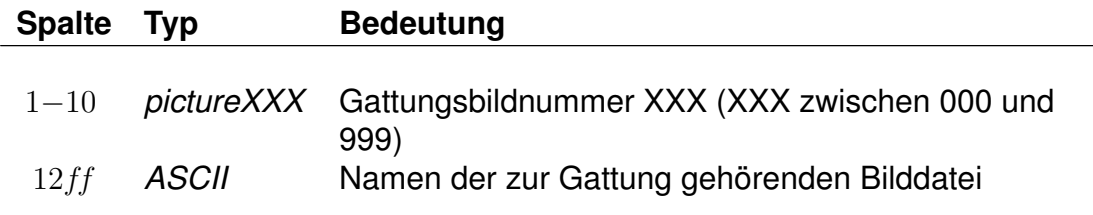

Die Gattungsbildnummern 000 bis 013 werden als Standardbilder für die Produktklassen 00 bis 13 verwendet. Wenn also für eine Gattung kein Bild angegeben wurde, so wird das Bild der zugehörigen Produktklasse verwendet.

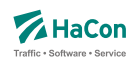

#### *Beispiel:*

```
<text>
<Deutsch>
class00 "ICE-Züge"
class01 "Intercity- und Eurocityzüge"
class02 "Interregio- und Schnellzüge"
class03 "Nahverkehr, sonstige Züge"
class04 "S-Bahnen"
class05 "Busse"
class06 "Schiffe"
class07 "U-Bahn"
class08 "Straßenbahn"
class09 "Anrufpflichtige Verkehre"
option00 "nur Direktverbindungen"
option01 "nur Züge mit Schlafwagen*"
option02 "nur Züge mit Liegewagen*"
option03 "nur Züge mit Fahrradbeförderung"
option04 "-"
category001 "Regionalzug"
category002 "Niederflurwagen"
...
format000 "S %l (%05.5Z)"
format001 "%.3g %b %N"
...
<Englisch>
class00 "ICE-Trains"
class01 "Intercity- and Eurocitytrains"
class02 "Interregio- and Fast trains"
class03 "Regional and other trains"
class04 "S-Bahn"
class05 "Busses"
class06 "Boats"
class07 "Underground"
class08 "Tram"
class09 "Services requiring tel. registration for passengers"
option00 "only direct connections"
option01 "only trains with sleepers*"
option02 "only trains with couchettes*"
option03 "only trains with bicycle transport"
option04 "-"
category001 "Regional train"
category002 "low-loader wagon"
...
format000 "S %l (%05.5Z)"
format001 "%.3g %b %N"
...
<Franzoesisch>
class00 "Trains ICE"
...
<picture>
picture001 "ice.gif"
picture002 "ic.gif"
...
```
#### *Erklärung:*

Für die verschiedenen Sprachen werden die Texte der Produktklassen, Optionen und Gattungslangnamen definiert.

Danach folgen (in diesem Beispiel für die Sprachen identische) Formatangaben. Die erste Formatangabe setzt sich zusammen aus dem Buchstaben 'S', einer Linienangabe aus der \*L-Zeile (wenn es eine gibt) und der Fahrtnummer (angegeben in Klammern). Die Fahrtnummer ist exakt 5 Zeichen lang. Längere werden abgeschnitten, kürzere werden vorn mit Nullen aufgefüllt. Die zweite Formatangabe verweist auf die ersten maximal drei Zeichen des Gattungsausgabenamens, danach die Betreiberkurznamen und schließlich die Fahrtnummer oder Linienangabe, wenn sie existiert.

Hinter den sprachabhängigen Angaben folgt die Definition der Bildernamen.

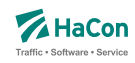

#### 7.3. Vereinigungen [**vereinig**]

Unter dem Begriff "Vereinigung" versteht man das Zusammenkoppeln zweier verschiedener Fahrten für einen bestimmten Streckenabschnitt. In dieser Datei wird gekennzeichnet, dass zwei Fahrten als eine physikalische Fahrt verkehren und gegebenenfalls ein Umsteigevorgang entfällt.

Die Datei enthält:

- Haltestellennummer der Starthaltestelle der gemeinsamen Strecke
- Haltestellennummer der Endhaltestelle der gemeinsamen Strecke
- Fahrtnummer und Verwaltungsnummer Fahrt 1
- Fahrtnummer und Verwaltungsnummer Fahrt 2
- Haltestellennamen

Pro Zeile gibt man die zwei Haltestellen an, zwischen denen die Fahrten vereinigt sind, weiterhin die Fahrten selbst mit Fahrtnummer und Verwaltung. Optional können die Haltestellenbezeichnungen folgen. Eine Zeile wird folgendermaßen interpretiert: Es werden die Fahrten F1 und F2 im Laufabschnitt zwischen Haltestelle H1 und H2 vereinigt.

### **Zeilenformat Vereinigung:**

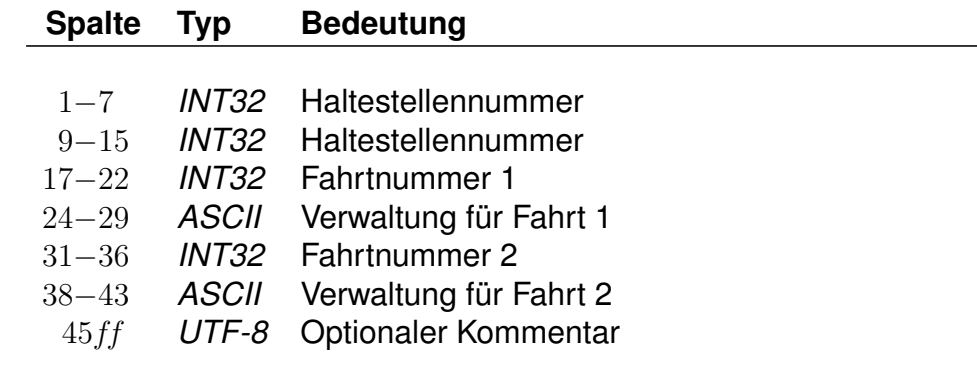

#### *Beispiel:*

8000128 8000152 003062 DB0004 003082 DB0004 Goettingen - Hannover

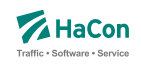

## *Erklärung:*

Zwischen den Haltestellen Göttingen (8000152) und Hannover (8000128) verkehren Fahrt 003062 der Verwaltung DB0004 und Fahrt 003082 der Verwaltung DB0004 gemeinsam.
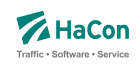

### 7.4. Durchbindungen [**durchbi**]

Eine Durchbindung liegt vor, wenn zwei eigenständige Fahrten so zusammengelegt werden, dass schließlich nur eine zusammenhängende Fahrt daraus wird. In der Datei **durchbi** können die Durchbindungen angegeben werden.

Zur Darstellung werden benutzt:

- Fahrtnummer und Verwaltung der Fahrt 1
- Haltestellennummer an der Fahrt 1 endet
- Fahrtnummer und Verwaltung der Fahrt 2
- Verkehrstage, an denen die Durchbindung stattfindet
- Haltestellennummer an der Fahrt 2 beginnt
- Attribut zur Markierung der Durchbindung

Eine Zeile wird folgendermaßen interpretiert:

Fahrt 1 fährt ab der Durchbindung als Fahrt 2 weiter. Dies gilt an allen angegebenen Verkehrstagen. Durch das Attribut ist die Durchbindungsstelle in der resultierenden Fahrt erkennbar.

### **Zeilenformat Durchbindung:**

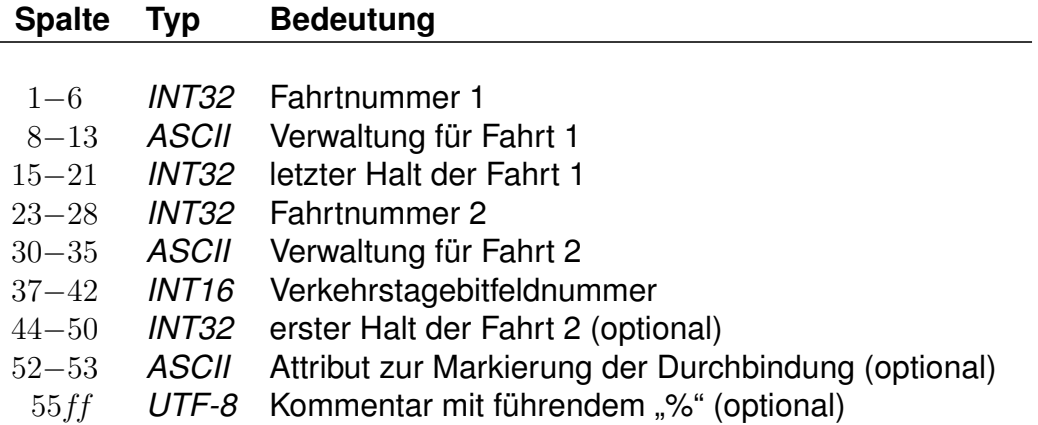

Fehlt die Angabe des ersten Halts der zweiten Fahrt, so startet diese am letzten Halt der ersten Fahrt. Die Verkehrstage beziehen sich dabei immer auf die Abfahrt der zweiten Fahrt am zweiten Durchbindungshalt.

Rohdatendoku 7.4. [**durchbi**]

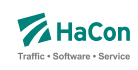

### *Beispiel:*

008844 DB0003 0000253 003192 DB0002 000001 Mönchengladbach Hbf

### *Erklärung:*

Die Fahrt 008844 (Verwaltung DB0003) fährt ab Mönchengladbach als Fahrt 003192 (Verwaltung DB0002). Die Durchbindung besteht an allen Verkehrstage, die durch den Verkehrstageschlüssel 000001 angegeben werden.

Unter der Annahme dass der Verkehrstageschlüssel 000001 bedeutet 'montags' gilt die Durchbindung für die konkrete Fahrt 003192 (Verwaltung DB0002) die montags in Mönchengladbach Hbf abfährt, beispielsweise also für eine Fahrt mit Verkehrstag Montag, Abfahrt in Möchengladbach um 0:32 Uhr, ebenso für eine Fahrt mit Verkehrstag Sonntag, Abfahrt um 24:32 Uhr in Möchengladbach Hbf. Demgegenüber fällt eine Fahrt mit Verkehrstag Montag und einer Abfahrtzeit um 24:32 Uhr in Mönchengladbach Hbf nicht unter die Regelung, da deren reale Abfahrt dort erst am Dienstag stattfindet.

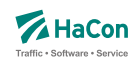

#### 7.5. Datei mit Liniendefinitionen [**linie**]

Fahrten, die zusammen zu einer Linie oder Unterlinie gehören, haben oftmals gemeinsame Eigenschaften, die sich auch als Eigenschaft der (Unter-)Linie auffassen lassen. Über die *\*L*-Zeile in der Fahrplandatei lassen sich diese Fahrten gruppieren. In der Datei **linie** können dann die gemeinsamen Eigenschaften angegeben werden.

Folgende Eigenschaften können Linien haben:

- Linienschlüssel; stellt einen eindeutigen Bezeichner für die Referenzierung der Linie in anderen Systemen dar
- Interne Liniennummer; stellt einen für interne Zwecke verwendeten Bezeichner für die Linie dar
- Kurzname; die Länge sollte maximal fünf bis acht Zeichen betragen, die Angabe ist Pflicht
- Langname; eine ausführlicherer Name der Linie, wenn er fehlt, wird der Kurzname verwendet
- Namenszusatz; ein Zusatz zum Namen der Linie, der gesondert ausgegeben werden kann (optional)
- Beschreibung; ein beschreibender Text zur Linie (optional)
- Farbe; die Schriftfarbe in der Darstellung (optional)
- Hintergrundfarbe; die Hintergrundfarbe in der Darstellung (optional)
- Icon; ein Bild, das der Linie zugeordnet wird
- Zeichenstil der Linie in einer graphischen Darstellung
- Symbolform der Linie in einer graphischen Darstellung
- Attribute; Eigenschaften, die allen Fahrten einer Linie zugeordnet werden können, analog zu Fahrtattributen
- Infotexte; weitere textuelle Annotationen zu allen Fahrten einer Linie
- Hauptlinie; durch die Angabe einer gemeinsamen Hauptlinie, die ebenfalls in der Datei definiert sein muss, können mehrere Unterlinien zusammengefasst werden. Angaben, die an einer Unterlinie fehlen, werden von der Hauptlinie übernommen (Ausnahme: Attribute und Infotexte).

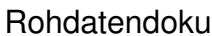

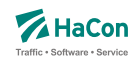

Die Namen und Texte können mehrsprachig angegeben werden. Anstelle von Texten kann deshalb auch immer ein Verweis in den unteren Teil der Datei angegeben werden, in dem die Texte nach Sprachen gruppiert erfasst werden können.

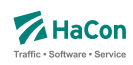

#### 7.5.1. Linieneigenschaften

#### **Zeilenformat Linienschlüssel:**

### **Spalte Typ Bedeutung**

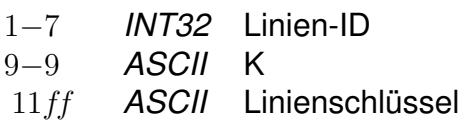

Der Linienschlüssel (oder auch externer Identifikator) dient der eindeutigen Identifizierung einer Linie über Systemgrenzen hinweg.

#### **Zeilenformat Interne Linienbezeichnung:**

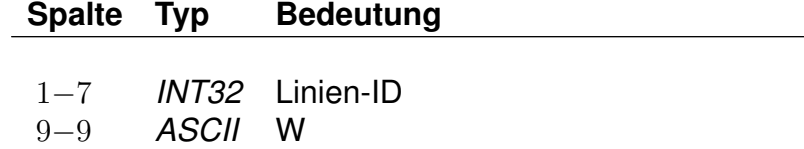

11ff *ASCII* interne Linienbezeichnung

Die interne Linienbezeichnung stellt eine für interne Zwecke verwendeten Linienbezeichner dar.

#### **Zeilenformat Linienkurzname:**

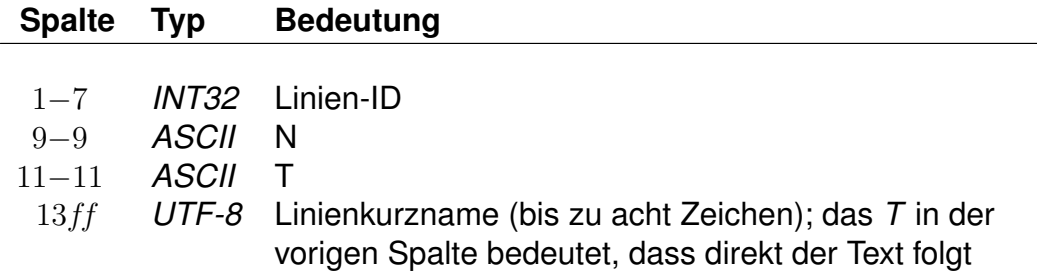

Der Kurzname der Linie ist obligatorisch.

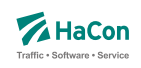

### **Zeilenformat Mehrsprachiger Linienkurzname (optional):**

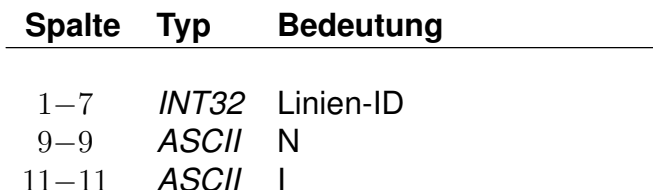

13−16 *INT16* Index des Linienkurznamens

#### *Beispiel:*

0000001 N T S 1 0000002 N I 0001

### *Erklärung:*

Die Linie mit der ID 0000001 hat den in allen Sprachen einheitlichen Kurznamen *S 1*. Die Linie mit der ID 0000002 hat einen Kurznamen, der für die Sprachen getrennt unter dem Index *textN0001* angegeben wird.

# **Zeilenformat Linienlangname:**

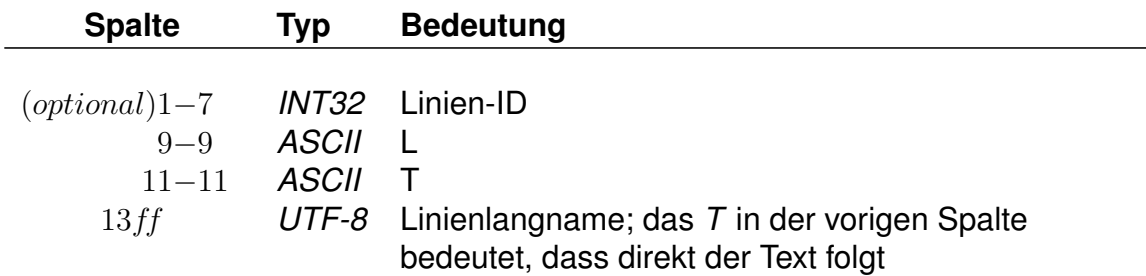

Als Langname der Linie wird der Kurzname übernommen, falls er nicht angegeben wird.

#### **Zeilenformat Mehrsprachiger Linienlangname (optional):**

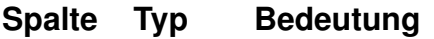

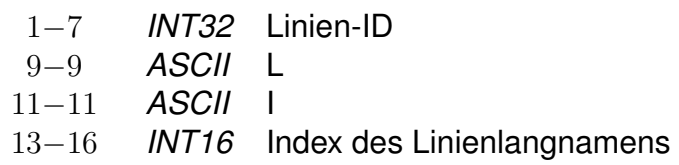

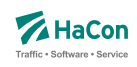

#### *Beispiel:*

0000001 L T S-Bahn 1 0000002 L I 0001

### *Erklärung:*

Die Linie mit der ID 0000001 hat den in allen Sprachen einheitlichen Langnamen *S-Bahn 1*. Die Linie mit der ID 0000002 hat einen Langnamen, der für die Sprachen getrennt unter dem Index *textL0001* angegeben wird.

### **Zeilenformat Linien-Regionsname (optional):**

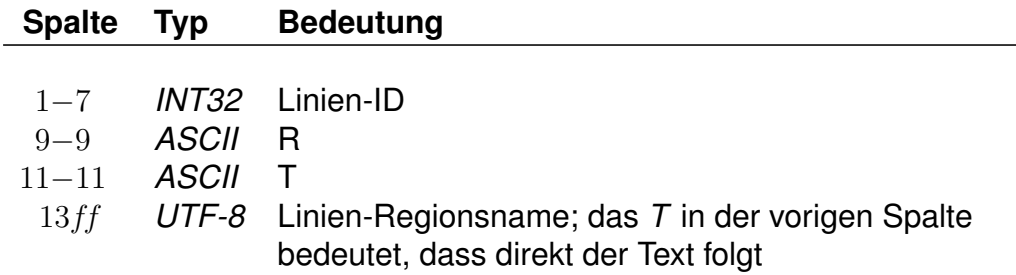

### **Zeilenformat Mehrsprachiger Linien-Regionsname (optional):**

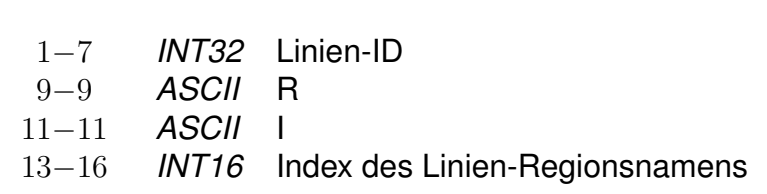

#### *Beispiel:*

0000001 R T Oestrich-Winkel 0000002 R I 0001

**Spalte Typ Bedeutung**

#### *Erklärung:*

Die Linie mit der ID 0000001 hat den in allen Sprachen einheitlichen Regionsnamen *Oestrich-Winkel*. Die Linie mit der ID 0000002 hat einen Regionsnamen, der für die Sprachen getrennt unter dem Index *textL0001* angegeben wird.

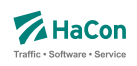

# **Zeilenformat Linien-Zusatztext:**

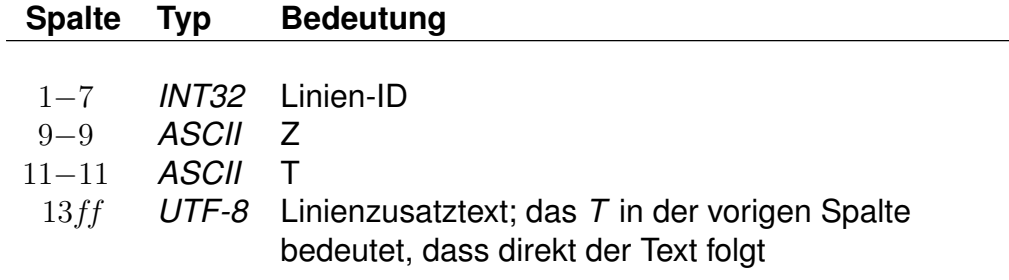

### **Zeilenformat mehrsprachiger Linien-Zusatztext:**

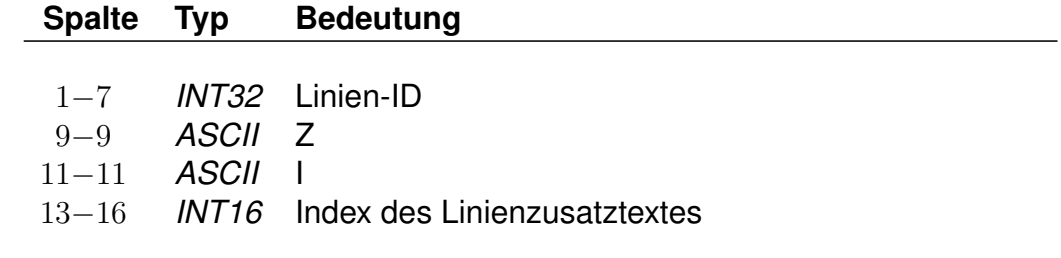

### *Beispiel:*

0000001 Z T Rote Linie 0000002 Z I 0001

# *Erklärung:*

Die Linie mit der ID 0000001 hat den in allen Sprachen einheitlichen Zusatztext *Rote Linie*. Die Linie mit der ID 0000002 hat einen Zusatztext, der für die Sprachen getrennt unter dem Index *textZ0001* angegeben wird.

# **Zeilenformat Linienbeschreibung (optional):**

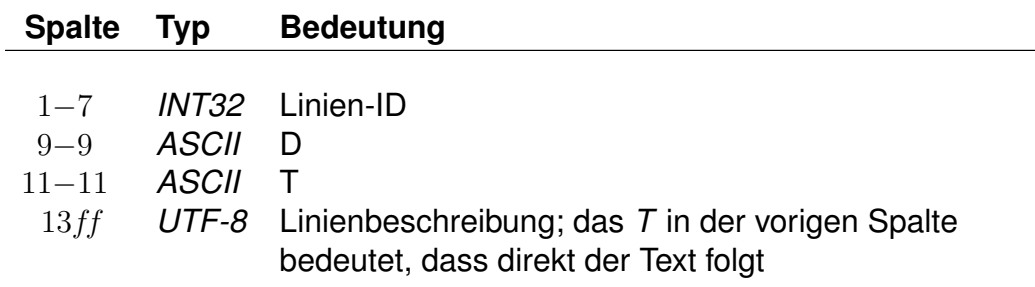

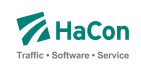

### **Zeilenformat Mehrsprachige Linienbeschreibung (optional):**

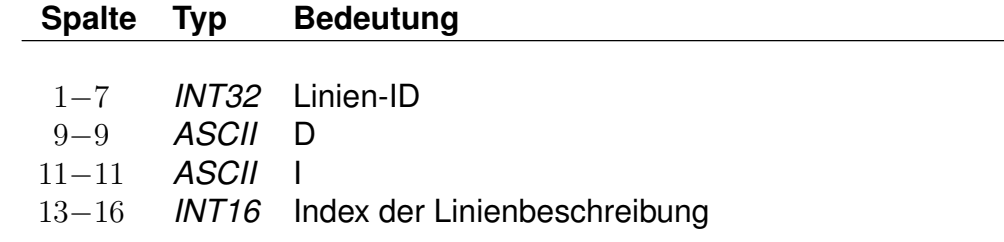

#### *Beispiel:*

```
0000001 Z T Linie zwischen A-Dorf und B-Stadt
    0000002 Z I 0001
```
#### *Erklärung:*

Die Linie mit der ID 0000001 hat den in allen Sprachen einheitliche Beschreibung *Linie zwischen A-Dorf und B-Stadt*. Die Linie mit der ID 0000002 hat eine Beschreibung, die für die Sprachen getrennt unter dem Index *textD001* angegeben wird.

### **Zeilenformat Linienfarbe (optional):**

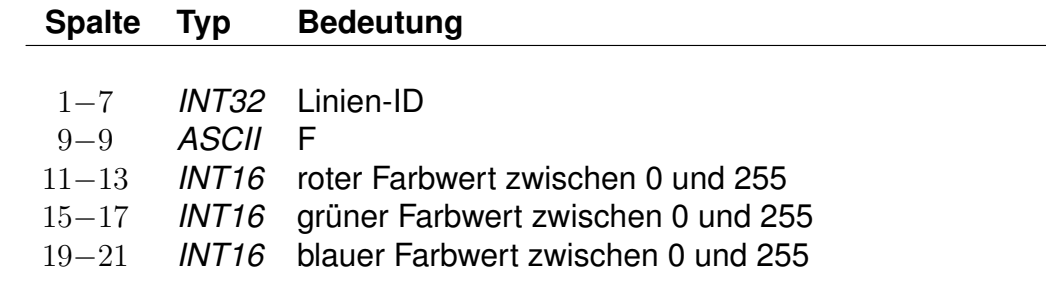

#### *Beispiel:*

0000001 F 255 0 0

### *Erklärung:*

Die Textfarbe für die Linie mit der ID 0000001 ist rot.

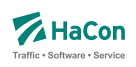

# **Zeilenformat Linienhintergrundfarbe (optional):**

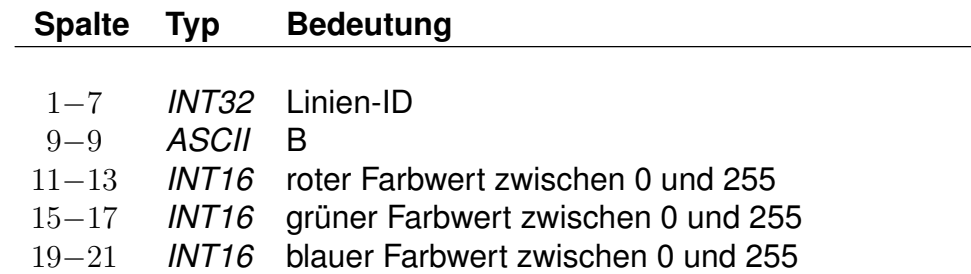

#### *Beispiel:*

0000001 B 127 127 127

#### *Erklärung:*

Die Hintergrundfarbe für die Linie mit der ID 0000001 ist ein mittleres Grau.

#### **Zeilenformat Linienbild:**

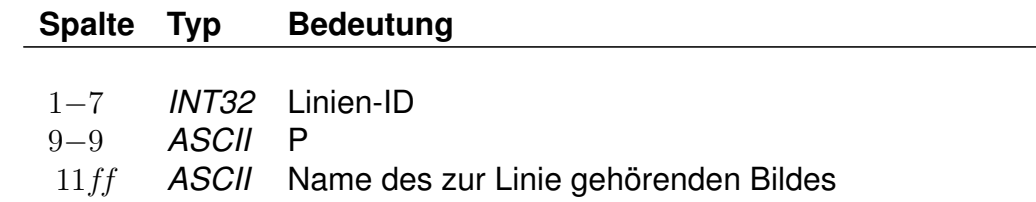

Um einer Linie ein Bild zuzuordnen, kann ein Dateiname angegeben werden. Überlicherweise wird nur der basale Name, also ohne Endung und Pfad angegeben.

#### *Beispiel:*

0000001 P linie1

### *Erklärung:*

Zur Linie mit der ID 0000001 gehört ein Bild mit dem Namensbestandteil *linie1*

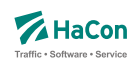

# **Zeilenformat Hauptlinie (optional):**

# **Spalte Typ Bedeutung**

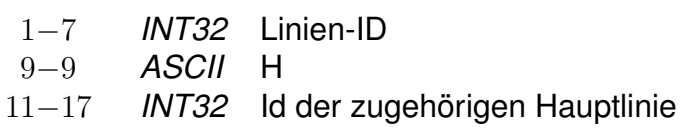

Jede Linie kann optional einer Hauptlinie untergeordnet werden. Auf diese Weise können Unterlinien gruppiert werden. Unterlinien übernehmen von Hauptlinien nicht angegebene Eigenschaften (Ausnahme: Attribute und Infotexte).

### *Beispiel:*

```
0000001 H 1000001
    0000002 H 1000001
```
# *Erklärung:*

Die Linien 0000001 und 0000002 gehört zur Hauptlinie 1000001.

# **Zeilenformat Linienzeichenstil:**

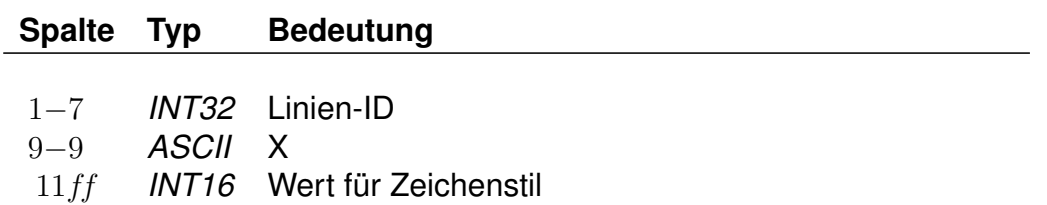

Mit Hilfe des Linienzeichenstils kann eine bestimmte Zeichenart festgelegt werden in der graphische Darstellungen zu der entsprechenden Linie ausgegeben werden sollen.

### **Zeilenformat Liniensymbolform:**

### **Spalte Typ Bedeutung**

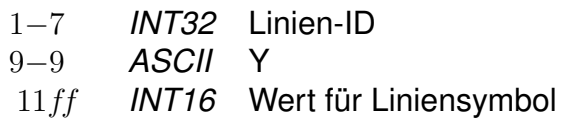

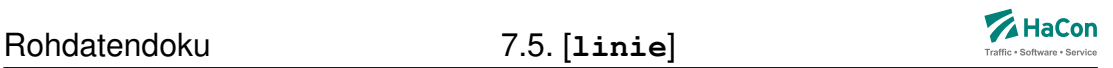

Die Liniensymbolform beschreibt, welches Symbol für die graphische Darstellung der Linie verwendet werden soll.

#### **Zeilenformat Linienattribute:**

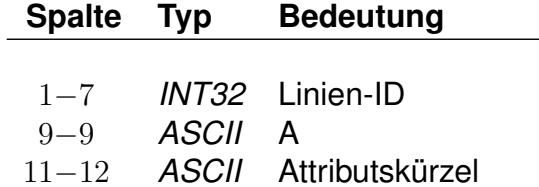

Analog zu Fahrten können Linien Attribute zugeordnet werden. Diese gelten auf dem gesamten Laufwegsabschnitt, auf dem eine Fahrt einer Linie zugeordnet wurde.

#### *Beispiel:*

0000001 A RP

### *Erklärung:*

Allen Fahrten der Linie 0000001 wird das Attribut RP zugewiesen.

### **Zeilenformat Linieninfotexte:**

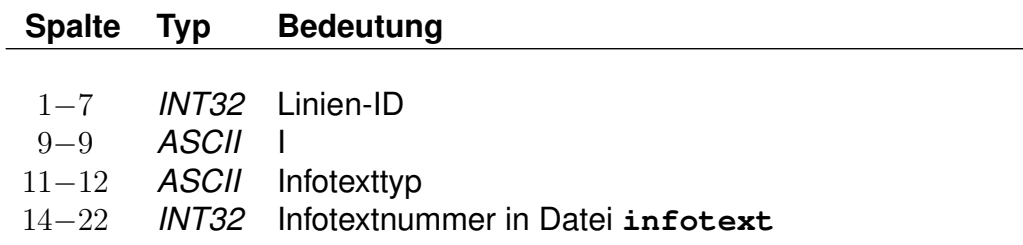

Analog zu Fahrten können Linien weitere textuelle Annotationen zugeordnet werden. Diese gelten auf dem gesamten Laufwegsabschnitt, auf dem eine Fahrt einer Linie zugeordnet wurde.

#### *Beispiel:*

0000001 I ZN 000000005

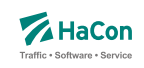

# *Erklärung:*

Alle Fahrten der Linie 0000001 wird ein Infotext vom Typ ZN zugewiesen, der auszugebende Text ist in der Datei **infotext** mit der ID 000000005 zu finden.

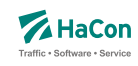

#### 7.5.2. Sprachabhängige Texte in der **linie**-Datei

Im unteren Teil der **linie** werden die sprachabhängigen Texte definiert, die in den *HAFAS*-Programmoberflächen erscheinen.

Eingeleitet werden die Textdefinitionen durch eine Zeile mit dem Tag <text>. Alle nachfolgenden Zeilen werden als Definitionen von Text interpretiert. Ein Datensatz beginnt jeweils mit einer Zeile, die das Tag der Sprache beinhaltet. Die Sprachtags werden gemäß der Norm ISO 639-3 aus einer dreibuchstabigen Zeichenfolge gebildet, bspw. <deu> für Deutsch oder <eng> für Englisch.

Danach folgen die Zeilen, in dem jeweils einer Variable ein Text zugeordnet wird.

### **Zeilenformat Linienname:**

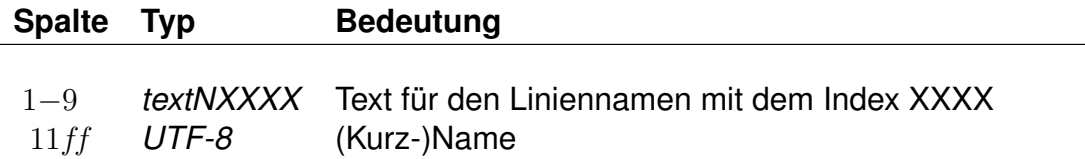

### **Zeilenformat Linienlangname:**

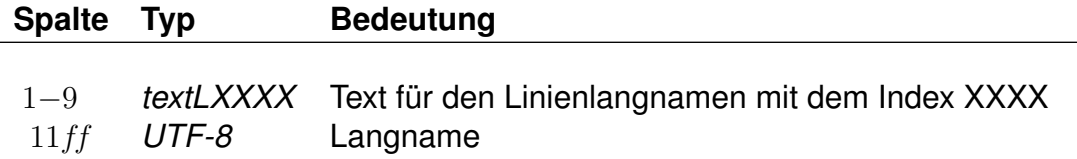

### **Zeilenformat Linienzusatzname:**

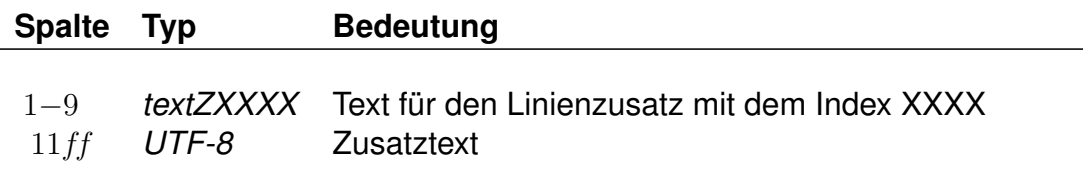

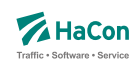

# **Zeilenformat Linienbeschreibung:**

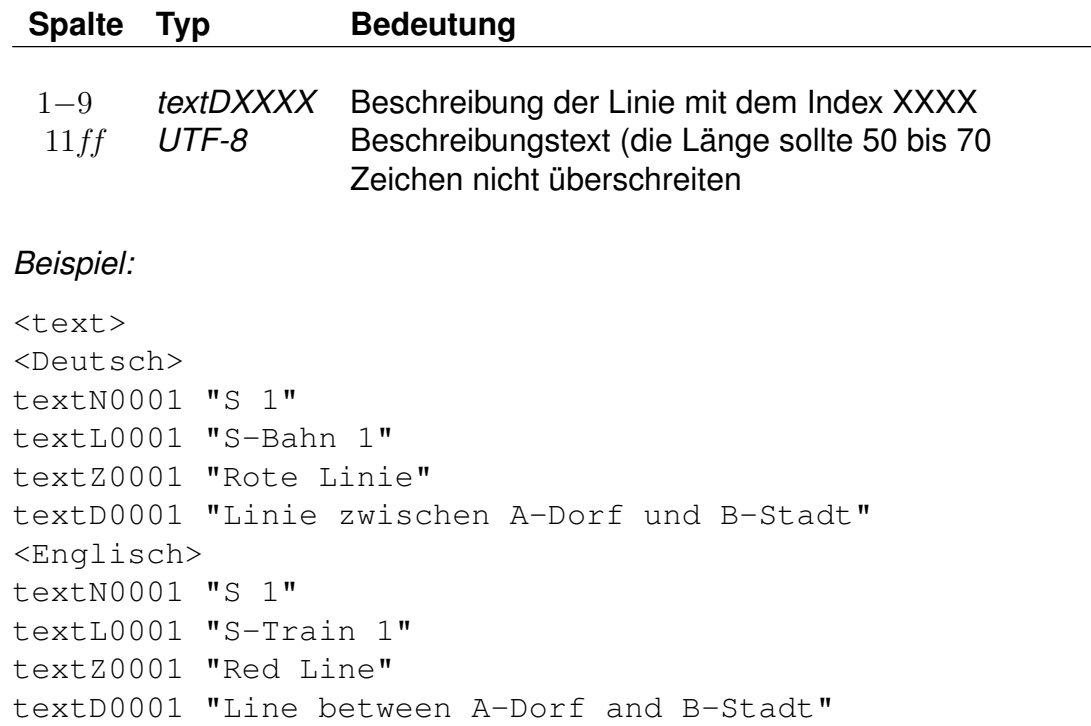

# *Erklärung:*

In den Beispielen weiter oben wurden für die Linie 0000002 Verweise auf sprachabhängigen Texte erfasst. Die Texte werden hier sprachabhängig angegeben. Die deutschen Texte entsprechen dabei denen der Linie 0000001.

Rohdatendoku 7.6. [**betrieb**]

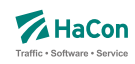

#### 7.6. Betreiberinformationen [**betrieb**]

Durch die Datei **betrieb** können verschiedenste Angaben zu einem Betreiber erfasst werden. Neben Namen und Zusatzinformationen können mehrere Verwaltungen zu einem Betreiber zusammengefasst werden. Außerdem können Betreiber durch die Angabe von übergeordneten Betreibern hierarchisiert werden.

Jeder Betreiber hat eine Kurzbezeichnung aus drei Buchstaben, einen Langnamen, der aus acht Buchstaben besteht, und eine vollständige Bezeichnung, die beliebig lang sein kann. Ziel ist es, jede Fahrt ihrem Betreiber zuordnen zu können.

Jede Verwaltung darf nur maximal einem Betreiber zugeordnet werden. Verwaltungen, die nicht in der Datei aufgelistet werden, werden dem Betreiber 00000 zugeordnet. Diesem können in der Datei **betrieb** Namen zugewiesen werden.

Bei der Zuordnung von Hauptbetreibern ist nur eine einstufige Hierarchie zulässig.

#### **Dateiformat**

Jede Zeile beginnt mit einer Betreibernummer. Die Nummer darf den Wert 32767 nicht überschreiten. Danach folgen Einträge der Form <Kennung Info>. Zur Zeit sind folgende Kennungen vorgesehen:

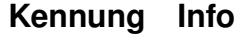

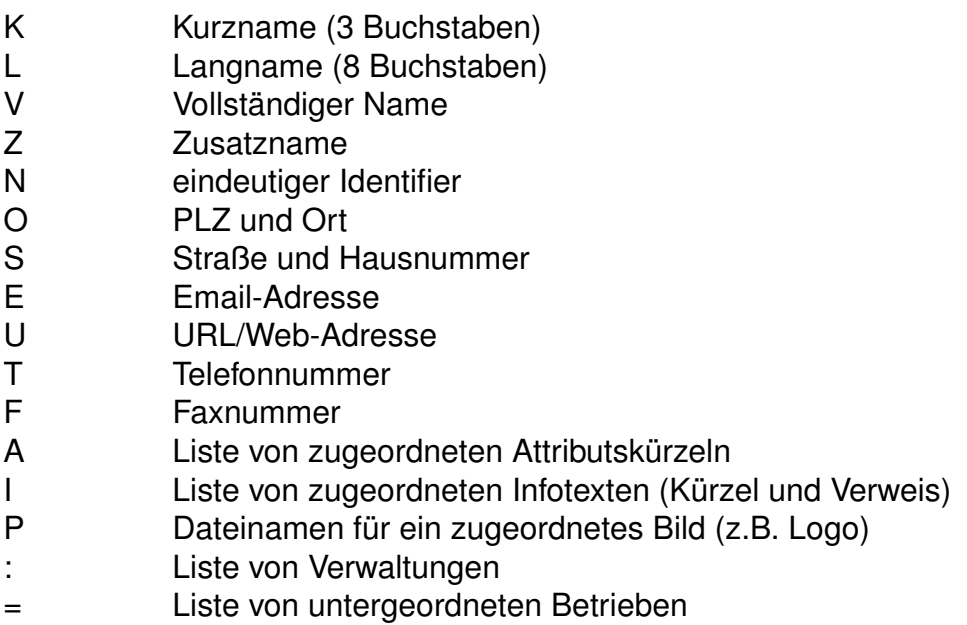

Es muss immer mindestens ein Kurz-, Lang- oder Vollname angegeben werden.

Für alle Angaben kann der volle Umfang des UTF-8-Zeichenstandards benutzt werden (Ausnahme: Identifier und Dateinamen nur ASCII). Alle Angaben dürfen Leerzeichen enthalten (Ausname: Email- bzw. Web-Adresse), sind dann aber durch ' ' oder " " einzuschließen. Die Anführungszeichen selbst gehören nicht zur jeweiligen Information. Die Zeichen ' oder "können jeweils nur eingeschlossen zwischen zwei Zeichen der jeweils anderen Art in den Informationstexten enthalten sein. Die Liste von Verwaltungen und die Liste von untergeordneten Betrieben darf nur am Ende einer Zeile bzw. in separaten Zeilen stehen. Es können mehrere Zeilen mit Verwaltungslisten oder Listen von untergeordneten Betreibern für denselben Betreiber aufgeführt werden.

### *Bemerkung:*

Der Identifier *muss* eindeutig sein, darf also nicht doppelt vergeben werden. Er kann benutzt werden, um Fahrten Betreiber-spezifisch zu filtern.

#### *Beispiel:*

(1) 00001 K DB L 'DB AG' V 'Deutsche Bahn AG' E 'db@dbag.com' (2) 00001 : 80\_\_\_\_ 80a\_\_\_ 80b\_\_\_ (3) 00001 = 00010 00011 (4) 00010 K UBB L 'UBB GmbH' O '17424 Seebad Heringsdorf' S 'Am Bahnhof 1' (5) 00010 A BF KF (6) 00010 I TL 000000001 (7) 00011 K MEG L 'MEG GmbH' U 'www.meg-bahn.de' T '03461 492249'

### *Erklärung:*

(1) Bei dem Betreiber 00001 handelt es sich um die DB AG, die den Kurznamen *DB*, den Langnamen *DB AG* und den vollständigen Namen *Deutsche Bahn AG* trägt. Ihre Email-Adresse lautet *db@dbag.com*.

(2) Der *DB AG* sind die Verwaltungen *80*\_\_\_\_, *80a*\_\_\_\_ und *80b*\_\_\_\_ zugeordnet.

(3) Die *DB AG* bildet den Hauptbetrieb der zwei Unterbetriebe *UBB GmbH* und *MEG GmbH*.

(4) Der Betreiber 00010 repräsentiert die *UBB GmbH*, deren postalische Adresse lautet: *Am Bahnhof 1, 17424 Seebad Heringsdorf*.

(5) Alle Fahrten der UBB GmbH haben die Attribute *BF* (behindertengerechtes Fahrzeug) und *KF* (Kaffeeverkauf an Bord) zugeordnet.

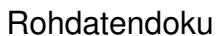

(6) Ebenso wird das Infotextkürzel *TL* (Telefonnummer) mit dem Verweis auf den Infotext 00000001 in der Datei **infotext** zugeordnet. Dieser könnte bspw. eine Telefonnummer für Informationen über den aktuellen Zugverkehr enthalten.

(7) Der Betreiber 00011 steht für die *MEG GmbH*. Zu dieser sind neben den Namen noch die Web-Adresse *www.meg-bahn.de* und die Telefonnummer *03461 492249* hinterlegt.

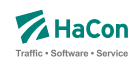

#### 7.7. Datei mit Fahrtfolgeinformationen [**fahrtflg**]

Fahrtfolgeinformationen bezeichnen Zuordnungen von betrieblich aufeinanderfolgenden Fahrten. Die Information über Fahrtfolgen ermöglicht *HAFAS* bspw. eine Erstellung von Verspätungsprognosen über Fahrtgrenzen hinweg. Zusätzlich erlauben Fahrtfolgen die Abbildung von (Fahrzeug-)Umläufen oder (Personal-)Diensten.

### **Zeilenformat Fahrtfolgeinformation:**

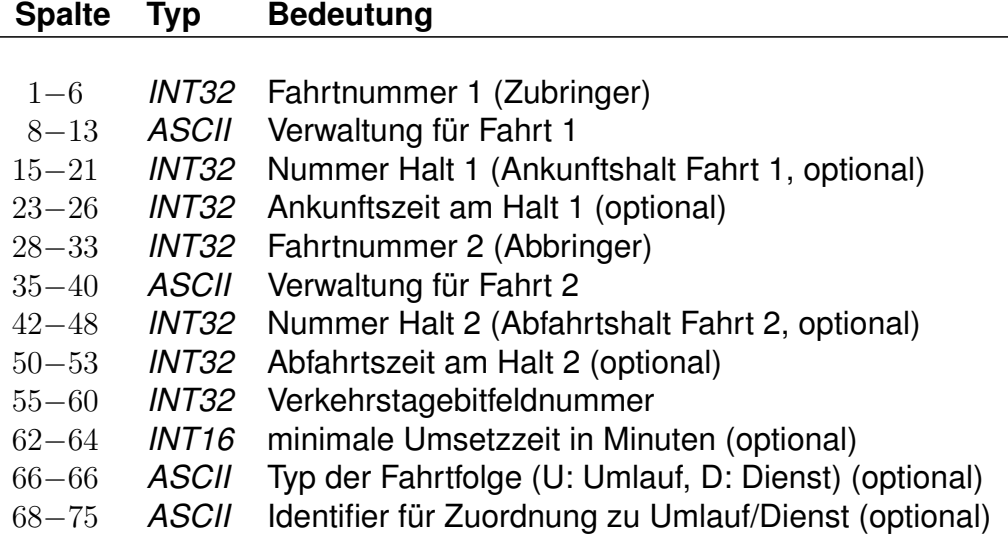

### *Bemerkung:*

Die Ankunfts- und Abfahrtszeiten sind im Format 0000 für 00:00 Uhr bis 2359 für 23:59 Uhr zu definieren. Die Verkehrstage im angegebenen Bitfeld beziehen sich auf die Abfahrt der Abbringerfahrt am Halt 2, lediglich wenn diese fehlt (siehe Beispiel 4) auf die Ankunft der Zubringerfahrt an Halt 1. Soll die Fahrtfolge für alle Verkehrstage gelten, an denen sowohl Zu- als auch Abbringerfahrt verkehren, kann dies durch Angabe der Bitfeldnummer 000000 notiert werden.

Die Angabe von Fahrtfolgetyp und Umlauf- bzw. Dienst-Identifier ist optional. Eine Errechnung von Diensten oder Umläufen kann allerdings nur durchgeführt werden, wenn diese Informationen vorliegen. In diesem Falle sind stets Typ und Identifier gemeinsam anzugeben.

Bezieht sich eine Fahrtfolge auf den vollständigen Laufweg von Zu- bzw. Abbringerfahrt, können die Angaben zu Halten und Zeiten entfallen. Die entsprechenden Positionen sind dann mit '-' aufzufüllen (siehe Beispiel 3).

Sollen Dienste bzw. Umläufe nicht am ersten Halt einer Fahrt beginnen bzw. am letzten Halt einer Fahrt enden, so werden dazu (Pseudo-)Fahrtfolgen definiert, die lediglich eine einzelne Fahrt enthalten. Die Daten der jeweils anderen Fahrt der Folge werden mit '-' aufgefüllt. Dabei wird für die erste Fahrt eines Dienstes/Umlaufs eine alleinstehende Abbringerfahrt notiert, für die letzte Fahrt eines Dienstes/Umlaufs analog eine alleinstehende Zubringerfahrt (siehe auch Beispiele 4 und 5).

### *Beispiel:*

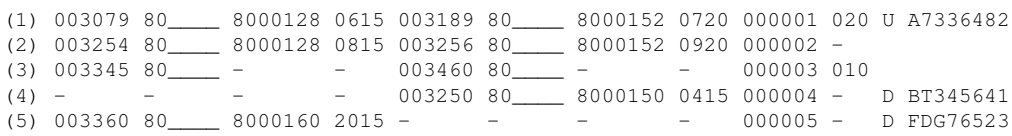

# *Erklärung:*

(1) Die Fahrt 003079 80\_\_\_\_, die um 6:15 Uhr am Halt 8000128 ankommt, geht nach einer minimalen Umsetzzeit von 20 min über auf die Fahrt 003189 80\_\_\_\_, die um 7:20 Uhr am Halt 8000152 abfährt. Diese Fahrtfolge gilt an den im Bitfeld 000001 definierten Verkehrstagen und ist dem Umlauf A7336482 zugeordnet.

(2) Die Fahrt 003254 80\_\_\_\_, die um 8:15 Uhr am Halt 8000128 ankommt, geht über auf die Fahrt 003256 80\_\_\_\_, die um 9:20 Uhr am Halt 8000152 abfährt. Diese Fahrtfolge gilt an den im Bitfeld 000002 definierten Verkehrstagen.

(3) Die Fahrt 003345 80\_\_\_\_ geht nach ihrem letzten Halt an den im Bitfeld 000003 definierten Verkehrstagen über auf die Fahrt 003460 80\_\_\_\_ und setzt an deren 1. Halt fort. Die minimale Umsetzzeit beträgt dabei 10 Minuten.

(4) Der Dienst BT345641 beginnt mit der Abfahrt der Fahrt 003250 80\_\_\_\_ um 4:15 Uhr am Halt mit der Nummer 8000150 an den im Bitfeld 000004 definierten Verkehrstagen.

(5) Der Dienst FDG76523 endet mit der Ankunft der Fahrt 003360 80\_\_\_\_ um 20:15 Uhr am Halt mit der Nummer 8000160 an den im Bitfeld 000005 definierten Verkehrstagen.

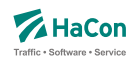

#### 7.8. Datei mit Richtungsangaben [**richtung**]

Wenn die Richtung einer Fahrt nicht bereits als Haltestelle in der Haltestellendatei **bahnhof** enthalten ist, muss hier für jeden verwendeten Schlüssel ein Eintrag existieren. Die Richtungstexte können dabei mehrsprachig definiert werden. Falls mehrsprachige Richtungstexte definiert werden, wird die erste Sprache als Default-Sprache verwendet. Mehrsprachige Richtungstexte sollten immer für alle verwendeten Sprachen definiert werden, mindestens aber für die Default-Sprache.

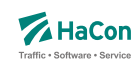

# 7.8.1. Richtungsangaben

#### **Zeilenformat Einsprachige Richtungsangabe:**

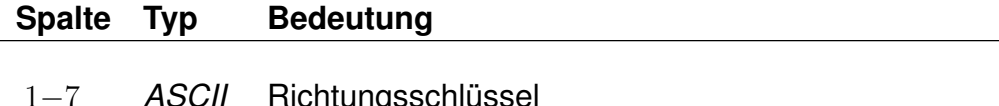

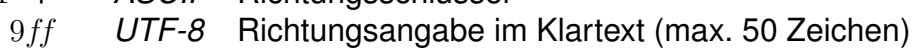

#### **Zeilenformat Mehrsprachige Richtungsangabe:**

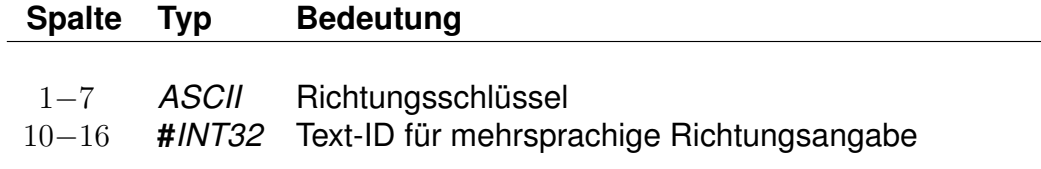

#### *Beispiel:*

1111111 Hauptbahnhof/ZOB 1111112 #0000001

### *Erklärung:*

Die Richtungsangabe 1111111 in den Fahrplandaten soll interpretiert werden als "Richtung Hauptbahnhof/ZOB". Die Richtungsangabe fuer 1111112 ist mehrsprachig.

Im letzten Teil der **richtung**-Datei werden die sprachabhängigen Richtungsangaben definiert.

Ein Datensatz beginnt jeweils mit einer Zeile, die das Tag der Sprache beinhaltet. Die Sprachtags werden gemäß der Norm ISO 639-3 aus einer dreibuchstabigen Zeichenfolge gebildet, bspw. <deu> für Deutsch oder <eng> für Englisch. Dann folgen Zeilen, in dem jeweils einer Text-ID ein Text in der entsprechenden Sprache zugeordnet wird.

### **Zeilenformat Text für eine mehrsprachige Richtungsangabe:**

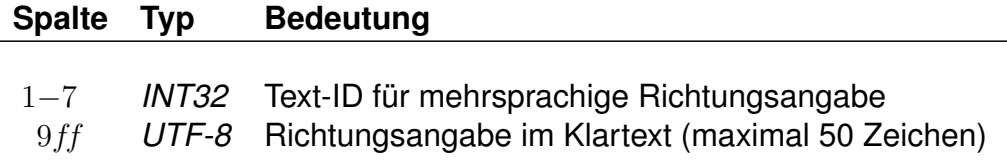

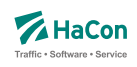

# *Beispiel:*

<deu> 0000001 München Hauptbahnhof <eng> 0000001 Munich main station

# *Erklärung:*

Dem Richtungsschlüssel mit der Text-ID 0000001 werden die Richtungsangaben "München Hauptbahnhof" im Deutschen bzw. "Munich main station" im Englischen zugeordnet.

### *Bemerkung:*

Falls im Fahrplan Richtungen mittels Bahnhöfen im Laufweg zugewiesen werden, so können diese ebenfalls mehrsprachig ausgegeben werden, wenn in der Richtungsdatei die entsprechenden Sprachen angegeben wurden und für die Bahnhöfe Namen in der entsprechenden Sprache definiert wurden.

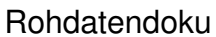

Rohdatendoku 7.9. [**gleise**]

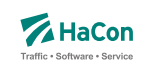

7.9. Gleis-/Bussteiginformationen [**gleise**]

In dieser Datei ist es möglich für jede Fahrt Informationen zum Gleis oder Bussteig bereitzustellen. Die Angaben werden dabei in zwei getrennten Blöcken innerhalb der Datei **gleise** notiert.

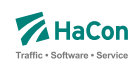

#### 7.9.1. Zeilenformate

#### **Zeilenformat Zuordnung der Gleistexte:**

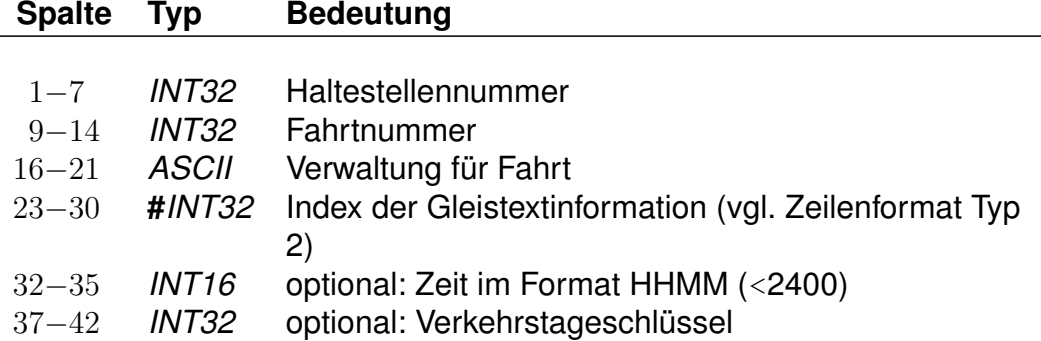

Jeder Eintrag bezieht sich auf auf einen Halt einer bestimmten Fahrt oder einer Anzahl von Fahrten. Mit Hilfe eines lokalen Index wird auf die konkreten Gleistexte verwiesen (vgl. Zeilenformat Typ 2).

Die Angabe der Zeit ist dann notwendig, wenn ein Fahrzeug innerhalb *einer* Fahrt an der gleichen Haltestelle unterschiedliche Gleise belegt (z.B. Ankunft Gleis 3, Abfahrt Gleis 5). In diesem Fall kann anhand der Zeit der korrekte Halt identifiziert werden. Normalerweise bleibt das Zeitfeld leer.

Der Index in die Gleistextinformation lokal gültig, er muss daher nur innerhalb eines Bahnhofes eindeutig sein.

Der Verkehrstageschlüssel ist gewöhnlich 000000 (bzw. fehlt dann): Jedesmal wenn die Fahrt an der Haltestelle hält, wird dasselbe Gleis benutzt. Differieren die Gleise jedoch an unterschiedlichen Tagen (z.B. werktags Gleis 4, sonntags Gleis 2), muss der Datensatz mehrfach aufgenommen werden und anhand des Verkehrstageschlüssels ist die gültige Angabe zu identifizieren.

#### **Zeilenformat Definition der Gleistexte:**

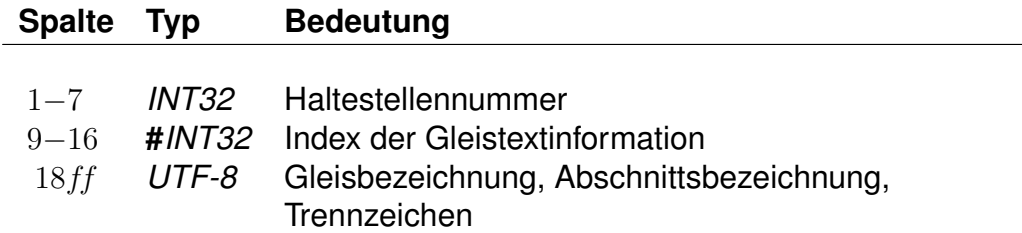

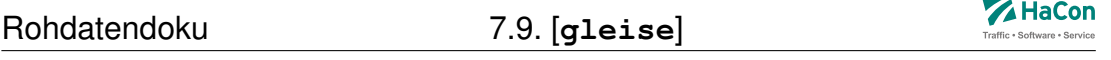

In diesen Zeilen werden die konkreten Gleistexte definiert. Gleistexte können aus einer Gleisbezeichnung, einem Abschnittstext und einem Trennzeichen bestehen. Jede Zeile beginnt mit der Angabe einer Haltestellennummer und einer lokalen Indexangabe. Danach folgen Einträge der Form <Kennung Info>.

Zur Zeit sind folgende Kennungen vorgesehen:

### **Kennung Info**

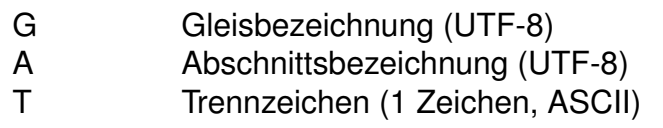

### *Beispiel:*

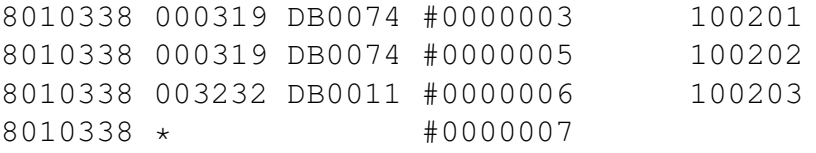

```
8010338 #0000003 G '3' A 'ABC' T '-'
8010338 #0000005 G '5'
8010338 #0000006 G '6' A 'A'
8010338 #0000007 G '7'
```
# *Erklärung:*

Alle Gleisinformationen gelten für die Haltestelle 8010338 (Stralsund).

Der Zug 000319 (Fahrtnummer) DB0074 (Verwaltung der Fahrt) hält zu den Verkehrstagen 100201 an Gleis 3 in den Abschnitten ABC. Bei der Ausgabe ist als Trennzeichen zwischen Gleis- und Abschnittsbezeichnung ein '-' zu verwenden. Die vollständige Gleisbezeichnung lautet damit '3-ABC'. An den Verkehrstagen 100202 hält der Zug an Gleis 5. Der Zug 003232 / DB0011 hält an Verkehrstagen 100203 an Gleis 6 im Abschnitt A. Da kein Trennzeichen angegeben ist, lautet die korrekte Gleisbezeichnung '6A'. An allen Verkehrstagen halten in Stralsund alle (anderen) Züge am Gleis 7.

# *Bemerkung:*

Standard-Gleise können immer nur für *alle* Verkehrstage definiert werden.

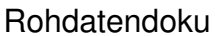

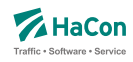

# 7.10. Sonderzüge [**sonderzg**]

Der Suchalgorithmus von *HAFAS* findet Verbindungen mit möglichst wenigen Umstiegen und schnelle Verbindungen. Das führt dazu, dass bspw. Verbindungen mit Entlastungszügen, die langsamer fahren als ihre Stammzüge oder sogar von ihnen überholt werden, nicht gefunden werden.

In der Datei **sonderzg** werden Fahrtpaare aus Stamm- und Entlastungfahrten angegeben, die *HAFAS* benutzt, um geeignete Verbindungen mit Entlastungsfahrten zu ermitteln, wenn Verbindungen mit ihren Stammfahrten gefunden werden.

#### **Zeilenformat Zuordnung von Entlastungsfahrten:**

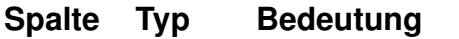

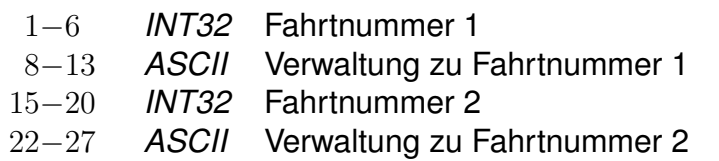

Jede Zeile besteht aus jeweils einem Fahrtpaar, bei dem die Fahrten durch Verwaltungs- und Fahrtnummern angegeben werden.

#### *Beispiel:*

000001 80\_\_\_\_\_ 00002 81\_\_\_\_\_

### *Erklärung:*

Der Zug 000001 der Verwaltung 80\_\_\_\_ ist ein Stammzug zum Entlastungszug 000002 81\_\_\_\_.

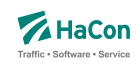

# 8. Umsteiginformationen

Grundsätzlich lassen sich in *HAFAS* pro Haltestelle mindestumsteigezeiten festlegen. Dies erfolgt über die Datei **umsteigb**.

Die Vorgabe einer Mindestumsteigezeit für eine Haltestelle ist oft zu allgemein. Deshalb bietet *HAFAS* verschiedene Möglichkeiten, die Umsteigzeiten genauer zu spezifizieren. Es ist möglich, Mindestumsteigezeiten für Umstiege zwischen zwei Verwaltungen, zwischen zwei Linien und zwischen zwei Fahrten anzugeben.

Die in den Rohdaten definierten Umsteigezeiten werden innerhalb *HAFAS* in der folgenden Reihenfolge berücksichtigt.

- 1. Fahrtpaarbezogene Umsteigezeiten [\(8.5\)](#page-216-0)
- 2. Linienbezogene Umsteigezeiten an Haltestellen [\(8.3\)](#page-211-0) Aufsteigend nach Anzahl der Sternchen
- 3. Verwaltungsbezogene Umsteigezeiten an Haltestellen [\(8.2\)](#page-210-0)
- 4. Haltestellenbezogene Umsteigezeiten [\(8.1\)](#page-208-0)
- 5. Linienbezogene Umsteigezeiten (global) [\(8.3\)](#page-211-0) Aufsteigend nach Anzahl der Sternchen
- 6. Verwaltungsbezogene Umsteigezeiten (global) [\(8.2\)](#page-210-0)
- 7. Standardumsteigezeit [\(8.1\)](#page-208-0)

<span id="page-208-0"></span>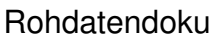

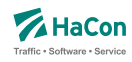

#### 8.1. Haltestellenbezogene Umsteigezeiten [**umsteigb**]

Alle Umsteigevorgänge z.B. zwischen Fahrten benötigen Zeit. Daher muss eine globale Standardumsteigezeit festgelegt werden, die angibt, wieviel Zeit der Reisende für einen Umsteigevorgang braucht. Für die Standardumsteigezeit wird unterschieden nach Umsteigen zwischen IC und IC<sup>1</sup> und nach Umsteigen zwischen anderen Gattungskombinationen. Individuelle Umsteigezeiten zwischen Verkehrslinien in komplexen Umsteigeanlagen werden durch Auflösung in Einzelhaltestellen und Verbindungen über Fußwege (Metakanten) oder durch die Definition von linienbezogenen Umsteigezeiten in der Datei **umsteigl** abgebildet. Abweichend von der Standardumsteigezeit kann für einzelne Haltestellen eine spezielle Umsteigezeit festgelegt werden, die z.B den räumlichen Gegebenheiten der Haltestelle Rechnung trägt. Die erste Zeile der Datei enthält die Standardumsteigezeiten für alle Umsteigepunkte, für die im folgenden keine speziellen Umsteigezeiten gesetzt werden. Die erste Zeile muss vorhanden sein, alle anderen Zeilen sind optional.

#### **Zeilenformat Haltestellenumstieg:**

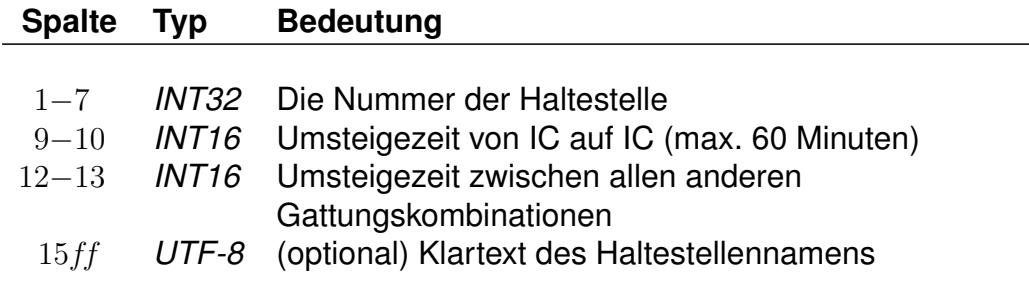

#### *Bemerkung:*

In die erste Zeile der Datei, die die Defaultwerte definiert, wird die Haltestellennummer 9999999 eingetragen.

#### *Beispiel:*

9999999 2 3 STANDARD 5800010 5 5 Basel SBB

<sup>1</sup>Exakt ist dies die Umsteigezeit zwischen einer Fahrt der Produktklasse 0 oder 1 auf eine andere Fahrt der Produktklasse 0 oder 1 (s.a. die Datei **zugart**).

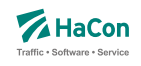

# *Erklärung:*

An allen im folgenden nicht genannten Haltestellen beträgt die Mindestumsteigezeit für einen Umsteigevorgang IC-IC 2 Minuten. Für alle anderen Umsteigevorgänge beträgt die Mindestumsteigezeit 3 Minuten. In Basel SBB beträgt die Mindestumsteigezeit für alle Umsteigevorgänge 5 Minuten.

<span id="page-210-0"></span>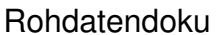

8.2. [umsteigv]

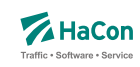

8.2. Umsteigezeiten zwischen Verwaltungen [**umsteigv**]

Umsteigezeiten zwischen Verwaltungen sind sinnvoll, wenn die Verwaltung einen Betrieb und ein Verkehrsmittel kodiert. Man kann diese Umsteigezeiten global definieren oder/und für einzelne Haltestellen.

### **Zeilenformat Verwaltungsumstieg:**

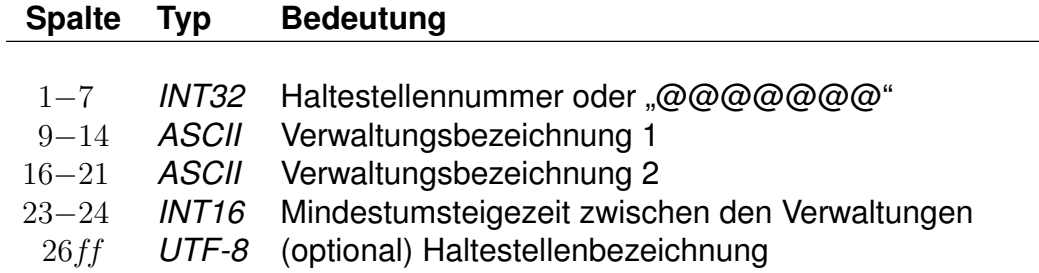

### *Beispiel:*

@@@@@@@ 000101 000102 02

# *Erklärung:*

Wird "@@@@@@@" als Haltestellennummer benutzt, so gilt die Zeitangabe an allen Haltestellen, die nicht explizit aufgeführt worden sind. Zwischen Verwaltung 000101 und 000102 beträgt die generelle Umsteigezeit für alle Fahrten 2 Minuten.

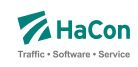

<span id="page-211-0"></span>8.3. Linien- und richtungsbezogene Umsteigezeiten [**umsteigl**]

In dieser Datei werden spezielle Umsteigezeiten für die Fahrten einer Linie und Richtung auf die Fahrten einer anderen Linie und Richtung an einer Haltestelle festgelegt. Es werden folgende Informationen benötigt:

- die Haltestellennummer
- die Verwaltungen
- die Verkehrsmittel
- die Liniennummer
- die Richtungsflags
- die Umsteigezeit

Darüber hinaus kann die Umsteigebeziehung als garantierter Umstieg markiert werden. Dies bewirkt, dass dieser Umstieg in der Verbindungssuche in *HAFAS* bevorzugt benutzt wird. Bei der Ausgabe einer Verbindung, in der ein solcher Umstieg vorkommt, kann dieser Umstieg als "garantiert" markiert werden.

### **Zeilenformat Linien- und Richtungsumstieg:**

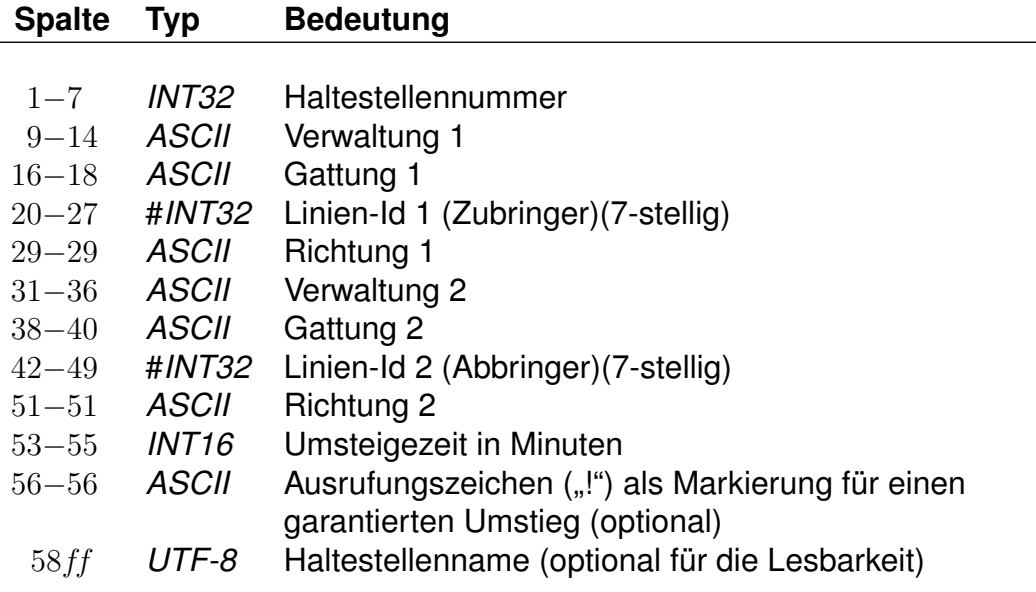

**Z**HaCon Software . Serv

Für einfache Linien (ohne Eintrag in Datei **linie**) wird statt der Linien-Id der String des Liniennamens (8-stellig, *UTF-8*) angegeben.

Anstelle einer Haltestellennummer kann @@@@@@@ angegeben werden, dann gilt der Eintrag für alle Haltestellen, für die kein eigener Eintrag existiert. Die Einträge in einem Quadrupel aus Verwaltung, Verkehrsmittel, Linien-ID und Richtungsflag können von hinten mit dem Platzhalter *\** aufgefüllt werden. Wird anstelle eines Richtungsflags ein *\** angegeben, so gilt der Eintrag für alle Richtungen der entsprechenden Linie. Werden anstelle der Liniennummer und des Richtungsflags Sterne angegeben, so können an den entsprechenden Haltestellen quasi Umsteigezeiten zwischen Verkehrsmitteln definiert werden. Werden nur noch Verwaltungen angegeben, so entsprechen die Einträge denen der **umsteigv**, sie sind obligatorisch.

Für jede Fahrt gilt an jeder Haltestelle, an der mehrere einander widersprechende Umsteigezeiten definiert sind, der Eintrag mit den wenigsten Platzhaltern. Außerdem gilt ein Eintrag, der für alle Haltestellen angegeben wurde, für einen Umstieg an einer Haltestelle nur, wenn kein passender Eintrag (auch mit mehr Platzhaltern) für diese Haltestelle existiert.

Grundsätzlich können in einer Zeile Quadrupel mit unterschiedlich vielen Platzhaltern stehen. Dabei muss allerdings darauf geachtet werden, dass keine unlösbaren Mehrdeutigkeiten entstehen.

*Beispiel:*

8004440 000001 U-B #0003079 1 000002 S-B #0003189 2 002 Flittstadt

# *Erklärung:*

An der Haltestelle Flittstadt beträgt die Umsteigezeit zwischen Fahrten der Verwaltung 000001, der Gattung U-B, der Linie mit ID 0003079 in Richtung "1" auf Fahrten der Verwaltung 000002, der Gattung S-B, der Linie mit ID 0003189 in Richtung "2" 2 Minuten.

### *Beispiel:*

@@@@@@@ 000001 \* \* \* 000002 \* \* \* 002 Flittstadt

### *Erklärung:*

Dieser Eintrag entspricht dem Beispiel für die Datei **umsteigv**.

### *Beispiel:*

8004440 000001 U-B  $* * 000002$  S-B  $* 0003189 * 002$  Flittstadt<br>8004440 000001 U-B  $* 0003079 * 000002$  S-B  $* * 003$  Flittstadt 8004440 000001 U-B #0003079 \* 000002 S-B

Rohdatendoku 8.3. [**umsteigl**]

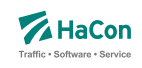

### *Erklärung:*

Diese Einträge sind widersprüchlich. Es ist nicht klar, welche Zeit zwischen den Linien #0003079 und #0003189 gilt. Solche Einträge sollten vermieden oder durch einen zusätzlichen Eintrag geklärt werden:

#### *Beispiel:*

8004440 000001 U-B #0003079 \* 000002 S-B #0003189 \* 002 Flittstadt

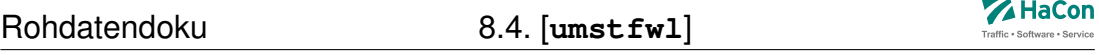

#### 8.4. Garantierte Übergänge für Linien [**umstfwl**]

Analog zu den linien- und richtungsbezogenen Umsteigezeiten (Abschnitt [8.3\)](#page-211-0) können Übergänge definiert werden, die nur zwischen bestimmten Linien benutzt werden dürfen. Voraussetzung ist, dass ein solcher garantierter oder definierter Übergang in der Datei **metabhf** definiert und mit einer eindeutigen Nummer für garantierte bzw. definierte Übergänge versehen wurde (siehe Abschnitt [6.10.1.6](#page-119-0) bzw. [6.10.1.7\)](#page-120-0). Ein garantierter Übergang wird während der Verbindungssuche in *HAFAS* bevorzugt verwendet.

#### **Zeilenformat Garantierter Linienübergang:**

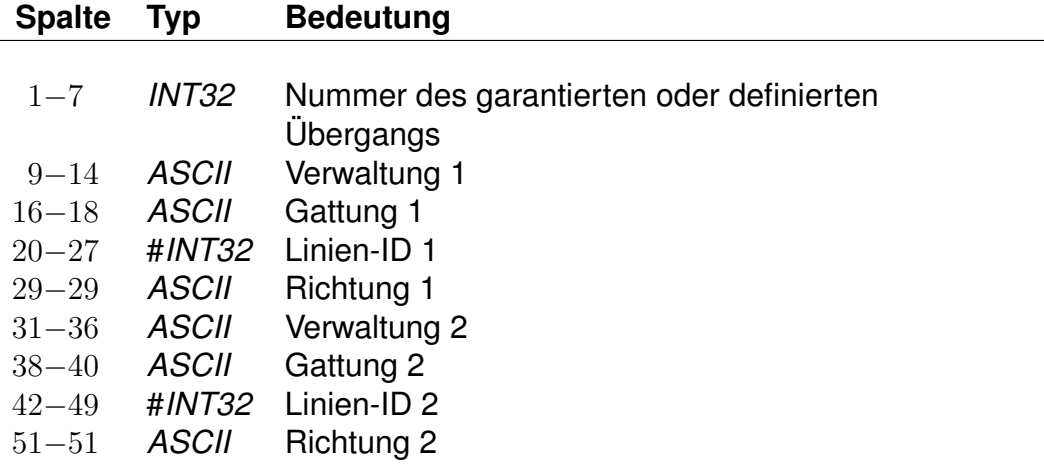

Für einfache Linien (ohne Eintrag in Datei **linie**) wird statt der Linien-ID der String des Liniennamens (8-stellig, *UTF-8*) angegeben.

#### *Beispiel:*

1234567 000001 U-B #0003079 1 000002 S-B #0003189 2

#### *Erklärung:*

Von Fahrten der Verwaltung 000001, der Gattung U-B, der Linie mit ID 0003079 in Richtung "1" auf Fahrten der Verwaltung 000002, der Gattung S-B, der Linie mit ID 0003189 in Richtung "2" darf der garantierte Übergang mit Nummer 1234567 benutzt werden.

#### *Beispiel:*

7654321 000001 \* \* \* 000002 \*

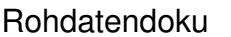

8.4. [umstfwl]

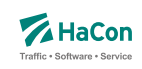

# *Erklärung:*

Von Fahrten der Verwaltung 000001 auf Fahrten der Verwaltung 000002 darf der garantierte Übergang mit Nummer 7654321 benutzt werden.
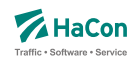

#### <span id="page-216-0"></span>8.5. Fahrtpaarbezogene Umsteigezeiten [**umsteigz**]

Wenn zwei Fahrten am gleichen Bahnsteig/Mast halten, wird die Mindestumsteigezeit, die für diese Haltestelle gilt, in der Regel unterschritten. Mit einem Eintrag in der **umsteigz**-Datei erreicht man, dass die Umsteigemöglichkeit vom Programm trotzdem erkannt wird. Durch Einträge in dieser Datei können garantierte Zubringer- oder Abbringerfahrten abgebildet werden. Es werden folgende Informationen benötigt:

- Haltestellennummer
- Identifikation der ersten Fahrt (Fahrtnummer und Verwaltung)
- Identifikation der zweiten Fahrt (Fahrtnummer und Verwaltung)
- Umsteigezeit in Minuten
- Haltestellenname zur besseren Lesbarkeit

# **Zeilenformat Fahrtenumstieg:**

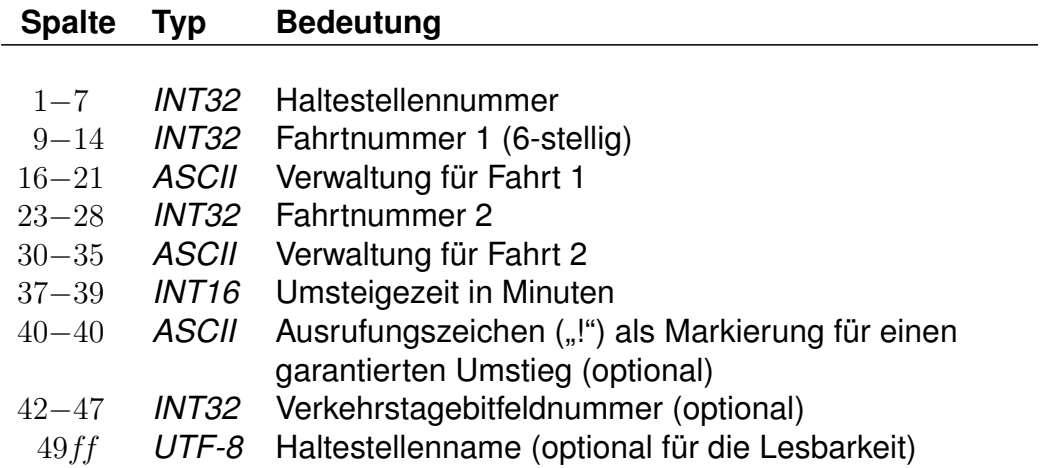

Die Markierung der Umsteigebeziehung als garantierter Umstieg bewirkt, dass in der Verbindungssuche in *HAFAS* dieser Umstieg bevorzugt benutzt wird. Bei der Ausgabe einer Verbindung, in der ein solcher Umstieg vorkommt, kann dieser Umstieg als "garantiert" markiert werden.

Die Verkehrstage beziehen sich dabei immer auf die Abfahrt des Abbringers am Abbringerhalt.

Rohdatendoku 8.5. [**umsteigz**]

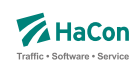

### *Beispiel:*

8002010 003079 80\_\_\_\_ 003189 80\_\_\_\_ 002 0000001 Flieden

# *Erklärung:*

An der Haltestelle Flieden beträgt die Umsteigezeit zwischen Fahrt 003079 der Verwaltung 80\_\_\_\_ und Fahrt 003189 der Verwaltung 80\_\_\_\_ 2 Minuten an allen Tagen, die im Verkehrstagebitfeld 0000001 angegeben sind. Dies gilt unabhängig von der Zeit, die in der Datei für die haltestellenbezogenen Umsteigezeiten definiert ist.

Unter der Annahme dass der Verkehrstageschlüssel 000001 bedeutet 'montags' gilt die Umsteigezeit für die Fahrt 003189 (Verwaltung 80\_\_\_\_) die montags in Flieden abfährt, also beispielsweise für eine Fahrt mit Verkehrstag Montag, Abfahrt in Flieden um 0:32 Uhr, ebenso für eine Fahrt mit Verkehrstag Sonntag, Abfahrt um 24:32 Uhr in Flieden. Demgegenüber fällt eine Fahrt mit Verkehrstag Montag und einer Abfahrtzeit um 24:32 Uhr in Flieden nicht unter die Regelung, da deren reale Abfahrt dort erst am Dienstag stattfindet.

Man kann diese Zeile weiterhin benutzen, um folgende Informationen alternativ zu verschlüsseln:

- Umstieg erlaubt: Ist die fahrplanmäßige Differenz zwischen Ankunft der Fahrt 003079 und Abfahrt des Fahrt 003189 größer oder gleich zwei Minuten, so ist der Umstieg gestattet.
- Umstieg nicht erlaubt:

Ist die fahrplanmäßige Differenz kleiner als zwei Minuten, wird ein Umstieg nicht stattfinden. Es ist also möglich, den Übergang zwischen zwei Fahrten zu sperren.

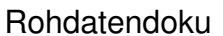

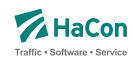

8.6. Garantierte Übergänge für Fahrten [**umstfwz**]

Analog zu den Umsteigezeiten für Fahrten (Abschnitt [8.5\)](#page-216-0) können Übergänge definiert werden, die nur zwischen bestimmten Fahrten benutzt werden dürfen. Voraussetzung ist, dass ein solcher garantierter oder definierter Übergang in der Datei **metabhf** definiert und mit einer eindeutigen Nummer für garantierte bzw. definierte Übergänge versehen wurde (siehe Abschnitt [6.10.1.6](#page-119-0) bzw. [6.10.1.7\)](#page-120-0). Ein garantierter Übergang wird während der Verbindungssuche in *HAFAS* bevorzugt verwendet.

# **Zeilenformat Garantierter Fahrtenübergang:**

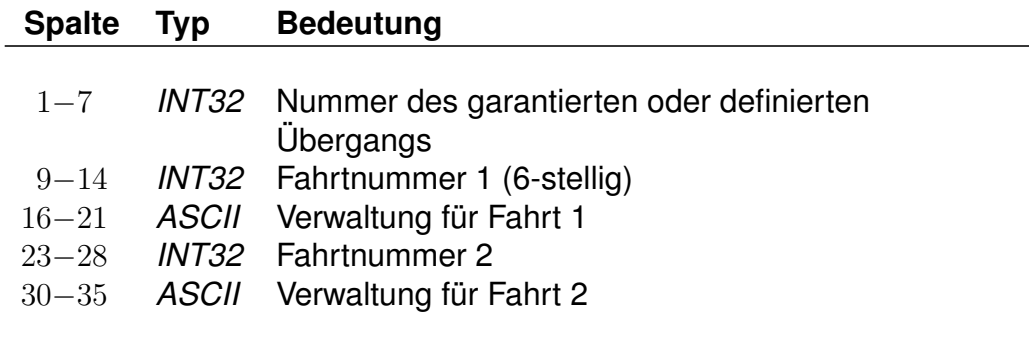

# *Beispiel:*

1234567 003079 80\_\_\_\_ 003189 80\_\_\_\_

# *Erklärung:*

Von Fahrt 003079 der Verwaltung 80\_\_\_\_ auf Fahrt 003189 der Verwaltung 80\_\_\_\_ darf der garantierte Übergang mit Nummer 1234567 benutzt werden.

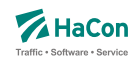

### 8.7. Wartezeiten bei Umstiegen [**umsteigw**]

### 8.7.1. Definition von Wartezeiten

Es werden drei Typen von Wartezeiten unterschieden: (i) Haltestellenwartezeiten, die für alle Fahrten gelten, die eine bestimmte Haltestelle berühren, (ii) spezifische Wartezeiten zwischen einzelnen Fahrten an bestimmten Haltestellen und (iii) Wartezeiten, die für alle Fahrten bestimmter Linien an einer bestimmten Haltestelle gelten. Für alle drei Typen können sowohl maximale als auch garantierte Wartezeiten definiert werden.

# **Zeilenformat Wartezeit an einer Haltestelle:**

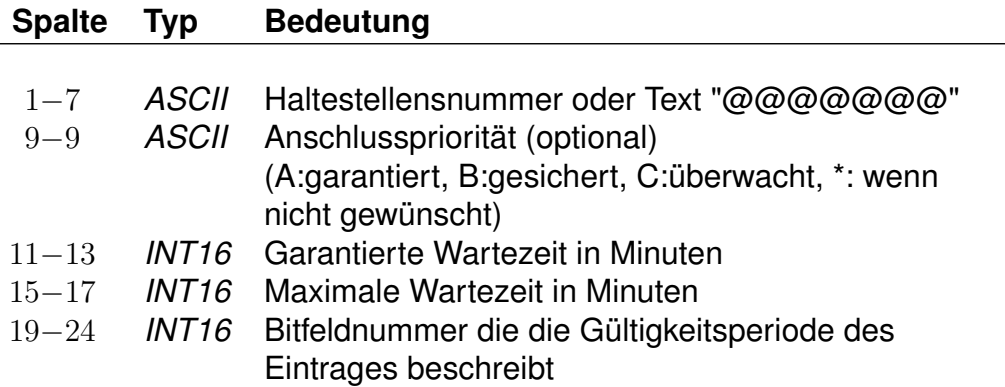

Ein Haltestellenwartezeiteintrag ordnet einer Haltestelle Zeiten für eine maximale und garantiert Wartezeit zu, die für alle Fahrten an dieser Haltstelle gelten. Zusätzlich kann ein allgemeingültiger Eintrag für alle Haltestellen, die nicht konkreter beschrieben sind, angegeben werden.

*Beispiel:*

@@@@@@@ C 005 005 000000 8000152 A 005 010 000000

# *Erklärung:*

Ein garantierte und eine maximale Wartezeit von 5min gilt mit Priorität C für alle Fahrten an allen Haltestellen. Diese Information gilt täglich. Für die Haltestelle 8000152 gilt täglich eine garantierte Wartezeit von 5min und eine maximale Wartezeit von 10 min an allen Tagen mit Priorität A.

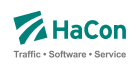

# **Zeilenformat Wartezeit zwischen zwei Fahrten:**

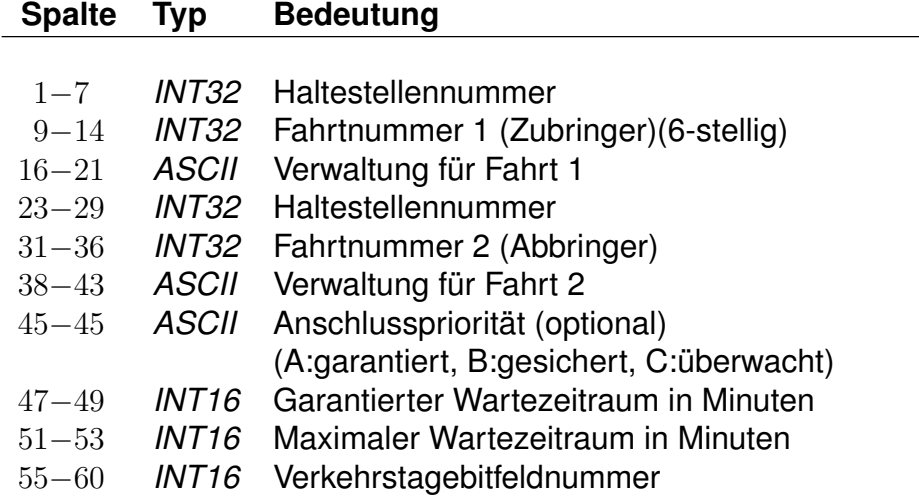

Angegeben werden können garantierte und maximale Wartezeiten von einer Abbringerfahrt auf ihre Zubringerfahrten. Die Angaben beinhalten Haltestellen, Fahrtnummern, Verwaltungen, Verkehrstage, die jeweiligen Zeitangaben sowie eine Anschlusspriorität.

Die Verkehrstage beziehen sich dabei immer auf die Abfahrt des Abbringers am Abbringerhalt.

# *Beispiel:*

8000128 003079 80\_\_\_\_ 8000152 003189 80\_\_\_\_ A 015 020 000001

# *Erklärung:*

Die Fahrt 003189 wartet am Halt 8000152 garantiert 15 Minuten aber maximal 20 Minuten auf die Fahrt 003079 welche am Halt 8000128 ankommt. Der Anschluss wird in jedem Falle gewährleistet. Diese Regel gilt am Verkehrstagsschlüssel 000001 und für die Verwaltung 80\_\_\_\_

Unter der Annahme dass der Verkehrstageschlüssel 000001 bedeutet 'montags' gilt die Wartezeit für die Fahrt 003189 (Verwaltung 80\_\_\_\_) die montags am Halt 8000152 abfährt, also beispielsweise für eine Fahrt mit Verkehrstag Montag, Abfahrt am Halt 8000152 um 0:32 Uhr, ebenso für eine Fahrt mit Verkehrstag Sonntag, Abfahrt um 24:32 Uhr am Halt 8000152. Demgegenüber fällt eine Fahrt mit Verkehrstag Montag und einer Abfahrtzeit um 24:32 Uhr am Halt 8000152 nicht unter die Regelung, da deren reale Abfahrt dort erst am Dienstag stattfindet.

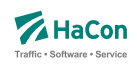

### **Zeilenformat Wartezeit zwischen zwei Linien:**

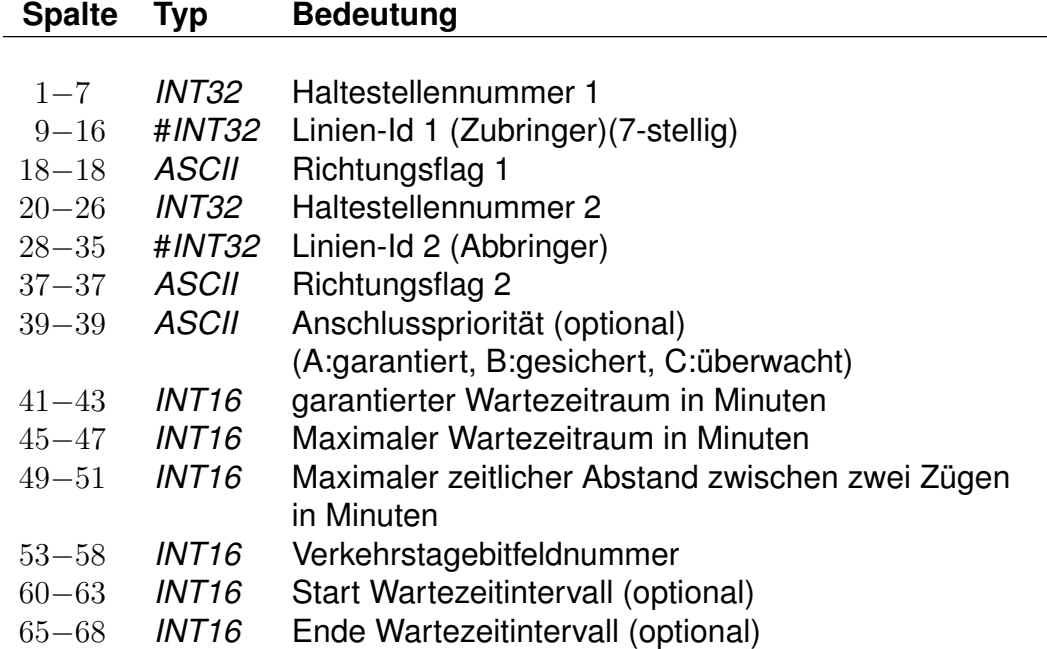

Die Angabe der Daten erfolgt analog zu den Wartezeiten bei Zügen. Benötigt wird jeweils ein Tripel (Haltestellennummer, Liniennummer, Richtungsflag) fuer den Zu- und den Abbringer. Die Liniennummer ist mit vorangestelltem '#' anzugeben. Wird anstatt eines Richtungsflags ein '\*' angegeben, so gilt die Warteregel für alle Richtungen der entsprechenden Linie. Optional kann die Anschlusspriorität fuer diese Warteregel angegeben werden. Der Wartezeitraum wird definiert durch die Angabe der garantierten und der maximalen Wartezeit (angegeben in min). Es muss zusätzlich defniert werden, wie lange der Abbringer einer Linie maximal auf den Zubringer der anderen Linie warten darf. Über die Verkehrstagebitfeldnummer wird definiert, an welchen Tagen die Warteregel gelten soll. Optional kann diese Datierung durch die Angabe von Zeitintervallen präzisiert werden, in denen für einen Verkehrstag unterschiedliche Wartezeiten in verschiedenen Zeitintervallen gelten können. Der Anfang des Wartezeitintervalls liegt zwischen 0:00 Uhr und 24:00 Uhr, wohingegen das Ende des Wartezeitintervalls nach 24:00 Uhr liegen darf. Letztere Uhrzeit ist als Wert zwischen 2401 und 4759 anzugeben.

#### *Beispiel:*

1000002 #0001234 1 1000004 #0004321 0 A 005 007 020 000000 0700 0900 1000002 #0001234 1 1000004 #0004321 0 A 008 012 020 000000 2200 2300

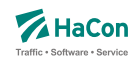

# *Erklärung:*

Züge der Linie 0004321 warten an der Haltestelle 1000004 täglich auf Züge der Linie 0001234, welche am Halt 1000002 ankommen. Von morgens 07:00 Uhr bis 09:00 Uhr beträgt die garantierte Wartezeit 5 min und die maximale Wartezeit 7 min - zwischen 22:00 Uhr und 23:00 Uhr wird garantiert 8 min und maximal 12 min gewartet.

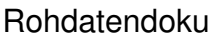

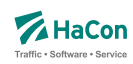

# 9. Realgraph

*HAFAS* erlaubt die Definition von geographischen bzw. schematischen Streckennetzen (bspw. Liniennetzplan), die über die Detaillierung der Haltestellen hinausgehen. Diese Streckennetze können vor allem für Visualisierungszwecke verwendet werden. Neben der klassischen Kartenansicht einer Verbindung ist auch eine animierte Ansicht der Fahrtbewegungen in einem Verkehrsnetz mit Hilfe von Realgraph-Informationen möglich.

Dazu können zusätzliche Punkte im Streckennetz (*Streckenpunkte*), die keine Haltestellen sind, sowie Verbindungen zwischen diesen Punkten definiert werden.

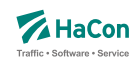

Zu einer Realgraphdefinition gehören fünf Typen von Dateien:

- **streckenpt** Definition der Streckenpunkte. Die Streckenpunkte bilden die Basis für die Definition von Realgraphnetzen und verfügen jeweils über exakt vorgegebene Koordinaten. Wenn der Realgraph für eine geographische Darstellung verwendet werden soll, handelt es sich hierbei in aller Regel um Geo-Koordinaten, die eine exakte Verortung der definierten Punkte in georeferenzierbaren Karten ermöglichen. Darüber hinaus sind allerdings auch Streckennetze definierbar, die nicht an einer klassischen Kartenansicht orientiert sein sollen (bspw. schemantische Streckenpläne, vergleiche Graphen im Realgraph).
- **kanten** Definition der Kanten zwischen den Punkten in **streckenpt**. Diese Kanten stellen die eingezeichneten Strecken in der Kartenansicht dar. Eine Fahrt im Realgraph bewegt sich immer entlang eines Pfades von Realgraph-Kanten.
- **fahrtzuordng** Zuordnung von Fahrten bzw. Fußwegen zu bestimmten Kanten/Streckenpunkten im Realgraph. Grundsätzlich wird die gewählte Fahrtstrecke einer Fahrt über den kürzesten Weg zwischen ihren Haltestellen gewählt. Weicht ein konkreter Fahrtverlauf von dieser Route ab, kann über die Datei FAHRTZUORD sicher gestellt werden, dass der gewünschte Realgraph-Weg gewählt wird.
- **rgrattr** Definition von Realgraph-spezifischen Attributen, welche Streckenpunkte oder Kanten näher charakterisieren können.
- **rgranno** Definition von Realgraph-spezifischen Annotationen, die bestimmten Wegen (Pfaden) zugeordnet werden können.

Es können mehrere Streckennetze einem Fahrplandatenbestand zugeordnet werden, wobei sich diese sowohl in den Punktemengen, in der Gestaltung der Kanten oder lediglich in den hinterlegten Koordinaten voneinander unterscheiden können. Zur hierarchischen Untergliederung der Realgraph-Daten werden die Konzepte *Graph*, *Teilgraph* und *Sicht* unterstützt.

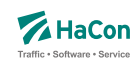

### 9.1. Hierarchisches Datenmodell

#### 9.1.1. Beschreibung

Eine Realgraphdefinition wird als Menge von Graphen verstanden. Diese können komplett voneinander unabhängig sein oder aber auch Eigenschaften teilen. Alle weiteren Definitionen beziehen sich stets auf einen konkreten Graphen.

Ein *Graph* bezeichnet eine in sich abgeschlossene Menge von Streckenpunkten und Kanten zwischen diesen Punkten innerhalb einer Realgraph-Definition.

In *HAFAS* werden Graphen mit Namen gekennzeichnet, wobei der sogenannte Default/Standard-Graph auch ohne Namen existieren kann. Jede Realgraph-Rohdatei kann Informationen zu mehreren Graphen enthalten. Wird am Anfang einer Datei kein Graph explizit angegeben, so wird für diese Datei zunächst der Standard-Graph angenommen.

Werden mehr als nur der Standard-Graph definiert, so muss in jeder Realgraphdatei ersichtlich sein, zu welchem Graphen die Informationen in der betreffenden Datei gehören.

Weitere Graphen (im weiteren Text auch *Zusatzgraphen* genannt) können vom Standard-Graph Eigenschaften (bspw. bestimmte Punkte, Kanten oder das verwendete Koordinatensystem) übernehmen oder aber komplett unabhängig definiert werden.

Jeder Graph kann in verschiedene *Teilgraphen* feiner gegliedert werden. Alle Teilgraphen eines konkreten Graphen nutzen gemeinsam dessen Kanten und Streckenpunkte. Jedem Teilgraphen ist dabei eine Untermenge an Streckenpunkten und Kanten zugeordnet. Dies ist insbesondere von Bedeutung, wenn beispielsweise mehrere (meist räumlich getrennte) Verkehrsnetze beschrieben werden sollen, die sich auf die gleiche Grundmenge von Haltestellen und Streckenpunkten beziehen. Jedem Graphen können mehrere Teilgraphen zugeordnet sein wobei eine Definition von Teilgraphen nicht verpflichtend ist.

Zu einem Graphen bzw. Teilgraphen können *Sichten* definiert werden. Jede Sicht bezieht sich dabei auf die gleiche Menge von Streckenpunkten, die dem Graphen oder Teilgraphen zugeordnet ist. Sichten ermöglichen es, verschiedene Darstellungsformen für die gleichen Realweltobjekte anzubieten. Dazu kann in jeder Sicht ein neues Koordinatensystem für die Streckenpunkte die dem Graphen/Teilgraphen zugeordnet sind, definiert werden.

Jeder Graph kann über weitere Eigenschaften verfügen. Derzeit können eine Kategorie, eine Region und ein Dateiname (z.B. für ein Bild) als mögliche Eigenschaften einem Graph zugeordnet werden.

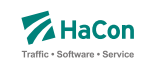

Die konkrete Implementation und Zuordnung der Graphen, Teilgraphen und Sichten erfolgt in den zugeordneten Dateien der Basiselemente (i.d.R. Dateien **streckenpt** bzw. **kanten**).

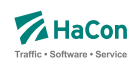

#### 9.1.2. Szenarien

Anhand von drei Szenarien soll beispielhaft erläutert werden, wie die voran eingeführten Konzepte verwendet werden können und anhand welcher Parameter Designentscheidungen getroffen werden können. Jedes Szenario betont dabei einen Aspekt, in praktischen Umsetzungen sind jedoch alle Paradigmen kombinierbar.

# **Szenario 1: Netzpläne**

In diesem Szenario sollen zwei Netzpläne eines Verkehrsraumes (beispielsweise eines Verkehrsverbundes) vom Realgraph unterstützt werden: eine geographische Darstellung und eine schematische Darstellung. Charakteristisch für schematische Darstellungen ist die Abstraktion und Vereinfachung von komplexen Realweltnetzen. Technisch ausgedrückt: Ein schematisches Netz benötigt eine andere Menge von Streckenpunkten und damit auch andere Kanten als eine geographische Darstellung. Als Beispiel sei eine Streckenverzweigung zweier Linien gewählt. Bei der geographischen Darstellung wird in aller Regel der Abzweigpunkt Abzw<sub>geo</sub> räumlich getrennt von der Verkehrsstation  $Bf_{\text{neo}}$  verortet sein. In der schematischen Darstellung wird die Information der genauen räumlichen Lage des Abzweiges nicht benötigt. Stattdessen soll für den Benutzer leicht ersichtlich sein, an welchem Bahnhof die Linienverzweigung stattfindet, um die Reiseplanung zu erleichtern. Für die Darstellung wird daher nur ein einzelner Streckenpunkt  $Bf_{\rm schema}$  benötigt. Auf der Ebene der Realgraphkanten wird für eine korrekte geographische Darstellung eine Kante ( $Bf_{\text{geo}}$ ,  $Abzw_{\text{geo}}$ ) benötigt, diese Kante entfällt bei schematischer Darstellung vollständig. Zusammenfassend lässt sich festhalten, dass bei diesem Szenario in beiden Darstellungen unterschiedliche Streckenpunkt- und Kantenmengen definiert werden. Liegt eine derartige Situation vor, empfielt sich eine Unterteilung des Realgraphen in mehrere *Graphen*. Jeder Graph kann eine vollständig disjunkte Menge von Streckenpunkten und Kanten definieren.

# **Szenario 2: Teilnetze**

In diesem Szenario soll der Schwerpunkt auf die Lokalisierung eines großen Datenbestandes gelegt werden. Beispielsweise könnte ein Realgraph alle schematischen Liniennetzpläne Deutschlands enthalten. Viele Anfragen beziehen sich allerdings nur auf einzelne Netzpläne, daher ist es sinnvoll, diese räumlich zu unterteilen. So könnte beispielsweise ein Teilnetz eine schematische Karte des Verkehrsraums Berlin-Brandenburg abbilden. Da dieses Teilnetz eine echte Untermenge aller Netzpläne ist, sind keine separaten Definitionen von spezifischen Streckenpunkten bzw. Kanten erforderlich um es im Realgraph umzusetzen. Es kann daher als *Teilgraph* definiert werden.

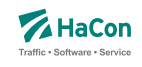

# **Szenario 3: Ansichten von Bahnhofsplänen**

Neben den oben genannten Unterteilungen kann es auch erforderlich sein, dass bestimmte Pläne in unterschiedlichen Ansichten präsentiert werden sollen. Dies ist beispielsweise für Bahnhofspläne häufig erforderlich. Zu deren Speicherung bietet sich ein Graph an, der ausschließlich Bahnhofspläne enthält. Diese sind analog zum Szenario 2 räumlich in Teilgraphen untergliedert, wobei hier ein Bahnhofsplan einen Teilgraphen bildet. Oftmals sind in einem derartigen Szenario allerdings zusätzlich mehrere verschiedene Pläne zu einem einzigen Objekt gewünscht, die durch eine geeignete räumliche Perspektive bestimmte Aspekte eines Gesamtobjektes betonen. Beispielsweise ist eine Draufsicht auf einen Bahnhof sinnvoll, um die Lage der einzelnen Abfahrtsgleise zueinander zu erkennen. Zur Unterscheidung der einzelnen Infrastruktureinrichtungen der Station, die sich auf verschiedenen Ebenen befinden, ist wiederum eine andere Perspektive sinnvoll. Gemeinhin ist diesen Darstellungen allerdings, dass sie die gleichen Realweltobjekte, also in der Terminologie des Realgraphen ausgedrückt, die gleichen Punkte- und Kantenmengen betrachten, diese lediglich unterschiedlich in der Darstellung angeordnet werden. Für die Umsetzung eines derartigen Szenarios bietet sich das Konzept der *Sicht* im Realgraphen an.

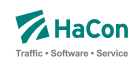

# <span id="page-229-0"></span>9.1.3. Spezifkation von Graphen

Die Definitionen in einem jeden Realgraph (mit Ausnahme der Realgraphglobalen Datei **rgrattr**) beziehen sich grundsätzlich auf einen bestimmten Graphen. Dieser kann explizit angegeben werden durch eine Graphdefinitionszeile. Wird keine Graphdefinitionszeile angegeben, werden alle Informationen der jeweiligen Datei dem Standard-Graph zugeordnet. Weiterhin können einzelnen Graphen weitere Eigenschaften zugeordnet werden. Diese Definitionen erfolgen in einer Kanten-Definitionsdatei.

Ein Graph wird mit einer *\*Y*-Zeile eingeleitet. Alle folgenden Definitionen bis zur nächstfolgenden *\*Y*-Zeile gelten für den in *\*Y*-Zeile bezeichneten Graph. *\*Y*-Zeilen können gruppiert werden, indem mehrere derartige Zeilen direkt hintereinander notiert werden, von denen jede einen konkreten Graph beschreibt. Eine derartige Gruppe von *\*Y*-Zeilen nennen wir \*Y*-Block*. Die folgenden Definitionen (bspw. Streckenpunkte) beziehen sich dann auf alle im *\*Y*-Block aufgeführten Graphen.

# **Zeilenformat Definition eines Graphen:**

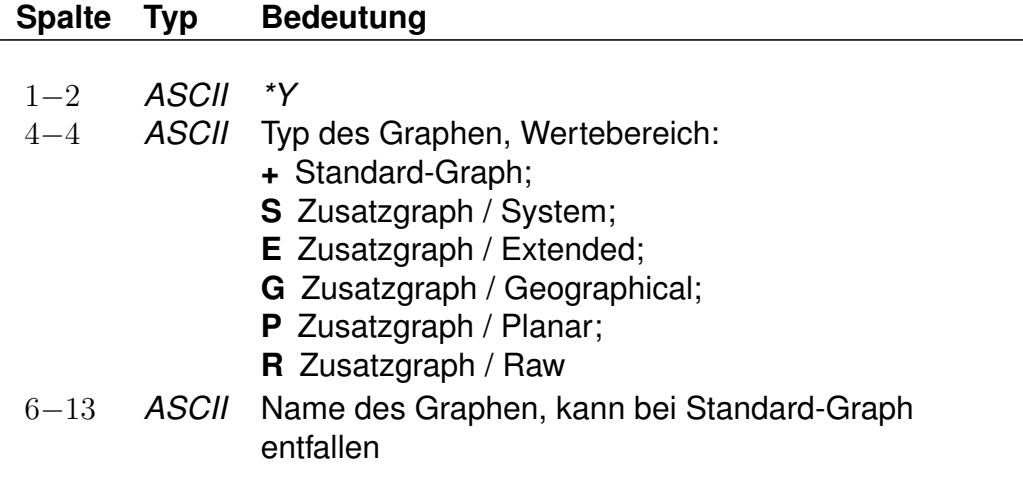

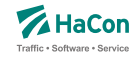

Das Verhalten des Graphen wird insbesondere durch seinen Typ festgelegt. Folgende Werte sind möglich.

- **Standard (+)** : Mit diesem Typ wird der Standard-Graph gekennzeichnet. Dieser verwendet grundsätzlich alle Haltestellen und deren Koordinaten wie angegeben. Streckenpunkte erweitern die Haltestellenmenge.
- **Zusatzgraph/System (S)** : Das übergeordnete Haltestellen-Koordinatensystem wird verwendet wie beim Standard-Graph, allerdings wird für jede Haltestelle, die im entsprechenden Graphen benutzt werden soll, eine explizite Definition eines Streckenpunktes erwartet. Die Koordinateninformationen aus der Haltestellenkoordinatendatei wird ignoriert.
- **Zusatzgraph/Extended(E)** : Dieser Graph verhält sich wie der Standardgraph, d.h. das benutzte Koordinatensystem und die einzelnen Kooordinaten der Haltestellen werden aus der origineren Haltestellenkoordinatendatei übernommen.
- **Zusatzgraph/Geographical (G)** :Dieser Graph ignoriert alle Angaben aus dem Standard-Graphen und alle Koordinateninformationen der Haltestellen. Jeder zu benutzende Punkt muss explizit definiert werden. Das Koordinatensystem ist geographisch.
- **Zusatzgraph/Planar (P)** : Dieser Graph ignoriert alle Angaben aus dem Standard-Graphen und alle Koordinateninformationen der Haltestellen. Jeder zu benutzende Punkt muss explizit definiert werden. Das Koordinatensystem ist planar.
- **Zusatzgraph/Raw (R)** : Dieser Graph igoniert alle Angaben aus dem Standard-Graphen und alle Koordinateninformationen der Haltestellen. Jeder zu benutzende Punkt muss explizit definiert werden. Das Koordinatensystem ist frei (roh), die Semantik der Koordinaten ist vom Anwendungsszenario abhängig.

*Beispiel:*

 $*Y +$ 

*Erklärung:*

Es folgen Definitionen zum Standard-Graphen.

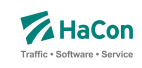

# *Beispiel:*

 $*Y$  + STANDARD

# *Erklärung:*

Es folgen Definitionen zum Standard-Graphen. Der Name des Graphen ist STANDARD.

# *Beispiel:*

\*Y G GRAPH1

# *Erklärung:*

Es folgen Definitionen zu einem Zusatzgraphen mit geographischem Koordinatensystem. Dieser Graph ist komplett unabhängig von Haltestellenkoordinaten und anderen Realgraph-Definition im Standard-Graph. Der Name des Zusatzgraphen ist GRAPH1.

# *Beispiel:*

```
*Y +*Y G GRAPH1
```
# *Erklärung:*

Die folgenden Definitionen beziehen sich auf den Standard-Graphen und auf einen Zusatzgraphen mit geographischem Koordinatensystem. Der Name des Zusatzgraphen ist GRAPH1.

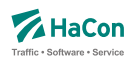

### 9.2. Streckenpunkte [**streckenpt**]

Diese Datei enthält Punkte im Streckennetz, die keine Haltestellen sind, sowie zusätzliche Realgraph-Informationen zu Haltestellen. Jede Streckenpunktdefinition bezieht sich auf einen konkreten Graphen. Dieser kann in der Streckenpunkt-Datei mit Hilfe einer vorangestellten *\*Y*-Zeile explizit zugewiesen werden (siehe Abschnitt [9.1.3\)](#page-229-0). Wenn keine Graph-Zuweisungen vorgenommen werden, beziehen sich alle Streckenpunkte auf den Standard-Graphen welcher implizit immer vorhanden ist.

Innerhalb der Datei [**streckenpt**] ist zudem eine Hierachisierung der mit Hilfe der voran eingeführten Strukturen *Teilgraph* und *Sicht* möglich. So kann jeder Streckenpunkt einer oder mehreren Teilgraphen und einer bzw. mehreren Sichten zugeordnet werden und in diesen jeweils unterschiedliche Koordinaten aufweisen.

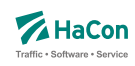

9.2.1. Definition von Streckenpunkten

#### **Zeilenformat Definition:**

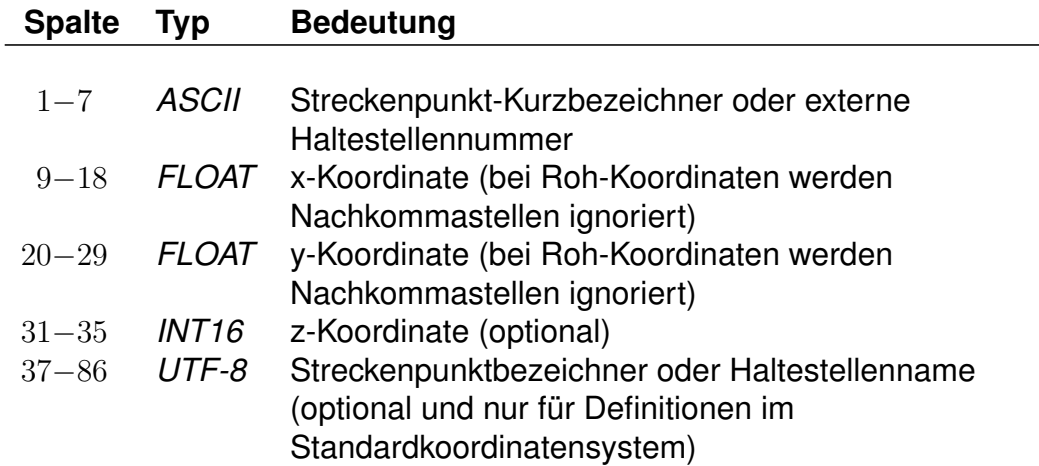

Streckenpunkt-Kurzbezeichner dürfen nicht mit vorhandenen Haltestellennummern übereinstimmen, wenn ein eigenständiger Streckenpunkt definiert werden soll. Wird stattdessen eine Haltestellennummer aufgeführt, so werden die entprechenden Haltestellenkoordinaten gemäß **bfkoord** im Realgraph überschrieben.

Die Koordinaten von Haltestellen dürfen sich von denen aus der Haltestellen-Koordinatendatei **bfkoord** unterscheiden. Das Hinzufügen von Haltestellen zur Streckenpunkte-Datei ist optional.

Eine Streckenpunktdefinition innerhalb eines Teilgraphen dient ausschließlich der Zuordnung von zusätzlichen Koordinaten zu einem bereits definierten Streckenpunkt. Daher ist in diesem Fall das Vorhandensein des entsprechenden Streckenpunktes vor Definition des Teilgraphen zwingend erforderlich. Ebenso ist aus diesem Grunde keine zusätzliche Namensangabe zum Streckenpunkt innerhalb der Definition im Teilgraph möglich.

#### *Beispiel:*

WEICHE1 9.71451865 46.6531972 100 Weiche 1

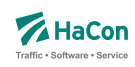

9.2.2. Streckenpunkt-Eigenschaften (optional)

# **Zeilenformat** *\*A***:**

# **Spalte Typ Bedeutung**

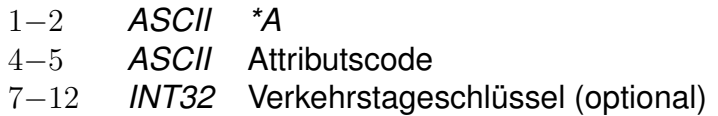

Eine *\*A*-Zeile ordnet einem Streckenpunkt ein Realgraphattribut zu. Realgraphattribute werden im Abschnitt [9.5](#page-266-0) beschrieben. Ein Streckenpunkt kann mehrere Attribute haben. Der Attributscode darf keine Leerraum-Zeichen enthalten (z.B. Leerzeichen, Tabulatoren).

#### *Beispiel:*

POINT01 9.71451865 46.6531972 100 Point 1 \*A ab 000001

# *Erklärung:*

Im Beispiel wird ein Streckenpunkt POINT01 definiert, welcher die Realgraphattribut *ab* hat.

# **Zeilenformat** *\*I***:**

#### **Spalte Typ Bedeutung**

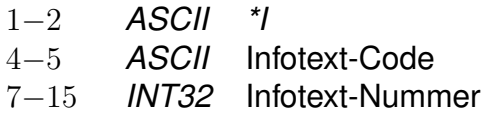

Eine *\*I*-Zeile ordnet einem Streckenpunkt einen Realgraph-Infotext zu. Infotexte werden im Abschnitt [5.6](#page-52-0) beschrieben. Ein Streckenpunkt kann mehrere Infotexte haben. Der Infotext-Code darf keine Leerraum-Zeichen enthalten (z.B. Leerzeichen, Tabulatoren). Der Infotext-Code dient der Klassifikation oder Gruppierung von Infotexten. Infotext-Codes, die aus zwei Großbuchstaben bestehen, haben eine definierte Bedeutung. Alle anderen Infotext-Codes können ohne Einschränkungen benutzt werden.

Rohdatendoku 9.2. [**streckenpt**]

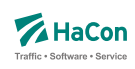

#### *Beispiel:*

POINT01 9.71451865 46.6531972 100 Point 1 \*I bc 123456780 \*I cd 123456781 8000152 9.742022 52.377192 55 Hannover Hbf \*I AB 123456782

# *Erklärung:*

Im Beispiel wird ein Streckenpunkt POINT01 definiert, welcher die Realgraph-Infotexte 123456780 und 123456781 hat. Der Realgraph-Infotext 123456782 wird der Haltestelle 8000152 zugeordnet.

# **Zeilenformat** *\*M***:**

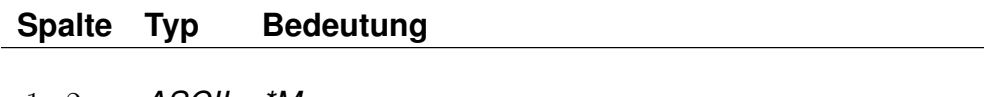

1−2 *ASCII \*M* 4ff *ASCII* Liste von Streckenpunkt-Markierungen

Eine *\*M*-Zeile enthält eine Liste von Streckenpunkt-Markierungen. Streckenpunkt-Markierungen können als Flags für Realgraph-Streckenpunkte verstanden werden. Eine Streckenpunkt-Markierung besteht aus einem einzelnen Nicht-Leerraum-Zeichen. Großbuchstaben haben ein definierte Bedeutung. Alle anderen Nicht-Leerraum-Zeichen können ohne Einschränkungen benutzt werden. Die Interpretation der Zeichen wird nicht in den Rohdaten hinterlegt. Sie erfolgt durch *HAFAS* .

Zu jedem Streckenpunkt darf es höchstens eine *\*M*-Zeile geben.

#### *Beispiel:*

POINT01 9.71451865 46.6531972 100 Point 1  $*M$  abE12

# *Erklärung:*

Im Beispiel wird der Streckenpunkt POINT01 definiert. Der Streckenpunkt hat die Markierungen "a", "b", "E", "1" und "2". Die Interpretation des Großbuchstabens "E" ist definiert als "ist elektrifiziert".

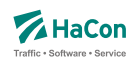

# **Zeilenformat** *\*E***:**

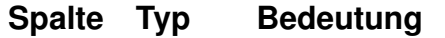

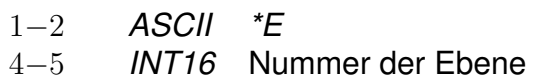

Eine *\*E*-Zeile ordnet einem Streckenpunkt eine räumliche Ebene zu. Dies ermöglicht bei mehretagigen Umsteigegebäuden ein verbessertes Indoor-Routing.

Zu jedem Streckenpunkt darf es höchstens eine *\*E*-Zeile geben.

*Beispiel:*

POINT01 9.71451865 46.6531972 100 Point 1 \*E 01

Wenn für einen bestimmten Streckenpunkt bzw. einen Halt die Ebene nicht definiert ist, so wird standardmäßig die Ebene mit Nummer 0 und dem Namen 'standard' angenommen.

# *Erklärung:*

Im Beispiel wird der Streckenpunkt POINT01 definiert. Der Streckenpunkt wird der Ebene 01 zugeordnet.

# **Zeilenformat** *\*ED***:**

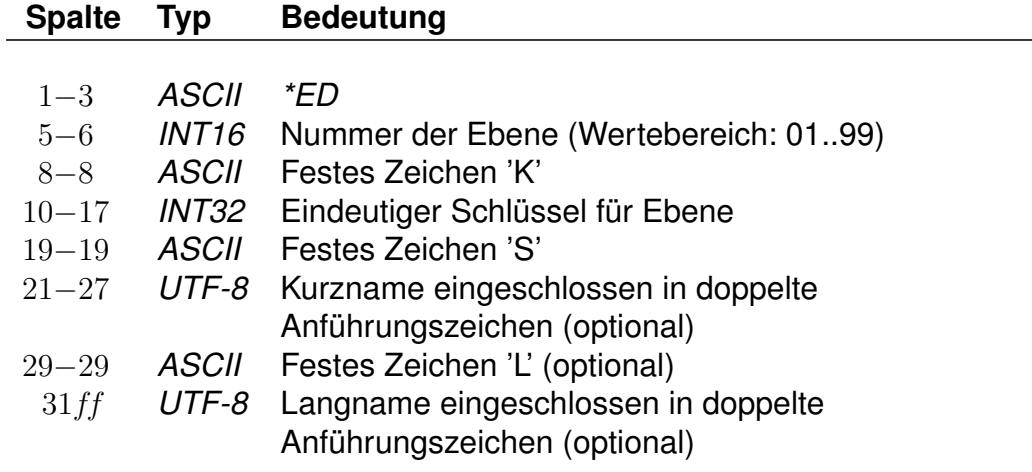

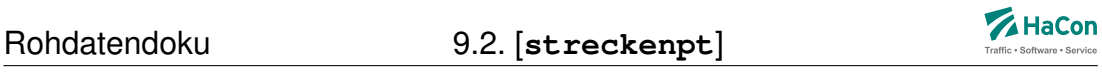

Eine *\*ED*-Zeile weist Ebenen Namen zu, dabei muss ein Kurz- und kann ein Langname angegeben werden. Darüberhinaus muss ein eindeutiger Schlüssel zur externen Referenzierung angegeben werden. *\*ED*-Zeilen stehen als geschlossener Block am Anfang der Datei **streckenpt**. Jeder *\*ED*-Zeile können mehrere *\*EDS* und *\*EDL*-Zeilen zugewiesen sein. Diese müssen direkt hinter der zugehörigen *\*ED*-Zeile stehen und ermöglichen die sprachabhängige Definition von Kurz- und Langnamen für Ebenen.

Zu jeder Ebene muss es genau eine *\*ED*-Zeile geben. Für die zusätzliche Definition von sprachabhängigen Kurz- und Langname werden die zwei Zeilentypen *\*EDS* bzw. *\*EDL* verwendet, welche einen Block mit der zugehörigen *\*ED*-Zeile bilden.

# **Zeilenformat** *\*EDS***:**

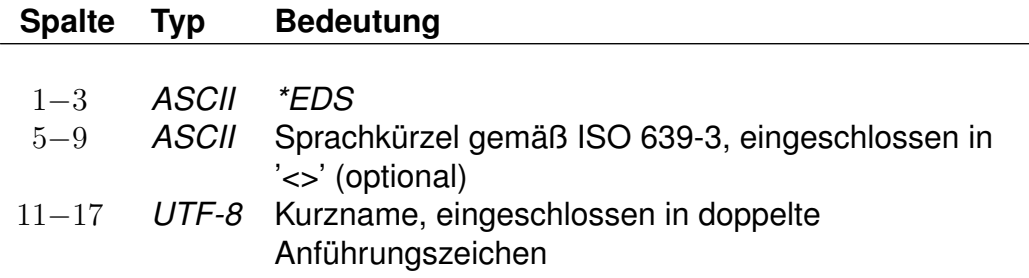

# **Zeilenformat** *\*EDL***:**

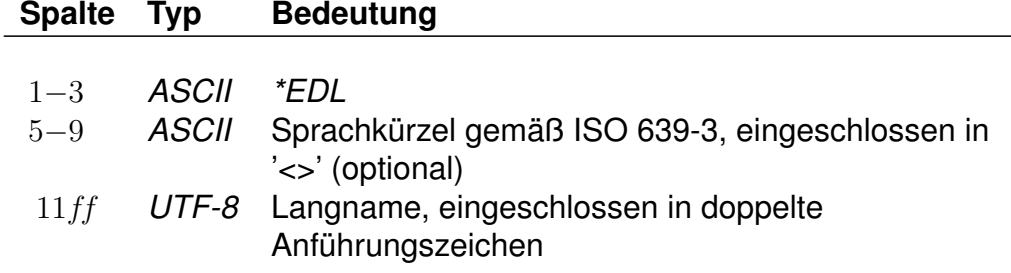

*Beispiel:*

```
*ED 01 K 00000001 S "S001" L "L001"
*EDS <deu> "Ebene 1"
*EDS <eng> "Layer1"
*EDL <deu> "Ebene Eins"
*EDL <eng> "Layer one"
*ED 02 K 00000002 S "E2" L "Ebene Zwei"
```
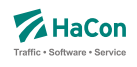

# *Erklärung:*

Im Beispiel wird zunächst der Ebene 01 der Kurzname 'S001' und der Langname 'L001' zugewiesen. Zudem erhält die Ebene den Schluessel '00000001' zur eindeutigen externen Referenzierung. In den folgenden *\*EDS* und *\*EDL*-Zeilen werden dieser Ebene mehrsprachig weitere Namen zugewiesen, so lautet der Kurzname in der Sprache *Deutsch* 'Ebene 1' und in Sprache *Englisch* 'Layer 1' während der Langname in Sprache *Deutsch* 'Ebene Eins' und in Sprache *Englisch* 'Layer one' lautet. Für eine zweite Ebene 02 wird ein Schlüssel '000000002', der Kurzname 'E2' und der Langname 'Ebene Zwei' festgelegt. Es werden keine sprachabhängigen Namen definiert.

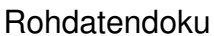

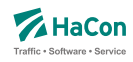

#### 9.2.3. Spezifikation und Zuordnung von Teilgraphen

Die Definition von Teilgraphen erfolgt in Form eines zusammenhängenden Blockes, welcher mit dem Tag <sub> eingeleitet wird. Jeder Teilgraph verfügt verpflichtend über einen Namen, welcher bei der Definition in einer *\*N*-Zeile angegeben wird. Optional können darüber hinaus ein Langname (*\*L*-Zeile) und Zusatzeigenschaften (*\*Z*-Zeilen) definiert werden. Der Langname kann dabei mehrsprachig notiert werden. Wird keine Sprache angegeben, wird die Default-Sprache angenommen. Je Sprache ist maximal ein Langname erlaubt. Die Teilgraphdefinition erfolgt in der Datei **streckenpt**.

#### **Zeilenformat Name:**

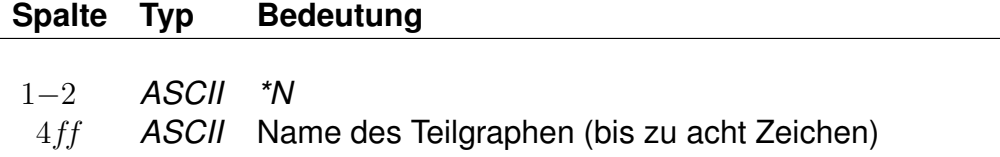

#### **Zeilenformat Langname:**

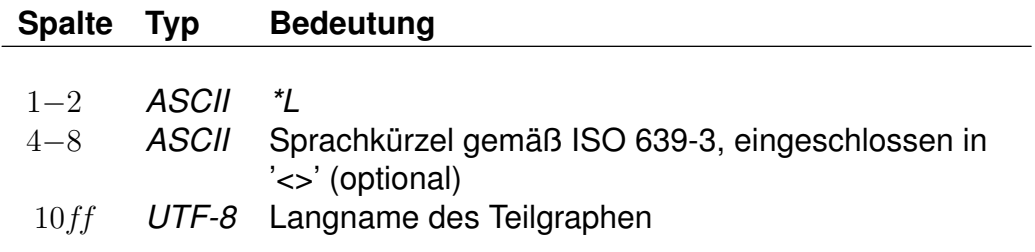

*Fortsetzung auf der nächsten Seite*

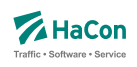

#### *Fortsetzung der letzten Seite*

# **Zeilenformat Zusatzeigenschaften:**

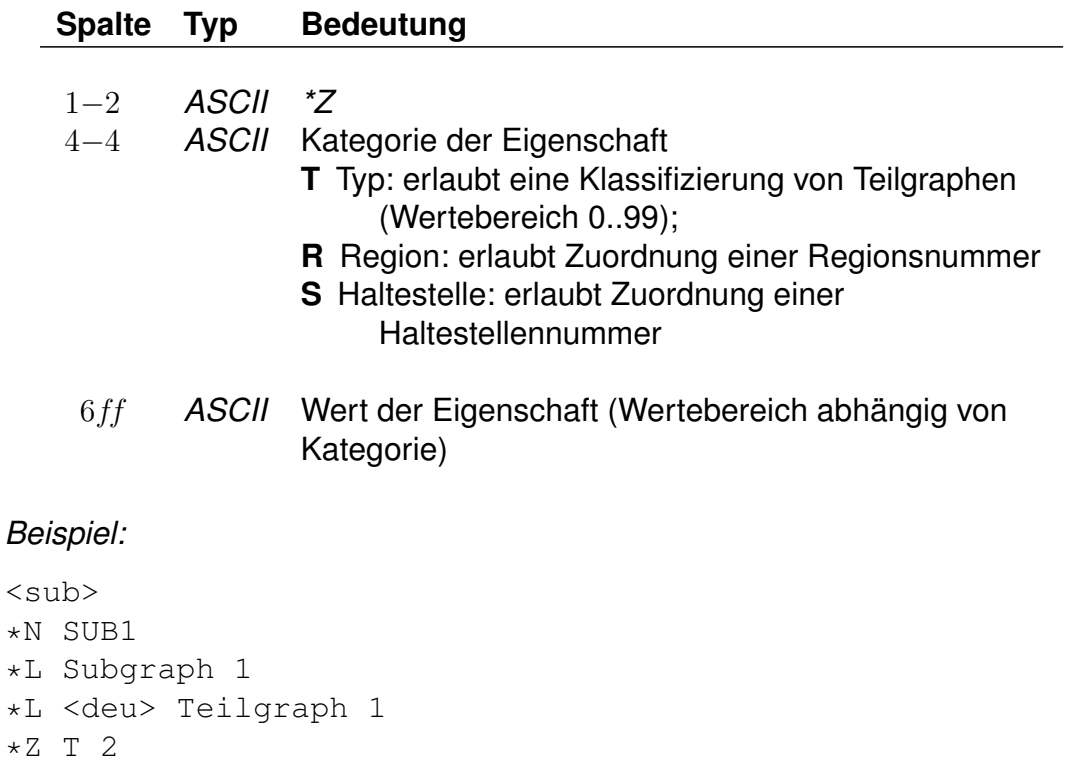

\*Z S 1005000

# *Erklärung:*

 $\overline{\phantom{0}}$ 

Im Beispiel wird ein Teilgraph mit dem Namen *SUB1*, dem Langnamen *Subgraph 1*, dem Langnamen in deutscher Sprache *Teilgraph 1*, dem Typ *2* und der Haltestellenzuordnung *1005000* definiert, könnte also einen Lageplan für die Haltestelle enthalten.

Rohdatendoku 9.2. [**streckenpt**]

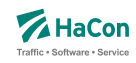

#### 9.2.4. Definition von Sichten

Die Definition von Sichten erfolgt in Form eines zusammenhängenden Blockes, welcher mit dem Tag *<view>* eingeleitet wird. Wird eine Sicht direkt unterhalb eines Graphen definiert, bezieht sie sich auf alle Punkte des Graphen und wird daher *Graph-Sicht* genannt. Im Gegensatz dazu werden Sichten innerhalb eines Teilgraphen *Teilgraph-Sichten* genannt.

Eine Sichtdefinition besteht grundsätzlich aus einem Eigenschaftenteil und einem Koordinatenteil.

# **Eigenschaftenteil einer Sichtdefinition**

Jede Sicht verfügt verpflichtend über einen Namen, welcher bei der Definition in einer *\*N*-Zeile angegeben wird. Optional können darüber hinaus ein Langname (*\*L*-Zeile), der Name einer zugeordneten Bilddatei (*\*B*-Zeile) und Zusatzeigenschaften (*\*Z*-Zeile) definiert werden. Der Langname kann mehrsprachig notiert werden. Wird keine Sprache angegeben, wird die Default-Sprache angenommen. Je Sprache ist maximal ein Langname erlaubt.

#### **Zeilenformat Name:**

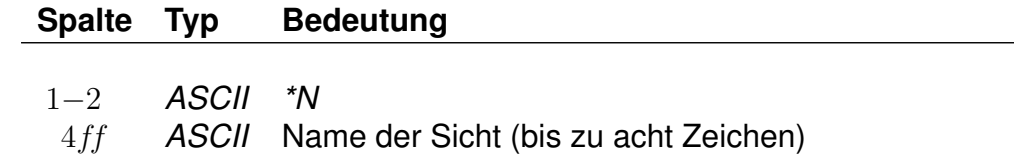

# **Zeilenformat Langname:**

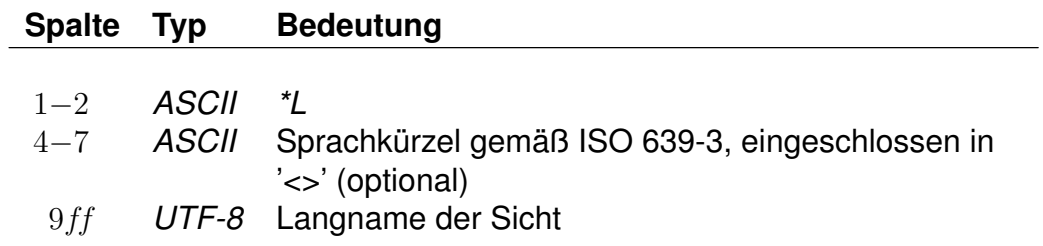

# **Zeilenformat Bilddatei:**

**Spalte Typ Bedeutung**

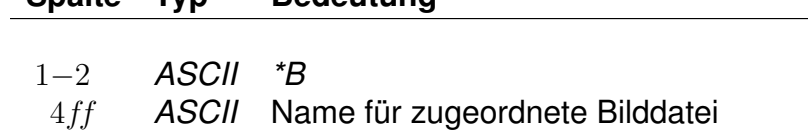

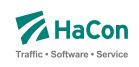

# **Zeilenformat Zusatzeigenschaft:**

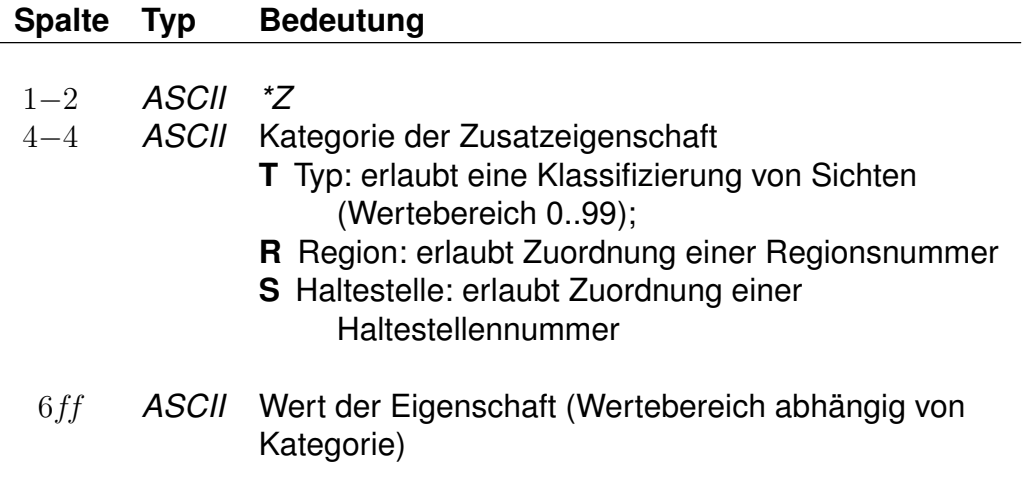

# **Koordinatenteil einer Sichtdefinition**

Zentrales Element einer Sichtdefinition ist die Zuordnung von Streckenpunkten und die Vergabe von Koordinaten für diese Streckenpunkte. Der Koordinatenteil einer Sicht wird mit *<coord>* eingeleitet

Zur Definition des Typs des Koordinatensystems wird eine *\*P*-Zeile verwendet. Eine *\*P*-Zeile kann ausschließlich als erste Zeile in einem Koordinatenteil einer Sicht auf den Tag *<coord>* folgen.

# **Zeilenformat Koordinatensystem:**

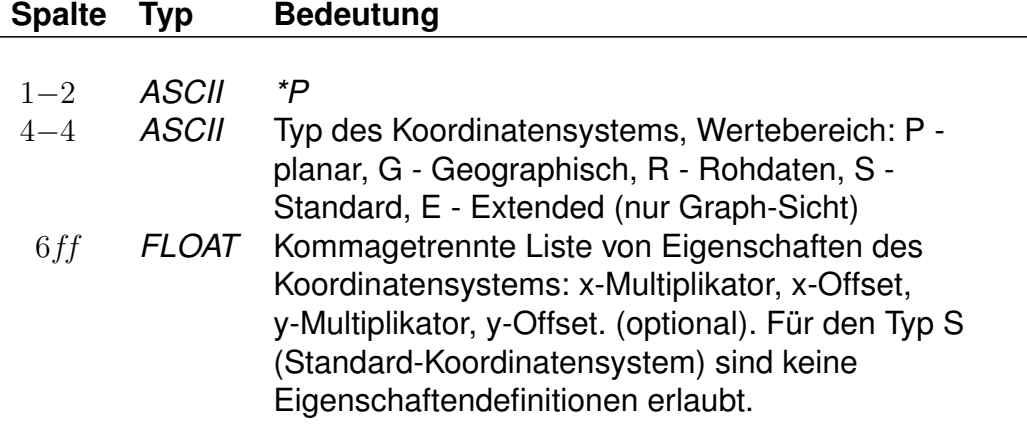

Bei der Angabe des Koordinatensystemtyps erlauben die Typen Standard ('S') und Extended ('E')den Zugriff auf zuvor definierte Koordinaten. Im Koordinatensystemtyp 'S' werden die Koordinaten der zuvor definierten Punkte verwendet. Sichtbar sind die in den folgenden Koordinatenzeilen angegebenen Punkte. In einer Graph-Sicht kann im Typ 'S' zudem die folgende Koordinatenliste leer bleiben, in diesem Falle sind alle zuvor definierten Streckenpunkte sichtbar. Der Koordinatentyp 'E' für Graph-Sichten erlaubt zudem die Definition von Ausnahmen. Hier werden alle Streckenpunkte inkl. ihrer Koordinaten übernommen wie zuvor definiert, wobei die in der folgenden Liste angegebenen Punkte mit neuen Koordinaten versehen werden.

Es folgen die Koordinatenzeilen:

# **Zeilenformat Koordinatenzeile:**

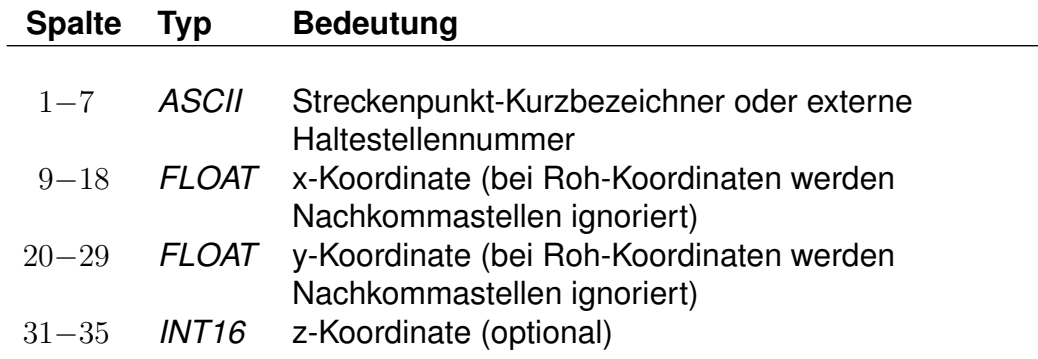

# *Beispiel:*

<view> \*N STDVIEW2 <coord> \*P S 1005000 1010000

# *Erklärung:*

Es wird eine Sicht mit dem Namen *STDVIEW2* definiert. Der Koordinatenteil ordnet die Streckenpunkte *1005000* und *1010000* der Sicht zu. Innerhalb der Sicht werden beide Streckenpunkte mit ihren Standard-Koordinaten verwendet, da der Koordinatentyp Standard angegeben ist und keine neuen Koordinaten zugewiesen wurden.

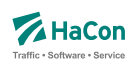

#### *Beispiel:*

```
RP11045 12.491180 57.595586
RP11046 12.491089 57.595665
RP11047 12.490997 57.595753
<view>
*N VIEW1
*B view1.jpg
*L <deu> Sicht Nummer 1
*L View Number 1
<coord>
*P G
RP11045 15.491180 54.595586
```
# *Erklärung:*

Zunächst werden drei Streckenpunkte *RP11045*, *RP11046* und *RP11047* (außerhalb der Sicht) definiert. Es wird eine Sicht mit dem Namen *VIEW1* angelegt. Dieser Sicht wird die Bilddatei *view1.jpg* zugeordnet. Des Weiteren wird ein mehrsprachiger Langname definiert. In der Sprache *Deutsch* ist dieser *Sicht Nummer 1*, in der Defaultsprache *View Number 1*. Der Koordinatenteil definiert ein *geographisches* Koordinatensystem. Dabei werden dem Streckenpunkt *RP11045* sichtspezifische Koordinaten zugewiesen. Die anderen Strecknpunkte sind in der Sicht nicht benutzbar.

#### *Beispiel:*

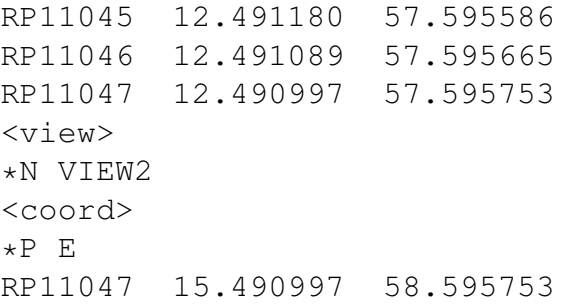

# *Erklärung:*

Zunächst werden drei Streckenpunkte *RP11045*, *RP11046* und *RP11047* (außerhalb der Sicht) definiert. Der Koordinatenteil definiert ein *extended* Koordinatensystem. Dies bedeutet, dass alle drei Streckenpunkte übernommen werden. Für die Punkte *RP11045*, *RP11046* sind in der Siht auch die o.a. Koordinaten verfügbar. Lediglich für den Punkt *RP11047* werden sichtspezifische Koordinaten zugewiesen.

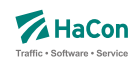

9.2.5. Kombination von Graphen, Teilgraphen und Sichten

Teilgraphen und Sichten können im Realgraph nahezu beliebig kombiniert werden. Eine Sicht kann sowohl unabhängig von einem Teilgraphen existieren (Graph-Sicht)als auch einem solchen untergeordnet (Teilgraph-Sicht) sein.

# **Graph-Sichten**

Unter einer Graph-Sicht verstehen wir alle Sichten, die sich nicht auf eine Teilmenge von Streckenpunkten beziehen, sondern die Gesamtmenge aller Punkte zugeordnet sind. Diese werden direkt unterhalb der Graph-Definition spzeifiziert.

Die Grundstruktur des Realgraphs folgt daher diesem Muster:

```
*Y S GRAPH1
...
<view>
*N GVIEW1
...
<view>
*N GVIEW2
...
```
Hier werden im Graphen mit dem Namen *GRAPH1* zwei Graph-Sichten mit den Namen *GVIEW1* und *GVIEW2* zugeordnet.

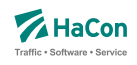

# **Teilgraph-Sichten**

Diese Graph-Sichten sind von Teilgraph-Sichten zu unterscheiden. Teilgraph-Sichten beziehen sich auf die Streckenpunkte eines Teilgraphen, sie sind besonders bei lokalisierten Anwendungsfällen sinnvoll. Die Grundsätzliche Struktur eines Graphen mit Teilgraphen und Teilgraph-Sichten folgt diesem Muster:

```
*Y S GRAPH2
...
\langle \text{sub} \rangle*N SG1
<view>
*N SVIEW1
...
<view>
*N SVIEW2
\langlesub>
*N SG2
<view>
*N SVIEW3
...
<view>
*N SVIEW4
...
```
Hier werden im Graphen mit dem Namen *GRAPH2* zunächst zwei Teilgraphen mit Namen *SG1* und *SG2* definiert. Diesen werden jeweils zwei *Teilgraph-Sichten* zugeordnet, welche die Namen *SVIEW1* und *sVIEW2* bzw. *SVIEW3* und *SVIEW4* tragen. Diese Datenstruktur empfielt sich besonders bei räumlich partitionierten Graphen. Ausführliche Beispiele befinden sich im Anhang, Kapitel [11.4.](#page-307-0)

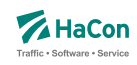

### 9.3. Realgraphkanten [**kanten**]

Der Realgraph gibt das Streckennetz als Graph wieder. Diese Datei enthält die Realgraph-Kanten.

Jede Kantendefinition bezieht sich auf einen konkreten Graph. Dieser kann in der Kanten-Datei mit Hilfe einer vorangestellten *\*Y*-Zeile explizit zugewiesen werden (vgl. Abschnitt [9.1.3\)](#page-229-0). Zudem können in der Kanten-Datei jedem Graphen weitere Eigenschaften zugewiesen werden.

Wenn keine Graph-Zuweisungen vorgenommen werden, beziehen sich alle Kantendefinitionen auf den Standard-Graphen welcher implizit immer vorhanden ist.

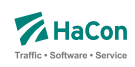

9.3.1. Definition von Kanten

# **Zeilenformat Definition:**

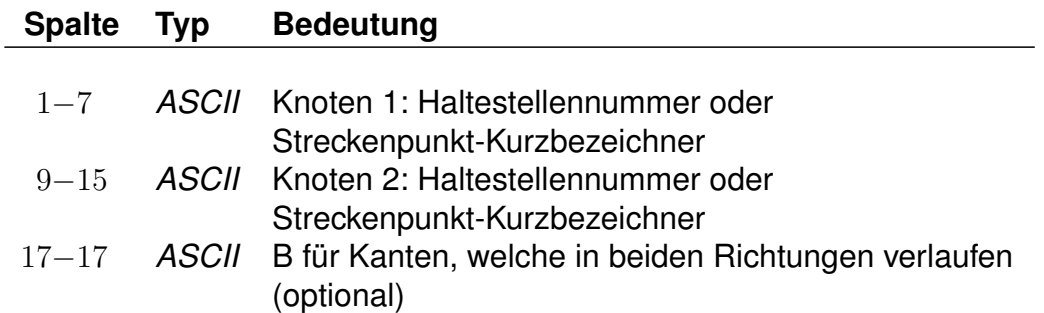

Eine solche Zeile erzeugt eine Kante von Knoten 1 zu Knoten 2. Wird ein "B" angefügt, so wird auch eine Kante von Knoten 2 zu Knoten 1 eingefügt.

*Beispiel:*

8501566 8501564 B

# *Erklärung:*

Fügt die Kanten (8501566, 8501564) und (8501564, 8501566) hinzu.

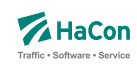

#### 9.3.2. Definition von Kanteneigenschaften (optional)

Zu jeder Kante können verschiedene zusätzliche Eigenschaften definiert werden.

# **Zeilenformat** *\*G***:**

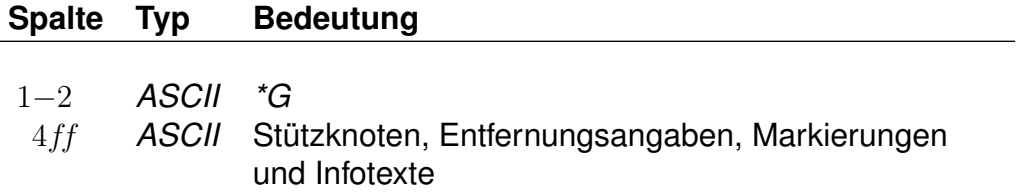

Zu jeder Kante kann eine Folge von Stützknoten (Haltestellen oder Streckenpunkte) definiert werden.

Zwischen zwei Knoten, vor dem ersten Knoten und nach dem letzten Knoten kann stehen:

- ein optionales "L" gefolgt von der Entfernung der Knoten in Metern,
- ein optionales "M" gefolgt von einer Liste von Kantenmarkierungen und
- ein optionales "I" gefolgt von einem 2-Zeichen langen Infotext-Code und einer 9-stelligen Infotextnummer (mehrere "I"-Blöcke sind möglich).
- ein optionales "A" gefolgt von einem 2-Zeichen langen Attributscode und einem optionalen Verkehrstageschlüssel (6-stellig, mehrere "A"-Blöcke sind möglich).

Die Entfernung der Knoten wird auf die Luftlinienentfernung gesetzt, falls keine Entfernung angegeben wurde. Kantenmarkierungen werden im Abschnitt [9.3.2.5](#page-252-0) genauer beschrieben. Im Abschnitt [5.6](#page-52-0) werden Infotexte allgemein erläutert. Abschnitt [9.3.2.4](#page-251-0) geht auf Infotexte für Realgraph-Kanten genauer ein. Im Abschnitt [9.5](#page-266-0) werden Realgraphattribute allgemein erläutert. Abschnitt [9.3.2.3](#page-250-0) geht auf Attribute für Realgraph-Kanten genauer ein.

# *Beispiel:*

```
8501566 8501564
*G L 450 8501565 SIGNAL7
*G L 1580 I de 1234567 I fg 1234568 A ab 000001 P123456 M AB12
```
<span id="page-250-0"></span>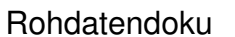

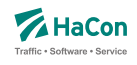

# *Erklärung:*

Im Beispiel wird eine Kante zwischen den Knoten 8501566 und 8501564 über die Knoten 8501565, SIGNAL7 und P123456 definiert. Die Länge der Kante von Knoten 8501566 zu Knoten 8501565 beträgt 450 m, die Länge der Kante von Knoten SIGNAL7 zu Knoten P123456 beträgt 1580 m. Die Längen der Kanten (8501565, SIGNAL7) und (P123456, 8501564) werden als Luftlinien-Entfernung ermittelt, da keine Länge angegeben wurde. Die Infotexte 1234567 und 1234568 und das Attribut "ab" mit Gültigkeit am Verkehrstageschlüssel 000001 werden der Kante (SIGNAL7, P123456) zugeordnet. Die Kante (P123456,8501564) hat die Kantenmarkierungen "A", "B", "1" und "2".

# **Zeilenformat** *\*L***:**

# **Spalte Typ Bedeutung**

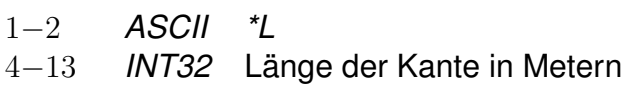

Ist die Länge der Gesamtstrecke bekannt aber nicht die Längen aller Teilkanten, so kann in einer *\*L*-Zeile die Länge der Gesamtkante angegeben werden. Wird keine *\*L*-Zeile angegeben, so wird die Länge der Kante als Luftlinien-Distanz der Streckenpunkte bzw. sofern vorhanden als Summe der Distanzen der Stützknoten ermittelt. Die Gesamtlänge der Kante darf nicht kleiner als die Summe der Distanzen der Stützknoten sein. Zu einer Kante darf es hoechstens eine *\*L*-Zeile geben.

# *Beispiel:*

8530260 8504316 B \*L 500

# *Erklärung:*

Zwischen den Knoten 8530260 und 8504316 gibt es eine direkte Verbindung. Die Länge der Verbindungsstrecke beträgt 500 Meter.

# **Zeilenformat** *\*A***:**

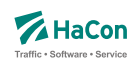

### <span id="page-251-0"></span>**Spalte Typ Bedeutung**

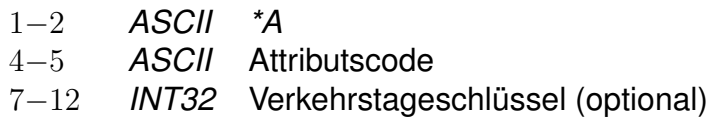

Eine *\*A*-Zeile fügt ein Realgraphattribut zu einer Kante hinzu. Realgraphattribute werden im Abschnitt [9.5](#page-266-0) beschrieben. Eine Kante kann mehrere Realgraphattribute haben. Die Attribute werden auch allen Kanten aus zur Kante gehöhrenden *\*G*-Zeilen zugeordnet. Der Attributscode darf keine Leerraum-Zeichen enthalten (z.B. Leerzeichen, Tabulatoren).

# *Beispiel:*

```
8530260 8504316 B
*A bc 000000
*A cd 000001
*A ef
```
# *Erklärung:*

In diesem Beispiel wird eine Kante von Knoten 8530260 zu 8504316 definiert. Dieser Kante werden die Attribute *bc* und *cd* zugeordnet. Das Attribut *bc* gilt täglich, das Attribut *cd* nur an den Tagen des Verkehrstagesschlüssels 000001, das Attribut *ef* gilt täglich.

# **Zeilenformat** *\*I***:**

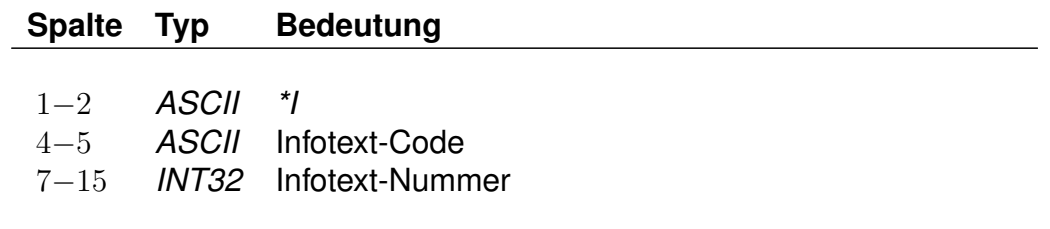

Eine *\*I*-Zeile fügt einen Infotext zu einer Kante hinzu. Infotexte werden im Abschnitt [5.6](#page-52-0) beschrieben.
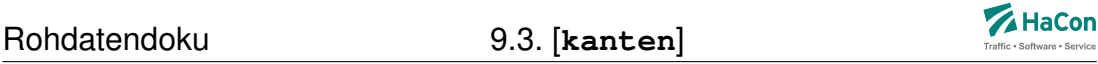

Eine Kante kann mehrere Infotexte haben. Die Infotexte werden auch allen Kanten aus zur Kante gehöhrenden *\*G*-Zeilen zugeordnet. Der Infotext-Code darf keine Leerraum-Zeichen enthalten (z.B. Leerzeichen, Tabulatoren). Der Infotext-Code erzeugt eine Klassifizierung oder Gruppierung von Infotexten. Infotext-Codes, die aus zwei Großbuchstaben bestehen, haben eine definierte Bedeutung. Alle anderen Infotext-Codes können ohne Einschränkungen verwendet werden.

## *Beispiel:*

8530260 8504316 B \*I bc 123456780 \*I cd 123456781

# *Erklärung:*

In diesem Beispiel wird eine Kante von Knoten 8530260 zu 8504316 definiert. Dieser Kante werden die Infotexte 123456780 und 123456781 zugeordnet.

# **Zeilenformat** *\*M***:**

# **Spalte Typ Bedeutung**

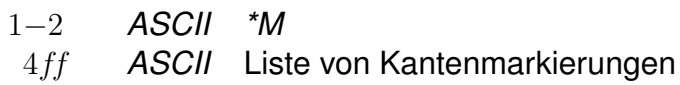

Eine *\*M*-Zeile enthält eine Liste von Kantenmarkierungen. Kantenmarkierungen können als Flags für Kanten verstanden werden. Eine Kantenmarkierung besteht aus einem einzelnen Nicht-Leerraum-Zeichen. Großbuchstaben haben eine definierte Bedeutung. Alle anderen Nicht-Leerraum-Zeichen können ohne Einschränkungen verwendet werden. Die Bedeutung der Zeichen wird nicht in den Rohdaten hinterlegt. Die Interpretation der Zeichen erfolgt in *HAFAS* .

Für eine Kante darf es höchstens eine *\*M*-Zeile geben. Die Kantenmarkierungen werden auch allen Kanten aus zur Kante gehörenden *\*G*-Zeilen zugeordnet.

*Beispiel:*

```
8530260 8504316 B
*M abE12
```
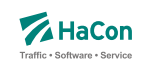

# *Erklärung:*

Im Beispiel wird eine Kante zwischen den Knoten 8530260 und 8504316 definiert. Die Kante hat die Markierungen "a", "b", "E", "1" und "2". Die Bedeutung des Großbuchstaben "E" ist definiert als "ist elektrifiziert".

# **Zeilenformat** *\*S***:**

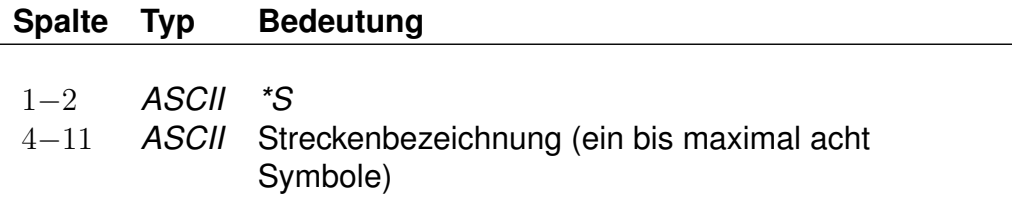

Eine *\*S*-Zeile ordnet einer Rohdatenkante eine Streckenbezeichnung zu. Streckenbezeichnungen können verwendet werden um eine Menge von Kanten zu gruppieren. Dies ermöglicht das gezieltere Realgraph-Routing über bestimmte Strecken. Zudem können Streckenbezeichnungen bei der Fahrtzuordnung (siehe Abschnitt [9.4\)](#page-259-0) verwendet werden.

Für eine Kante darf es höchstens eine *\*S*-Zeile geben.

## *Beispiel:*

8530260 8504316 B \*S 4712

## *Erklärung:*

Im Beispiel wird eine Kante zwischen den Knoten 8530260 und 8504316 definiert. Die Kante wird der Strecke mit der Bezeichnung '4712' zugeordnet.

## *Bemerkung:*

Eine besondere Bedeutung hat die Streckenbezeichnung 'ALL'. Diese steht für eine beliebige Streckenbezeichnung. Beim Realgraph-Routing können später 'ALL'-Kanten mit inkludiert werden oder aber ignoriert werden.

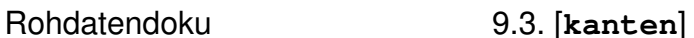

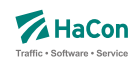

## 9.3.3. *\*T*-Zeilen (optional)

Die Kanten des Realgraphen sind meist nur für bestimmte Verkehrsmittel geeignet oder sie werden nur von bestimmten Verkehrsmitteln benutzt. *\*T*-Zeilen legen fest, von welchen Verkehrsmitteln eine Kante benutzt werden darf. Alternativ kann definiert werden, dass bestimmte Kanten mit bestimmten Verkehrsmitteln **nicht** benutzt werden dürfen.

Die Verkehrsmittel können auf Grundlage von Gattungen und Produktklassen definiert werden. Darüber hinaus können Fußwegkanten definiert werden. Gattungen und Produktklassen werden im Abschnitt [7.2](#page-165-0) beschrieben. Für Produktklassen werden folgende Zeilenformate verwendet (positiv/Ausschluss):

## **Zeilenformat Produktklasse:**

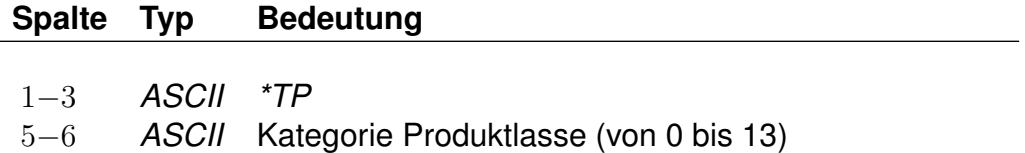

## **Zeilenformat Produktklassen-Ausschluss:**

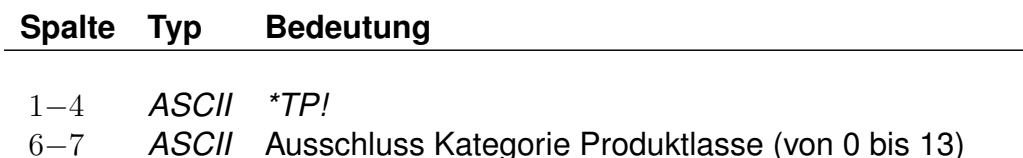

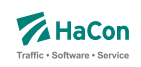

Für Gattungen gelten folgende Zeilenformate (positiv/Ausschluss):

## **Zeilenformat Gattung:**

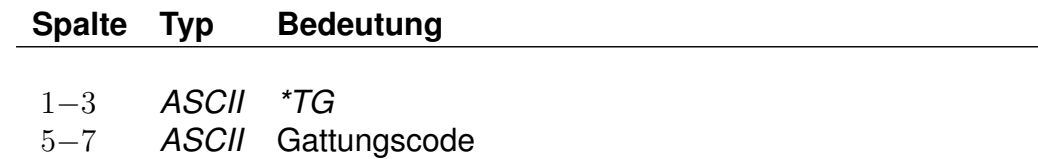

## **Zeilenformat Gattungsausschluss:**

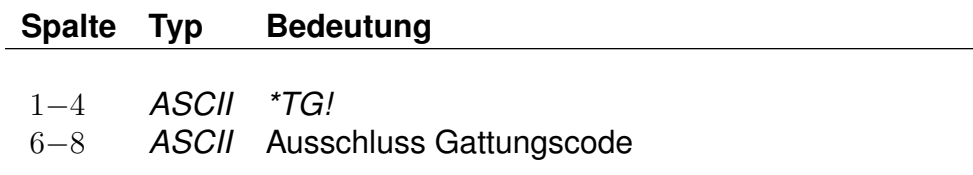

Die Zeilenformate für Fußwege werden in den folgenden Tabellen angegeben (positiv/Ausschluss):

## **Zeilenformat Fußwege:**

# **Spalte Typ Bedeutung**

1−3 *ASCII \*TF*

# **Zeilenformat Fußweg-Ausschluss:**

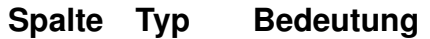

1−4 *ASCII \*TF!*

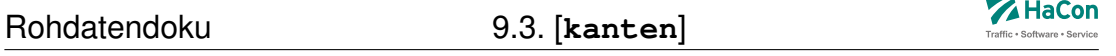

Ein zusammenhängender Block von *\*T*-Zeilen legt die zulässigen Gattungen der nachfolgenden Kanten fest. Jeder neue *\*T*-Zeilenblock hebt vorhergehende *\*T*-Zeilenblöcke auf. Die Kanten bis zur ersten *\*T*-Zeile dürfen von allen Gattungen befahren werden, sind aber für Fußwege gesperrt. Die *\*T*-Zeilentypen (Produktklasse, Gattung, Fußweg) dürfen beliebig kombiniert werden. Für Stützknoten-Kanten aus *\*G*-Zeilen gelten die Gattungen der zugrunde liegenden ("Haupt"-)Kante. Ein *\*T*-Zeilenblock, welcher nur aus einer *\*TG* oder *\*TP* Zeile ohne Angabe einer Gattung bzw. einer Produktklasse besteht, erzeugt Kanten, die nicht für das Routing benutzt werden können. Mit Hilfe eines '!' kann die Bedeutung negiert werden, d.h. es kann definiert werden, dass bestimmte Kanten mit bestimmten Verkehrsmitteln nicht benutzt werden dürfen.

#### *Beispiel:*

\*TG! R  $*TP!$  01 8530260 8504316 B  $*TP$  02 \*TG IC \*TG ICE 8530261 8504370 B \*TG M 8530262 8504371 B 8504371 8504372 B \*TG BUS  $*$  TF 0123456 0123457 B

# *Erklärung:*

Die Kante (8530260, 8504316) darf von den Verkehrsmitteln befahren werden, die nicht zur Gattung 'R' und nicht zur Produktklasse 01 gehören. Die Benutzung der Kante (8530261, 8504370) ist nur für die Gattungen der Produktklasse 02 sowie für die Gattungen "IC" und "ICE" zulässig. Die Kanten (8530262, 8504371) und (8504371, 8504372) dürfen nur von der Gattung "M" befahren werden. Die Kante (0123456, 0123457) darf für Fahrten der Gattung BUS und für Fußwege benutzt werden.

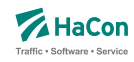

#### 9.3.4. Definition von Graph-Eigenschaften

Einem konkreten Graphen kann eine mehrsprachige Bezeichnung und weitere Eigenschaften zugeordnet werden. Dafür werden *\*DN* bzw. *\*P*-Zeilen, die direkt hinter der Definitionszeile des Graphen folgen, verwendet. Die Definitionen von Bezeichnung und weiteren Eigenschaften sind optional. Wenn sie verwendet werden, müssen sie stets direkt im Anschluss an die Graphdefinitionszeile erfolgen.

Es ist möglich, die Gruppierung von Graphen (vgl. Abschnitt [9.1.3\)](#page-229-0) mit *\*DN* und *\*P*-Zeilen zu kombinieren. Dabei beziehen sich die *\*DN* und *\*P*-Zeilen jeweils ausschließlich auf den Graphen der direkt voran genannten *\*Y*-Zeile. Die nachfolgenden Definitionen beziehen sich allerdings auf alle Graphen der Gruppe.

#### **Zeilenformat mehrsprachiger Name:**

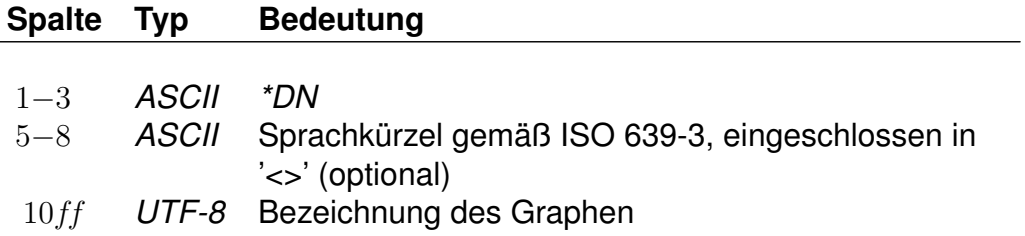

#### **Zeilenformat weitere Eigenschaft:**

**Spalte Typ Bedeutung**

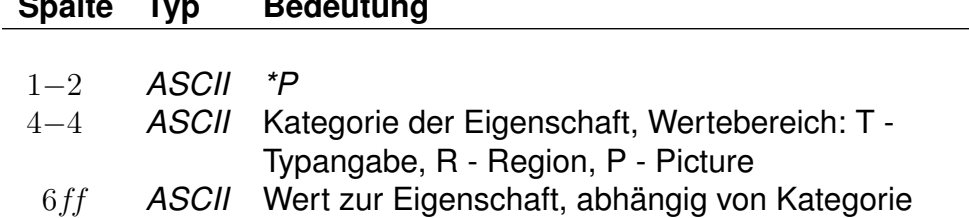

**Typ (T)** : Der Graph-Typ erlaubt die Kategorisierung von Graphen und wird durch einen zweistelligen Integerwert bezeichnet.

- **Region (R)** : Ein Graph kann einer bestimmten Region zugeordnet sein. Dies wird durch die Zuordnung zu einer achstelligen Regionsnummer ermöglicht.
- **Picture (P)** : Einem Graphen kann ein Bild zugeordnet werden, dies erfolgt mit hilfe der Eigenschaft P.

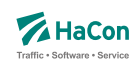

# *Beispiel:*

```
*Y +*DN <eng> Railway map of Germany
*P P picture1.jpg
```
# *Erklärung:*

Dem Standard-Graph wird in der Sprache *Englisch* die Bezeichnung *Railway map of Germany* und ein Bild zugeordnet, welches im File *picture1.jpg* gespeichert ist.

# *Beispiel:*

 $*Y$  E GRAPH1 \*P P picture1.jpg \*Y G GRAPH2 \*P P picture2.jpg \*P R 12345678

# *Erklärung:*

Es werden zwei Graphen definiert, die den Namen GRAPH1 bzw. GRAPH2 tragen. GRAPH1 wird der Typ 'Extended' und die Bilddatei picture1.jpg zugewiesen, GRAPH2 der Typ 'Geographical', die Bilddatei picture2.jpg und die Region mit der Nummer 12345678. Alle nachfolgenden Definitionen beziehen sich sowohl auf GRAPH1 als auch auf GRAPH2.

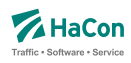

## <span id="page-259-0"></span>9.4. Zuordnungen zum Streckennetz [**fahrtzuordng**]

Diese Rohdatendatei dient der Zuordnung von Fahrten, Linien und Fußwegen zum Streckennetz. Sie ermöglicht es den Fahrt-/Fußwegverlauf genau zu definieren. Dieser wird dabei auf Grundlage von Haltestellen und Streckenpunkten (siehe Abschnitt [9.2\)](#page-232-0), oder mit Hilfe von Streckenbezeichnungen festgelegt. In der Kantendatei müssen entsprechende Kanten definiert sein. Bei Verwendung von Streckenbezeichnungen müssen diese zudem den betreffenden Kanten zugeordnet sein (siehe Abschnitt [9.3\)](#page-247-0). Zusätzlich können bei Fahrten Streckenpunkte mit Durchfahrtszeiten versehen werden. Die Zeitangaben stellen dabei die Fahrtzeit in Sekunden seit Abfahrt am zuletzt passierten Laufwegshalt dar.

Jede Zuordnungsdefinition bezieht sich auf einen konkreten Graphen. Dieser kann mit Hilfe einer vorangestellten *\*Y*-Zeile explizit zugewiesen werden (vgl. Abschnitt [9.1.3\)](#page-229-0). Wenn keine Graph-Zuweisungen vorgenommen werden, beziehen sich alle Zuordnungsdefinitionen auf den Standard-Graph welcher implizit immer vorhanden ist.

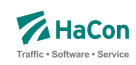

9.4.1. Zuordnung von Verkehren zum Streckennetz

#### **Zeilenformat Fahrt:**

## **Spalte Typ Bedeutung**

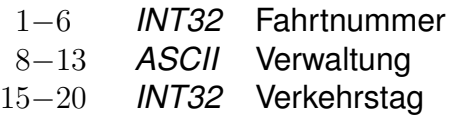

Eine derartige Zeile leitet die Definition der Zuordnung einer Fahrt zum Streckenentz ein. Die folgenden Informationen gelten dabei nur für das angegebene Verkehrstagemuster.

#### *Beispiel:*

000011 000005 000123

#### *Erklärung:*

Die folgenden Angaben beziehen sich auf die Fahrt 000011 mit der Verwaltung 000005 am Verkehrstag 000123.

#### **Zeilenformat Linie:**

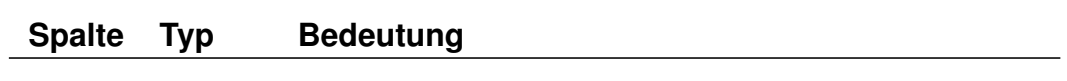

1−8 **#***INT32* Linien-ID 10−15 *INT32* Verkehrstag

Eine derartige Zeile leitet die Definition der Zuordnung einer Linie zum Streckenentz ein. Die folgenden Informationen gelten dabei nur für das angegebene Verkehrstagemuster.

#### *Beispiel:*

#0000001 000017

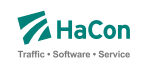

# *Erklärung:*

Die folgenden Angaben beziehen sich auf die Linie mit der Linie-ID #0000001 am Verkehrstag 000017.

# **Zeilenformat Fußweg:**

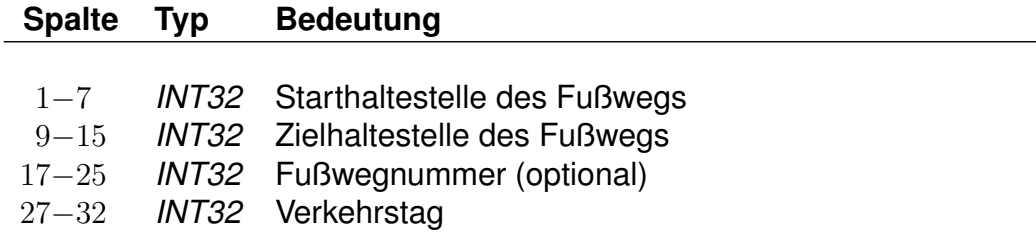

Eine derartige Zeile leitet die Definition der Zuordnung eines Fußwegs oder einer Anzahl von Fußwegen zum Streckenentz ein. Die folgenden Informationen gelten dabei nur für das angegebene Verkehrstagemuster.

## *Beispiel:*

5000011 5000005 000000001 000123

# *Erklärung:*

Die folgenden Angaben beziehen sich auf den Fußweg zwischen den Haltestellen 5000011 und 5000005 mit der Nummer 000000001 am Verkehrstag 000123.

Zur Referenzierung mit Fußwegnummern müssen in der Datei **metabhf** den Fußwegen die Nummern via *\*N*-Zeilen zugewiesen sein. Wird keine Fußwegnummer angegeben, bezieht sich die Zuordnung auf alle Fußwege mit den angegebenen Start- und Zielhaltestellen.

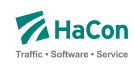

#### 9.4.2. Definition von Zwischenknoten

#### **Zeilenformat** *\*P***:**

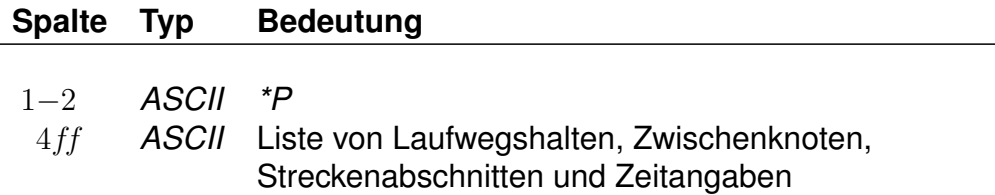

Eine *\*P*-Zeile definiert Knoten, über welche die Fahrt bzw. der Fußweg verläuft. Die Angabe bezieht sich auf die vorangegangene Fahrt-Zeile. Der erste Knoten einer *\*P*-Zeile muss ein Laufwegshalt sein. Mehrere *\*P*-Zeilen zu einer Fahrt sind zulässig. Dabei muss die Reihenfolge der Halte im Laufweg eingehalten werden. Teilabschnitte können ausgelassen werden.

## **Zeilenformat** *\*Q***:**

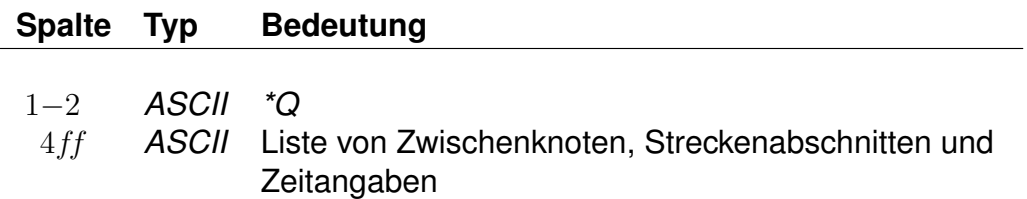

Die Definition der Zwischenknoten zwischen zwei Laufwegshalten kann auf mehrere Zeilen aufgeteilt werden, bei mehr als 10 Zwischenknoten ist dies erforderlich. Die mehrzeilige Definitionsform wird mit einer *\*P*-Zeile eingeleitet, alle weiteren Zeilen beginnen mit *\*Q*. Innerhalb einer Zeile dürfen weitere Laufwegshalte auftreten, sie müssen dann jedoch fortlaufend sein.

Zwischenknoten, die keine Laufwegshalte sind, dürfen beliebig ausgelassen werden. Zu jedem Zwischenknoten muss sowohl der vorhergehende als auch der nachfolgende Laufwegshalt angegeben sein, damit der Zwischenknoten verarbeitet wird.

Bei Referenzierung von Strecken müssen diese abschnittsscharf angeben werden. Das bedeutet, dass ein jeder Streckenbezeichner stets durch den ersten auf der Strecke zu befahrenen Knoten und den letzten auf dieser Strecke zu befahrenen Knoten eingeschlossen ist. Streckenbezeichner werden zur Unterscheidung von Knoten durch das Zeichen '!' eingeleitet. Am Ende einer *\*P*-Zeile (wenn keine *\*Q*-Zeilen folgen) oder am Ende der letzten *\*Q*-Zeile muss also ein Laufwegshalt stehen. Der Fahrtverlauf zwischen den angegebenen Knoten wird als kürzester Weg ermittelt.

# *Beispiel:*

\*P 8530260 WEICHE9 WEICHE10 WEICHE11 \*Q WEICHE12 WEICHE13 8530265

## *Erklärung:*

Die Fahrt verläuft über die Knoten 8530260, WEICHE9, WEICHE10, WEI-CHE11, WEICHE12, WEICHE13 und 8530265. Dabei sind die Knoten 8530260 und 8530265 Laufwegshalte.

## **Angabe von Durchfahrtszeiten an Zwischenknoten**

An Zwischenknoten können zusätzlich Zeitangaben für Durchfahrtzeiten notiert werden. Die Zeitangabe wird dabei relativ zum vorhergehenden Laufwegshalt definiert. Der Wert beschreibt die Fahrzeit auf dem Abschnitt vom Verlassen des letzten Laufwegshaltes bis zum Erreichen des aktuellen Zwischenknotens in Sekunden.

Durchfahrtszeiten zu Zwischenpunkten werden in *\*P* oder *\*Q* -Zeilen durch Nachstellen des Schlüssels 'T' hinter der betreffenden Knotennummer zusammen mit der Fahrzeitangabe in Sekunden notiert. Die maximal auf diesem Wege darstellbare Abschnittsfahrzeit darf dabei 10000 Sekunden nicht überschreiten.

## *Beispiel:*

\*P 8530260 WEICHE9 SIGNAL7 T 100 8504316

## *Erklärung:*

Die Fahrt verläuft über die Knoten 8530260, WEICHE9, SIGNAL7 und 8504316. Dabei ist der Knoten 8530260 ein Laufwegshalt. Der Knoten SI-GNAL7 ist dabei mit einer Durchfahrtszeit versehen, er wird 100s nach Abfahrt in 8530260 passiert.

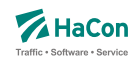

#### 9.4.3. Routing für fehlende Realgraphkanten

Eine *\*X*-Zeile definiert Fahrten bzw. Fahrtabschnitte, welche explizit in Luftlinie und nicht über gegebenenfalls vorhandene Realgraphpfade geroutet werden sollen. Die Angabe bezieht sich auf die vorangegangene Fahrt-Zeile. Die Definition von *\*X*-Zeilen ist vor allem sinnvoll, wenn für bestimmte Fahrten kein Realgraph erfasst wurde, da sie ungewollte Seiteneffekte (v.a. Fahrten über nicht vorgesehene Realgraphkanten) verhindert.

# **Zeilenformat** *\*X***:**

## **Spalte Typ Bedeutung**

- 1−2 *ASCII \*X*
- 4ff *ASCII* Liste von Laufwegshalten (optional)

Mit Hilfe einer *\*X*-Zeile ohne weitere Angaben zu Laufwegshalten wird das Realgraph-Routing der Fahrt im kompletten Laufweg unterdrückt. Die Fahrt wird dann ausschließlich über Luftlinien zwischen allen Laufwegshalten geführt. Die *\*X*-Zeile muss bei dieser Definitionsform direkt hinter der Fahrtzeile auftreten. Weitere Zeilen innerhalb der Zuordnung sind nicht zulässig.

Bei der Definition einer abschnittsweisen Zuordnung müssen alle angegebenen Haltestellennummern der *\*X*-Zeile aufeinanderfolgende Laufwegshalte sein. Mehrere *\*X*-Zeilen zu einer Fahrt sind zulässig. Dabei muss die Reihenfolge der Halte im Laufweg eingehalten werden. Teilabschnitte (die auf dem Realgraph entlang der kürzesten Strecke geroutet werden sollen) können ausgelassen werden.

Blöcke von *\*P*-Zeilen bzw. *\*Q*-Zeilen dürfen in einer Zuordnung mit *\*X*-Zeilen gemischt auftreten. Werden Haltestellen in einer Fahrt mehrfach durchfahren, so müssen alle Vorkommen der entsprechenden Haltestellen definiert werden, um eine eindeutige Zuordnung zu ermöglichen.

*Beispiel:*

\*X 8530288 8530289 8530290

## *Erklärung:*

Zwischen den Halten 8530288 und 8530290 soll nicht über den Realgraph sondern via Luftlinie geroutet werden. Da die Fahrt in diesem Abschnitt noch über einen Zwischenhalt in 8530289 verkehrt, muss dieser explizit mit angegeben werden.

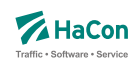

#### *Beispiel:*

\*P 8530260 WEICHE9 WEICHE10 WEICHE11 WEICHE12 \*Q WEICHE13 WEICHE14 WEICHE15 !4712 WEICHE16 8530265 \*X 8530288 8530289 8530290

## *Erklärung:*

Die Fahrt verläuft über die Knoten 8530260, WEICHE9, WEICHE10, WEI-CHE11, WEICHE12, WEICHE13, WEICHE14, WEICHE15, 8530265, 853288, 853289 und 8530290. Dabei sind die Knoten 8530260, 8530265, 8530288, 8530289und 8530290 Laufwegshalte. Zwischen den Knoten WEICHE15 und WEICHE16 dürfen dabei ausschließlich Kanten benutzt werden, die der Strecke mit der Bezeichnung '4712' zugeordnet sind. Zwischen den Halten 8530288 und 8530290 soll nicht über den Realgraph sondern via Luftlinie geroutet werden. Da die Fahrt in diesem Abschnitt noch über einen Zwischenhalt in 8530289 verkehrt, muss dieser explizit mit angegeben werden.

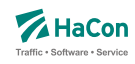

<span id="page-266-0"></span>9.5. Realgraphattribute- und Realgraphmetaattribute [**rgrattr**]

Diese Datei enthält Attribute, die einer Kante oder einem Streckenpunkt zugeordnet werden können. Für die einzelnen Aufgaben bei der Definition von Realgraphattributen stehen verschiedene Zeilenformate innerhalb der Datei **rgrattr** zur Verfügung:

- Typ 1: Beschreibt grundlegende Eigenschaften von Realgraphattributen.
- Typ 2: Beschreibt übergeordnete Realgraphattribute (Realgraphmetaattribute).
- Typ 3: Beschreibt eine Zuordnung eines oder mehrerer Realgraphmetaattribute zu Realgraphattributen.
- Typ 4: Beschreibt eine Zuordnung eines oder mehrerer Realgraphmetaattribute zu anderen Realgraphmetaattributen.
- Typ 5: Beschreibt die flexible mehrsprachige Definition von Attributstexten.

Dabei ist zu beachten, das bei Kombination von verschiedenen Zeilentypen in jedem Fall gewährleistet ist, dass sprachabhängige Definitionsteile stets hinter allen sprachunabhängigen Definitionsteilen folgen.

Im Gegensatz zu allen anderen Realgraph-Dateien gelten die Definitionen in **rgrattr** layer-übergreifend, d.h. die hier definierten Attribute sind in allen Layern verfügbar.

Grundsätzlich werden alle Realgraphattribute durch Kürzel, bestehend aus zwei ASCII-Zeichen, bezeichnet.

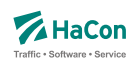

9.5.1. Realgraphattribute

# **Zeilenformat Typ 1:**

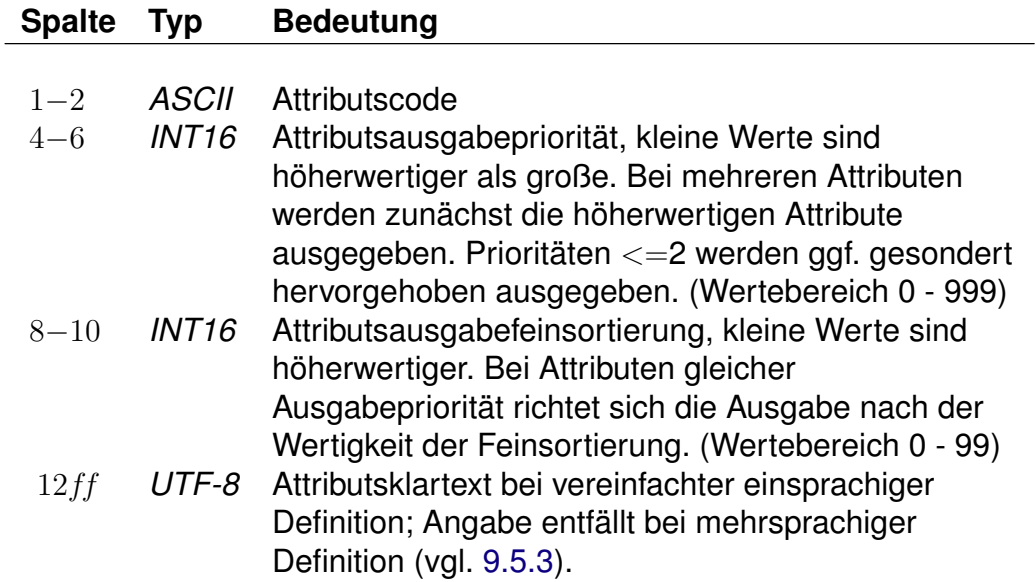

Beschreibt grundlegende Eigenschaften von Realgraphattributen.

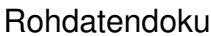

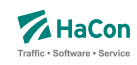

#### 9.5.2. Realgraphmetaattribute

Den Realgraphattributen können beliebige Metaattribute zugeordnet werden. Die Codes der Metaattribute beginnen mit dem festen Zeichen "+", die übrigen beiden sind frei wählbar aus dem Bereich aller druckbaren Zeichen.

# **Zeilenformat Typ 2:**

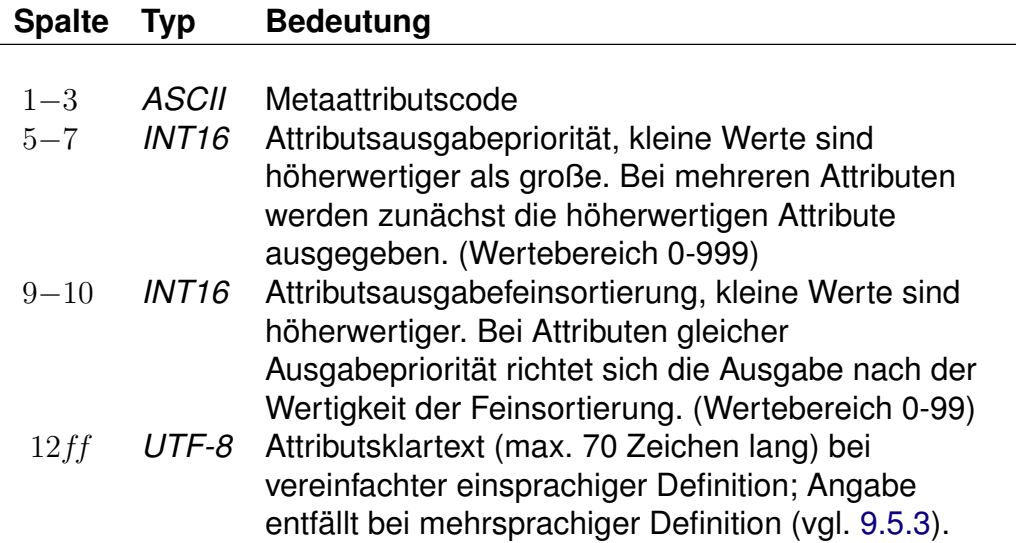

Beschreibt übergeordnete Realgraphattribute (Realgraphmetaattribute).

## *Beispiel:*

+GA 740 11 Gruppierungsattribut

# *Erklärung:*

Das Metaattribut "+GA" wird zur Gruppierung von bestimmten Attributen bereitgestellt.

*Fortsetzung auf der nächsten Seite*

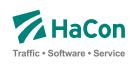

*Fortsetzung der letzten Seite*

#### **Zeilenformat Typ 3:**

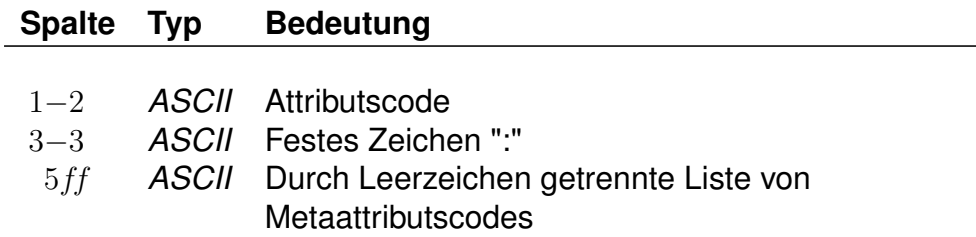

Beschreibt eine Zuordnung eines oder mehrerer Realgraphmetaattribute zu Realgraphattributen.

*Beispiel:*

HB: +bg +HA HB: +wr HR: +bg +wr

## *Erklärung:*

Dem Attribut mit dem Code "HB" werden die Metaattribute mit den Codes "+bg", "+HA" und "+wr" zugeordnet. Das Attribut "HR" erhält ebenfalls die Metaattribute "+bg" und "+wr".

## **Zeilenformat Typ 4:**

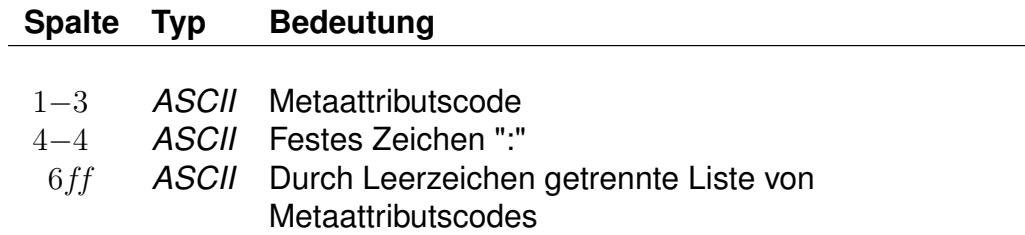

Beschreibt eine Zuordnung eines oder mehrerer Realgraphmetaattribute zu anderen Realgraphmetaattributen.

*Beispiel:*

+nb: +bf

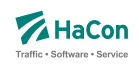

# *Erklärung:*

Dem Metaattribut mit dem Code "+nb" wird das Metaattribut mit dem Code "+bf" zugeordnet.

<span id="page-271-0"></span>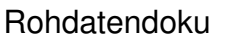

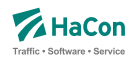

#### 9.5.3. Sprachabhängige Definition von Attributstexten

Wenn Realgraphattribute oder Realgraphmetaattribute mehrsprachig definiert werden sollen, wird zwischen einem sprachunabhängigen Teil und einem sprachabhängigem Teil in der Datei **rgrattr** unterschieden. Während im sprachunabhängigen Teil alle sprachübergreifenden Eigenschaften notiert werden, erfolgt die Zuordnung der Attributstexte pro Sprache im sprachabhängigen Teil. Im sprachunabhängigen Teil entfällt dagegen die Angabe der Texte (vgl. Zeilenformat 1 bzw. 2).

Der sprachabhängige Teil wird mit dem Tag <text> eingeleitet. Innerhalb des sprachabhängigen Teils werden die jeweiligen Sprachen mit einem Tag entsprechend der Norm ISO 639-3 gekennzeichnet (bspw. steht das Tag <deu> für Deutsch oder <eng> für Englisch).

# **Zeilenformat Typ 5:**

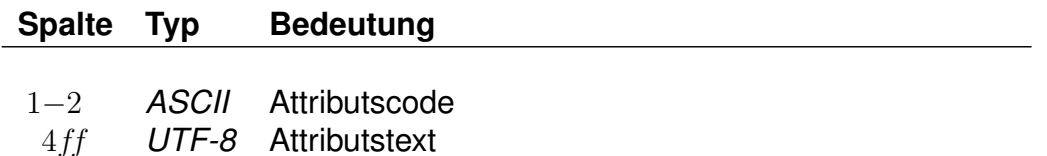

Beschreibt die sprachabhängige Definition von Attributstexten.

## *Beispiel:*

```
HG 0 001 50
<text>
<deu>
HG Hochgeschwindigkeitsstrecke.
<eng>
HG High speed line.
```
## *Erklärung:*

Dem Realgraphattribut "HG" wird im Deutschen der Text "Hochgeschwindigkeitsstrecke" zugewiesen, im Englischen dagegen der Text "High speed line".

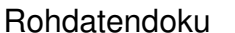

Rohdatendoku 9.5. [**rgrattr**]

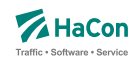

#### 9.5.4. Kombination von Realgraphattributen und Infotexten

Realgraphattribute können mit mehreren Infotexten verbunden werden, die eine Flexibilisierung der Attributstexte in Abhängigkeit vom aktuellen Kontext ermöglichen. Dieser Mechanismus erspart in bestimmten Situation die Mehrfachdefinition von Attributen.

Um Realgraphattribute mit Infotexten zu verknüpfen, werden in den Realgraphattributstexten Infotextkürzel eingefügt. Diese werden später bei der Ausgabe in *HAFAS* durch die jeweils gültigen Infotexte ersetzt.

#### *Beispiel:*

# [**rgrattr**:] HG 0 001 50 <text> <deu> HG Streckenhöchstgeschwindigkeit \$Ihg# <eng> HG Speed limit \$Ihg#

## [**infotext**:]

000000003 100 km/h 000000004 160 km/h

## [**kanten**:]

8010366 8010365 \*A HG 000000 \*I hg 000000003

8010365 8010366 \*A HG 000000 \*I hg 000000004

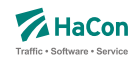

# *Erklärung:*

Dem Attribut "HG" wird in der Datei **rgrattr** der Infotext "hg" zugeordnet. In der Datei **infotext** werden verschiedene Texte für Infotexte definiert, hier zwei Geschwindigkeitsangaben(Infotextcodes 000000003 und 000000004). Schließlich wird in der Datei **kanten** den Kanten (8010366, 8010365) und (8010365, 8010366) sowohl das Attribut "HG" als auch der Infotext "hg" zugewiesen. Dabei wird allerdings auf unterschiedliche Infotextcodes verwiesen so dass der ausgegebene Text variiert. Er lautet bei Befahrung der Kante (8010366, 8010365) 'Streckenhöchstgescwindigkeit 100km/h' während bei Befahrung der Kante (8010365, 8010366) der Text 'Streckenhöchstgeschwindigkeit 160km/h' ausgegeben wird, so die gewünschte Sprache deutsch ist.

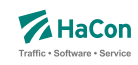

## 9.6. Realgraphannotationen [**rgranno**]

Die Datei **rgranno** dient der Anreicherung von Realgraph-Wegen (Pfaden) mit weiteren Informationen.

Beispiele für Realgraph-Annotationen sind sogenannte 'kognitive Wegebeschreibungen', also zusätzliche textuelle Informationen die einen Weg besser navigierbar machen sollen.

Jede Definition von Realgraphannotationen bezieht sich auf einen konkreten Graphen. Dieser kann in einer Realgraphannotationsdatei mit Hilfe einer vorangestellten *\*Y*-Zeile explizit zugewiesen werden (siehe Abschnitt [9.1.3\)](#page-229-0). Wenn keine Graph-Zuweisungen vorgenommen werden, beziehen sich alle Realgraphannotationen auf den Standard-Graphen welcher implizit immer vorhanden ist.

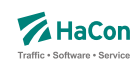

#### 9.6.1. Typen von Realgraph-Annotationen

Grundsätzlich werden Realgraph-Annotationen in blockartiger Form notiert.

#### **Zeilenformat Annotationen zu Streckenpunkt-Tripeln:**

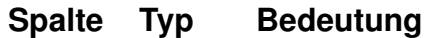

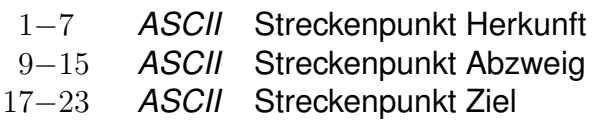

In diesem Format wird eine Realgraph-Annotation durch ein Tripel aus aufeinander folgenden Streckenpunkten eingeleitet.

Die beiden Teilkanten (Streckenpunkt Herkunft, Streckenpunkt Abzweig) und (Streckenpunkt Abzweig, Streckenpunkt Ziel) eines jeden derartigen Tripels müssen in der Datei **kanten** definiert sein. Dabei müssen die Streckenpunkte jeweils benachbart sein und in der gleichen Reihenfolge wie in der Kantendefinition angegeben werden.

*Beispiel:*

8000000 8000001 8000002

#### *Erklärung:*

Es wird eine neue Realgraph-Annotation für den Pfad von Streckenpunkt 8000000 über Streckenpunkt 8000001 zum Streckenpunkt 8000002 eingeleitet.

## **Zeilenformat Annotationen zu Streckenpunkt-Paaren:**

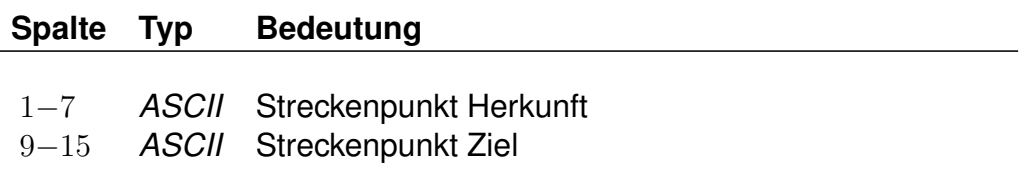

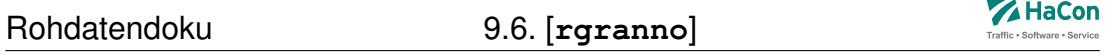

Die Kante (Streckenpunkt Herkunft, Streckenpunkt Ziel) eines jeden derartigen Streckenpunktepaars muss in der Datei **kanten** definiert sein. Dabei müssen die Streckenpunkte jeweils benachbart sein und in der gleichen Reihenfolge wie in der Kantendefinition angegeben werden.

*Beispiel:*

8000000 8000002

## *Erklärung:*

Es wird eine neue Realgraph-Annotation für den Pfad von Streckenpunkt 8000000 zum Streckenpunkt 8000002 eingeleitet.

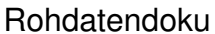

Rohdatendoku 9.6. [**rgranno**]

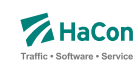

9.6.2. Charakterisierung von Annotationen

Alle weiteren Zeilentypen im sprachunabhängigen Teil der Datei **rgranno** beziehen sich stets auf die zuletzt definierte Annotation.

# **Zeilenformat Annotationskontext:**

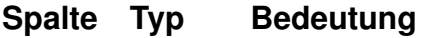

1−2 *ASCII \*C* 4−6 *INT32* Kontextnummer

Wichtigste Gruppierung innerhalb einer Annotation bilden Kontexte, diese werden durch *\*C*-Zeilen eingeleitet.

Die Bedeutung der Kontextnummern wird projektspezifisch vereinbart. Beispielsweise soll Kontext 001 hier bedeuten, dass ein Nutzer seine Reise bereits angetreten hat und vor Ort eine direkte Unterstützung erwartet. Dieser Typ von Kontext soll im Folgenden mit 'unterwegs' bezeichnet werden. Kontext 002 soll dagegen bedeuten, dass ein Nutzer sich zunächst vor Beginn der Reise informieren möchte, hier sind kognitive Wegebeschreibungen wichtiger. Dieser Typ von Kontext soll im Folgenden mit 'zu Hause' bezeichnet werden.

Wird kein Kontext explizit angegeben, gilt der Standardkontext. Alle Eigenschaften (*\*I*-, *\*A*-, ... Zeilen, siehe folgende Abschnitte), die vor der ersten *\*C*-Zeile einer Annotation angegeben werden, gelten für alle Kontexte.

## *Beispiel:*

```
8000000 8000001 8000002
*C 001
*C 002
```
## *Erklärung:*

Zur Realgraph-Annotation (8000000, 8000001, 8000002) werden zwei Kontexte mit den Nummern 001 und 002 definiert.

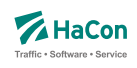

# **Zeilenformat Kontext-Eigenschaften:**

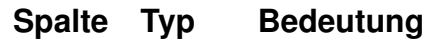

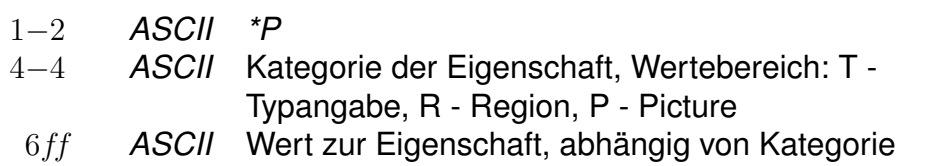

Einem Kontext können verschiedene Eigenschaften zugeordnet werden. Dafür werden *\*P*-Zeilen verwendet. Die Definition von Eigenschaften muss stets direkt im Anschluss an die Kontextdefinitionszeile (*\*C*-Zeile) erfolgen und bezieht sich jeweils ausschließlich auf den dort definierten Kontext.

- **Typ (T)** : Der Kontext-Typ erlaubt die Kategorisierung von Kontexten und wird durch eine zweistelligen Integerwert bezeichnet.
- **Region (R)** : Ein Kontext kann einer bestimmten Region zugeordnet sein. Dies wird durch die Zuordnung zu einer achstelligen Regionsnummer ermöglicht.
- **Picture (P)** : Einem Kontext kann ein Bild zugeordnet werden, dies erfolgt mit Hilfe der Eigenschaft P und einer zugeorneten Nummer.

*Beispiel:*

```
8000000 8000001 8000002
*C 001*P P1 picture1.jpg
*P P2 picture2.jpg
*C 002*P T 12
*P P0 picture3.jpg
*P R 12345678
```
# *Erklärung:*

Innerhalb der Annotation (8000000, 8000001, 8000002) werden zwei Kontexte mit den Nummern 001 und 002 definiert. Kontext 001 werden die Bilddateien picture1.jpg und picture2.jpg zugewiesen, Kontext 002 der Typ 12, die Bilddatei picture3.jpg und die Region mit der Nummer 12345678.

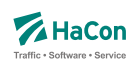

## **Zeilenformat Infotextverweis:**

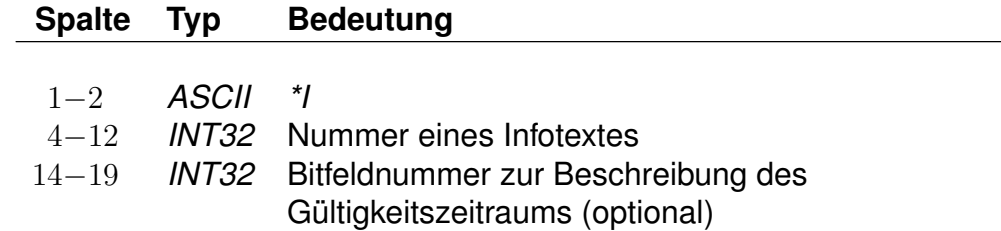

Mit einer *\*I*-Zeile wird auf einen Infotext verwiesen, der weitere Informationen zur derzeitigen Annotation bzw. zum derzeitigen Annotationskontext enthält. Wird eine *\*I*-Zeile vor der ersten *\*C*-Zeile einer Annotation platziert, so gilt der Infotext für alle Kontexte der Annotation. Wird dagegen die *\*I*-Zeile hinter einer *\*C*-Zeile platziert, so gilt der Infotext nur für den in dieser *\*C*-Zeile angegebenen Kontext.

# *Beispiel:*

8000000 8000001 8000002  $\star$ C 001 \*I 123456789 000000

# *Erklärung:*

Kontext 001 der Annotation (8000000, 8000001, 8000002) wird der Infotext mit der Nummer 123456789 zugewiesen, dieser gilt täglich.

## **Zeilenformat Attributsverweis:**

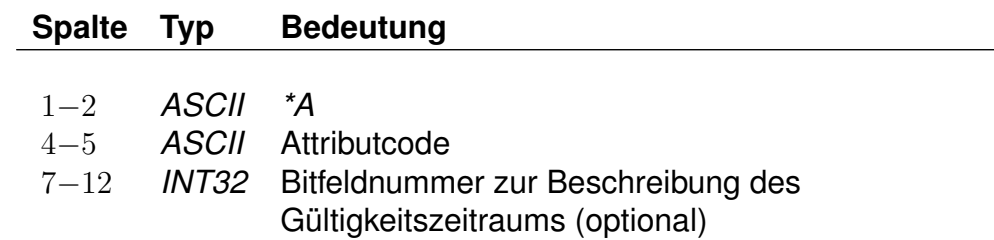

Mit einer *\*A*-Zeile wird einer Annotation (einem Kontext einer Annotation) ein Realgraph-Attribut zugeordnet (vergleiche Abschnitt [9.5\)](#page-266-0). Wird eine *\*A*-Zeile vor der ersten *\*C*-Zeile einer Annotation platziert, so gilt das Attribut für alle Kontexte der Annotation. Wird dagegen die *\*A*-Zeile hinter einer *\*C*-Zeile platziert, so gilt das Attribut nur für den in dieser *\*C*-Zeile angegebenen Kontext.

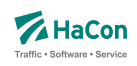

## *Beispiel:*

```
8000000 8000001 8000002
*C 001
*A AB 000000
```
# *Erklärung:*

Kontext 001 der Annotation (8000000, 8000001, 8000002) wird das Attribut 'AB' zugewiesen, dieses gilt täglich.

# **Zeilenformat Räumliche Gültigkeit:**

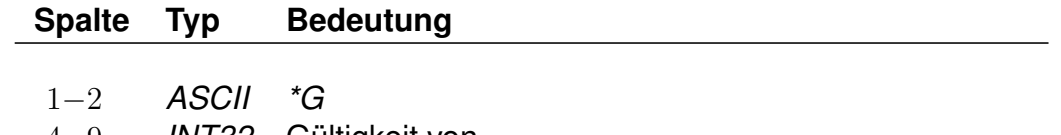

4−9 *INT32* Gültigkeit von

11−16 *INT32* Gültigkeit bis

Mit einer *\*G*-Zeile wird eine räumliche Gültigkeit angegeben, die beschreibt ab welchem räumlichen Bereich der aktuelle Kontext der Annotation gültig ist. Die Maßangaben beziehen sich dabei auf das aktuell gültige Koordinatensystem. Eine räumliche Gültigkeit, die vor der ersten *\*C*-Zeile einer Annotation angegeben wird, gilt für alle Kontexte dieser Annotation. Eine räumliche Gültigkeit, die hinter einer *\*C*-Zeile angegeben wird, gilt genau für den Kontext dieser *\*C*-Zeile. Zu einem Annotationskontext kann maximal eine räumliche Gültigkeitsangabe existieren. Konkretere (kontextabhängige) Gültigkeitsangaben überschreiben dabei allgemeinere (annotationsweit gültige) Angaben.

*Beispiel:*

8000000 8000001 8000002 \*G 200 100

## *Erklärung:*

Unter der Annahme, dass die Koordinaten in Metern notiert werden ist im Standard-Kontext die Annotation (8000000, 8000001, 8000002) gültig ab 200m vor Erreichen des Abbiegepunktes 8000001 und bis 100m nach Passieren des Abbiegepunktes 8000001.

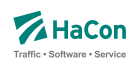

# **Zeilenformat Textverweis:**

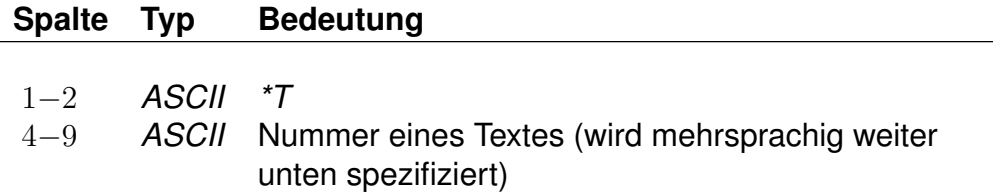

Eine *\*T*-Zeile verweist auf einen konkreten Annotationstext, der mehrsprachig im sprachabhängigen Teil der Datei **rgranno** definiert werden muss (vgl. Abschnitt [9.6.3\)](#page-282-0). Eine Textverweis, der vor der ersten *\*C*-Zeile einer Annotation angegeben wird, gilt für alle Kontexte dieser Annotation. Ein Textverweis, der hinter einer *\*C*-Zeile angegeben wird, gilt genau für den Kontext dieser *\*C*-Zeile. Zu einem Annotationskontext ist stets maximal einen Textverweis gültig. Konkretere (kontextabhängige) Textverweise überschreiben dabei allgemeinenere (annotationsweit gültige) Textverweise.

# *Beispiel:*

```
8000000 8000001 8000002
*C 001*T 000023
*C 002
*T 000042
```
# *Erklärung:*

Innerhalb der Annotation (8000000, 8000001, 8000002) werden zwei Kontexte mit den Nummern 001 und 002 definiert. In Kontext 001 wird auf den Text mit der Nummer 000023 verwiesen, während in Kontext 002 der Text mit der Nummer 000042 verwendet werden soll. Die Texte selbst werden im mehrsprachigen Teil der Datei definiert (vgl. Abschnitt [9.6.3\)](#page-282-0).

<span id="page-282-0"></span>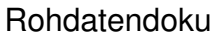

Rohdatendoku 9.6. [**rgranno**]

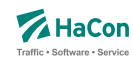

#### 9.6.3. Mehrsprachige Textdefinitionen

Im Gegensatz zum voranstehenden, sprachunabhängigen Teil ist der Textdefinitionsteil sprachabhängig. Dieser Teil wird mit dem Tag <text> eingeleitet. Innerhalb des sprachabhängigen Teils werden die jeweiligen Sprachen mit einem Tag entsprechend der Norm ISO 639-3 gekennzeichnet (bspw. steht das Tag <deu> für Deutsch oder <eng> für Englisch). Die Textzeilen beziehen sich auf die Nummern, die im sprachunabhängigen Teil bei *\*T*-Zeilen vergeben wurden. Die Texte selbst können beliebige UTF-8-Zeichen enthalten.

## **Zeilenformat Definition eines mehrsprachigen Texts:**

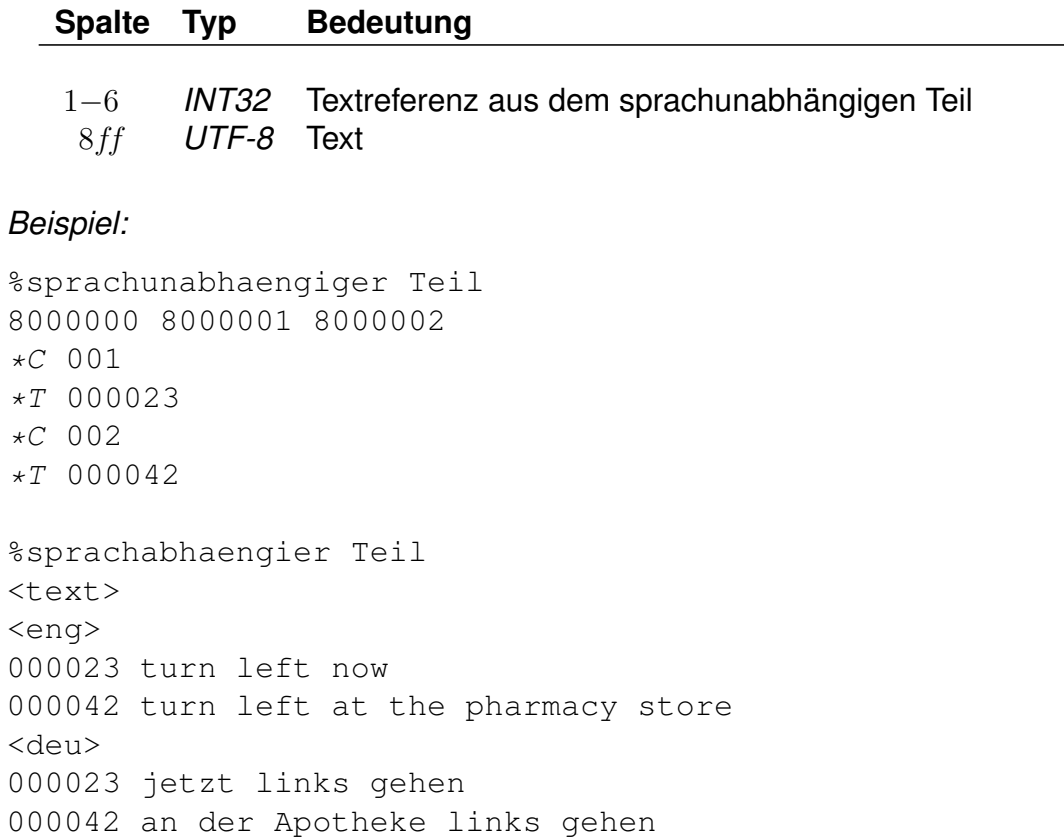

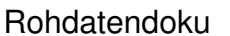

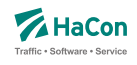

# *Erklärung:*

Das Beispiel enthält sowohl sprachabhängigen als auch sprachunabhängigen Teil einer Textdefinition. Innerhalb der Annotation (8000000, 8000001, 8000002) werden zwei Kontexte mit den Nummern 001 und 002 definiert, wobei Kontext 1 die Sitation 'unterwegs' beschreiben soll, während Kontext 002 die Sitation 'zu Hause' repräsentiert. In Kontext 001 wird auf den Text mit der Nummer 000023 verwiesen, während in Kontext 002 der Text mit der Nummer 000042 verwendet werden soll. Die Texte zum Kontext 001 ('unterwegs') sind 'turn left now' (Englisch) bzw. 'jetzt links gehen' (Deutsch). Die Texte zum Kontext 002 ('zu Hause') dagegen lauten 'turn left at the pharmacy store' (Englisch) bzw. 'an der Apotheke links gehen' (Deutsch).

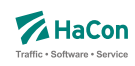

## 10. Adressdaten

#### 10.1. Adressen und Gebäudedatei [**adressen**]

In der Nahverkehrsversion von *HAFAS* ist es möglich, als Start oder Ziel einer Reise auch eine Adresse einzugeben. Dann ist es notwendig, eine Zuordnung zwischen Haltestellen und Adressen vorzunehmen. Diese Zuordnung wird in der hier beschriebenen Datei vorgenommen.

Zur Darstellung wird benutzt:

- die Haltestellennummer
- Entfernung zwischen Haltestelle und Gebäude
- Straßen- oder Gebäudename
- der Haltestellenname
- die Postleitzahl

## **Zeilenformat Bahnhof-Adress-Zuordnung:**

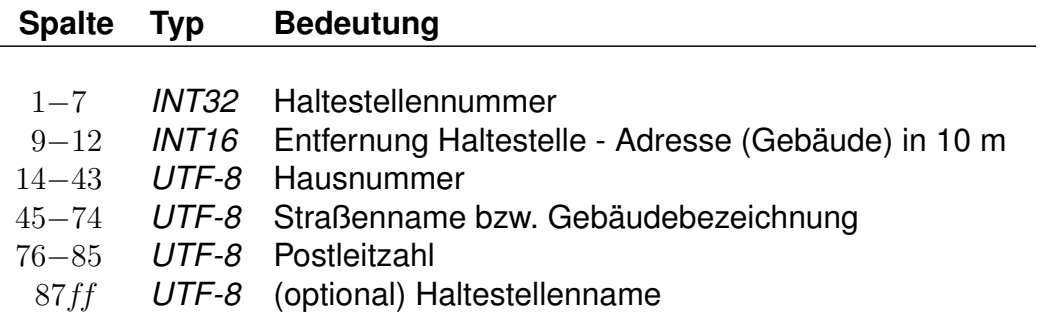

Wenn eine Hausnummer angegeben ist, handelt es sich um eine Angabe zu einer Adresse. Falls die Hausnummer fehlt (Leerstring), handelt es sich um eine Angabe zu einem Gebäude.

## *Beispiel:*

8500123 0005 Abonnementsbüro VBZ Bahnhofplatz 0100351 0020 1A Aargauerstrasse CH-1000 0100000 0021 1A Aargauerstrasse CH-1000

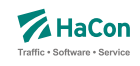

# *Erklärung:*

Das Abonnementsbüro VBZ (keine Angabe der Postleitzahl) ist von der Haltestelle 8500123 (Bahnhofplatz) 50 Meter entfernt. Die Adresse Aargauerstrasse 1A (Postleitzahl "CH-1000") ist von der Haltestelle 0100351 200 Meter und von der Haltestelle 0100000 210 Meter entfernt.

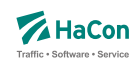

## 10.2. Adressenfeinauflösung [**address.txt**]

Für die Adressenfeinauflösung werden charakteristische Daten für gesamte Straßen, die Abschnitte von Straßen oder für einzelne Adressen benötigt.

#### **Typ Bedeutung**

- *UTF-8* Postleitzahl
- *UTF-8* Ortsname
- *UTF-8* Straßenname
- *UTF-8* erste Hausnummer linke Straßenseite
- *UTF-8* letzte Hausnummer linke Straßenseite
- *UTF-8* erste Hausnummer rechte Straßenseite
- *UTF-8* letzte Hausnummer rechte Straßenseite
- *FLOAT* x-Koordinate Startpunkt
- *FLOAT* y-Koordinate Startpunkt
- *FLOAT* x-Koordinate Zielpunkt
- *FLOAT* y-Koordinate Zielpunkt
- *INT16* Zählweise der Hausnummern der linken Straßenseite
- *INT16* Zählweise der Hausnummern der rechten Straßenseite

Die Spalten müssen jeweils durch ein Semikolon (;) voneinander getrennt sein. Leere Spalten sind zulässig (; ; ). Weiterhin gilt:

- Die Postleitzahl kann leer sein.
- Ortsname oder Straßenname dürfen leer sein, aber nicht beide.
- Die Hausnummern dürfen komplett oder teilweise leer sein. Damit können Straßen ohne bekannte Hausnummern, einzelne Adressen (nur erste Hausnummer linke Straßenseite) oder Straßenabschnitte mit Hausnummern nur auf einer Straßenseite (linke Straßenseite) dargestellt werden.
- Für die Koordinaten kann ein geodezimales Koordinatensystem (z.B. WGS84) oder ein planares Koordinatensystem (kilometergenau) benutzt werden.
- Die Koordinaten für den Startpunkt müssen angegeben werden.

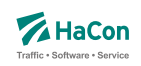

- Die Spalten mit Koordinaten für den Zielpunkt und mit den Zählweisen dürfen leer sein oder komplett fehlen.
- Für die Zählweisen gilt:
	- **–** 1 steht für ungerade Hausnummern.
	- **–** 2 steht für gerade Hausnummern.
	- **–** 3 steht für durchgehende Hausnummern.

#### *Beispiel:*

```
30163;Lister Str.;Hannover;35;34;16;18;9.7;52.3;9.7;52.3;3;3
;Lister Str.;Hannover;35;34;;;9.75111000;52.39091100;;;;
;Lister Str.;Hannover;35;;;;9.75111000;52.39091100;
```
#### *Erklärung:*

- Die erste Zeile enthält die maximale Anzahl von Informationen für einen Straßenabschnitt. Die Hausnummern auf beiden Straßenseiten sind durchgehend vergeben.
- In der zweiten Zeile fehlen einige Angaben. Hier ist nur eine Straßenseite mit Hausnummern versehen. Der Straßenabschnitt hat nur Koodinaten für den Startpunkt.
- Die dritte Zeile stellt nur eine einzelne Adresse dar. Hier sind die letzten vier unbenutzten Spalten einfach weggelassen worden.
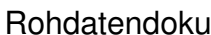

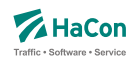

10.3. Koordinaten für Hausnummern, Straßenabschnitte und Kreuzungen [**hausnr**]

Bei der Adressenfeinauflösung kann zu einem Adresspool, der einzelne Straßen enthält, zu jeder Straße eine beliebige Anzahl von Hausnummern, Hausnummernbereichen oder Straßenkreuzungen definiert werden. Jede Hausnummer, jeder Hausnummernbereich und jede Straßenkreuzung werden in einem Block von zwei oder drei Zeilen angegeben. Ein Block beginnt immer mit einer Koordinatenzeile:

## **Zeilenformat Koordinaten:**

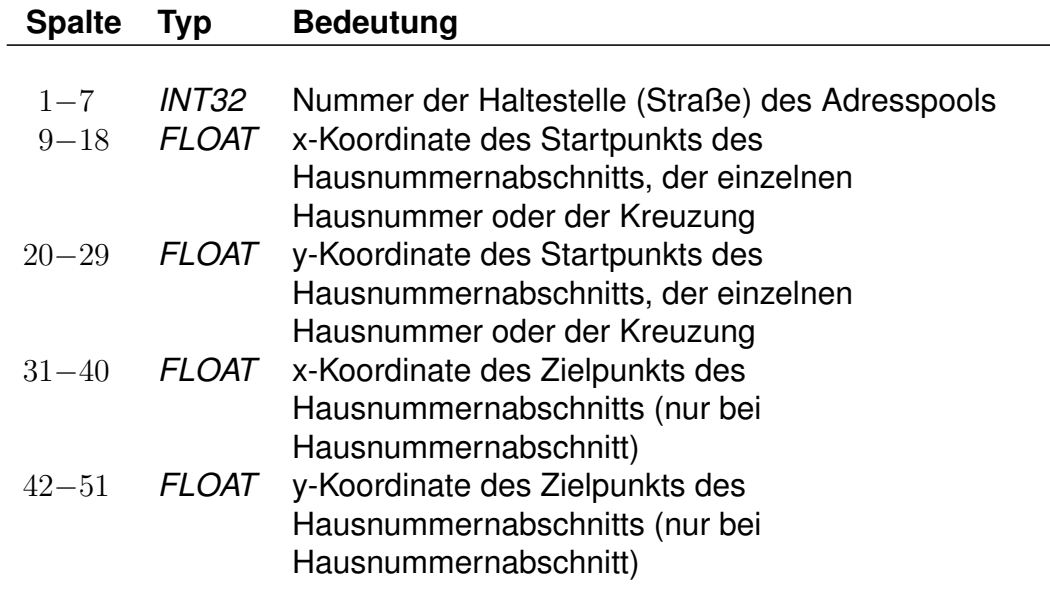

Für die Koordinaten kann ein geodezimales Koordinatensystem (WGS84) oder ein planares Koordinatensystem (kilometergenau) benutzt werden.

Auf die Koordinatenzeile folgt eine Zeile für eine einzelne Hausnummer:

## **Zeilenformat Hausnummer:**

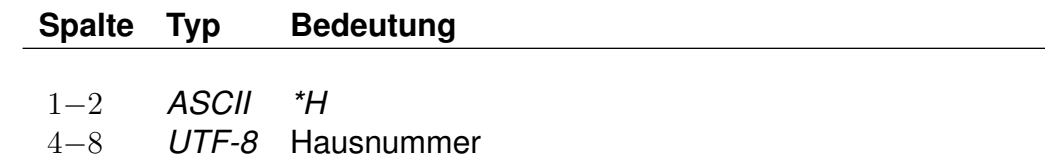

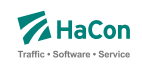

eine oder zwei Zeilen für Hausnummernbereiche einer oder zweier Straßenseiten:

## **Zeilenformat Hausnummernbereich:**

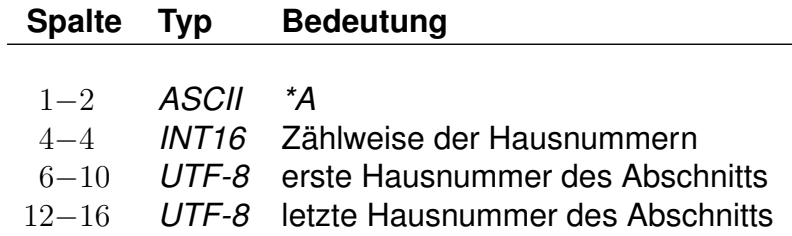

oder eine Zeile mit Informationen zu einer Straßenkreuzung:

### **Zeilenformat Straßenkreuzung:**

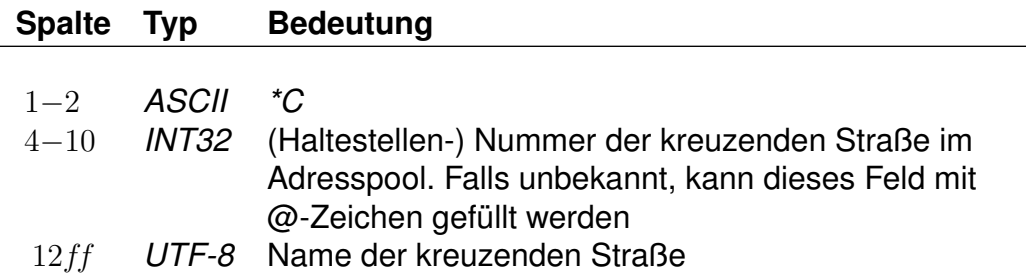

Einzelne Hausnummern dürfen einen alphanumerischen Anteil (Hausnummernzusatz) enthalten. Straßenabschnitte gelten immer nur für numerische Hausnummern.

Für die Zählweisen der Hausnummern gilt:

- 1 steht für ungerade Hausnummern.
- 2 steht für gerade Hausnummern.
- 3 steht für durchgehende Hausnummern.

Die Nummer der kreuzenden Straße ist für die Angabe einer Straßenkreuzung nicht zwingend erforderlich, bewirkt aber, dass die Kreuzung platzsparend gespeichert werden kann.

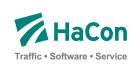

## *Beispiel:*

9900000 10.4670780 53.2678300 10.4627700 53.2698480  $*A$  3 1 3 9900000 10.4383335 53.2793750  $*H 4$ 9900000 10.4383335 53.2793750  $*H$  4a 9900000 10.4383335 53.2793750  $*H$  4b 9900000 10.4520070 53.2888410 10.4590190 53.2894900  $*A$  1 5 9  $*A$  2 6 14 9900000 10.4520070 53.2888410 \*A 5a 9900000 10.4520070 53.2888410 \*C 9900001 Waldstraße 9900000 10.4520070 53.2888410 \*C @@@@@@@ Ringstraße (Nord) 9900000 10.4520070 53.2888410 \*C @@@@@@@ Ringstraße (Süd)

# *Erklärung:*

Die Straße mit der Nummer 9900000 hat die Hausnummernbereiche 1 bis 3 (durchgehend), 5 bis 9 (nur ungerade), 6 bis 14 (nur gerade) und die einzelnen Hausnummern 4, 4a, 4b und 5b. Außerdem hat sie Kreuzungen mit der Waldstraße und der Ringstraße (Nord und Süd).

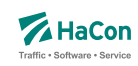

### 10.4. Sperrkanten [**sperrkanten**]

In dieser Datei sind die Sperrkanten (Strecken), die als Basis für das Sperrkantenrouting dienen, abgelegt.

#### **Zeilenformat Sperrkanten-Koordinaten:**

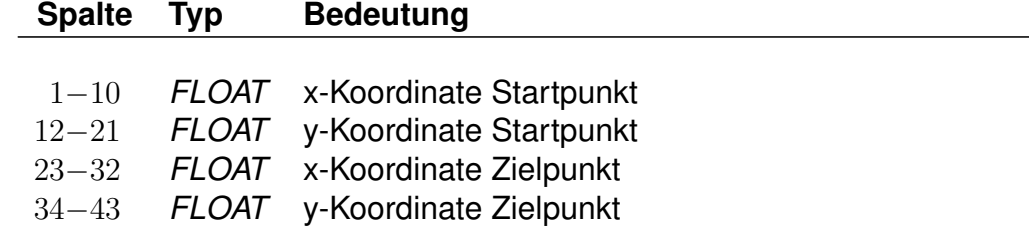

Für das Format der Koordinaten gibt es zwei Möglichkeiten:

- 1. Die Koordinaten der zugehörigen Plandaten-Pools liegen in einem planaren Format vor.
- 2. Die Koordinaten der zugehörigen Plandaten-Pools liegen als geodezimale Koordinaten (WGS84) vor.

## *Beispiel:*

514.985000 4454.58100 514.909000 4454.421000

#### *Erklärung:*

Die Sperrkante verläuft von (514.985; 4454.581) nach (514.909; 4454.421).

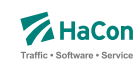

# 11. Anhang

## 11.1. Erläuterungen zur Verwendung von Attributen

Attributstexte werden von *HAFAS* unverändert mit ihrer zugewiesenen Gültigkeit in der jeweiligen Sprache ausgegeben. Optional können auch sogenannte Platzhalter vergeben werden, die dann mit Infotexten in Abhängigkeit ihrer jeweiligen Gültigkeit gefüllt werden. Dabei werden die Gültigkeitsbitfelder geschnitten und das Ergebnis als Gültigkeit für den generierten Attributstext angezeigt. Je nach Anzahl und Gültigkeiten der Infotexte können hierdurch beliebig viele Attributstexte entstehen. Dieser Abschnitt soll zunächst allgemein den Attributs-Erstellungsalgorithmus von *HAFAS* erläutern.

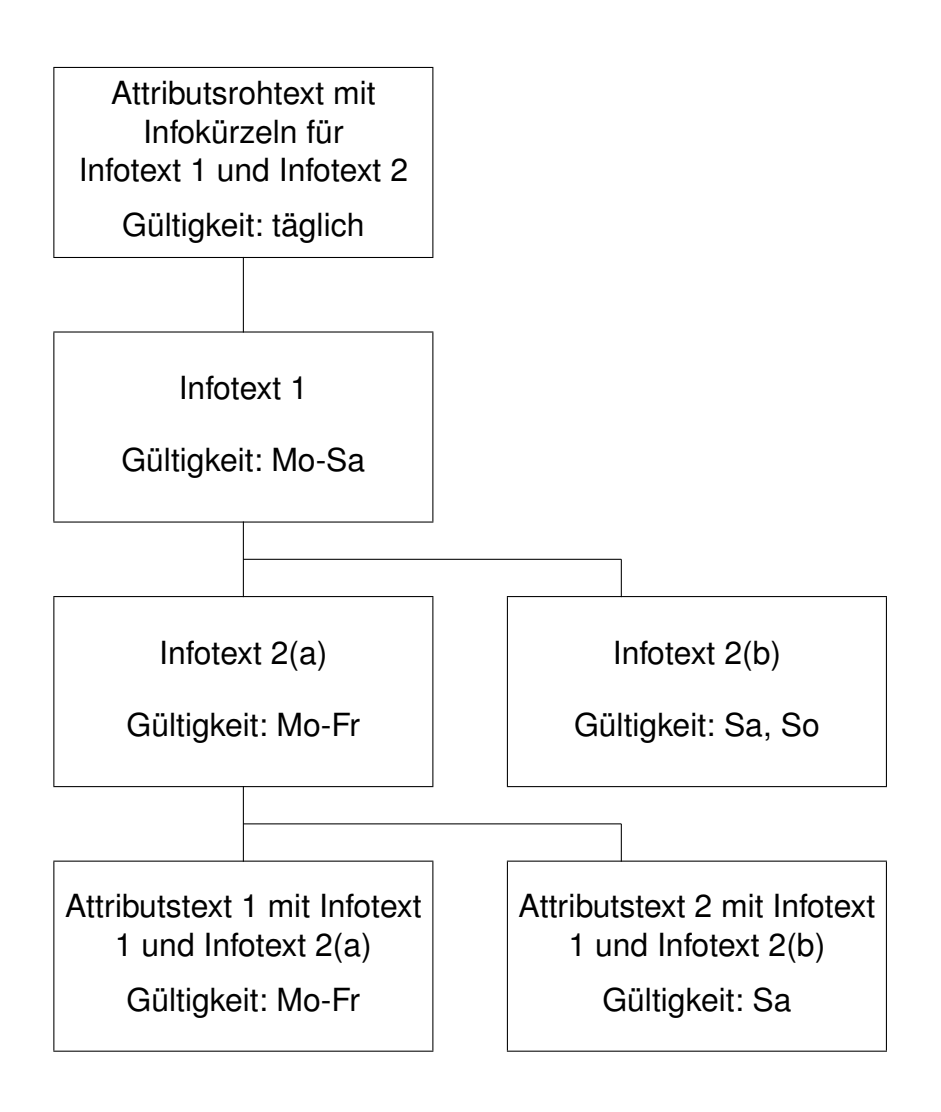

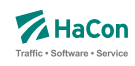

Es gilt also für die Gültigkeit der in diesem Beispiel generierten Attributstexte: (Gültigkeit Attributsrohtext) & (Gültigkeit Infotext 1) & (Gültigkeit Infotext 2a) = (Gültigkeit Attributstext 1)

(Gültigkeit Attributsrohtext) & (Gültigkeit Infotext 1) & (Gültigkeit Infotext 2b) = (Gültigkeit Attributstext 2)

Theoretisch lassen sich, falls keines der geschnittenen Bitfelder 0 ergibt, aus  $n$  Infotexten  $n^n$  Attributstexte erzeugen, was wohl in der Praxis nicht benötigt wird.

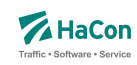

11.2. Beispiele der Verwendung von Attributen

11.2.1. Beispiel: Öffungszeiten Zugrestaurant

Es sollen die Öffnungszeiten des Zugrestaurants bekannt gegeben werden.

Der Attributsrohtext des Attributs für die Öffnungszeiten des Zugrestaurants RO lautet:

Zugrestaurant geöffnet von \$IR1 bis \$IR2 Uhr.

Die dazugehörige Zeile in der Datei **attribut**:

RO 300 10 Zugrestaurant geöffnet von \$IR1 bis \$IR2 Uhr.#

Die Verknüpfung der Attribute wird in der Datei **fplan** folgendermaßen angegeben:

\*A RO 000000

Somit ist festgelegt, dass Fahrten, die mit dem Attribut RO versehen worden sind, die dazugehörigen Infotexte zu den Kürzeln R1 (Öffnungszeit Zugrestaurant) und R2 (Schließzeit Zugrestaurant) ebenfalls erhalten müssen.

Die entsprechenden zusätzlichen Zeilen innerhalb der Datei **fplan** lauten:

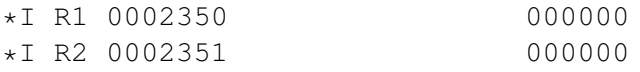

Als Gültigkeitsbitfeld ist hier 0 (täglich) angegeben. Die eigentlichen Texte sind wie bereits oben erwähnt in der Datei **infotext** aufgelistet. Für dieses Beispiel sind folgende Zeilen erforderlich.

0002350 10 0002351 20

Nach einer erfolgreichen Datenaufbereitung mit *Transform* würde *HAFAS* folgende Auskunft für eine Fahrt mit den obigen Attributstexten geben:

Zugrestaurant geöffnet von 10 Uhr bis 20 Uhr.

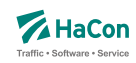

11.2.2. Beispiel: Öffungszeiten Zugrestaurant (verkehrstageabhängig)

Es sollen nun die Öffnungszeiten des Zugrestaurants verkehrstageabhängig bekannt gegeben werden.

Der Attributsrohtext des Attributs für die Öffnungszeiten des Zugrestaurants RO lautet:

Zugrestaurant geöffnet von \$IR1 bis \$IR2 Uhr.

Die dazugehörige Zeile in der Datei **attribut**:

RO 300 10 Zugrestaurant geöffnet von \$IR1 bis \$IR2 Uhr.#

Die Verknüpfung der Attribute wird in der Datei **fplan** folgendermaßen angegeben:

\*A RO 000000

Somit ist festgelegt, dass Fahrten, die mit dem Attribut GS versehen worden sind, die dazugehörigen Infotexte zu den Kürzeln R1 (Öffnungszeit Zugrestaurant) und R2 (Schließzeit Zugrestaurant) ebenfalls erhalten müssen.

Die entsprechenden zusätzlichen Zeilen innerhalb der Datei **fplan** lauten:

\*I R1 0002350 000000 \*I R2 0002351 000001 \*I R2 0002352 000002

Als Gültigkeitsbitfeld ist hier für den Beginn der Öffnungszeit (R1) 0 (täglich) angegeben, während für die Schließzeit (R2) die Werte 000001 und 000002 verwendet werden.

Die eigentlichen Texte sind wie bereits oben erwähnt in der Datei **infotext** aufgelistet. Für dieses Beispiel sind folgende Zeilen erforderlich.

0002350 10 0002351 20 0002352 23

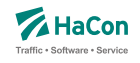

Unter der Annahme, dass das Bitfeld 000001 Werktage (Mo-Fr) abdeckt, während das Bitfeld 000002 Wochenenden umfasst, würde nach einer erfolgreichen Datenaufbereitung mit *Transform* in *HAFAS* folgende Auskunft für eine Fahrt in Abhängigkeit vom angefragten Verkehrstag einer der beiden folgenden Attributstexte ausgegeben werden: Mo-Fr:

Zugrestaurant geöffnet von 10 Uhr bis 20 Uhr.

### Sa/So:

Zugrestaurant geöffnet von 10 Uhr bis 23 Uhr.

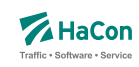

11.2.3. Beispiel: Öffungszeiten Zugrestaurant (mehrsprachig)

Es sollen die Öffnungszeiten des Zugrestaurants in Abhängigkeit von der gesetzten Programmsprache bekannt gegeben werden.

Der Attributsrohtext des Attributs für die Öffnungszeiten des Zugrestaurants RO lautet:

Deutsch:

Zugrestaurant geöffnet von \$IR1 bis \$IR2 Uhr.

Englisch:

Restaurant car open from \$IR1 until \$IR2 hrs.

Die dazugehörige Definition in der Datei **attribut**:

```
RO 300 10<text>
<deu>
Zugrestaurant geöffnet von $IR1 bis $IR2 Uhr.
<eng>
Restaurant car open from $IR1 until $IR2 hrs.
```
Die Verknüpfung der Attribute wird in der Datei **fplan** folgendermaßen angegeben:

\*A RO 000000

Somit ist festgelegt, dass der Fahrten, die mit dem Attribut RO versehen worden sind, die dazugehörigen Infotexte zu den Kürzeln R1 (Öffnungszeit Zugrestaurant) und R2 (Schließzeit Zugrestaurant) ebenfalls erhalten müssen.

Die entsprechenden zusätzlichen Zeilen für die Einbindung der Infotexte innerhalb der Datei **fplan** lauten:

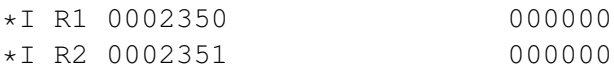

Als Gültigkeitsbitfeld ist hier 0 (täglich) angegeben.

Die eigentlichen Texte sind wie bereits oben erwähnt in der Datei **infotext** aufgelistet. Für dieses Beispiel sind folgende Zeilen erforderlich.

0002350 10

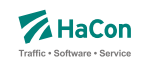

0002351 20

Nach einer erfolgreichen Datenaufbereitung mit *Transform* wird in *HAFAS* folgende Auskunft für eine Fahrt in Abhängigkeit von der gesetzten Programmsprache ausgegeben werden: Programmsprache Deutsch:

Zugrestaurant geöffnet von 10 Uhr bis 20 Uhr

Programmsprache Englisch:

Restaurant car open from 10 until 20 hrs.

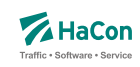

### 11.3. Beispiele der Verwendung von Haltestellenattributen

#### 11.3.1. Beispiel: Servicenummern Gepäckträgerservice

Für diesen einfachen Fall, Kombination eines Attributstextes und zwei Infotexten mit Gültigkeit täglich, zunächst ein Beispiel:

Es sollen für den Gepäckträgerservice an der Haltestelle Hannover die Servicenummern bekannt gegeben werden.

Der Attributsrohtext des Attributs Gepäckträgerservice GS lautet:

```
Gepäckträgerservice Telefon: $IGT Fax $IGF.
```
Die dazugehörige Zeile in der Datei **bhfattr**:

GS 300 10 Gepäckträgerservice Telefon: \$IGT Fax: \$IGF

Die Verknüpfung der Attribute wird in der Datei **bhfart** folgendermaßen angegeben:

8000152 A GS 000000

Somit ist festgelegt, dass Haltestellen, die mit dem Attribut GS versehen worden sind, die dazugehörigen Infotexte zu den Kürzeln GT (Gepäckträgerservice-Telefon) und GF (Gepäckträgerservice-Fax) ebenfalls erhalten müssen.

Die entsprechenden zusätzlichen Zeilen innerhalb der Datei **bhfart** lauten:

```
8000152 I GT 0002350 000000
8000152 I GF 0002351 000000
```
Als Gültigkeitsbitfeld ist hier 0 (täglich) angegeben. Bitfeldeinträge 0 in A- und I-Zeilen können auch weggelassen werden.

Die eigentlichen Texte sind wie bereits oben erwähnt in der Datei **infotext** aufgelistet. Für dieses Beispiel sind folgende Zeilen erforderlich.

```
0002350 0511/123456
0002351 0511/654321
```
Nach einer erfolgreichen Datenaufbereitung mit *Transform* würde *HAFAS* folgende Auskunft für die Haltestelle Hannover Hbf ausgeben. Gepäckträgerservice Telefon: 0511/123456 Fax: 0511/654321 (täglich)

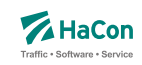

11.3.2. Beispiel: Öffnungszeiten Fahrkartenschalter (mehrsprachig)

Kombination eines Attributsrohtextes (hier in englisch und deutsch) und zwei Infotexten mit unterschiedlicher Gültigkeit

Der Attributsrohtext des Attributs Fahrkartenschalter FS für deutsch bzw. englisch lautet:

```
Fahrkartenschalter Öffnungszeiten: $IFZ Uhr
Ticket office hours: $IFZ h
```
Die dazugehörigen Definitionen in der Datei **bhfattr** lauten:

```
FS 300 10
<text>
<deu>
FS Fahrkartenschalter Öffnungszeiten: $IFZ Uhr
<eng>
FS Ticket office hours: $IFZ h
```
Die Verknüpfung der Attribute wird in der Datei **bhfart** folgendermaßen angegeben:

8002549 A FS 000000

Als Gültigkeitsbitfeld ist hier 0 (täglich) angegeben. Bitfeldeinträge 0 in A- und I-Zeilen können auch weggelassen werden.

Somit ist festgelegt, dass den Haltestellen, die mit dem Attribut FS versehen worden sind, der dazugehörigen Infotext zu dem Kürzel FZ (Fahrkartenschalteröffnungszeit) ebenfalls zugewiesen werden muss. Für jeden Platzhalter im Attributsrohtext können beliebig viele Infotexte mit beliebigen Gültigkeiten angegeben werden. In diesem Beispiel soll *HAFAS* nicht nur die Öffnungszeit an Werktagen, sondern auch am Wochenende anzeigen.

Die entsprechenden zusätzlichen Zeilen innerhalb der Datei **bhfart** lauten:

8000064 I FZ 0000150 000001 8000064 I FZ 0000151 000002

Die eigentlichen Texte sind wie bereits oben erwähnt in der Datei **infotext** aufgelistet. Für dieses Beispiel sind folgende Zeilen erforderlich.

0000150 7.00 - 19.00

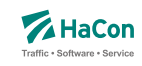

0000151 9.00 - 13.00

Nach einer erfolgreichen Datenaufbereitung mit *Transform* würde *HAFAS* folgende Auskunft für die Haltestelle Celle ausgeben:

Bei gewählter Programmsprache Deutsch:

```
Fahrkartenschalter Öffnungszeiten: 7.00 - 19.00 Uhr (Mo - Fr)
Fahrkartenschalter Öffnungszeiten: 9.00 - 13.00 Uhr (Sa, So)
```
Bei gewählter Programmsprache Englisch:

Ticket office hours:  $7.00 - 19.00$  h (Mo - Fr) Ticket office hours:  $9.00 - 13.00$  h (Sa, So)

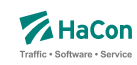

### 11.3.3. Beispiel: Parkhaus

Kombination eines Attributsrohtextes und mehrerer Infotexte mit unterschiedlicher Gültigkeit.

Der Attributsrohtext des Attributs Parkhaus PH lautet:

Parkhaus: \$IPS Stellplätze, \$IPP pro Tag

Die dazugehörige Zeile in der Datei **bhfattr** lautet:

PH 300 10 Parkhaus: \$IPS Stellplätze, \$IPP pro Tag

Die Verknüpfung der Attribute wird in der Datei **bhfart** folgendermaßen festgelegt:

8002549 A PH 000000

Als Gültigkeitsbitfeld ist hier 0 (täglich) angegeben. Bitfeldeinträge 0 in A- und I-Zeilen können auch weggelassen werden.

In diesem Beispiel soll *HAFAS* nicht nur je nach Wochentag einen anderen Preis ausgeben, sondern auch auf eine eingeschränkte Stellplatzanzahl, wegen Instandsetzungsarbeiten zwischen dem 01.04.2013 und 14.04.2013 hinweisen.

Die entsprechenden zusätzlichen Zeilen innerhalb der Datei **bhfart** lauten folgendermaßen

8002549 I PS 0000011 000011 8002549 I PS 0000012 000012 8002549 I PP 0000013 000101 8002549 I PP 0000014 000102

Die eigentlichen Texte sind wie bereits oben erwähnt in der Datei **infotext** aufgelistet. Für dieses Beispiel sind folgende Zeilen erforderlich.

0000011 120 0000012 100 0000013 10,00 EUR 0000014 15,00 EUR

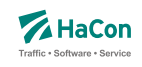

Nach einer erfolgreichen Datenaufbereitung mit *Transform* würde *HAFAS* folgende Auskunft für die Haltestelle Hamburg Hbf ausgeben.

Parkhaus: 120 Stellplätze, 10,00 EUR pro Tag (Mo - Sa; nicht 01.04.2013 - 14.04.2013) Parkhaus: 120 Stellplätze, 15,00 EUR pro Tag (So; nicht 01.04.2013 - 14.04.2013) Parkhaus: 100 Stellplätze, 10,00 EUR pro Tag (Mo - Sa; 01.04.2013 - 14.04.2013) Parkhaus: 100 Stellplätze, 15,00 EUR pro Tag (So; 01.04.2013 - 14.04.2013)

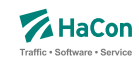

#### 11.3.4. Mehrsprachigkeit von Infotexten

Im Normalfall werden Informationen über Infotexte, wie zum Beispiel Öffnungszeiten oder Telefonnummern nur in einer Sprache benötigt. Das folgende Beispiel soll aber zeigen, dass für Ausnahmefälle auch die Möglichkeit besteht, diese Informationen sprachabhängig zu generieren.

Diese Anforderung kann erfüllt werden, wenn die Attributsrohtexte der einzelnen Sprachen unterschiedliche Infokürzel enthalten.

Der Attributsrohtext für eine derartige mehrsprachige Definition mit Infotexten in der Datei **bhfattr** lautet:

```
HS 300 10
<text><deu>
HS Spezieller Hinweis: $IID
<eng>
HS Special Note: $IIE
```
Die entsprechenden zusätzlichen Zeilen innerhalb der Datei **bhfart** lauten für die Attributsverknüpfung

8001421 A HS 000000

und für die Infotextverknüpfung

8001421 I ID 0000511 000000 8001421 I IE 0000512 000000

Als Gültigkeitsbitfeld ist hier 0 (täglich) angegeben. Bitfeldeinträge 0 in A- und I-Zeilen können auch weggelassen werden.

Die eigentlichen Texte sind wie bereits oben erwähnt in der Datei **infotext** aufgelistet. Für dieses Beispiel sind folgende Zeilen erforderlich.

0000511 Nach Dettelbach 6km: Weiter mit Bus 0000512 To Dettelbach 6km: Continue by bus

Nach einer erfolgreichen Datenaufbereitung mit *Transform* würde *HAFAS* folgende Auskunft für die Haltestelle Dettelbach ausgeben:

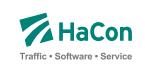

# Bei gewählter Programmsprache Deutsch:

Spezieller Hinweis: Nach Dettelbach 6km: Weiter mit Bus

# Bei gewählter Programmsprache Englisch

Special Note: To Dettelbach 6km: Continue by bus

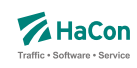

#### 11.3.5. Beispiel: Definition des eXtended Infotext XML-Formates

```
<?xml version="1.0" encoding="iso-8859-1"?>
<!-- eXtended Infotext XML format -->
\langle!-- -->
<!-- Applies to all infotexts with code XI -->
<!-- Version history: ver. 1.0 initial version - Stephan Sünderkamp 26.04.07 -->
<!-- ======================================================================= -->
<xs:schema xmlns:xs="http://www.w3.org/2001/XMLSchema" elementFormDefault="qualified">
 <xs:complexType name="XInfoTextParamType">
    <xs:attribute name="n" type="xs:string" use="required">
     <xs:annotation>
        <xs:documentation>Name of the parameter</xs:documentation>
      </xs:annotation>
    </xs:attribute>
    <xs:attribute name="v" type="xs:string" use="required">
      <xs:annotation>
        <xs:documentation>Value of the parameter</xs:documentation>
      </xs:annotation>
    </xs:attribute>
  </xs:complexType>
  <xs:complexType name="XInfoTextElementType">
    <xs:sequence>
      <xs:element name="P" type="XInfoTextParamType" minOccurs="0" maxOccurs="unbounded">
        <xs:annotation>
          <xs:documentation>
            This element represents a parameter, an arbitrary piece of information,
            which is described by a name and a value.
            It is recommended to define standard names for certain contents to
            facilitate automatic processing of the information.
          </xs:documentation>
        </xs:annotation>
      </xs:element>
    </xs:sequence>
    <xs:attributeGroup ref="attributeGroup.XI"/>
  </xs:complexType>
  <xs:element name="XI" type="XInfoTextElementType">
    <xs:annotation>
      <xs:documentation>
       This element groups different parameters of the same type.
      </xs:documentation>
    </xs:annotation>
  </xs:element>
  <xs:attributeGroup name="attributeGroup.XI">
    <xs:attribute name="t" type="xs:string" use="required">
      <xs:annotation>
        <xs:documentation>Describes type of information</xs:documentation>
     </xs:annotation>
    </xs:attribute>
  </xs:attributeGroup>
</xs:schema>
```
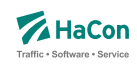

## 11.4. Beispiele für Realgraph

Die Beispiele beschreiben die einzelnen Elemente in der Datei **streckenpt** die erforderlich sind um eine hierarchische Strukturierung zu erlangen. Dabei soll das Zusammenwirken der einzelnen Hierachiestufen, der Definition von Graphen, Teilgraphen und Sichten erläutert werden. In diesem Beispiel gibt es ingesamt vier Graphen, den Standardgraphen (für geographische Koordinaten), einen Graphen für Streckennetzpläne, einen weiteren für Bahnhofspläne und einen für verkehrsmittelabhängige Netzpläne.

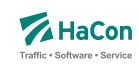

## 11.4.1. Standardgraph

 $*F$  42  $*Y +$ 

Die Datei beginnt zunächst mit der Formatzeile, welche den Typ *42* dem Wert für die **streckenpt** enthält, mit der zweiten Zeile wird der Standardgraph zugewiesen.

RP11030 13.493586 58.593546 ... RP11057 13.489287 58.595597

Diese Zeilen stellen die Definiton der Streckenpunkte dar, die in diesem Graph verwendet werden sollen. Hier bei werden mit der Bezeichnung *RP11030* bis *RP11057* und ihre jeweiligen Geokoordinaten definiert.

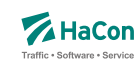

11.4.2. Verwendung von Graph-Sichten

Ein weiterer Graph soll globale Sichten für unterschiedliche Darstellungen eines Liniennetzplanes enthalten.

```
*Y R NETZPLAN
VBB0001 10.000000 10.000000
VBB0002 11.000000 11.000000
VBB0003 12.000000 12.000000
VBB0004 13.000000 13.000000
VBB0005 14.000000 14.000000
```
Der Graph hat den Namen *NETZPLAN*. Für den Liniennetzplan werden Streckenpunkte mit Roh-Koordinaten definiert. Im Beispiel gibt es fünf Streckenpunkte *VBB0001*...*VBB0005*.

Es werden nun zwei Sichten defininiert, die jeweils verschiedene Darstellungen in Abhängigkeit vom gewählten Ausgabekanal ermöglichen sollen:

```
\langle \text{vif} \exp \{ \text{vif} \} \rangle*N ONLINE
*L <deu> Plan für Online-Visualisierung
<coord>
*P S
<view>
*N PRINT
*L <deu> Plan für Printausgabe
<coord>
*P E
VBB0004 20.000000 40.000000
```
Beide Sichten sind *Graph-Sichten*, es sind keine Teilgraphen definiert worden, daher beziehen sich beide auf den gesamten Graphen. Die Sicht für die Online-Visualisierung heißt *ONLINE*, sie ist die Standard-Sicht, daher wird bei der Sichtdefinition durch die Angabe \*P *S* lediglich vermerkt, dass alle Streckenpunkte *VBB0001* ... *VBB0005* inklusive der Koordinaten übernommen werden wie zuvor definiert.

Für die Printausgabe (*PRINT*) wurde eine Graph-Sicht im Koordinatenmodus *extern* definiert. Dies bedeutet, dass sie sich ebenso auf den gesamten Graphen bezieht, alle Punkte und ihre Koordinaten wieder verwendet werden. Lediglich der Punkt (*VBB0004*) erhält in dieser Sicht abweichende Koordinaten.

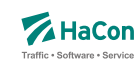

#### 11.4.3. Modellierung mit Teilgraphen und Sichten

Ein weiterer Graph mit Namen *BHFPLAN* soll Bahnhofspläne beschreiben:

```
*Y R BHFPLAN
BLO0001 10.000000 10.000000
BLO0002 10.000000 20.000000
BLO0003 10.000000 30.000000
WNT0001 20.000000 10.000000
WNT0002 20.000000 20.000000
WNT0003 20.000000 30.000000
WNT0004 20.000000 40.000000
```
Dazu werden zunächst wiederum die Streckenpunkte für diesen Graphen definiert. Ingesamt werden sieben Streckenpunkte mit Roh-Koordinaten eingeführt. Diese Punkte gehören zu zwei verschiedenen Bahnhofsplänen. Daher bietet sich sich an, bei der weiteren Modellierung eine Lokalisierung durch die Verwendung von Teilgraphen vorzunehmen:

```
<sub>sub</sub></sub>
*N BLO
*L <deu> Berlin Lichtenberg
*Z T 2
*Z S 8000015
```
Hier wird ein Teilgraph mit Namen *BLO* eingeführt, der den Bahnhof mit dem Namen *Berlin Lichtenberg* und der Haltestellennummer *8000015* beschreiben soll.

Von diesem Bahnhof sollen zwei verschiedene Pläne gespeichert werden, eine Draufsicht und eine Frontalansicht:

```
<view>
*N BLOOBEN
*L <deu> Berlin Lichtenberg Draufsicht
<coord>
*P S
BLO0001
BLO0002
BLO0003
<view>
```
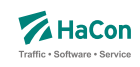

```
*N BLOVORN
*L <deu> Berlin Lichtenberg Frontalsicht
<coord>
*P R
BLO0001 10.000000 70.000000
BLO0002 10.000000 20.000000
```
Die entsprechenden Pläne werden als zwei Sichten des Teilgraphen *BLO* mit den Namen *BLOOBEN* und *BLOVORN* eingeführt. Sie unterscheiden sich voneinander einerseits in der Anzahl der verwendeten Streckenpunkte sowie z.T. in deren Koordinaten. Die Sicht *BLOOBEN* übernimmt dabei alle Punkte die zum Bahnhof Berlin Lichtenberg gehören *BLO0001* ... *BLO0003* mit den Koordinaten wie oben angegeben. Die zweite Sicht *BLOVORN* übernimmt nur einen Teil der Punkte (*BLO0001* und *BLO0002*) und definiert für diese neue Koordinaten.

Ein zweiter Teilgraph beschreibt einen weiteren Bahnhofsplan von dem nur eine Ansicht bereit gestellt werden soll:

```
<sub>sub</sub></sub>
*N WNT
*L <deu> Neustrelitz Hbf
*L Neustrelitz Central
<view>
*N WNTSTD
*L <deu> Standardansicht Neustrelitz Hbf
<coord>
*P S
WNT0001
WNT0002
WNT0003
WNT0004
```
Hier steht vor allem die Lokalisierung im Fokus, da diese Sicht alle Streckenpunkte die zu diesem Bahnhof gehören (*WNT000001* ... *WNT0004*) mit ihren Standardkoordinaten übernimmt. Dies wird im Koordinatenteil der Sicht durch die Zeile \*P *S* und die anschließende Liste der Streckenpunktnamen (ohne Koordinatenangaben) ausgedrückt.

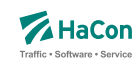

11.4.4. Gleichzeitige Verwendung von Graph-Sichten und Teilgraphen

In diesem Beispiel soll ein Verkehrsplan, welcher ein U-Bahn-Netz und ein S-Bahn-Netz enthält, modelliert werden. Zudem sollen lokale Teilnetze dargestellt werden. Für diesen Fall bietet es sich an, sowohl Graph-Sichten als auch Teilgraphen mit Sichten zu verwenden.

```
*Y R SUPLAN
U000001 100.00000 100.00000
U000002 200.00000 200.00000
U000003 300.00000 300.00000
U000004 400.00000 400.00000
U000005 500.00000 500.00000
U000006 600.00000 600.00000
S000001 105.00000 105.00000
S000002 203.00000 202.00000
S000003 605.00000 604.00000
S000004 800.00000 200.00000
S000005 300.00000 500.00000
```
Im ersten Abschnitt dieses Graphen werden zunächst die Streckenpunkte defininiert. Die Koordinaten sollen dabei räumliche Nähe bzw. Distanz symbolisieren.

In der Folge werden die Sichten definiert:

```
<view>
*N UNETZ
*L U-Bahn Netzplan
<coord>
*P S
U000001
U000002
U000003
U000004
U000005
U000006
```
Ein U-Bahn-Netzplan, welcher einen großen Teil aller Streckenpunkte enthält, wird als Graph-Sicht mit Namen *UNETZ* definiert. Die Koordinaten der Streckenpunkte dieser Sicht (*U000001* ... *U000006*) werden von der obigen Definition übernommen.

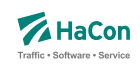

<view> \*N SNETZ \*L S-Bahn Netzplan <coord> \*P S S000001 S000002 S000003 S000004 S000005

Analog zum U-Bahn-Netzplan verhält sich die Definition der zweiten Graph-Sicht mit Namen *SNETZ* welche einen S-Bahn-Netzplan symbolisieren soll.

Zusätzlich sollen lokale Netzpläne (beispielsweise Detailpläne eines Bahnhofs) spezifiziert werden. Für diese lokalen Netzpläne definieren wir einen Teilgraphen mit zwei zugeordneten Sichten:

 $<sub>sub</sub>$ </sub> \*N LOC1 \*L Lokaler Plan Region 1 <view> \*N LOC1P \*P S U000001 S000001 <view> \*N LOC1O \*P R U000001 102.00000 104.00000 S000001 108.00000 109.00000

Hierbei repräsentiert der Teilgraph *LOC1* eine Region. Die beiden Sichten *LOC1P* und *LOC1O* könnten wiederum verschiedenen Ausgabekanälen zugeordnet sein. Da es sich hier im Teilgraph-Sichten handelt, sind in den Sichten nur die Streckenpunkte verfügbar, die im jeweiligen Koordinatenteil aufgeführt sind. Beide Sichten enthalten die gleichen Punkte *U000001* und *S000001*. Während die Sicht *LOC1P* die Koordinaten und das Koordinatensystem der Punkte übernimmt wie im entsprechenden Graphen definiert, werden in der Sicht *LOC1O* die Koordinaten beider Punkte im Roh-Koordinatensystem neu definiert.

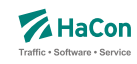

#### 11.4.5. Vollständiges Beispiel

\*F 42  $*Y +$ RP11030 13.493586 58.593546 ... RP11057 13.489287 58.595597 \*Y R NETZPLAN VBB0001 10.000000 10.000000 VBB0002 11.000000 11.000000 VBB0003 12.000000 12.000000 VBB0004 13.000000 13.000000 VBB0005 14.000000 14.000000 <view> \*N ONLINE \*L <deu> Plan für Online-Visualisierung <coord> \*P S <view> \*N PRINT \*L <deu> Plan für Printausgabe <coord> \*P E VBB0004 20.000000 40.000000 \*Y R BHFPLAN BLO0001 10.000000 10.000000 BLO0002 10.000000 20.000000 BLO0003 10.000000 30.000000 WNT0001 20.000000 10.000000 WNT0002 20.000000 20.000000 WNT0003 20.000000 30.000000 WNT0004 20.000000 40.000000 <sub> \*N BLO \*L <deu> Berlin Lichtenberg \*Z T 2 \*Z S 8000015

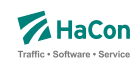

```
<view>
*N BLOOBEN
*L <deu> Berlin Lichtenberg Draufsicht
<coord>
*P S
BLO0001
BLO0002
BLO0003
<view>
*N BLOVORN
*L <deu> Berlin Lichtenberg Frontalsicht
<coord>
*P R
BLO0001 10.000000 70.000000
BLO0002 10.000000 20.000000
<sub>
*N WNT
*L <deu> Neustrelitz Hbf
*L Neustrelitz Central
<view>
*N WNTSTD
*L <deu> Standardansicht Neustrelitz Hbf
<coord>
*P SWNT0001
WNT0002
WNT0003
WNT0004
*Y R SUPLAN
U000001 100.00000 100.00000
U000002 200.00000 200.00000
U000003 300.00000 300.00000
U000004 400.00000 400.00000
U000005 500.00000 500.00000
U000006 600.00000 600.00000
S000001 105.00000 105.00000
S000002 203.00000 202.00000
S000003 605.00000 604.00000
S000004 800.00000 200.00000
S000005 300.00000 500.00000
```
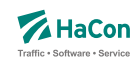

<view> \*N UNETZ \*L U-Bahn Netzplan <coord> \*P S U000001 U000002 U000003 U000004 U000005 U000006 <view> \*N SNETZ \*L S-Bahn Netzplan <coord> \*P S S000001 S000002 S000003 S000004 S000005 <sub> \*N LOC1 \*L Lokaler Plan Region 1 <view> \*N LOC1P \*P S U000001 S000001 <view> \*N LOC1O \*P R U000001 102.00000 104.00000 S000001 108.00000 109.00000